# **ЧАСТНАЯ ФИЗИОЛОГИЯ**

Практикум

для студентов медико-профилактического факультета

Студента \_\_\_\_ группы

\_\_\_\_\_\_\_\_\_\_\_\_\_\_\_\_\_\_\_\_\_\_\_\_\_\_\_\_\_\_\_\_\_\_\_\_\_\_\_\_\_\_\_\_\_\_  $\overline{(\Phi.M.O.)}$ 

Преподаватель \_\_\_\_\_\_\_\_\_\_\_\_\_\_\_\_\_\_\_\_\_\_\_\_\_\_\_\_\_\_\_\_\_

(Ф.И.О.)

Минск БГМУ 2023

МИНИСТЕРСТВО ЗДРАВООХРАНЕНИЯ РЕСПУБЛИКИ БЕЛАРУСЬ БЕЛОРУССКИЙ ГОСУДАРСТВЕННЫЙ МЕДИЦИНСКИЙ УНИВЕРСИТЕТ КАФЕДРА НОРМАЛЬНОЙ ФИЗИОЛОГИИ

## **ЧАСТНАЯ ФИЗИОЛОГИЯ**

Практикум для студентов медико-профилактического факультета

*2-е издание, исправленное*

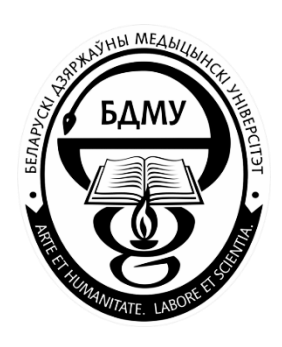

Минск БГМУ 2023

#### УДК 612(076.5)(075.8) ББК 28.073я73 Ч-25

#### Рекомендовано Научно-методическим советом университета в качестве практикума 17.05.2023 г., протокол № 5

А в т о р ы: В. Н. Фоменко, Д. А. Александров, В. А. Переверзев, А. В. Евсеев, В. А. Правдивцев, М. О. Велком, В. И. Власенко, Т. Г. Северина, Т. П. Голодок, Ю. В. Гайкович, Т. А. Пупа, А. Г. Чабан, А. И. Печурский, А. А. Анисимов, М. И. Гаптарь, Е. А. Бур, А. С. Блажко, Д. Л. Корзун, М. О. Абаимова

Р е ц е н з е н т ы: д-р мед. наук, проф., чл.-корр. Национальной академии наук Беларуси, зав. каф. патологической физиологии Ф. И. Висмонт; каф. биологии

Ч-25 факультета / В. Н. Фоменко и др.. – 2-е изд., испр. – Минск : БГМУ, 2023. – 136 с. **Частная** физиология : практикум для студентов медико-профилактического

#### ISBN 978-985-21-1351-9.

Представлены вопросы по разделам курса нормальной физиологии «Физиология кровообращения», «Физиология дыхания», «Физиология пищеварения», «Обмен веществ и энергии. Питание. Терморегуляция», «Физиология выделения», «Физиология сенсорных систем», «Интегративная деятельность мозга». Даны описания лабораторных работ и протоколы их выполнения, включена необходимая дополнительная информация по темам занятий. Первое издание вышло в 2022 году.

Предназначен для студентов 2-го курса медико-профилактического факультета, медицинского факультета иностранных учащихся.

> **УДК 612(076.5)(075.8) ББК 28.073я73**

\_\_\_\_\_\_\_\_\_\_\_\_\_\_\_\_\_\_\_\_\_\_\_\_\_\_\_\_\_\_\_\_\_\_\_\_\_\_\_\_\_\_\_\_\_\_\_\_\_\_\_\_\_\_ Учебное издание

> **Фоменко** Виктор Николаевич **Александров** Денис Александрович **Переверзев** Владимир Алексеевич и др.

#### **ЧАСТНАЯ ФИЗИОЛОГИЯ**

Практикум для студентов медико-профилактического факультета

*2-е издание, исправленное*

#### Ответственный за выпуск В. А. Переверзев Компьютерная вёрстка Н. М. Федорцовой

Полписано в печать 28.07.23. Формат  $60 \times 84/16$ . Бумага писчая «Снегурочка». Ризография. Гарнитура «Times». Усл. печ. л. 7,9. Уч.-изд. л. 6,6. Тираж 151 экз. Заказ 419.

> Издатель и полиграфическое исполнение: учреждение образования «Белорусский государственный медицинский университет». Свидетельство о государственной регистрации издателя, изготовителя, распространителя печатных изданий № 1/187 от 18.02.2014. Ул. Ленинградская, 6, 220006, Минск.

**ISBN 978-985-21-1351-9** © УО «Белорусский государственный медицинский университет», 2023

## **СПИСОК СОКРАЩЕНИЙ**

- **АВЛ**  альвеолярная вентиляция легких
- **АД**  артериальное давление крови
- **АДГ**  антидиуретический гормон
- **АДдиа** артериальное давление крови, диастолическое
- **АДсист** артериальное давление крови, систолическое
- **АДсгд**  артериальное давление крови, среднее гемодинамическое
- **АНС**  автономная нервная система
- **АХ**  ацетилхолин
- **ДЖЕЛ**  должная жизненная емкость легких
- **ДО**  дыхательный объем
- **ДПОС**  должная пиковая объемная скорость
- **ДСЦ**  длительность сердечного цикла
- **ЖЕЛ**  жизненная емкость легких
- **ИМТ**  индекс массы тела
- **ИТФ**  инозитолтрифосфат
- **МОД**  минутный объем дыхания
- **МОС**  мгновенная объемная скорость
- **МДВд**  максимальное давление вдоха
- **МДВыд**  максимальное давление выдоха
- **МТ**  масса тела
- **НА**  норадреналин
- **нХР**  никотинчувствительный холинорецептор
- **ОФВ<sup>1</sup>** объем форсированного выдоха за 1-ю секунду
- **ПОС**  пиковая объемная скорость
- **ПЧСЖ**  подчелюстная слюнная железа
- **ПЯСЖ**  подъязычная слюнная железа
- **РААС**  ренин-ангиотензин-альдостероновая система
- **РОвд** резервный объем вдоха
- **РОвыд** резервный объем выдоха
- **РО<sup>2</sup>** напряжение кислорода (в жидкости, в крови)
- **РСО<sup>2</sup>** напряжение углекислого газа (в жидкости, в крови)

**ФКГ** — фонокардио(-грамма или -графия)

**ФМП** – физиологическое (функциональное) мертвое пространство

**цАМФ** — циклический аденозин-монофосфат

**цГМФ** — циклический гуанозин-монофосфат

**ЦНС** — центральная нервная система

**ЧД** — частота дыхания

**ЧП** — частота пульса

**ЧСС** — частота сердечных сокращений

**ЭКГ** — электрокардио(-грамма или -графия)

**ЭМГ** — электромио(-грамма или -графия)

**ЭОС** — электрическая ось сердца

#### **ВВЕДЕНИЕ**

Настоящий практикум предназначен для использования студентами медико-профилактического факультета при подготовке к занятиям и для протоколирования результатов практических работ во время занятий в третьем (весеннем) семестре обучения по учебной дисциплине «Нормальная физиология». Он составлен с учетом требований новой типовой учебной программы по дисциплине для студентов медико-профилактического факультета. Программа занятий предполагает рассмотрение как общих, так и профильных вопросов медико-профилактической направленности.

Настоящее издание включает основные и дополнительные вопросы к занятиям, списки рекомендованной к каждому занятию литературы, описание практических работ, включая протоколы для заполнения на занятии, а также дополнительную информацию по разделам, мало освещенным в учебниках. Работа с практикумом предполагает широкое использование материалов ЭУМК, включая демонстрации обучающих фильмов и проведение виртуальных экспериментов.

Авторы будут благодарны за рекомендации и замечания, способствующие дальнейшему улучшению практикума.

## РАЗДЕЛ «ФИЗИОЛОГИЯ КРОВООБРАЩЕНИЯ»

 $\rightarrow$ число месяц год

## ЗАНЯТИЕ 19 (1). ФИЗИОЛОГИЧЕСКИЕ СВОЙСТВА И ОСОБЕННОСТИ МИОКАРДА

#### Основные вопросы:

1. Значение кровообращения для организма.

2. Функции предсердий, желудочков и клапанов сердца. Направление потоков крови в сердце.

3. Физиологические свойства миокарда как мышцы. Типы кардиомиоцитов, их функции и свойства.

4. Автоматия сердца. Механизмы автоматии. Потенциал действия пейсмекерных клеток, его фазы и ионные механизмы. Роль фазы МДД.

5. Распространение возбуждения по миокарду: строение и функции проводящей системы сердца. Скорость распространения возбуждения в различных отделах сердца. Особенности проведения возбуждения по АВ-соединению. Градиент автоматии.

6. Потенциал действия клеток сократительного миокарда, его фазы и ионные механизмы.

7. Временные соотношения возбуждения, возбудимости и сокращения миокарда. Роль длительной фазы рефрактерности. Реакция сердечной мышцы на дополнительное раздражение. Понятие об экстрасистоле.

8. Законы сокращения сердца. Влияние пред- и постнагрузки, частоты возбуждения на сократимость. Факторы, определяющие величину преди постнагрузки. Закон «все или ничего» применительно к работе сердца.

9. Особенности метаболизма и кровоснабжения миокарда в состоянии относительного покоя и при физической нагрузке. Коронарный кровоток в миокарде правого и левого желудочков в систолу и диастолу.

#### Вопросы для самоподготовки:

1. Какие вещества использует сердечная мышца в качестве субстратов для окисления в покое? При физической нагрузке?

2. В чем смысл, и каковы границы применимости закона «все или ничего» к сократительной функции сердца?

3. Почему возбуждение от предсердий к желудочкам проводится только через атриовентрикулярный узел?

4. Какая фаза потенциала действия клеток водителя ритма лежит в основе автоматии сердца?

5. В чем состоит физиологический смысл основного закона сердца?

#### **ЛИТЕРАТУРА**

#### *Основная*

1. Лекционный материал кафедры нормальной физиологии, материалы электронного атласа и ЭУМК.

2. *Нормальная* физиология : учеб. / А. А Семенович [и др.] ; под ред. А. А. Семеновича, В. А. Переверзева. 3-е изд., испр. Минск : Новое знание, 2021. С. 235–243.

#### *Дополнительная*

3. *Кубарко, А. И.* Нормальная физиология : учеб. В 2 ч. Ч. 2 / А. И. Кубарко, А. А. Семенович, В. А. Переверзев ; под ред. А. И. Кубарко. Минск : Вышэйшая школа, 2013. С. 6–25.

## **ПОВТОРНЫЙ ИНСТРУКТАЖ ПО ТЕХНИКЕ БЕЗОПАСНОСТИ**

 **СТУДЕНТУ:** повторите правила по технике безопасности и правилам поведения на кафедре, которые Вы изучили в начале прошлого семестра (работа 1.1 практикума «Общая физиология»). Текст правил также имеется в ЭУМК, в самом начале раздела по нормальной физиологии для медико-профилактического факультета.

 **ПРЕПОДАВАТЕЛЮ:** проконтролируйте проведение инструктажа по технике безопасности и проверьте наличие росписей студентов за второй семестр в «Журнале контрольных листов инструктажа студентов (учащихся) по технике безопасности» в компьютерном классе кафедры.

### **ПРАКТИЧЕСКИЕ РАБОТЫ**

#### **Работа 19.1. ДЕМОНСТРАЦИЯ УЧЕБНЫХ ВИДЕОФИЛЬМОВ**

1. Физиология сердца. Приготовление препарата изолированного сердца лягушки (8 мин).

2. Автоматия сердца лягушки (10 мин).

3. Влияние некоторых веществ на работу изолированного сердца лягушки (9:19 мин).

*Указания к оформлению протокола.* На основании материалов последнего фильма нарисуйте механокардиограммы сердца лягушки, перфузируемого раствором Рингера, отражающие влияние на работу сердца ацетилхолина (1), адреналина (2), избытка ионов калия (3), кальция (4). Ответьте на вопросы протокола работы.

#### **Механокардиограммы**

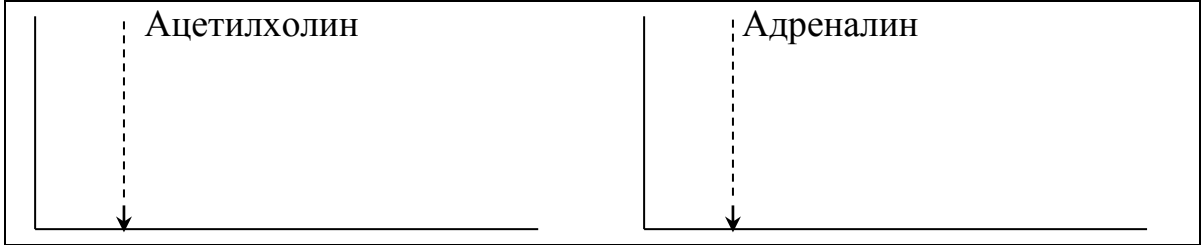

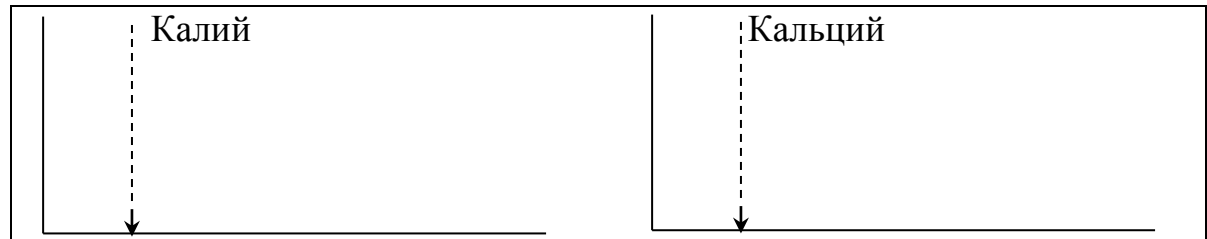

#### Ответьте на следующие вопросы:

1. Как изменяется работа сердца под влиянием: умеренного повышения уровня кальция во внеклеточной среде \_\_\_\_\_\_\_\_\_\_\_\_\_\_\_\_\_; значительного избытка ионов кальция

2. Подобно какому веществу влияет на сердце значительный избыток 

3. Как влияет блокатор медленных кальциевых каналов на проницаемость медленных кальциевых каналов клеток синусового узла <u>\_\_\_\_\_\_\_\_\_\_</u>; автоматию синусового узла \_\_\_\_\_\_\_\_\_\_\_\_\_; 4. Как изменяются при усилении симпатических влияний на серлие:

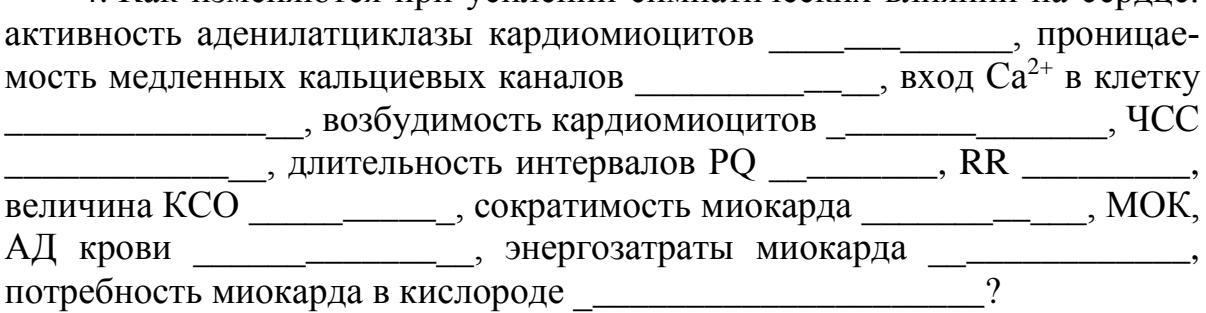

## Работа 19.2. Механизмы генерации потенциалов действия (ПД) КЛЕТОК СИНОАТРИАЛЬНОГО УЗЛА И КЛЕТОК СОКРАТИТЕЛЬНОГО МИОКАРДА ЖЕЛУДОЧКОВ (выполняется дома самостоятельно)

Ход работы. Работа выполняется дома самостоятельно на основании материалов лекции, фильма и программы «12 Leads» (в компьютерном классе: «Кафедра нормальной физиологии»  $\rightarrow$  «12 Отведений» (Дополнение А: Деполяризация).

Указания к оформлению протокола. Нарисуйте потенциал клеток проводящей системы (синусового узла) слева, потенциал действия клеток сократительного миокарда и синхронное изменение возбудимости кардиомиоцитов в ходе возбуждения — справа. Обозначьте фазы ПД и фазы возбудимости.

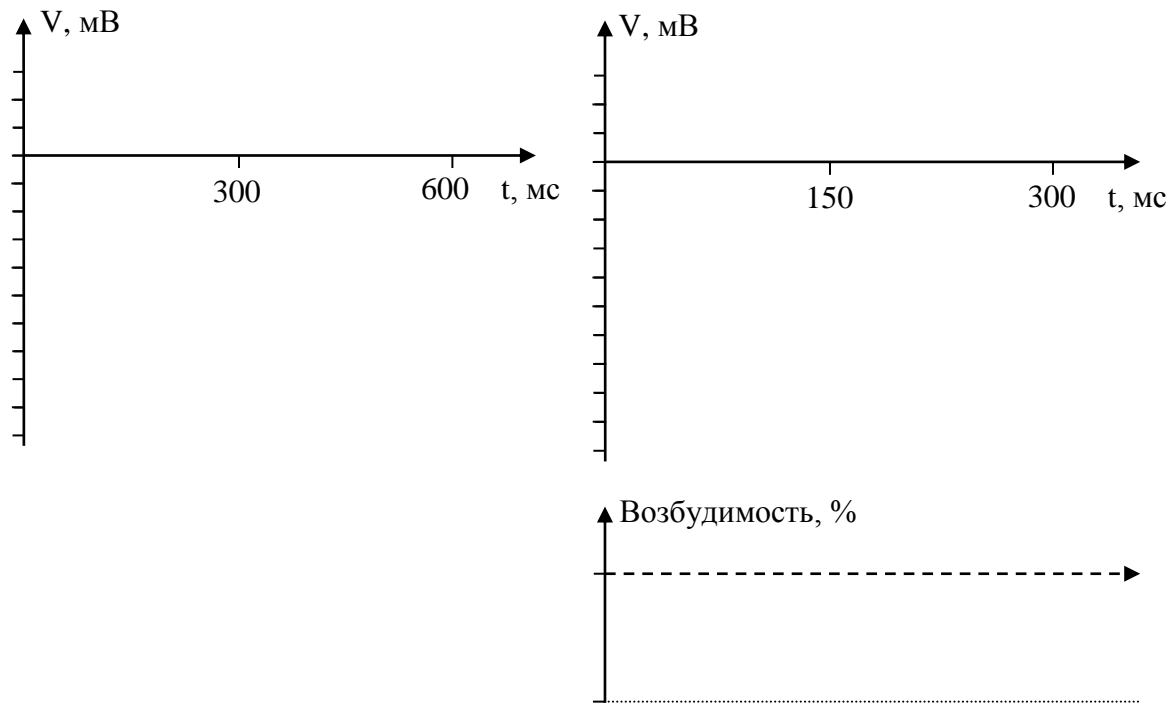

ПД пейсмекерной клетки

ПД и состояние возбудимости сократительного кардиомиоцита

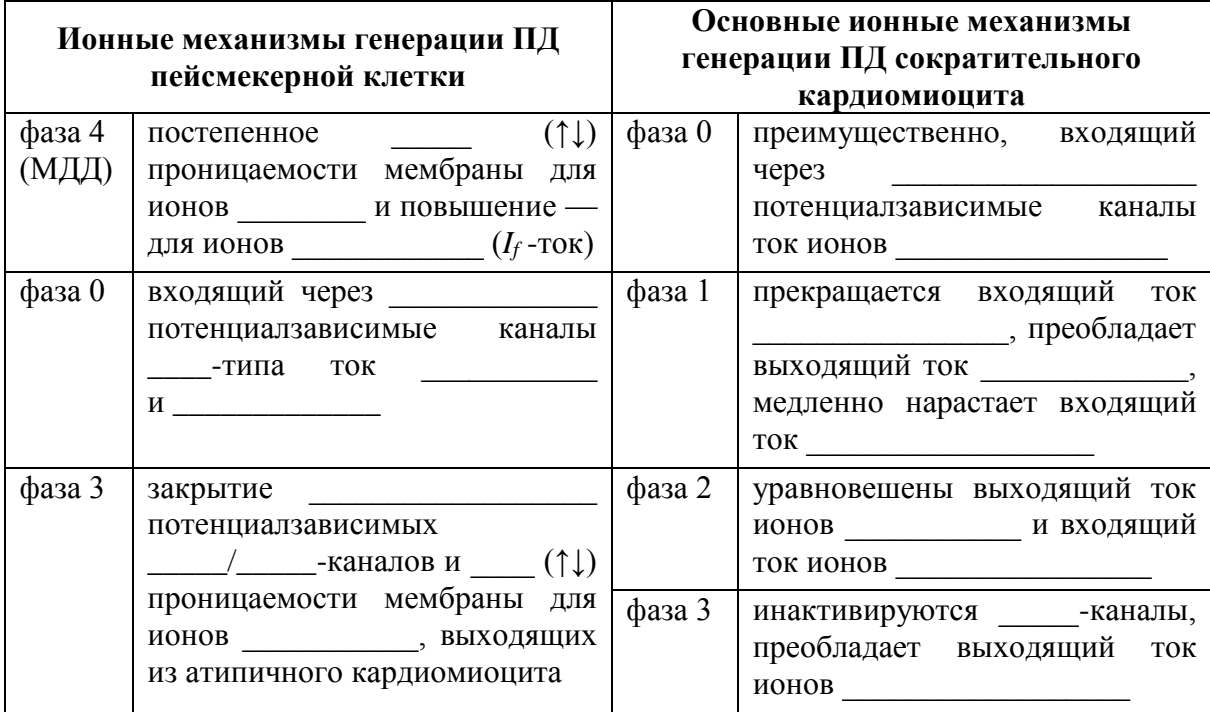

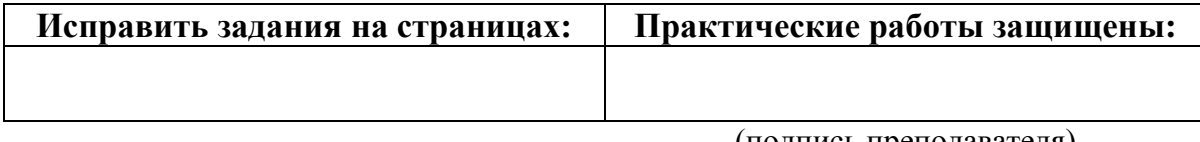

(подпись преподавателя)

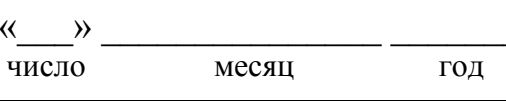

## ЗАНЯТИЕ 20 (2). ГЕМОДИНАМИКА. ФУНКЦИОНАЛЬНЫЕ ПОКАЗАТЕЛИ КРОВООБРАЩЕНИЯ

## Основные вопросы:

1. Круги кровообращения, связь большого и малого кругов кровообращения.

2. Основной закон гемодинамики - взаимосвязь между давлением крови, объёмной скоростью кровотока и периферическим сопротивлением кровотоку. Факторы, определяющие сопротивление кровотоку.

3. Кровяное давление, его виды и роль. Факторы, определяющие величину давления (АД). Нормальные величины АД.

4. Величины кровяного давления, площади поперечного сечения и сосудистого сопротивления, а также объёмной и линейной скорости кровотока в различных отделах сосудистого русла.

5. Морфологическая и функциональная классификация сосудов. Факторы, обусловливающие движение крови по сосудам.

6. Артериальный пульс, его происхождение и клинико-физиологические характеристики. Сфигмография, анализ сфигмограммы. Скорость распространения пульсовой волны.

7. Структурно-функциональная характеристика основных компонентов микроциркуляторного русла. Механизмы транскапиллярного обмена жидкости и различных веществ между кровью и тканями. Уравнение Старлинга.

8. Строение и функции лимфатической системы. Факторы, влияющие на образование и отток лимфы.

9. Механизмы венозного возврата крови. Давление крови в венах и центральное венозное давление.

10. Кровоток в коронарных, церебральных, лёгочных, почечных, чревных и кожных сосудах.

### Вопросы для самоподготовки:

1. Во сколько раз изменится кровоток в миокарде при уменьшении диаметра коронарной артерии в 2 раза?

2. Как изменяется величина венозного возврата крови к сердцу при глубоком вдохе? А при венодилатации? Как это отразится на величине ударного объёма (УО)?

3. От каких факторов зависит наполнение и напряжение пульса?

4. Как рассчитываются пульсовое и среднее гемодинамическое АД? Назовите их нормальные величины в большом круге кровообращения.

5. Чем опасно повреждение вен шеи, синусов твёрдой мозговой оболочки?

6. В чем разница между понятиями «скорость пульса», «скорость распространения пульсовой волны» и «линейная скорость кровотока»? Почему скорость пульсовой волны не равняется линейной скорости кровотока?

7. Гидростатическое давление крови в капилляре — 30 мм рт. ст., гидростатическое давление интерстициальной жидкости — 2 мм рт. ст., онкотическое давление крови — 25 мм рт. ст., онкотическое давление интерстициальной жидкости — 2 мм рт. ст. Какова будет скорость фильтрации, если коэффициент фильтрации составляет 3 мл/мин/мм рт. ст.?

8. Перечислите факторы, способствующие развитию интерстициального отёка.

#### **ЛИТЕРАТУРА**

#### *Основная*

1. Лекционный материал кафедры нормальной физиологии, материалы электронного атласа и ЭУМК.

2. *Нормальная* физиология : учеб. / А. А Семенович [и др.] ; под ред. А. А. Семеновича, В. А. Переверзева. 3-е изд., испр. Минск : Новое знание, 2021. С. 263–281.

#### *Дополнительная*

3. *Кубарко, А. И.* Нормальная физиология : учеб. В 2 ч. Ч. 2 / А. И. Кубарко, А. А. Семенович, В. А. Переверзев ; под ред. А. И. Кубарко. Минск : Вышэйшая школа, 2013. С. 68–103.

## **ПРАКТИЧЕСКИЕ РАБОТЫ**

#### **Работа 20.1. ОПРЕДЕЛЕНИЕ АРТЕРИАЛЬНОГО ДАВЛЕНИЯ КРОВИ У ЧЕЛОВЕКА МЕТОДОМ КОРОТКОВА**

*Материалы и оборудование:* тонометр, фонендоскоп, вата, спирт.

*Ход работы.* Для получения достоверных и воспроизводимых результатов измерения АД крови необходимо строго соблюдать стандартизованные требования ВОЗ к этой процедуре:

– измерение проводится в тихом помещении при комфортной температуре окружающей среды после 5-минутного отдыха (15–30 минут, если предшествовала значительная нагрузка);

– по крайней мере за 1 ч до измерения давления следует избегать чрезмерной физической или эмоциональной нагрузки, приема пищи, питья (особенно кофе, крепкого чая, колы и т. п.), курения, приема сосудоактивных лекарственных средств;

– измерение обычно проводят в положении сидя на стуле, ноги не скрещены. Артерия, на которой проводят измерение, должна находиться на уровне сердца, предплечье лежит на столе ладонью вверх;

– руку необходимо освободить от одежды, наложить на плечо манжету тонометра таким образом, чтобы её нижний край был на 2–3 см выше локтевой ямки, середина раздуваемой части находилась над локтевым сгибом, а трубки — сбоку от локтевого сгиба. Между манжетой и плечом должен плотно проходить палец. Избегайте излишнего сдавливания тканей плеча, попадания одежды под манжету тонометра;

– манжета должна соответствовать размерам руки: её раздуваемая часть должна охватывать не менее 2/3 окружности плеча (обычно это манжета шириной 12–13 см и длиной 30–35 см). Для детей и людей с большой окружностью плеча необходимо использовать специальные манжеты;

– в локтевой ямке (несколько латерально) пальпируют пульсирующую плечевую артерию, на место её проекции помещают головку фонендоскопа;

– закрывают клапан груши и быстро нагнетают воздух до достижения давления примерно на 30 мм рт. ст. выше, чем ожидаемое давление в артерии, при этом пульс на лучевой артерии должен исчезнуть. Плавно снижают давление со скоростью примерно 2 мм рт. ст. в секунду и выслушивают сосудистые тоны в плечевой артерии, при этом обследуемый не должен видеть шкалу манометра;

– появление тонов соответствует моменту, когда давление в манжетке становится равным систолическому давлению крови в плечевой артерии. При дальнейшем снижении давления в манжете тоны нарастают, затем ослабевают и исчезают. Исчезновение тонов соответствует моменту, когда давление в манжете становится равным диастолическому давлению крови в плечевой артерии;

– недопустимо повторное нагнетание воздуха в манжету до полного снижения давления. Перед повторным измерением для восстановления венозного кровотока должно пройти не менее 30 с или следует поднять руку вверх на 5–6 с;

– не снимая манжеты, через 2–3 мин повторяют измерение артериального давления, учитывают средний результат из двух измерений. После этого проводят измерение на второй руке. При разнице 5 мм рт. ст. и более проводят дополнительное измерение и учитывают среднее из двух последних измерений. В дальнейшем измерения проводят на руке, на которой получены более высокие цифры АД;

– время одного измерения АД не должно превышать 1 мин, во избежание нарушения кровообращения конечности.

*Оценка результата.* Нормальные величины артериального давления у взрослых составляют:

систолическое (максимальное) давление — **110–139 мм рт. ст.**; диастолическое (минимальное) давление — **60–89 мм рт. ст.**

Увеличение показателей АД (АДсист ≥ 140 мм рт. ст. и АДдиа ≥ ≥ 90 мм рт. ст.) называется гипертензией, а понижение АД (АДсист < < 110 мм рт. ст. и АДдиа < 60 мм рт. ст.) — гипотензией.

Также при необходимости вычисляют пульсовое (разница между АДсист и АДдиа) и среднее гемодинамическое давление.

*Среднее гемодинамическое давление* — рассчитываемое среднее давление, создающее такой же гемодинамический эффект, как меняющиеся систолическое и диастолическое давление.

*Таблица 20.1*

**Нормальные величины артериального давления у взрослого человека в покое**

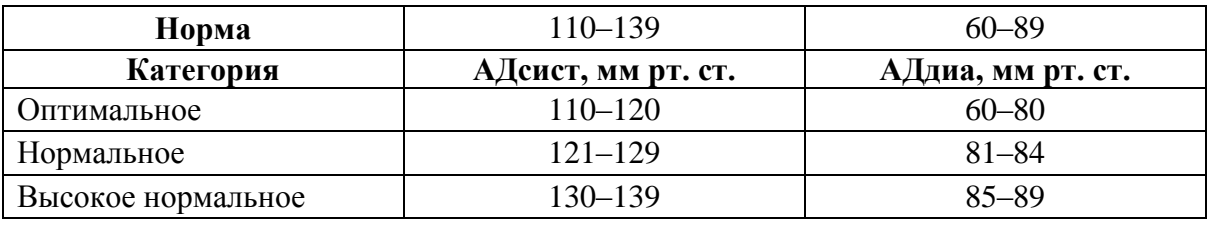

## *Указания к оформлению протокола:*

1. Запишите изменение показателя АД у испытуемого.

2. Рассчитайте пульсовое (АДпульс = АДсист – АДдиа) и среднее гемодинамическое давление АД<sub>СГД</sub> = АДдиа + (АДсист – АДдиа)/2.

3. Оцените полученный результат:

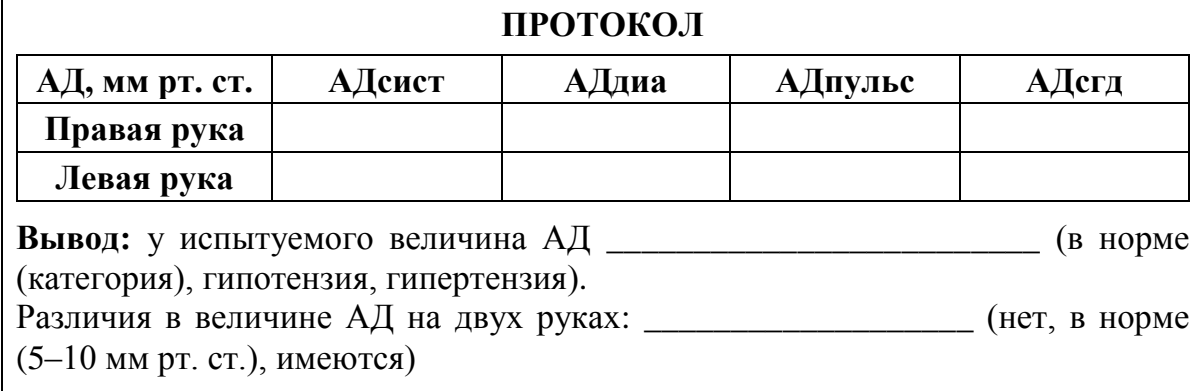

## **Работа 20.2. ИССЛЕДОВАНИЕ СВОЙСТВ АРТЕРИАЛЬНОГО ПУЛЬСА МЕТОДОМ ПАЛЬПАЦИИ**

Артериальный пульс — это периодические колебания стенок артерий в результате распространения по ним механической волны, вызванной выбросом крови из сердца в артериальную систему и отражающей изменения артериального давления в течение систолы и диастолы.

*Материалы и оборудование***:** секундомер.

*Ход работы.* Чтобы пропальпировать пульс на лучевой артерии, большой палец кладут на тыл запястья, а все остальные — на внутреннюю его поверхность с лучевой стороны, в месте проекции артерии. Если артерия сразу не попадает под пальцы, нужно передвигать их вдоль лучевой кости и поперек предплечья, так как артерия может проходить более кнаружи или ближе к середине предплечья. Пропальпировав лучевую артерию, прижимайте ее тремя пальцами к подлежащей кости до появления ощущения под ними пульсовых толчков.

При исследовании пульса определяют его основные клинико-физиологические показатели (характеристики): ритм, частоту, напряжение, наполнение, форму пульсовой волны.

1. **Ритм пульса (ритмичный, аритмичный).** Определяется при сравнении длительности интервалов между пульсовыми ударами. У здорового человека пульсовые волны следуют друг за другом через практически равные промежутки времени. В норме может встречаться так называемая «дыхательная аритмия», при которой частота пульса возрастает на вдохе и уменьшается при выдохе. Дыхательная аритмия чаще встречается у молодых людей и лиц с лабильной вегетативной нервной системой. Точная диагностика других видов аритмий возможна только при помощи ЭКГ.

2. **Частота пульса (ЧП).** Для определения ЧП сосчитывают число пульсовых ударов за 15 или 30 с и умножают его соответственно на 4 или 2. При редком или аритмичном пульсе необходимо считать число пульсовых ударов не менее 1 минуты. У взрослых людей в состоянии физиологического покоя считается нормой ЧП 60–90 в минуту (у женщин пульс несколько чаще, чем у мужчин; у высокого человека пульс обычно несколько реже, чем у низкого ростом; у людей пожилого возраста (старше 60 лет) и у детей пульс чаще, чем у взрослых лиц трудоспособного возраста). В физиологических условиях у взрослого здорового человека частый пульс (больше 90 в 1 минуту) бывает при физических и психологических нагрузках, а редкий пульс (меньше 60 в 1 минуту) — во время сна и у тренированных людей (спортсменов) в состоянии физиологического покоя.

3. **Наполнение (амплитуда) пульса** — субъективный показатель, оцениваемый пальпаторно по амплитуде колебания артериальной стенки. Наполнение пульса зависит от систолического объема крови, объема циркулирующей крови, эластичности стенок артерий. Различают пульс хорошего наполнения или полный, и плохого наполнения или пустой (слабый, нитевидный).

4. **Напряжение пульса.** Для определения напряжения пульса проксимально расположенным (ближайшим) по ходу сосуда пальцем надавливают на артерию до тех пор, пока соседний (дистальный) палец не перестанет ощущать пульсирующий ток крови. Величина напряжения пульса зависит как от состояния стенки сосуда (тонус, эластичность), так и от те-

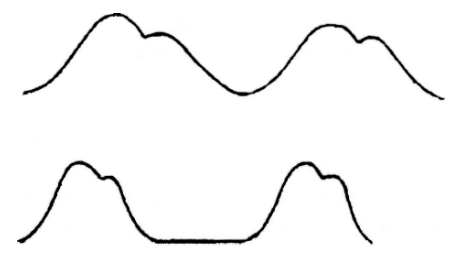

*Рис. 20.1.* Форма пульсовой волны при медленном (вверху) и быстром (внизу) пульсе

кущего артериального давления. По напряжению артериальной стенки (по силе ее сопротивления надавливанию) различают пульс хорошего (умеренного) напряжения, который наблюдается в покое у здоровых людей при нормальном среднем АД крови, напряженный (твердый) — при значительном повышении АД, не напряженный (мягкий) — при падении АД.

5. **Скорость пульса<sup>1</sup> (форма пульсовой волны)** — показатель, характеризующий скорость изменения артериального давления в сосудистой системе во время систолы, что отражается на сфигмограмме крутизной нарастания анакроты и, в некоторой степени — наклоном катакроты. (рис. 20.1). При пальпации это свойство проявляется как бо́льшая или меньшая длительность одного пульсового колебания. По скорости различают нормальный, скорый (быстрый) и медленный пульс.

## *Указания к оформлению протокола:*

1. Заполните в таблице показатели испытуемого.

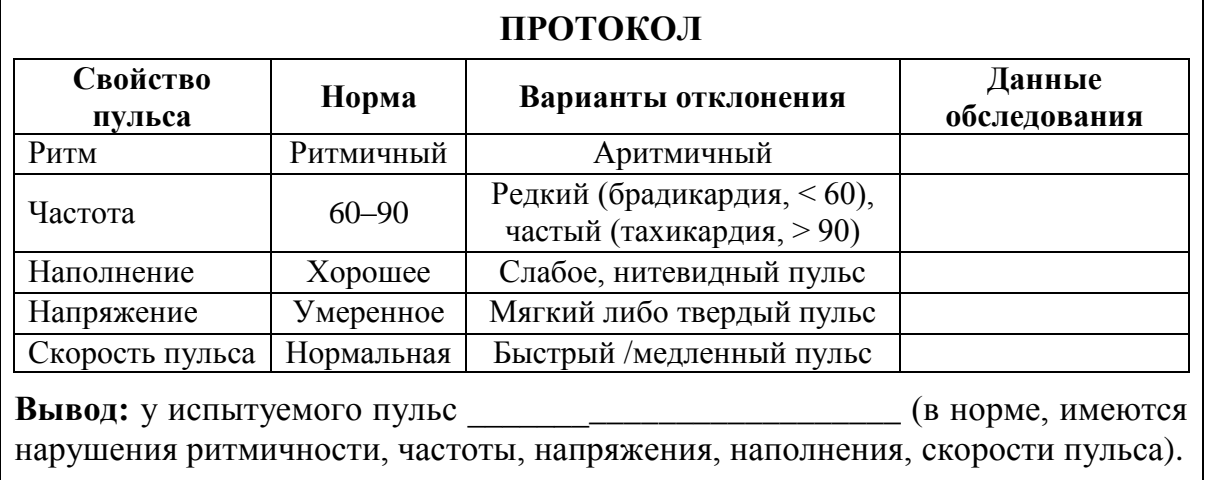

2. Оцените полученный результат, сравнив его с нормой.

#### **Работа 20.3. ОПРЕДЕЛЕНИЕ СКОРОСТИ РАСПРОСТРАНЕНИЯ ПУЛЬСОВОЙ ВОЛНЫ**

После своего возникновения в результате выброса крови в аорту пульсовая волна распространяется по стенке сосудов в периферическом направлении со скоростью, значительно превышающей линейную скорость кровотока. Скорость движения пульсовой волны в некоторой степени зависит от артериального давления крови, но в большей степени определяется свойствами типом сосуда и состоянием его стенки. **В норме** у взрослых людей скорость распространения пульсовой волны в сосудах эластического типа равна **5–7 м/с**, в сосудах мышечного типа — **6–10 м/с** (для сравнения: линейная скорость кровотока составляет от **0,03 м/с** (капилляры) до **0,5 м/с** (аорта)).

l

<sup>&</sup>lt;sup>1</sup> Обратите внимание, что скорость пульса и скорость распространения пульсовой волны (см. работа 20.4) — не одно и то же.

Скорость распространения пульсовой волны может **увеличиваться**:

– при уменьшении растяжимости сосудов (например, при атеросклерозе);

– повышении тонуса гладкомышечных клеток сосудов;

– повышении среднего гемодинамического давления крови.

**Уменьшение** скорости распространения пульсовой волны возможно:

– при снижении среднего гемодинамического давления крови;

– понижении тонуса гладкомышечных клеток сосудов.

Увеличение скорости распространения пульсовой волны в последние годы рассматривается в качестве значимого фактора риска развития заболеваний сердечно-сосудистой системы, выявляющегося на ранних доклинических стадиях их развития.

В ходе регистрации скорости пульсовой волны на верхней конечности испытуемого укрепляется два датчика: на внутренней поверхности верхней трети плеча испытуемого (вблизи подмышечной впадины, в месте наилучшей пальпации плечевой артерии), а также на предплечье у лучезапястного сустава (в месте наилучшей пальпации лучевой артерии). Каждый из датчиков независимо записывает сфигмограммы (соответственно, плечевой и лучевой артерии), из сопоставления которых далее и высчитывается скорость распространения пульсовой волны.

## *Указания к оформлению протокола:*

1. Рассчитайте время, затрачиваемое на протяжку 1 мм ленты при скорости протяжки ленты 50 мм/с.

2. По временно́й разнице между началом анакроты на сфигмограммах с плечевой и лучевой артерий определите время прохождения пульсовой волны между датчиками.

3. Рассчитайте скорость распространения пульсовой волны, сравните её с нормой.

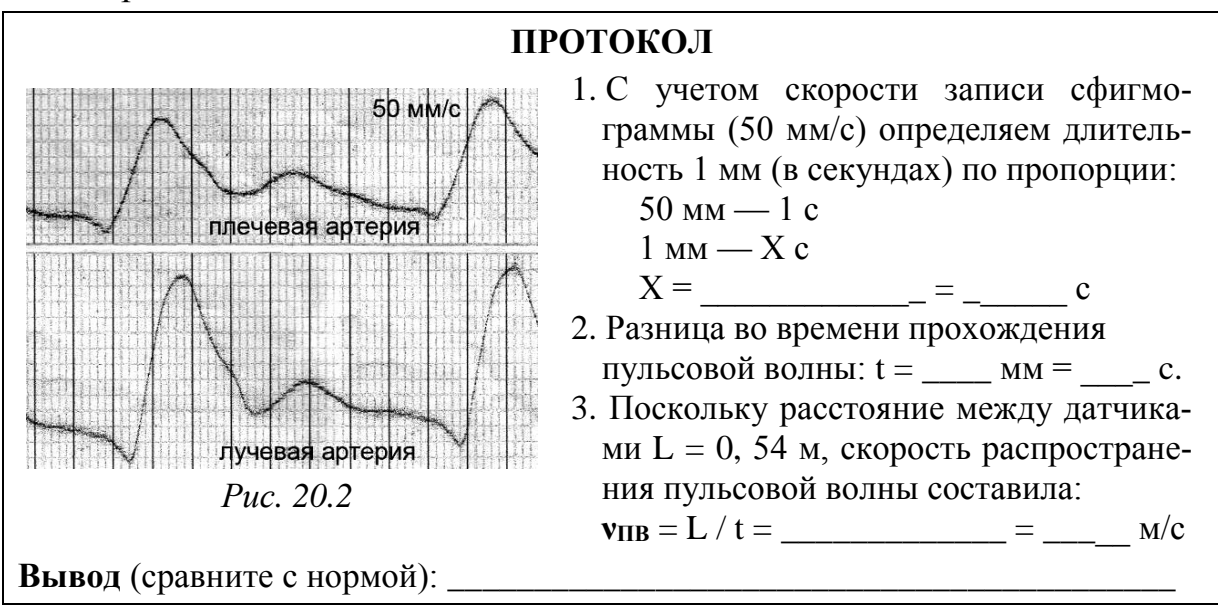

#### **Работа 20.4. НАБЛЮДЕНИЕ ЗА КРОВОТОКОМ В КАПИЛЛЯРАХ НОГТЕВОГО ЛОЖА ЧЕЛОВЕКА (КАПИЛЛЯРОСКОПИЯ)**

Капилляроскопия — метод прижизненного изучения осмотром (под увеличением) капилляров эпителиальных покровов животных и человека (кожа, слизистые оболочки и др.). У человека, как правило, исследуют капилляры кожной складки ногтевого ложа и капилляры бульбарной конъюнктивы глаз, где они наиболее доступны наблюдению. Кроме того, по состоянию сосудов микроциркуляторного русла бульбарной конъюнктивы глаз можно судить о сосудах головного мозга, т. к. эти сосуды являются конечными веточками магистральных сосудов (внутренних сонных и позвоночных артерий), которые питают головной мозг.

При капилляроскопии ногтевого ложа наблюдается группа капиллярных петель, состоящих из артериол, венул малого диаметра и собственно капилляров. Количество видимых капилляров составляет  $10$ –30 мм<sup>2</sup>.

*Ход работы.* Работа выполняется в учебной лаборатории или демонстрируется в виде учебного фильма «Капилляроскопия» (6:06), который можно просмотреть и с использованием ЭУМК.

Положите руку на стол ладонью вниз. Осветительную лампу с тепловым фильтром расположите так, чтобы пятно света было сфокусировано на коже, покрывающей основание одного из ногтей. Проследите, чтобы отражение света от поверхности кожи не мешало наблюдению.

На околоногтевой валик нанесите каплю иммерсионного масла. Подождите несколько минут для просветления кожи. Сфокусируйте бинокулярную лупу (×20) на петлях капилляров. Выберите петлю для наблюдения. Определите, постоянен ли диаметр петли, происходит ли иногда полное закрытие капилляров? Можно ли различить отдельные эритроциты? Если да, проследите, как происходит их перемещение (обычно эритроциты проходят в один ряд равномерно, без разрывов, как бы «протискиваясь» сквозь капилляр). Наденьте на руку манжету сфигмоманометра и повысьте в ней давление до 50 мм рт. ст., чтобы сдавить вены. Отметьте изменения, происходящие на уровне капилляров. Ненадолго понизьте давление (чтобы восстановить нормальное кровообращение), а затем установите его уровень примерно на 100 мм рт. ст. Отметьте, как ведут себя капилляры. Опустите на несколько минут давление до нуля, а затем быстро доведите его до 150 мм рт. ст., полностью пережав артерии. Опишите, что произошло, и заметьте, через какое время прекратится ток крови. Ослабьте давление и снимите манжету.

#### *Указания к оформлению протокола.*

1. Опишите кровоток и состояние сосудов капиллярной петли при нормальном давлении (без пережатия сосудов предплечья).

2. Опишите отмеченные изменения после полного перекрытия оттока и разной степени перекрытия притока крови к исследуемой капиллярной сети.

3. Внесите результаты исследования в протокол.

4. Сделайте вывод о различиях в характере изменения кровотока в сосудах МЦР при нарушении венозного оттока и артериального притока крови.

## ПРОТОКОЛ

Изменения кровотока в капиллярной сети при разных уровнях её кровенаполнения:

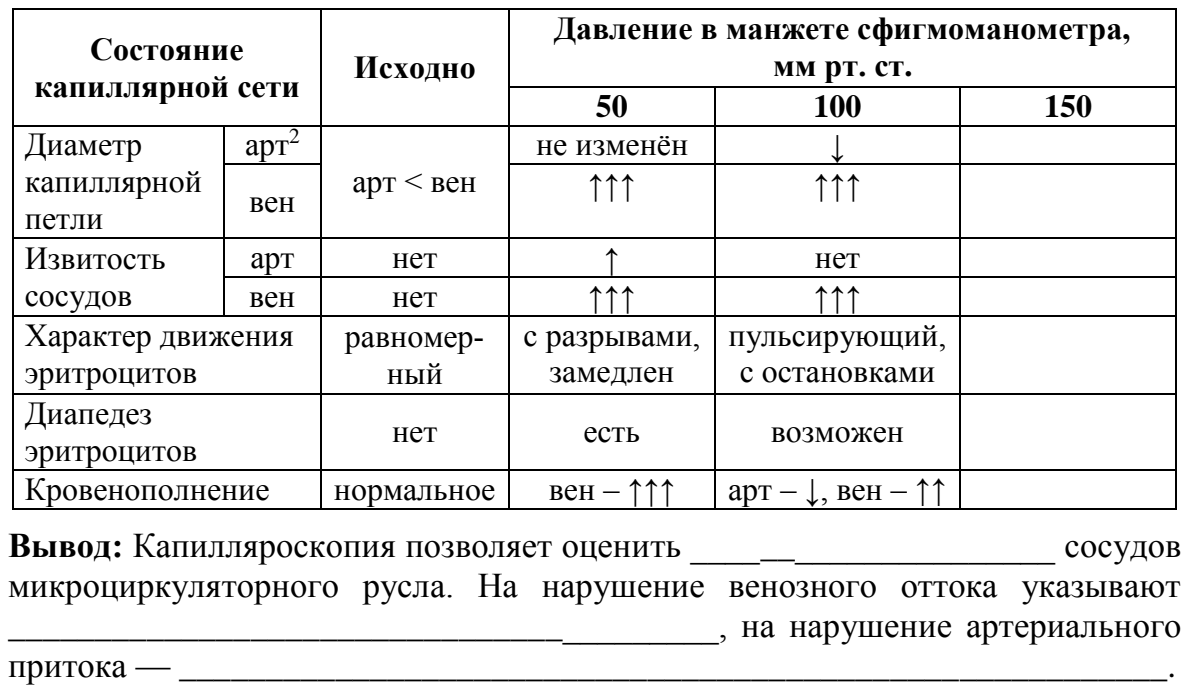

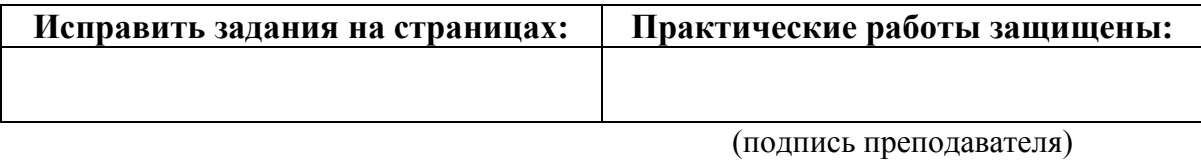

<sup>&</sup>lt;sup>2</sup> арт — артериальное колено петли; вен — венозное колено петли.

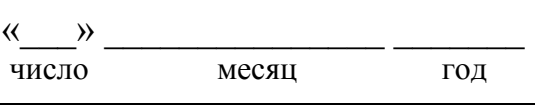

## ЗАНЯТИЕ 21 (3). СЕРДЕЧНЫЙ ЦИКЛ. МЕТОДЫ ИССЛЕДОВАНИЯ СЕРДЕЧНОЙ ДЕЯТЕЛЬНОСТИ

#### Основные вопросы:

1. Последовательность фаз и периодов сердечного цикла. Положение клапанов, изменение давления и объёмов крови в полостях сердца в различные фазы сердечного цикла. Сравнительная характеристика насосной функции правого и левого желудочков.

2. Систолический (ударный) и минутный объёмы кровотока в условиях покоя и при физической нагрузке. Методы определения МОК и УО (метод Фика, УЗИ сердца, реография и др.). Показатели сократимости миокарда.

3. Электрические проявления сердечной деятельности. Электрокардиография. Понятие о стандартной 12-осевой системе отведений электрокардиограммы (ЭКГ).

4. Общий план анализа и критерии нормы ЭКГ. Определение по ЭКГ следующих показателей: ЧСС, ритмичности, амплитуды зубцов и продолжительности интервалов, источника возбуждения, функции проведения возбуждения.

5. Понятие об экстрасистолах (нарушениях ритма сердца).

6. Звуковые проявления сердечной деятельности. Тоны сердца, их происхождение. Фонокардиография. Поликардиография, соотношение ЭКГ и ФКГ.

7. Понятие о визуальных методах исследования сердечной деятельности (эхокардиографии, ангиокардиографии, радионуклидной вентрикулографии).

#### Вопросы для самоподготовки:

1. При каком давлении в левом желудочке начинается период изгнания крови, если артериальное давление составляет 115/70 мм рт. ст.?

2. Рассчитайте величину МОК при потреблении кислорода 400 мл/мин, содержании  $O_2$  в артериальной крови 20 об% и в венозной 12 об% (используйте метод Фика). Какова была средняя ЧСС, если средняя величина УО составила 75 мл?

3. При катетеризации полости сердца измерение давления крови показало колебания от 0 до 25 мм рт. ст., содержание оксигемоглобина в крови составило 60 % HbO<sub>2</sub>. Какая полость сердца была катетеризирована?

4. Каковы электрокардиографические признаки синусового ритма?

5. Как рассчитать частоту сердечных сокращений, если скорость записи 50 мм/с, а среднее расстояние между соседними зубцами составляет 42 мм?

#### **ВАЖНЕЙШИЕ ГЕМОДИНАМИЧЕСКИЕ ПОКАЗАТЕЛИ РАБОТЫ СЕРДЦА В ПОКОЕ**

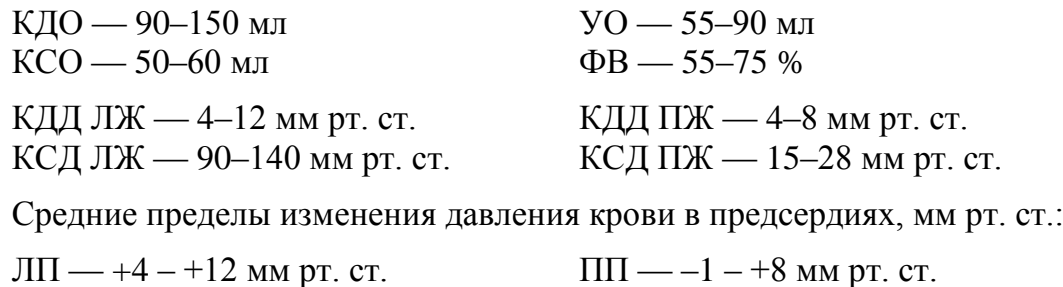

#### **ЛИТЕРАТУРА**

#### *Основная*

1. Лекционный материал кафедры нормальной физиологии, материалы электронного атласа и ЭУМК.

2. *Нормальная* физиология : учеб. / А. А Семенович [и др.] ; под ред. А. А. Семеновича, В. А. Переверзева. 3-е изд., испр. Минск : Новое знание, 2021. С. 243–255.

#### *Дополнительная*

3. *Кубарко, А. И.* Нормальная физиология : учеб. В 2 ч. Ч. 2 / А. И. Кубарко, А. А. Семенович, В. А. Переверзев ; под ред. А. И. Кубарко. Минск : Вышэйшая школа, 2013. С. 25–53, 89–103.

#### **ПРАКТИЧЕСКИЕ РАБОТЫ**

### **Работа 21.1. ОПРЕДЕЛЕНИЕ ДЛИТЕЛЬНОСТИ СЕРДЕЧНОГО ЦИКЛА У ЧЕЛОВЕКА ПО ПУЛЬСУ**

Сердечный цикл — одна полная последовательность сокращения и расслабления сердца, или период времени, охватывающий одно сокращение (систолу) и одно расслабление (диастолу) предсердий и желудочков. Длительность сердечного цикла (ДСЦ) обратно пропорциональна частоте сердечных сокращений (ЧСС) и рассчитывается по формуле:

#### **ДСЦ = 60 / ЧСС.**

В норме у здорового взрослого человека при бодрствовании в состоянии физиологического покоя ДСЦ составляет 0,67–1,00 с. Увеличение ДСЦ наблюдается при брадикардии (ЧСС < 60 уд/мин), а уменьшение ДСЦ — при тахикардии (ЧСС > 90 уд/мин).

## *Материалы и оборудование***:** секундомер.

*Ход работы.* Пропальпируйте пульс лучевой артерии на запястье у себя или у испытуемого. Через 5 мин отдыха в положении сидя подсчитайте число пульсовых ударов за 60 с (частоту сердечных сокращений — ЧСС). После этого сделайте 15 приседаний и измерьте частоту пульса повторно. Рассчитайте среднюю длительность одного сердечного цикла (ДСЦ) в покое и после физической нагрузки по вышеприведенной формуле.

## Указания к оформлению протокола:

1. Укажите частоту сердечных сокращений в покое и после физической нагрузки.

2. Рассчитайте длительности сердечного цикла.

3. Сделайте вывод о соответствии длительности сердечного цикла норме.

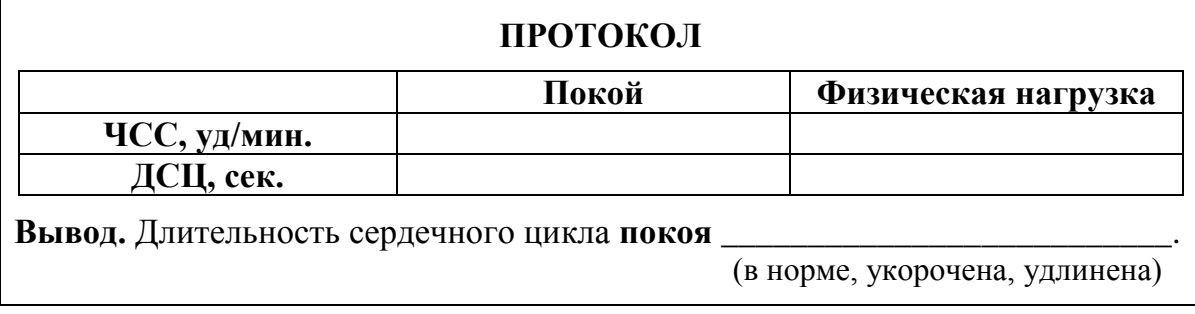

#### Работа 21.2. Поликардиография и сердечный цикл

Поликардиография — это метод синхронной регистрации внешних проявлений деятельности сердца: электрических (ЭКГ), звуковых (ФКГ), механических (сфигмограмма) и др. проявлений. Исходя из временного соотношения элементов, поликардиограммы описывают последовательность фаз сердечного цикла, а также основные происходящие при этом в сердце процессы.

Ход работы. Для выполнения работы используется компьютерная программа «Heart Sounds». Раздел «General Tutorials»  $\rightarrow$  «Hemodynam $ics \rightarrow \infty$ Normal Left Heart Pressures and the Carotid Pulse».

Слева появляется динамическое изображение движения левых отделов сердца, справа — поликардиограмма, на которой представлена синхронная запись следующих кривых: вэлектрокардиограмма, сфигмограмма сонных артерий, фонокардиограмма, изменения давления в полости левого желудочка, изменения центрального венозного давления (ЦВД) в полости левого предсердия.

Нажмите «Carotid», ответьте на вопросы 1 и 2 протокола.

Нажимая кнопки **<I, Play All, ID** проанализируйте временные соотношения основных элементов фонокардиограммы, сфигмограммы, ЭКГ и кривых изменения давления в предсердиях и желудочках. Соотнесите их с изображением движения крови в левом желудочке и аорте, смыкания и открытия клапанов сердца, сделайте выводы о соответствии различных элементов поликардиограммы периодам и фазам сердечного цикла.

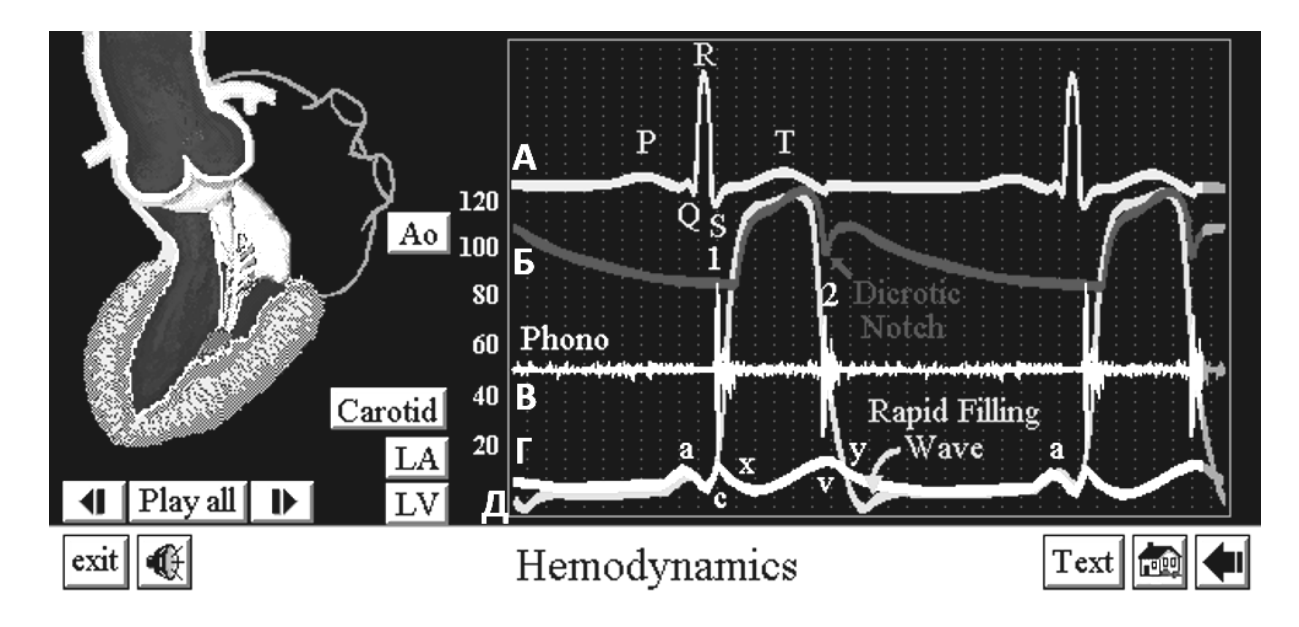

S Normal Left Heart Pressures and the Carotid Pulse

*Рис. 21.1.* Интерфейс раздела «Hemodynamics» программы «Heart Sounds»: **А** — электрокардиограмма (зеленая линия); **Б** — сфигмограмма сонных артерий (красная линия); **В** — фонокардиограмма (желтая линия); **Г** — изменения центрального венозного давления (ЦВД) в полости левого предсердия (лимонно-желтая линия); **Д** изменения давления в полости левого желудочка (оранжевая линия)

На основании наблюдений заполните следующие пункты:

1. **Систола предсердий** соответствует волне **a** на кривой изменения центрального венозного давления, или окончанию зубца \_\_\_\_ на ЭКГ, что соответствует \_\_\_\_ тону на фонокардиограмме (на данной схеме не виден).

2. **Начало систолы желудочков** (начало подъема давления в желудочках – от точки **с**) соответствует зубцу \_\_\_\_\_ на ЭКГ.

3. **Начало прироста давления крови в аорте** (на сфигмограмме это начало и совпадает с началом периода  $\sim$ сердечного цикла. Этот период начинается с открытия \_\_\_\_\_**\_\_\_\_\_\_\_\_\_\_\_**  клапанов.

4. Промежуток между началом систолы желудочков (начало подъема давления в желудочках – точка **с**) и началом выброса крови из аорты (см. предыдущий пункт) соответствует **периоду сердечного цикла**.

5. Закрытие атриовентрикулярных клапанов является причиной тона на фонокардиограмме, что соответствует зубцу ЭКГ.

6. Таким образом, промежуток времени от закрытия АВ клапанов (начала I тона на фонокардиограмме) до открытия полулунных клапанов (пункт 3 – начало анакроты) соответствует **фазе** \_\_\_\_\_\_\_\_\_\_\_\_\_\_\_\_\_\_\_\_\_.

Соотнеся это с пунктом 4, попробуйте самостоятельно найти, чему будет соответствовать **фаза асинхронного сокращения** желудочков.

7. Появление на сфигмограмме дикротического зубца совпадает по времени с возникновением тона сердца. Причиной дикротического зубца является

а указанного тона - полна

клапанов.

8. Период изгнания на сфигмограмме соответствует промежутку от часть графика на этом отрезке — фазе

9. Конец электрической систолы (и начало диастолы) на ЭКГ соответствует<br>10. Падение давления в желудочках до минимального уровня проис-

фазы сердечного цикла ходит во время (обозначено как Rapid Filling Wave). На фонокардиограмме в это время может регистрироваться \_ тон (на схеме не виден).

Напишите, каким элементам ЭКГ соответствуют во времени тоны сердца:

#### Фонокардиограмма и электрокардиограмма

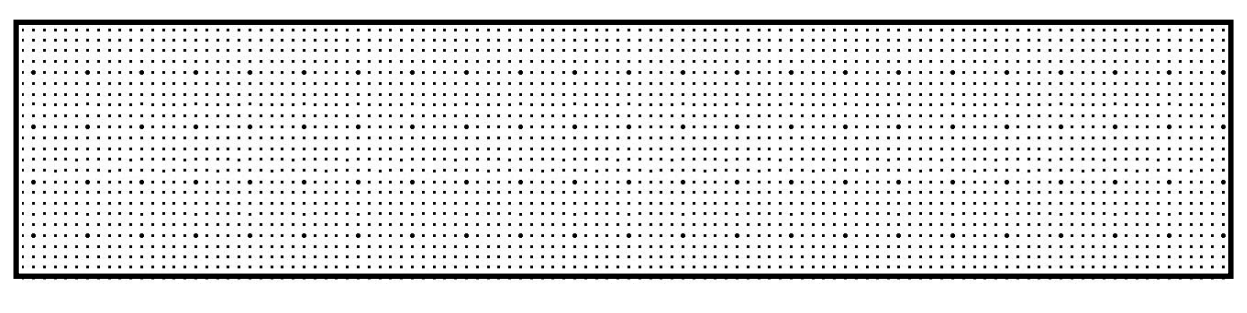

- І тон на ЭКГ соответствует
- 
- 
- 

### Работа 21.3. РЕГИСТРАЦИЯ И АНАЛИЗ ЭКГ

Метод электрокардиографии основан на записи суммарной элек-135 трической активности сердца, следовательно, при его помощи можно оценить такие свойства сердца, как автоматия, возбудимость и проводимость (но не сократимость). Соответственно, этот метод имеет первостепенное значение в диагностике нарушений ритма и проводимости, а учитывая, что при ишемии (нарушении кровотока) миокарда нарушается ход реполяризации, - также для диагностики ишемии сердечной мышцы.

Стандартная ЭКГ включает 12 стандартных отведений, каждое из которых подразумевает запись разности потенциалов между парой электродов: в стандартных отведениях (I, II, III) — между парой электродов на конечностях, в усиленных отведениях от конечностей (а также в грудных) некоторые электроды объединяют, например, в aVR за положительный берется электрод на правой руке, за отрицательный — два других; в грудных отведениях за положительный принимается грудной электрод, за отрицательный — объединенные электроды на конечностях.

*Материалы и оборудование:* электрокардиограф, спирт, вата, токопроводящий гель или 3–5 % раствор NaCl, марля.

*Ход работы***.** При регистрации ЭКГ пациент находится в положении лежа. Электроды на конечности накладывают в соответствии с принятой цветовой маркировкой проводов: правая рука — красный цвет; левая рука — желтый цвет; левая нога — зеленый цвет; правая нога — черный цвет (нейтральный электрод). Для фиксации грудных электродов используются специальные резиновые груши.

Для улучшения качества записи ЭКГ следует обеспечить хороший контакт электродов с кожей, сведя к минимуму электрическое сопротивление между ними. Для этого необходимо:

1) предварительно обезжирить кожу спиртом в местах наложения электродов;

2) смочить места наложения электродов токопроводящим гелем или положить под электроды марлевые прокладки, смоченные 3-5 % раствором NaCl.

**Анализ ЭКГ № \_\_\_\_\_** (указывает преподаватель)

Анализ ЭКГ начинают с оценки правильности ее регистрации:

а) наличие помех (если они значительны, необходимо заново записать ЭКГ)

б) проверяют амплитуду калибровочного сигнала (прямоугольный зубец в начале записи, в норме должен составлять = 10 мм, что соответствует току в 1 мВ; допустимое отклонение  $\pm$  1 мм).

в) скорости (V) движения бумаги во время регистрации ЭКГ**.** Стандартная скорость протяжки ленты составляет 50 мм/с (иногда 25 мм/с).

**Запишите** характеристики анализируемой ЭКГ:

калибровочный сигнал  $-1$  мB = \_\_\_\_\_ мм;

скорость записи ЭКГ\_\_\_\_\_\_\_\_ мм/с;

перевод мм в секунды: 1 мм = 1 / скорость записи =  $1 / \_\_$  =  $\_\_$  с. Дальнейший анализ ЭКГ проводят по следующим показателям:

**1. Определение источника сердечного ритма (синусовый или несинусовый ритм).** Признаки синусового ритма:

– Зубцы P во II стандартном отведении положительные;

– Все зубцы P в пределах одного отведения имеют одинаковую форму;

– P предшествуют комплексу QRS;

– Длительность интервала PQ (от начала P до начала Q) нормальна и составляет 0,12–0,20 с.

Проанализируйте источник ритма на представленной ЭКГ: зубцы Р (имеются, отсутствуют), их форма \_\_\_\_\_\_\_\_\_(округлые, острые); направление \_\_\_\_\_\_\_\_\_\_\_\_\_\_ (положительные, отрицательные); расположение относительно комплексов QRS \_\_\_\_\_\_\_\_\_\_\_\_\_\_\_ (предшествуют, следуют за); длительность PQ \_\_\_\_\_ (в секундах, рассчитайте); одинакова ли длительность PQ (да, нет).

Заключение: источник ритма

## 2. Определение характера ритма (правильный, неправильный).

Анализ характера ритма обычно проводится по II стандартному отведению. Измеряют длительность 5-6 последовательно зарегистрированных интервалов RR. Если длительности этих интервалов равны или отличаются друг от друга не более чем на  $\pm 10\%$  от средней величины (или < 0,16 с), ритм считается правильным.

У здоровых молодых людей встречается синусовая дыхательная аритмия, при которой наблюдается периодическое постепенное укорочение интервалов RR (увеличение ЧСС) на вдохе и удлинение интервала RR (уменьшение ЧСС) на выдохе.

Измерьте длительность пяти интервалов и среднее RR на анализируемой ЭКГ:

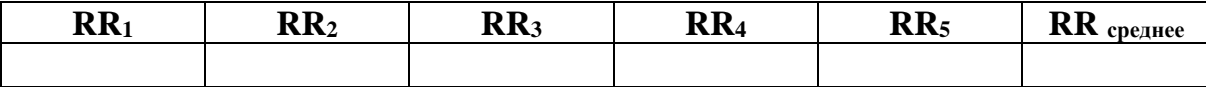

Наибольшее отклонение от среднего значения \_\_\_\_\_ %.

Заключение: характер ритма \_\_\_\_\_\_\_\_\_\_\_\_\_\_\_(правильный, неправильный).

## 3. Определение частоты сердечных сокращений (ЧСС).

Определение ЧСС<sup>3</sup> проводится по средней длительности интервала RR, которая соответствует длительности одного сердечного цикла. Чтобы подсчитать при правильном ритме сердца ЧСС в 1 мин, необходимо 60 с (1 мин) разделить на длительность интервала RR в секундах:

#### $\text{VCC} = 60$ : RR (в секундах)

У здорового человека в покое ЧСС составляет от 60 до 90 уд/мин. Увеличение ЧСС более 90 уд/мин при сохранении правильного синусового ритма называется синусовой тахикардией (в норме при физических нагрузках или эмоциональном напряжении). Уменьшение ЧСС ниже 59 уд/мин при сохранении синусового ритма называется синусовой брадикардией (во время сна, нередко у спортсменов).

<sup>&</sup>lt;sup>3</sup> ЭКГ характеризует автоматию, возбудимость и проводимость миокарда, но не его сократимость. Использование термина «ЧСС» является традиционным, но не совсем точным, поскольку ЭКГ не отражает сокращение сердечной мышцы. Поэтому некоторые авторы предлагают вместо «ЧСС» использовать термин «частота возбуждений сердца» (ЧВС).

Рассчитайте ЧСС по средней длительности интервала RR, сделайте заключение (нормокардия, брадикардия или тахикардия).

 $\text{VCC} = 60 / \quad = \quad \text{B} 1 \text{ mH}.$ Заключение:

4. Оценка зубцов и интервалов производится по II стандартному отведению. Зубцы P, R, T - в норме во II отведении положительные (выше изолинии). Зубцы Q и S — отрицательные или могут отсутствовать. По определению не может быть отрицательного R либо положи-

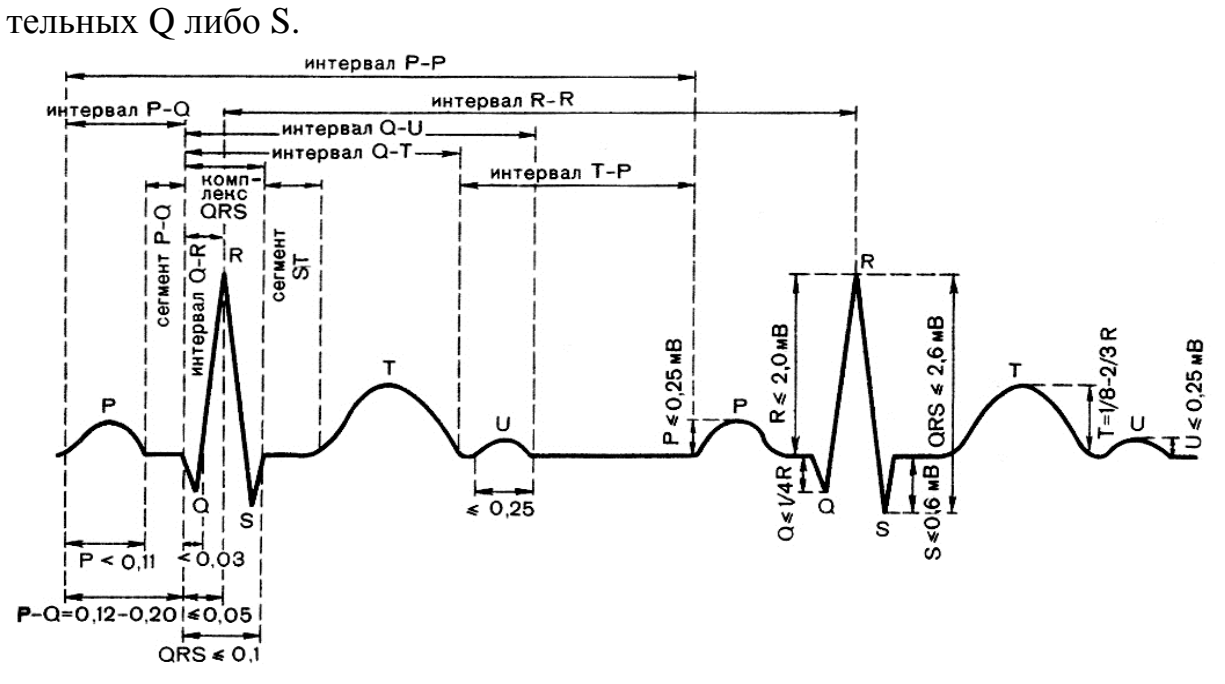

Рис. 21.2. Нормальные значения зубцов и интервалов ЭКГ во втором отведении

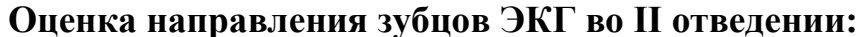

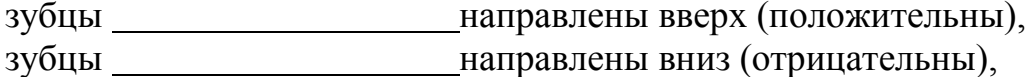

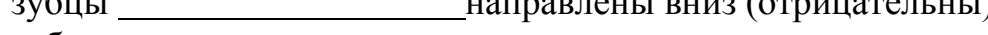

зубцы отсутствуют.

#### Оценка формы зубцов ЭКГ во II отведении:

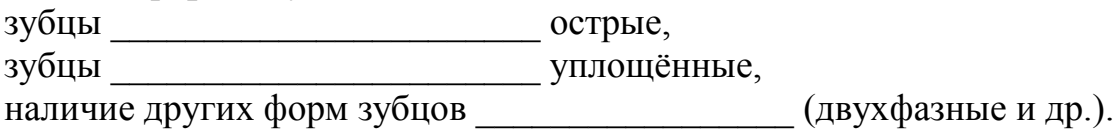

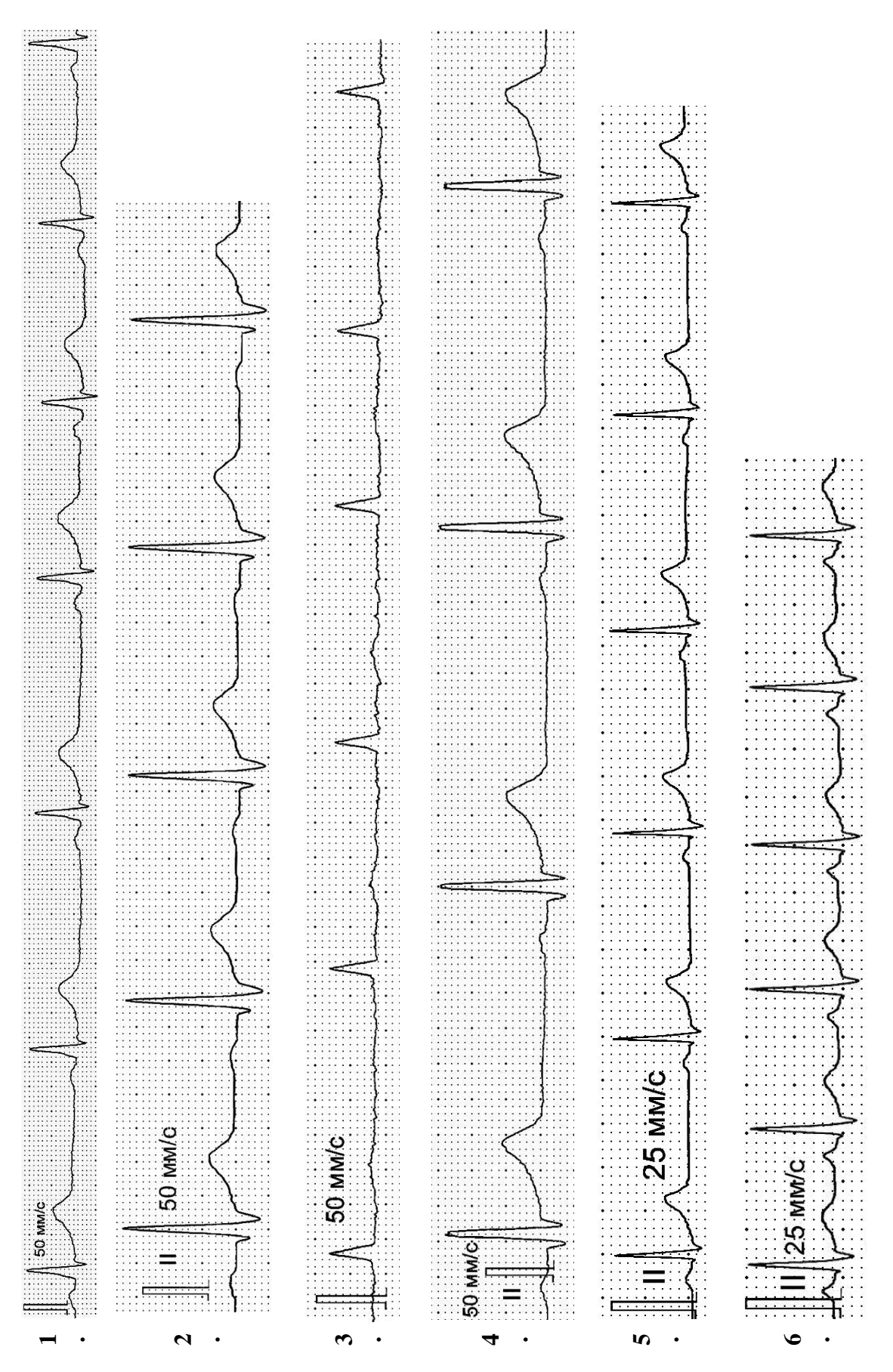

*Рис. 21.3.* Электрокардиограммы (II стандартное отведение, 1 квадрат = 1 мм)

| Зубцы <br>ЭКГ | Амплитуда зубцов, мм |            |     |                                    |                      | Длительность зубцов<br>и интервалов, с |       |     |                  |
|---------------|----------------------|------------|-----|------------------------------------|----------------------|----------------------------------------|-------|-----|------------------|
|               | Норма                |            | Ha  | Оценка                             | Зубцы и<br>интервалы | Норма                                  |       | Ha  | Оценка           |
|               |                      | мин. макс. | ЭКГ | (норма,<br>$\uparrow, \downarrow)$ |                      | мин.                                   | макс. | ЭКГ | (норма,<br>↑, ↓) |
| ${\bf P}$     | 0,5                  | 2,5        |     |                                    | P                    | 0,08                                   | 0,1   |     |                  |
|               |                      |            |     |                                    | 0                    | $\theta$                               | 0,03  |     |                  |
| Q             | $\overline{0}$       | 3          |     |                                    | $\bf R$              | 0,03                                   | 0,09  |     |                  |
|               |                      |            |     |                                    | S                    | $\Omega$                               | 0,03  |     |                  |
| $\bf{R}$      | 10                   | 20         |     |                                    | T                    | 0,05                                   | 0,25  |     |                  |
|               |                      |            |     |                                    | PQ                   | 0,12                                   | 0,20  |     |                  |
| S             | $\theta$             | 6          |     |                                    | <b>QRS</b>           | 0,06                                   | 0,10  |     |                  |
|               |                      |            |     |                                    | <b>QT</b>            | 0,27                                   | 0,40  |     |                  |
| T             | 2                    | 10         |     |                                    | <b>RR</b>            | 0,67                                   | 1,00  |     |                  |

**Оценка амплитуды и длительности элементов ЭКГ**

#### **5. Оценка проводимости.**

Для оценки проводимости сравнивают длительность элементов ЭКГ с нормой:

– длительность зубца Р характеризует время проведения возбуждения **по предсердиям** (в норме 0,08–0,1 с);

– длительность интервала РQ или PR отражает время проведения по предсердиям, атриовентрикулярному соединению и пучку Гиса, т. е. время проведения возбуждения **от предсердий к желудочкам**) (в норме  $0,12-0,2$  c);

– длительность желудочкового комплекса QRS характеризует проведение возбуждения **по желудочкам** (в норме 0,06–0,1 с).

Если время проведения превышает верхнюю границу нормы, считают, что проводимость снижена.

**Заключение:** проводимость \_\_\_\_\_\_\_\_\_\_\_\_\_\_\_\_\_\_\_\_\_\_ (не нарушена; снижена в предсердиях / желудочках).

## **6. Анализ сегмента ST:**

Отклонение сегмента ST от изоэлектрической линии является одним из основных признаков ишемии (недостаточного кровоснабжения) миокарда. В норме смещение сегмента ST от изоэлектрической линии вверх или вниз во II отведении не превышает 1 мм.

Измеренное отклонение сегмента ST от изолинии составляет (обозначая направление отклонения вверх либо вниз как «+» или «–»): \_\_\_ мм.

**Заключение:** признаки ишемии миокарда \_\_\_\_\_\_\_\_\_ (имеются, нет).

**ОБЩЕЕ ЗАКЛЮЧЕНИЕ** по ЭКГ: ритм \_\_\_\_\_\_\_\_\_\_\_\_\_\_\_\_\_\_\_\_\_\_\_,

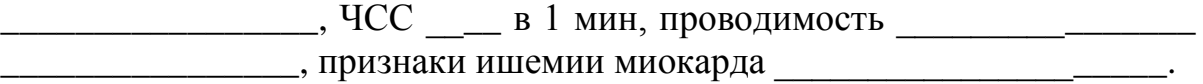

## Работа 21.4. ЗНАКОМСТВО С ЭХОКАРДИОГРАФИЕЙ (демонстрация в компьютерном классе кафедры)

Эхокардиография — метод исследования морфологических структур сердца и сосудов, изменения их линейных размеров в динамике, позволяющий рассчитать скорость этих изменений, в том числе оценить объемы полостей сердца в различные фазы сердечного цикла, а также параметры кровотока в полостях сердца и сосудах. Эхокардиография является наиболее распространенным методом, позволяющим достоверно оценить сократимость сердца.

Эхокардиографическое исследование осуществляется посредством посылаемых датчиком прибора коротких серий УЗ волн, часть которых, отражаясь от структур человеческого тела на разной глубине, возвращается в обратном направлении, улавливаются приемником датчика и в виде электрических сигналов обрабатываются, формируя изображение структур сердца (а также потоков крови в нем — при допплеровских режимах исследования) на дисплее прибора.

Знакомство с эхокардиографических показателей работы сердца можно проводить с помощью компьютерной программы «Heart Sounds and Murmurs».

1. Откройте компьютерную программу «**Heart Sounds**» и активируйте значок «General Tutorials», затем «Introduction to Cardiac Imaging Modalities» и «Transthoracic Echocardiogram». На появившемся видеоизображении (слева) видны структуры сердца в парастернальном сечении. Пронаблюдайте динамику (слева и справа) изменений толщины межжелудочковой перегородки, полостей желудочков, положения створок митрального клапана. Активируйте попеременно значки «Labels» и «Play» и по появляющимся надписям найдите перечисленные структуры сердца. На изображении справа сопоставьте с элементами ЭКГ изменения толщины межжелудочковой перегородки во время систолы и диастолы сердца. Обратите внимание на характер движений передней и задней створок митрального клапана:

- в точке **d** начинается открытие клапана — расхождение его створок (начинается период наполнения желудочков);

- на участке **d-е** передняя створка митрального клапана перемещается к межжелудочковой перегородке, клапан максимально открывается (фаза быстрого наполнения желудочка);

- на участке **e-f** створки клапанов приближаются друг к другу, но клапан пока остается открытым (фаза медленного наполнения желудочка);

- на участке f-а створки клапанов вновь расходятся на некоторое расстояние (систола предсердий), по окончании которой приближаются друг к другу (участок **a-c**). В точке с створки клапана смыкаются. В желудочке это соответствует окончание фазы асинхронного сокращения;

- на участке **c-d** створки митрального клапана сомкнуты, и остаются в таком положении до окончания фазы изометрического расслабления желудочка, то есть до начала следующей фазы быстрого наполнения.

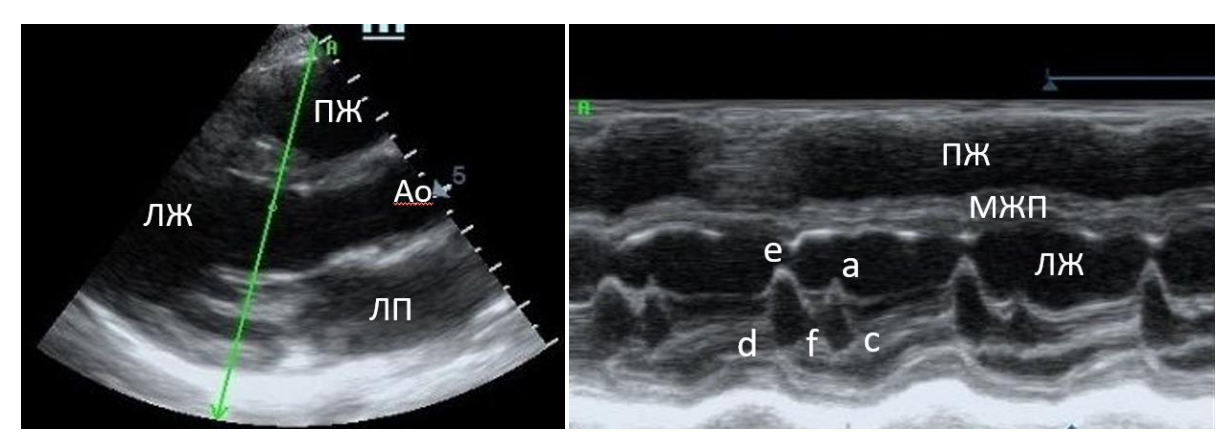

Рис. 21.4. Эхокардиография. В-режим (слева) и М-режим (справа). М-режим отображает смещение во времени структур, расположенных вдоль выбранной на В-режиме линии. В данном случае она проходит через створки митрального (левого атриовентрикулярного) клапана

Сопоставьте эти элементы УЗ динамики движения створок митрального клапана с элементами ЭКГ.

Активируйте другой значок в виде кружка серого цвета под УЗ изображением слева. Заметьте изменение оси распространения УЗ волн. На появившемся изображении пронаблюдайте динамику изменений размеров левого и правого желудочков, левого предсердия, положения створок аортального клапана. Для их идентификации активируйте попеременно значки «Labels» и «Play».

2. Активируйте значок «Transesophageal Echocardiogram» и, наблюдая УЗ картину сердца из чреспищеводного доступа, изучите динамику изменения положения створок аортального клапана и размеров правого желудочка во время сердечного цикла.

Закончив работу с программой, активируйте последовательно значки «Exit», «Yes», «Exit» и закройте программу.

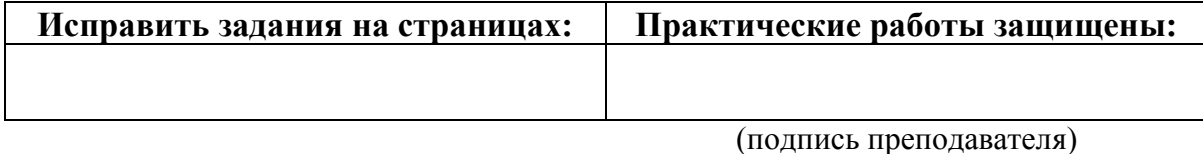

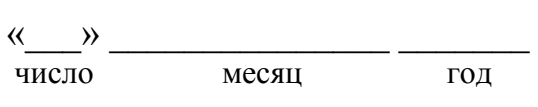

## ЗАНЯТИЕ 22 (4). РЕГУЛЯЦИЯ КРОВООБРАЩЕНИЯ

#### Основные вопросы:

1. Регуляция, основные регулируемые параметры гемодинамики: МОК, ЧСС, УО. Цели регуляции.

2. Саморегуляция деятельности сердца. Ударный и минутный объем крови, их зависимость от величины венозного возврата (Старлинг) и сосудистого сопротивления (Анреп).

3. Рефлекторная регуляция деятельности сердца. Характеристика влияния парасимпатических и симпатических нервных волокон и их медиаторов на деятельность сердца.

4. Функциональная система, обеспечивающая регуляцию системного АД. Физиологические предпосылки нарушения уровня АД и теоретические основы коррекции этих нарушений.

5. Рефлекторные механизмы регуляции кровообращения и АД. Сердечно-сосудистый и сосудодвигательный центр (СДЦ), его афферентные и эфферентные связи. Важнейшие рефлексогенные зоны сердечно-сосудистой системы.

6. Механизмы регуляции АД через влияние на: параметры работы сердца (УО, ЧСС), тонус сосудов, объем циркулирующей крови и ее вязкость.

7. Среднесрочные (промежуточные) и долговременные механизмы регуляции АД крови: эффекты ангиотензина II и альдостерона, изменение транскапиллярного обмена и тонуса вен, эффекты АДГ, предсердного натрийуретического пептида.

8. Сосудистый тонус (базальный, покоя, при действии АНС и сосудоактивных веществ). Природа сосудистого тонуса. Механизмы его поддержания. Регуляция сосудистого тонуса как основной механизм поддержания давления крови в системном кровотоке и местного кровотока.

9. Особенности кровотока и его регуляции в коронарных, церебральных, лёгочных, почечных, чревных и кожных сосудах (особенности реагирования на изменение р $CO_2$ , р $O_2$  и другие метаболические факторы, особенности поглощения кислорода (величина коэффициента утилизации кислорода), относительная величина и стабильность кровотока).

#### Вопросы для самоподготовки:

1. Опишите последовательность артериального барорецепторного рефлекса, возникающего в ответ на быстрое снижение АД крови.

2. Как изменится тонус прессорного и депрессорного отделов СДЦ в ответ на быстрое повышение системного АД крови; уменьшение рО2, увеличение рСО<sub>2</sub>, увеличение рН крови; эмоциональное напряжение?

3. Как изменится АД, ЧСС и тонус сосудов при увеличении давления в лёгочной артерии?

4. Почему при умеренном волнении человека его кожные покровы краснеют, а при выраженном волнении — бледнеют?

5. Каковы стимулы для секреции предсердного натрийуретического фактора, какое действие он оказывает на тонус сосудов и на функцию почек?

6. Как изменяется тонус артериальных сосудов скелетных мышц, кожи, миокарда, органов пищеварения при физической нагрузке?

7. В чем заключается миогенный механизм ауторегуляции органного кровотока? Каково физиологическое значение этого механизма?

#### **ЛИТЕРАТУРА**

#### *Основная*

1. Лекционный материал кафедры нормальной физиологии, материалы электронного атласа и ЭУМК.

2. *Нормальная* физиология : учеб. / А. А Семенович [и др.] ; под ред. А. А. Семеновича, В. А. Переверзева. 3-е изд., испр. Минск : Новое знание, 2021. С. 255–263, 281–296.

#### *Дополнительная*

3. *Кубарко, А. И.* Нормальная физиология : учеб. В 2 ч. Ч. 2 / А. И. Кубарко, А. А. Семенович, В. А. Переверзев ; под ред. А. И. Кубарко. Минск : Вышэйшая школа, 2013. С. 53–68, 103–134.

#### **ПРАКТИЧЕСКИЕ РАБОТЫ**

## **Работа 22.1. ВЛИЯНИЕ ПАРАСИМПАТИЧЕСКОГО И СИМПАТИЧЕСКОГО ОТДЕЛОВ АВТОНОМНОЙ НЕРВНОЙ СИСТЕМЫ НА РАБОТУ СЕРДЦА**

*Ход работы.* Работа выполняется студентом дома самостоятельно при подготовке к лабораторному занятию путём заполнения пропусков в таблице.

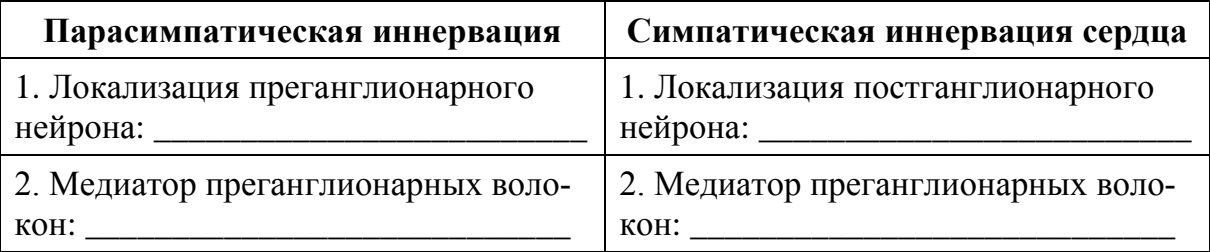

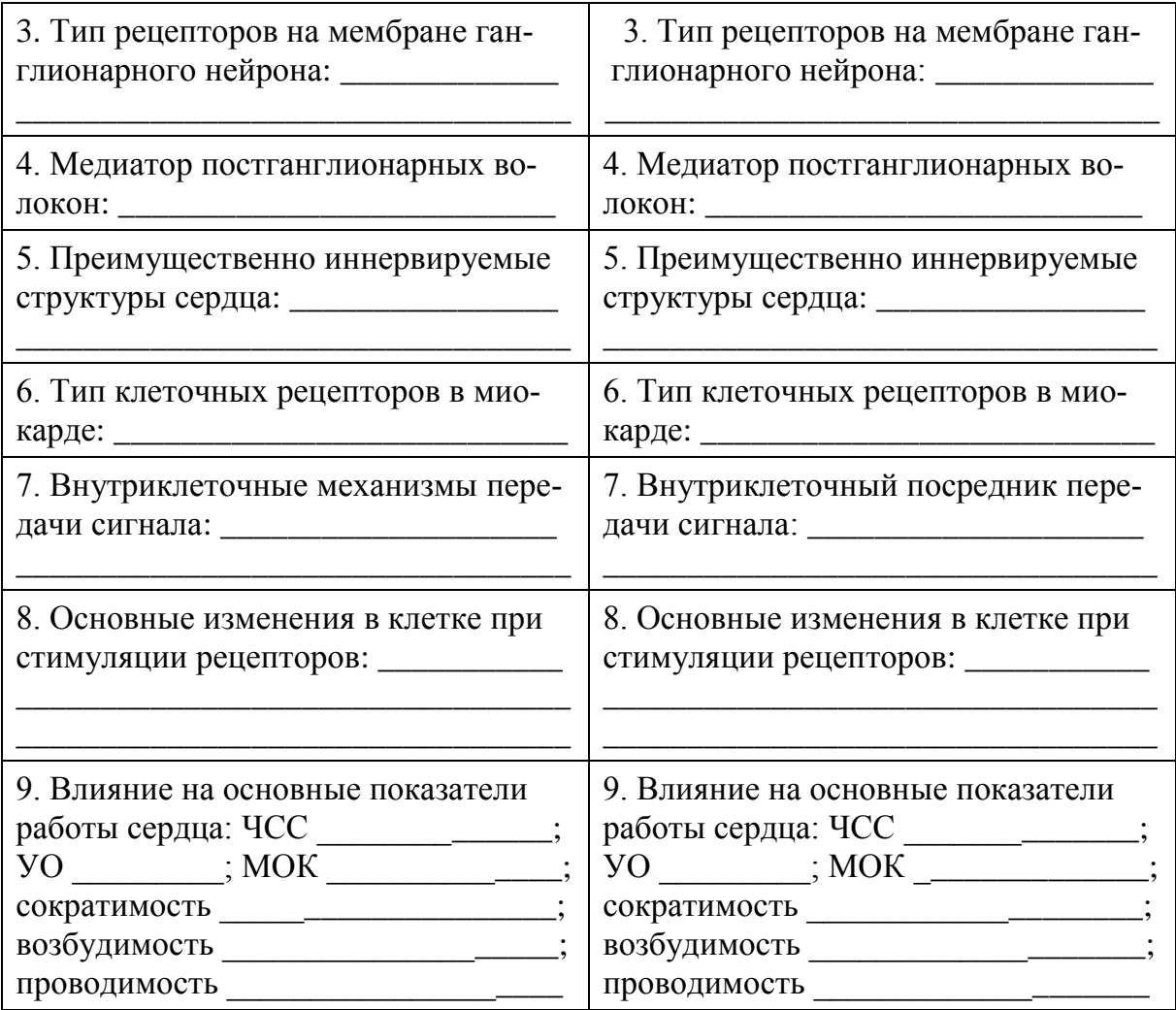

## **Работа 22.2. АНАЛИЗ ИЗМЕНЕНИЙ АРТЕРИАЛЬНОГО ДАВЛЕНИЯ КРОВИ ПОД ДЕЙСТВИЕМ АДРЕНАЛИНА И НОРАДРЕНАЛИНА**

*Ход работы.* Для выполнения работы используется компьютерная **MA** программа **«Prat»**. Работа с программой аналогична программе Physiol2 (занятие 10 первого семестра, работа 10.6). Необходимые вещества выбираются через команду **Drugs**, правой клавишей мыши выбирают требуемую дозировку**,** затем вводят через команду **Inject Drug**. При достижении максимального эффекта ставим программу на паузу, нажав любую команду основного меню программы (напр. **Drugs used**), и фиксируем в протокол показатели. Перед новым воздействием не забываем удалять эффекты от предыдущего командой **New rat**.

#### *Указания к оформлению протокола:*

1. Заполните таблицу. Нарисуйте графики изменения артериального давления (АД) при действии адреналина и норадреналина.

2. Определите, в чем заключаются различия влияния адреналина и норадреналина на основные показатели системной гемодинамики и местного кровотока.

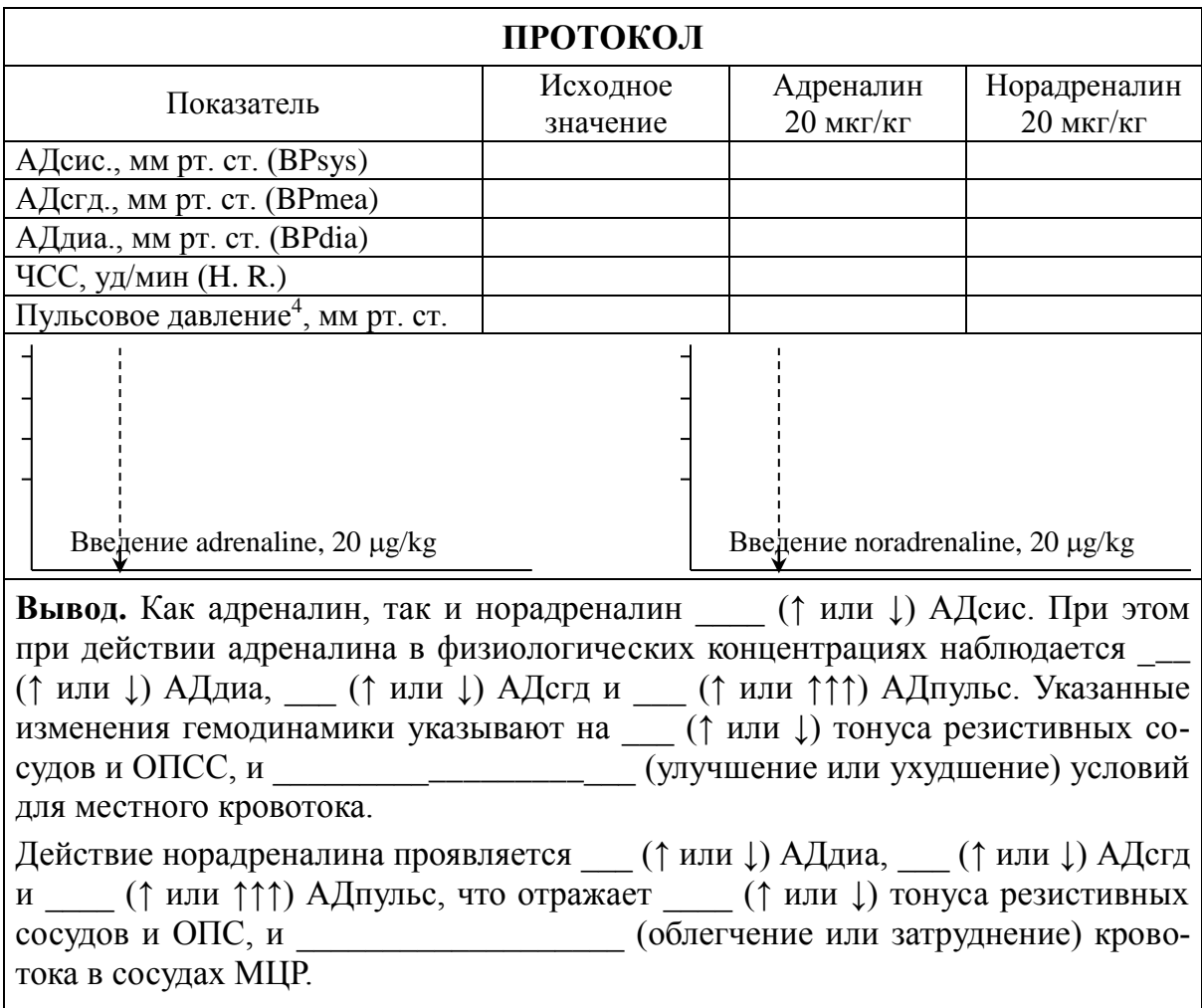

### **Работа 22.3. ПОСТУРАЛЬНЫЙ (ОРТОСТАТИЧЕСКИЙ) БАРОРЕФЛЕКС**

Для оценки состояния АНС применяются *пробы с переменой положения тела в пространстве.* 

При переходе в положение стоя происходит депонирование значительного объёма крови в нижней половине тела, что ведет к уменьшению венозного возврата крови к сердцу, последующему временному уменьшению сердечного выброса на 20–30%*.* Для поддержания нормального уровня метаболизма тканей развиваются физиологические реакции, направленные на поддержание достаточного минутного объёма крови (МОК): повышается ЧСС; АДсис не изменяется или снижается на 2–6 мм рт. ст. с постепенным приближением к исходному; АД<sub>лиа</sub> повышается на  $6-10$  мм рт. ст. или на  $10-15$  % по отношению к исходному;  $\text{A}_{\text{Hvinc}}$  снижается, а затем, постепенно повышаясь за счет повышения систолического, все же остается ниже исходного. Ортостатическая проба характеризует тонус преимущественно симпатического отдела АНС (СНС)*.*

l

<sup>4</sup> Рассчитать самостоятельно.

Существует два варианта ортостатической пробы: пассивная (с использованием поворотного стола) либо активная по методике Шеллонга*.*

*Материалы и оборудование:* тонометр, фонендоскоп, секундомер, кушетка.

*Ход работы.* У исследуемого в положении лежа после **4–6 мин** отдыха несколько раз с минутными промежутками подсчитывают ЧСС и измеряют АД (до получения стабильных результатов). Затем он поднимается и стоит 10 минут в свободной позе, за последние 15 секунд 1-й, 5-й и 10-й минут положения стоя определяется ЧСС (с пересчетом за минуту) и измеряется АД. Полученные данные вносятся в протокол работы.

#### *Оценка результатов:*

а) по изменению пульса и давления на **первой минуте** судят о возбудимости СНС. В норме учащение пульса на **первой минуте** должно находиться в пределах 6–24 удара в пересчете за 1 мин. Учащение пульса менее 6 ударов в минуту свидетельствует о недостаточном нарастании тонуса СНС и преобладании тонуса парасимпатической нервной системы; учащение пульса выше 24 ударов в минуту — об избыточном тонусе СНС;

б) показатели **2–10 минут** характеризуют процесс восстановления тонуса АНС, изменившегося при перемене положения тела.

При оценке результатов **за 10 минут** по отклонению от исходных показателей определяют тип реакции на ортостатическое воздействие: физиологический, первичный гиперсимпатикотонический, вторичный гиперсимпатикотонический, гипо- или асимпатикотонический, симпатикоастенический (см. табл. 22.1).

При **физиологическом типе** наблюдается умеренное увеличение ЧСС, умеренное снижение **АДсис** и повышение **АДдиа**.

При **первичной гиперсимпатикотонии** имеет место выраженное увеличение ЧСС, повышение не только **АДдиа**, но и **АДсис** с возможным повышением МОК и УО. Это связывают с возможным наличием очага возбуждения в центрах регуляции СНС или с повышенным выбросом катехоламинов.

**Вторичная гиперсимпатикотония** встречается чаще и характеризуется более выраженным, чем при физиологическом типе, снижением УО, следовательно, и **АДсис**, резким возрастанием пульса (более 24 в мин), общего периферического сопротивления и **АДдиа**. Это наблюдается при уменьшении ОЦК, варикозном расширении вен, снижении тонуса вен после длительной гиподинамии, атрофии мышц конечностей, у реконвалесцентов после вирусных заболеваний, при действии высоких температур (пребывание на солнце, горячая ванна), у лиц астенического телосложения.

Для **гипосимпатикотонии** характерно резкое снижение или отсутствие компенсаторных реакций на перемену положения тела: ЧСС учащается незначительно или не изменяется, резко снижено **АДсис** и диастолическое давление (до обморока). Такой тип реакции может быть следствием эндокринных и нейрогенных заболеваний, приема препаратов, снижающих симпатическую активность или индивидуальных особенностях человека («идиопатическая» постуральная гипотония).

Симпатико-астеническому типу реакции свойственно выраженное снижение частоты пульса, АДене и АДдна до уровня покоя и ниже через 5-10 минут после вставания, хотя в первые минуты реакция была физиологической или гиперсимпатикотонической. Такая реакция свидетельствует об истощении адаптационно-компенсаторных механизмов симпатического отдела АНС и повышении тонуса блуждающего нерва.

Таблица 22.1

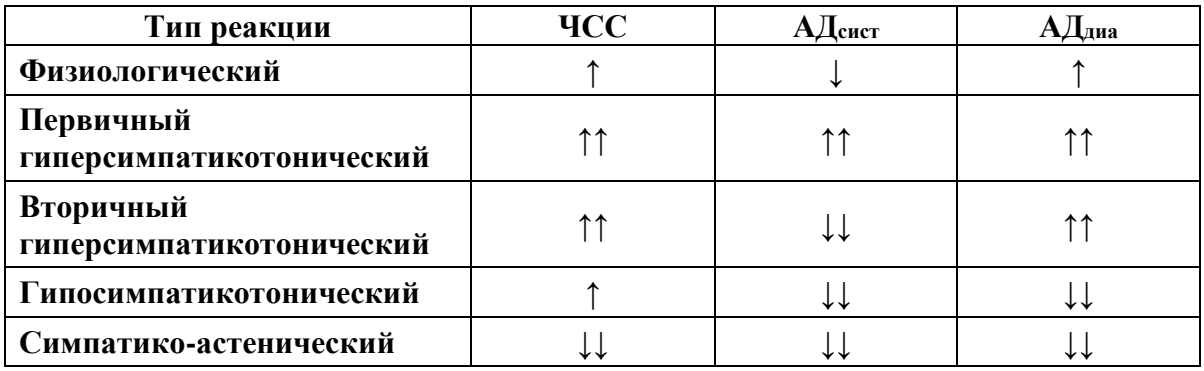

#### Указания к оформлению протокола.

С учетом графических данных табл. 22.1 и полученных результатов сделайте заключение о тонусе СНС и типе гемодинамических реакций на ортостатическую пробу у испытуемого.

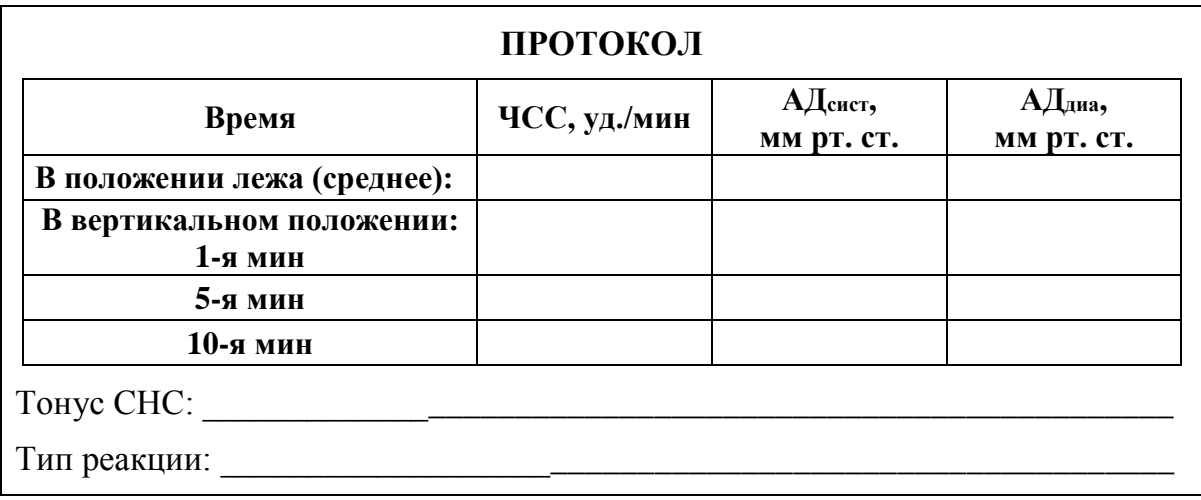
# Работа 22.4. Применение информационной пробы для выявления СКРЫТОЙ ГИПЕРТЕНЗИИ

Информационная проба позволяет выявить скрытую гипертензию у человека при предъявлении ему стандартной психоэмоциональной нагрузки — необходимости переработки достаточно большого объема информации в условиях дефицита времени. В качестве нагрузки выступает компьютерная игра на скорость реакции, задействующая одну руку игрока, наподобие Canabalt либо встроенной по умолчанию в браузер Google Chrome игры (запускается нажатием пробела в режиме извещения «нет подключения к интернету»).

Материалы и оборудование: ПК с проектором (желательно), анероидный сфигмоманометр (тонометр), стетоскоп.

Ход работы. Перед выполнением пробы у обследуемого в положении сидя дважды измерьте артериальное давление (АД) методом Короткова, возьмите средний результат двух измерений. Оставьте манжетку на плече обследуемого и ознакомьте его с задачей.

На экране монитора (проектора) воспроизводится игровое поле, по которому слева направо с постепенно возрастающей скоростью бежит игровой персонаж; перед ним с непредсказуемой частотой возникают препятствия, которые он должен (нажатием клавиши «пробел») перепрыгнуть. Одновременно ведется подсчет пройденного за попытку расстояния, в случае «гибели» персонажа из-за падения либо столкновения с препятствием счетчик обнуляется. Задача игрока состоит в том, чтобы продержаться, избегая препятствий, как можно дольше.

Дайте обследуемому 1 предварительную попытку для тренировки. Начиная со 2 попытки, следует запоминать и стремиться улучшить максимальный результат показаний внутригрового счетчика среди предыдущих попыток. Измерение АД проводите на 1-й, 3-й и 5-й минутах игры, а также спустя 1 минуту после ее окончания. Общее время игры — 5 минут.

Таблица 22.2

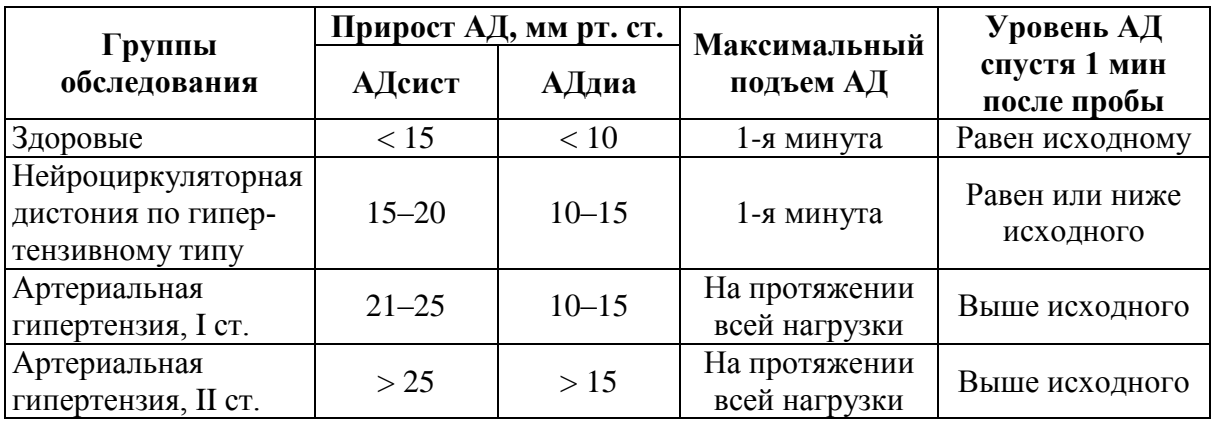

Лиагностические критерии информационной пробы

# Указания к оформлению протокола:

1. Полученные величины измерения АД крови у испытуемого до, во время и после выполнения информационной пробы занесите в соответствующие графы таблицы «Результаты информационной пробы».

2. Проведите расчет величины изменения АД во время выполнения пробы и через 1 минуту отдыха.

3. Оцените полученный результат, воспользовавшись данными табл. 22.2, и сделайте заключение о реакции сердечно-сосудистой системы испытуемого на информационную нагрузку.

4. У людей с нейроциркуляторной дистонией по гипотензивному типу может наблюдаться снижение как систолического, так и диастолического давления во время проведения пробы.

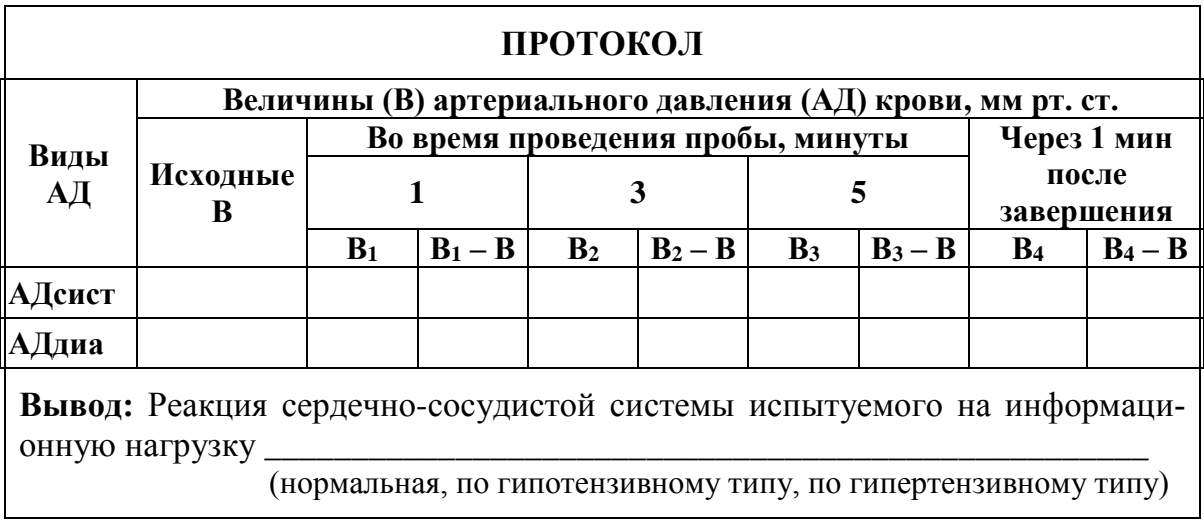

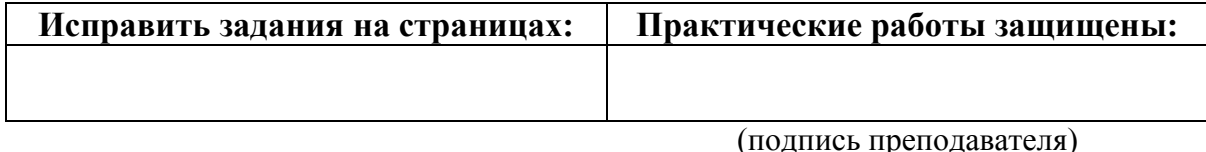

# РАЗДЕЛ «ФИЗИОЛОГИЯ ДЫХАНИЯ»

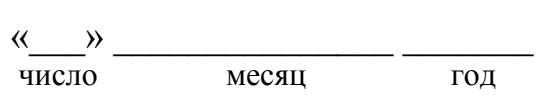

# ЗАНЯТИЕ 23 (5). ВНЕШНЕЕ ДЫХАНИЕ

### Основные вопросы:

1. Дыхание. Роль системы дыхания в организме. Основные этапы дыхания.

2. Физиологическая роль дыхательных путей, анатомическое и физиологическое мертвое пространство.

3. Биомеханика вдоха и выдоха.

4. Давление в плевральной полости, его происхождение и роль в механизме вентиляции легких. Механизм развития пневмоторакса, его виды.

5. Понятие об объемных и потоковых показателях вентиляции легких. Обструктивные и рестриктивные нарушения вентиляции легких.

6. Спирометрия и спирография, основные показатели и их оценка.

7. Потоковые показатели вентиляции легких. Кривая поток-объем, значение и анализ

8. Взаимосвязь между легочным кровотоком, вентиляцией и гравитацией.

### Вопросы для самоподготовки:

1. Рассчитайте альвеолярную вентиляцию при ДО = 450 мл и ЧД =  $10$ /мин.

2. Рассчитайте остаточный объём и функциональную остаточную ёмкость лёгких, если их общая ёмкость равна 7 л,  $POB_A = 3.5$  л,  $AO = 0.5$  л,  $POBbI\mu = 1,5$  л.

3. Как изменится поверхностное натяжение жидкости в альвеолах, эластическая тяга лёгких и плевральное давление при недостатке сурфактанта?

4. Сделайте заключение по следующим показателям дыхания:

ЖЕЛ = 92 %, ПОС = 91 % от нормы;

 $MOC_{25} = 93 %$ ,  $MOC_{50} = 81 %$ ,  $MOC_{75} = 62 %$  or нормы; Тест Тиффно = 63 %.

5. Объём форсированного выдоха за 1-ю секунду (ОФВ<sub>1</sub>) составляет 1,2 л, ФЖЕЛ — 3,1 л. Рассчитайте индекс Тиффно и сделайте заключение.

### **Нормативы**

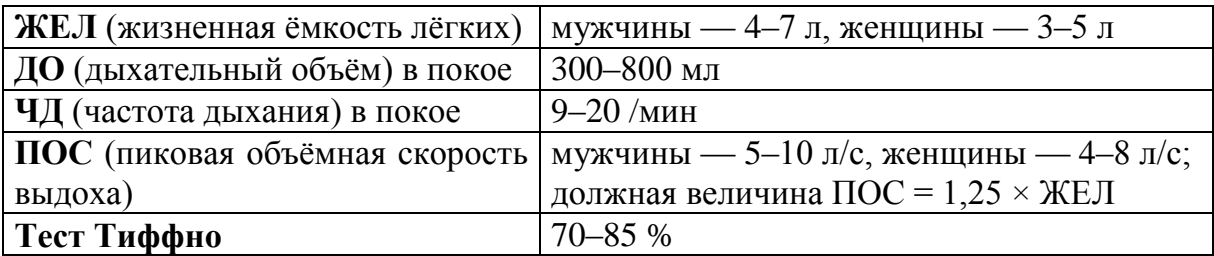

#### **ЛИТЕРАТУРА**

#### *Основная*

1. Лекционный материал кафедры нормальной физиологии, материалы электронного атласа и ЭУМК.

2. *Нормальная* физиология : учеб. / А. А Семенович [и др.] ; под ред. А. А. Семеновича, В. А. Переверзева. 3-е изд., испр. Минск : Новое знание, 2021. С. 300–316.

#### *Дополнительная*

3. *Кубарко, А. И.* Нормальная физиология : учеб. В 2 ч. Ч. 2 / А. И. Кубарко, А. А. Семенович, В. А. Переверзев ; под ред. А. И. Кубарко. Минск : Вышэйшая школа, 2013. С. 146–171.

# **ПРАКТИЧЕСКИЕ РАБОТЫ**

#### **Работа 23.1. ПРОСМОТР УЧЕБНЫХ ВИДЕОФИЛЬМОВ**

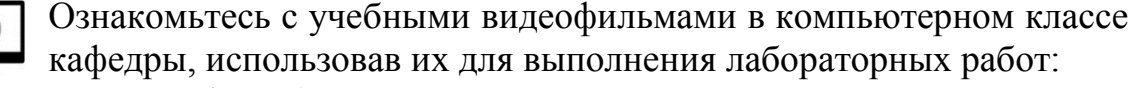

- 1. Спирография» (04:16).
- 2. Пневмотахометрия (02:26).
- 3. Пикфлоуметрия (01:30).

# **Работа 23.2. АНАЛИЗ СПИРОГРАММЫ (на основании учебного видеофильма)**

**Спирография** — метод графической регистрации объемов вдыхаемого и выдыхаемого воздуха.

*Ход работы.* В демонстрируемой работе испытуемого подсоединяют к системе спирографа через загубник или маску. Записывают спокойное дыхание в течение 40–60 с, затем предлагают испытуемому сделать максимально глубокий вдох, 2–3 спокойных дыхательных цикла, максимально глубокий выдох, опять несколько спокойных дыхательных циклов, максимально глубокий вдох и сразу же максимальный выдох (для определения ЖЕЛ). Затем максимальную гипервентиляцию в течение 10 или 15 секунд. В табл. 23.1 представлены полученные результаты.

*Таблица 23.1*

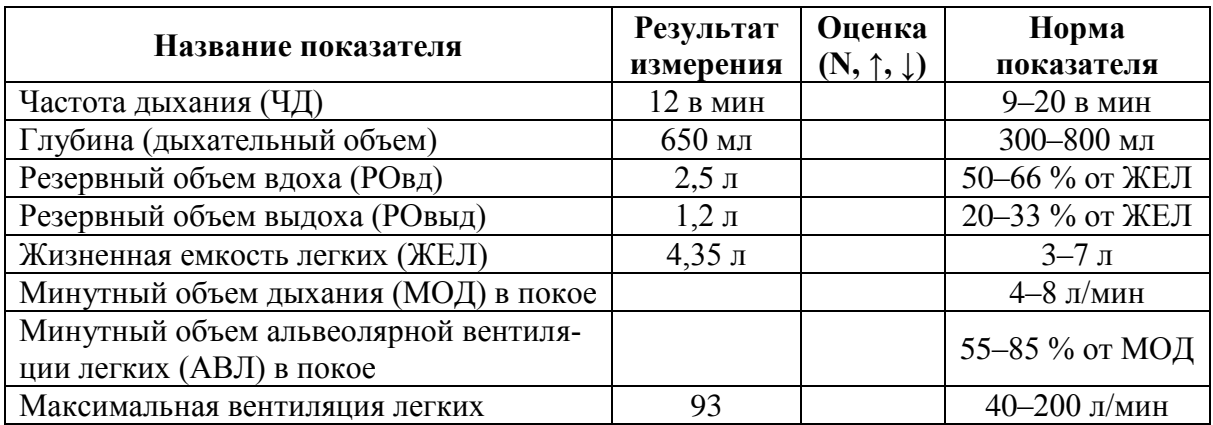

### **Спирографические показатели вентиляции легких**

# *Указания к оформлению протокола:*

1. Нарисуйте спирограмму и обозначьте на нем: ДО, РОвд, РОвыд, ЖЕЛ, МВЛ.

2. Рассчитайте величину МОД (МОД = ДО·ЧД) и АВЛ (АВЛ =  $= (\text{IO} - 150)$ ·ЧД) и внесите полученные данные в табл. 23.1 и протокол.

3. Оцените полученные результаты, сделав соответствующие отметки в табл. 23.1 и вывод в протоколе.

# **ПРОТОКОЛ**

**1. Спирограмма (рисунок). Обозначьте основные объемы и емкости**

2. У испытуемого в покое величины МОД и АВЛ составляют \_\_\_\_\_\_ и \_\_\_\_\_ соответственно.

**3. Вывод:** величины ЖЕЛ, легочных объемов и вентиляции легких у испытуемого \_\_\_\_\_\_\_\_\_\_\_\_\_\_\_\_\_\_\_\_\_\_\_\_\_\_\_\_\_\_\_\_\_\_\_\_\_\_\_\_(в норме/ ниже нормы)

## **Работа 23.3. СПИРОМЕТРИЯ**

При выполнении данной работы вы должны овладеть методикой измерения легочных объемов и емкостей, расчетом нормальных величин этих показателей и проведением оценки результатов выполненного исследования.

*Материалы и оборудование:* спирометр, разовые или повторно стерилизуемые мундштуки (загубники) или маски, соединительные шланги, носовые зажимы, раствор антисептика, вата.

В лабораторной практике используются разные типы спирометров. В нашем практикуме используются водные и суховоздушные спирометры.

*Ход работы.* Перед проведением измерений мундштук или загубник обрабатывают дезинфицирующим раствором, устанавливают указатель прибора в нулевое положение путем вращения цилиндра спирометра против часовой стрелки. Перед измерением показателей нужно с помощью специального носового зажима перекрыть носовые ходы.

## **А. Определение и оценка жизненной емкости легких (ЖЕЛ).**

ЖЕЛ — максимальный объем воздуха, который человек может выдохнуть при максимально глубоком медленном выдохе, сделанном после максимального вдоха. По величине ЖЕЛ можно судить о резервных возможностях вентиляции легких за счет возрастания глубины дыхания. Этот показатель имеет важное значение в выявлении и дифференцировке преимущественно рестриктивных нарушений вентиляции легких, отражая в определенной мере растяжимость легких, эластические свойства грудной клетки, силу дыхательных мышц и т. д.).

При определении ЖЕЛ испытуемый находится в положении сидя с выпрямленной спиной, его нос перед выполнением измерения перекрывается зажимом. Затем испытуемый делает максимальный вдох с умеренной скоростью и, захватив губами мундштук или загубник, производит медленный максимально глубокий выдох в трубку спирометра. Исследование повторяют трижды. После каждого исследования дают испытуемому период отдыха не менее 30 секунд. Учитывают наибольший результат.

Чтобы сделать вывод о том, нормальная ли величина ЖЕЛ у испытуемого, сравните ее с должной ЖЕЛ (ДЖЕЛ).

Среди многих способов расчета ДЖЕЛ весьма надежным и удобным является ее определение по Антони. Для этого надо взять таблицы Гарриса–Бенедикта. На основании данных роста, массы тела и возраста определить величину должного основного обмена (путем сложения чисел А и Б) и умножить ее на коэффициент пересчета **2,6** (для мужчин) или **2,2** (для женщин). Величина ДЖЕЛ в этом случае получится в мл. Различие между измеренной ЖЕЛ и ДЖЕЛ не должно превышать 20 %. Более точно о величине ЖЕЛ можно судить после приведения измеренной ЖЕЛ к стандартным условиям см. «дополнительную информацию».

Б. Влияние положения тела на величину ЖЕЛ. Определите величину ЖЕЛ при разных положениях тела испытуемого: стоя, сидя, лежа. Полученные результаты внесите в протокол.

В. Влияние форсирования выдоха на величину ЖЕЛ (проба Вотчала). В норме разность между величинами ЖЕЛ (измеряется при медленной скорости максимально глубокого выдоха) и форсированной жизненной емкости легких (ФЖЕЛ — измеряется при форсированном максимальном выдохе, сделанном после максимального вдоха) не превышает 300 мл. Увеличение этой разности свидетельствует об уменьшении проходимости бронхов для воздуха. Определите величину ФЖЕЛ и внесите полученные данные в протокол.

Г. Определение легочных объемов. Для определения дыхательного объема (ДО) сделайте 5 спокойных выдохов в спирометр, при этом после каждого выдоха перекрывайте трубку спирометра, чтобы из него не выходил воздух. Общий объем выдохнутого воздуха делите на 5. Для определения резервного объема выдоха (РОвыд) сделайте спокойный выдох через нос, затем через рот выдыхайте оставшийся воздух в спирометр. Чтобы узнать резервный объем вдоха (РОвд), от ЖЕЛ отнимайте ДО и РОвыд.

### Указания к оформлению протокола:

1. Внесите полученные данные в протокол.

2. Оцените полученные результаты, сравнив их с должными величинами.

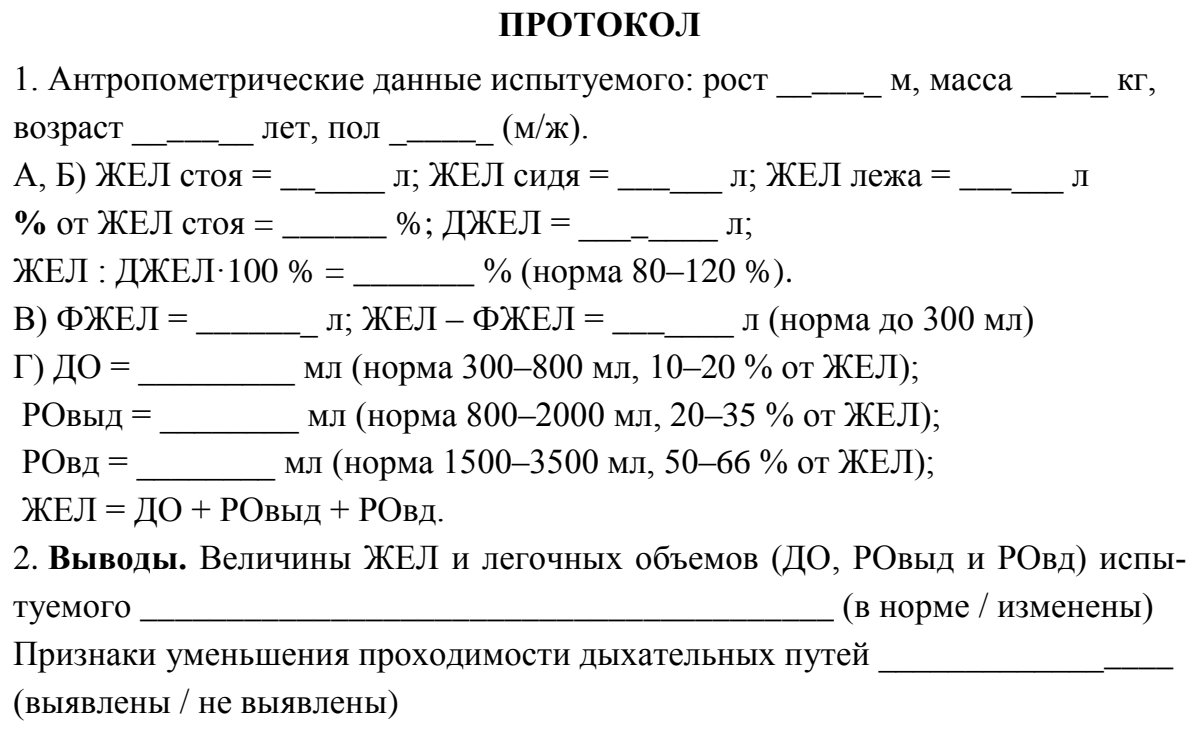

# Работа 23.4. ПНЕВМОТАХОМЕТРИЯ (ПИКФЛОУМЕТРИЯ)

Пневмотахометрией или пикфлоуметрией называют методику измерения объёмной скорости потока воздуха на вдохе или выдохе. Наиболее распространены приборы — пикфлоуметры, измеряющие максимальную (пиковую) объёмную скорость (ПОС) выдоха.

Принцип метода основан на измерении градиента давлений воздуха по разные стороны сужения в трубке пикфлоуметра. Данный градиент пропорционален величине объёмной скорости движения воздуха.

Ход работы. Переключатель прибора должен быть установлен в положение «выдох». Испытуемый, плотно обхватив загубник трубки пикфлоуметра губами, делает максимальный форсированный (быстрый и сильный) выдох через рот. Результат определяют по максимальному отклонению стрелки в пневмотахометре (или смещению ползунка - в портативных пикфлоуметрах).

Для определения объёмной скорости вдоха устанавливают переключатель прибора в положение «вдох» и делают максимальный форсированный вдох через трубку.

Пиковая (максимальная) объёмная скорость выдоха у взрослых составляет 4-10 л/сек. Для нахождения должной пиковой объёмной скорости выдоха (ДПОС) фактическую жизненную ёмкость лёгких умножают на 1,25:

Допустимое снижение ПОС от ДПОС не должно превышать 20 %.

Величина ПОС вдоха обычно несколько меньше, чем ПОС выдоха, но должна быть не менее 3 л/сек.

Пневмотахометрия имеет большое значение в диагностике нарушений, вызванных снижением проходимости бронхов — обструктивных нарушений дыхания. При выраженном нарушении проходимости бронхов ПОС выдоха резко снижается.

Полученные результаты:

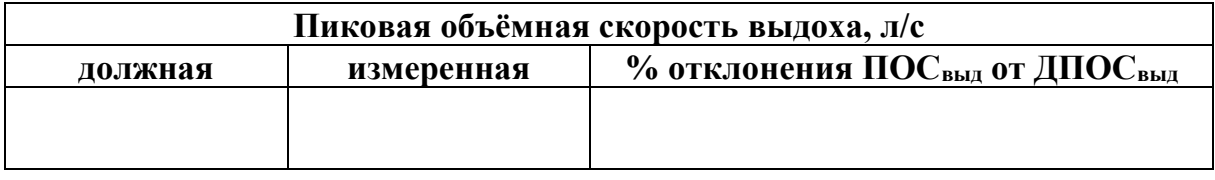

Пиковая объёмная скорость вдоха =

Заключение (выявлены ли признаки обструктивных нарушений):

# Работа 23.5. Исследование показателей внешнего дыхания С ПОМОШЬЮ АВТОМАТИЧЕСКОГО СПИРОМЕТРА МАС-1

Таблица 23.2

#### Названия основных показателей внешнего дыхания и их сокращения, 135 применяемые в исследованиях внешнего дыхания

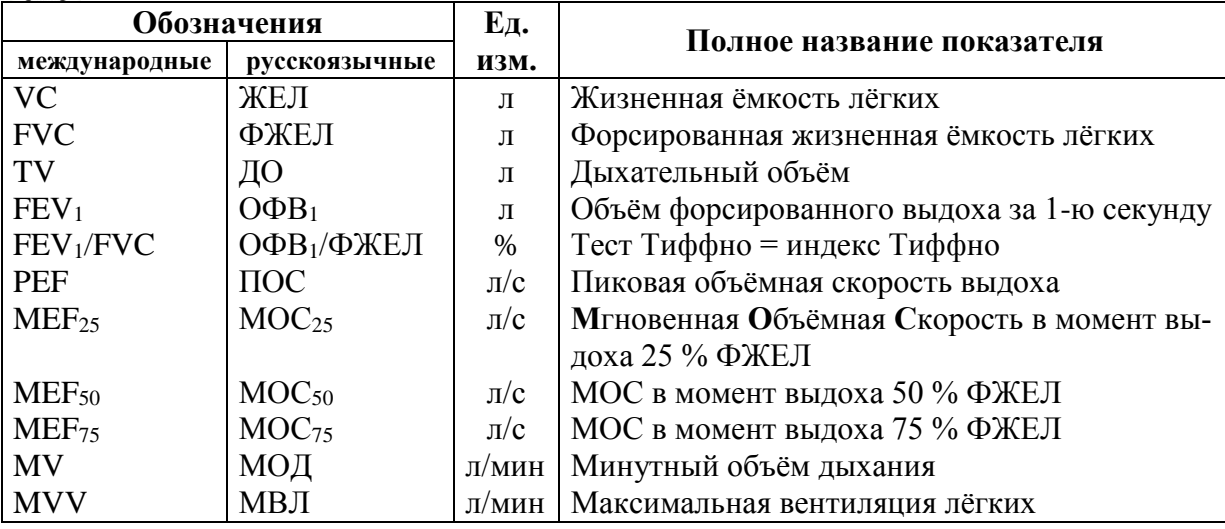

Материалы и оборудование. Спирометр МАС-1, загубники. Ход работы.

А. Определение лёгочных объёмов и ёмкостей. После появления звукового сигнала готовности испытуемый в течение 30-40 с спокойно дышит в трубку прибора, после чего делает максимально глубокий спокойный вдох, а затем максимально глубокий (не форсированный!) выдох до звукового сигнала, после чего записывается несколько спокойных дыхательных движений.

Б. Определение потоковых показателей внешнего дыхания. Испытуемый после звукового сигнала делает через трубку прибора спокойный вдох, выдох и после нового звукового сигнала производит форсированный максимально глубокий вдох, затем форсированный максимально глубокий выдох (как будто задувает свечи). При этом прибор отслеживает величину объёмной скорости потока воздуха в каждое мгновение дыхательного цикла и выдаёт графики объёмной скорости вдоха и выдоха, ряд расчетных показателей и предварительное заключение о состоянии внешнего дыхания испытуемого.

В. Исследование максимальной вентиляции лёгких. Данный тест позволяет оценить резервы внешнего дыхания по доставке воздуха в лёгкие. После звукового сигнала производите в течение 15 с максимально глубокие и быстрые дыхательные движения, как после быстрого бега. При выполнении исследования необходимо следить за состоянием испытуемого для предотвращения потери сознания. Для анализа состояния функции внешнего дыхания приводятся результаты определения потоковых показателей внешнего дыхания у одного из обследованных.

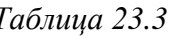

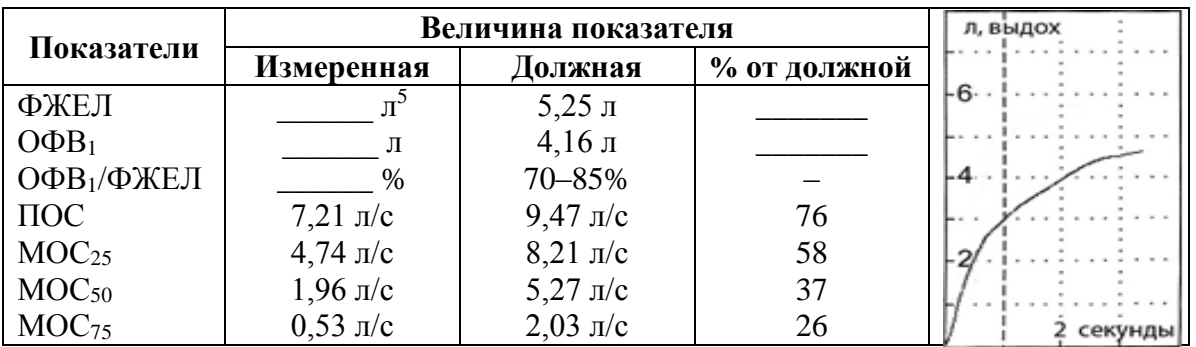

На основании приведенных результатов (ПОС, МОС<sub>25</sub>, МОС<sub>50</sub>, MOC<sub>75</sub>) постройте кривые «поток – объём» — одну кривую для измеренных величин объёмной скорости потока воздуха, и другую - для должных (нормальных) значений объёмной скорости. Учтите, что в начале и к концу выдоха (100 % ФЖЕЛ) объёмная скорость выдоха равна 0.

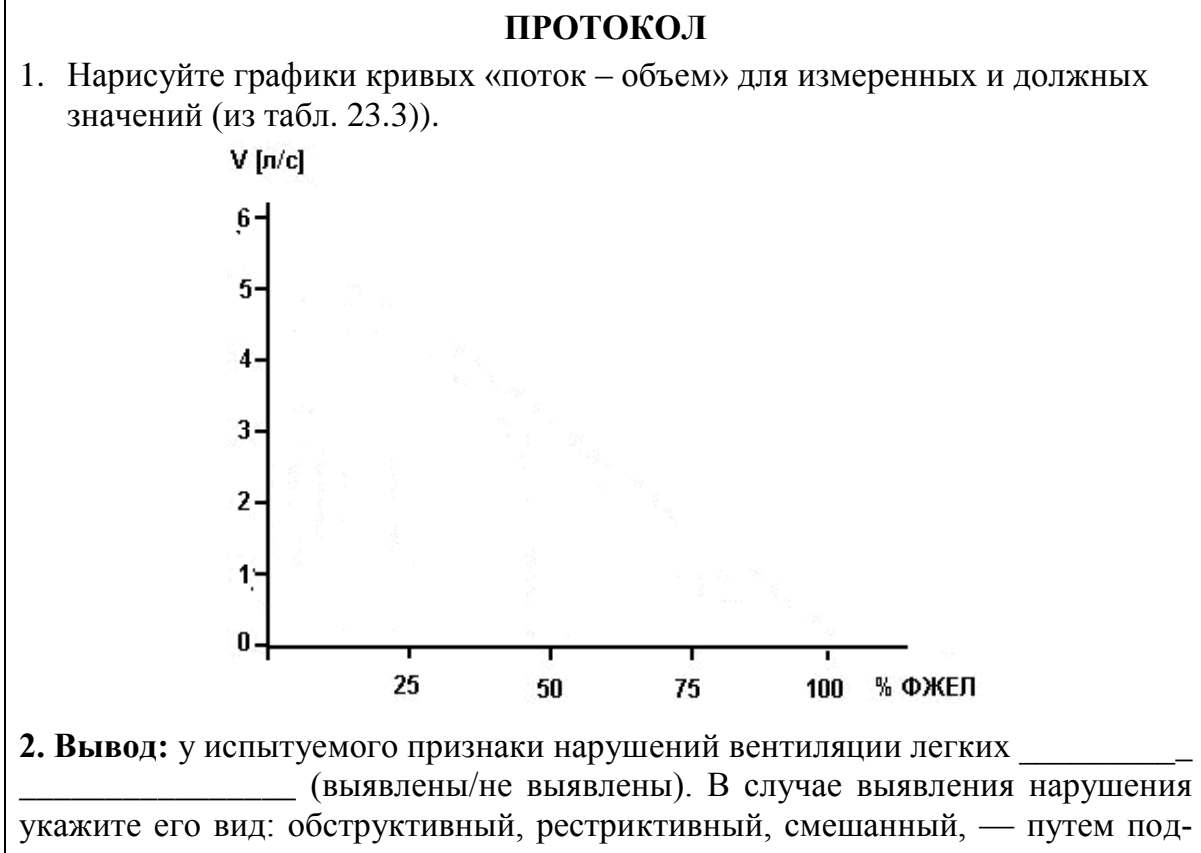

черкивания.

| Исправить задания на страницах: | Практические работы защищены: |
|---------------------------------|-------------------------------|
|                                 |                               |
|                                 |                               |
|                                 | (подпись преподавателя)       |

<sup>&</sup>lt;sup>5</sup> Определить по графику справа ФЖЕЛ, ОФВ<sub>1</sub> и рассчитать индекс Тиффно.

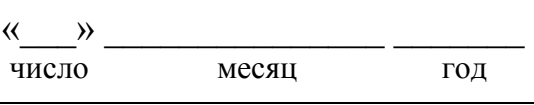

# **ЗАНЯТИЕ 24 (6). ГАЗООБМЕН В ЛЕГКИХ И ТКАНЯХ. ТРАНСПОРТ ГАЗОВ КРОВЬЮ**

# **Основные вопросы:**

1. Состав атмосферного, выдыхаемого и альвеолярного воздуха.

2. Относительное постоянство состава альвеолярного воздуха и механизмы его поддержания. Парциальное давление кислорода и углекислого газа в атмосферном, выдыхаемом и альвеолярном воздухе и напряжение их в крови. Расчёт парциального давления газа в смеси газов.

3. Газообмен в лёгких. Факторы, влияющие на процессы диффузии газов между альвеолярным воздухом и кровью. Диффузионная способность лёгких по кислороду.

4. Транспорт кислорода кровью. Транспортные формы кислорода. Кислородная ёмкость крови (КЕК). Оксигемометрия. Пульсоксиметрия.

5. Кривая диссоциации оксигемоглобина, её сдвиги. Факторы, влияющие на сродство гемоглобина к кислороду, их физиологическое значение.

6. Транспорт углекислого газа кровью. Транспортные формы углекислого газа в крови. Взаимосвязь между газообменом кислорода и углекислого газа.

7. Газообмен между кровью и тканями. Коэффициент утилизации кислорода тканями (КУК) в покое и при физической нагрузке.

# **Вопросы для самоподготовки:**

1. Почему выдыхаемый воздух содержит больше кислорода, чем альвеолярный?

2. Чему равно парциальное давление кислорода (р $O_2$ ) в альвеолярном воздухе у человека, которому делают искусственное дыхание изо рта в рот. Содержание кислорода в альвеолярном воздухе у него составляет 12 %. Атмосферное давление равно 747 мм рт. ст.

3. Чему в среднем равно р $O_2$  и каково насыщение Hb кислородом в венозной крови?

4. У испытуемого потребление кислорода составляет 250 мл/мин, объём крови — 5 л, содержание Hb — 150 г/л. Рассчитайте количество  $O_2$ , которое может содержаться в крови этого человека. На какое время ему хватило бы этого количества кислорода при указанном уровне его потребления?

5. Рассчитайте МОК, если потребление кислорода у человека составляет 300 мл/мин, содержание гемоглобина в крови — 140 г/л, КУК — 30 %. Сравните с МОК при содержании гемоглобина в крови 110 г/л и кислорода в венозной крови 13 об%.

### **Нормативы**

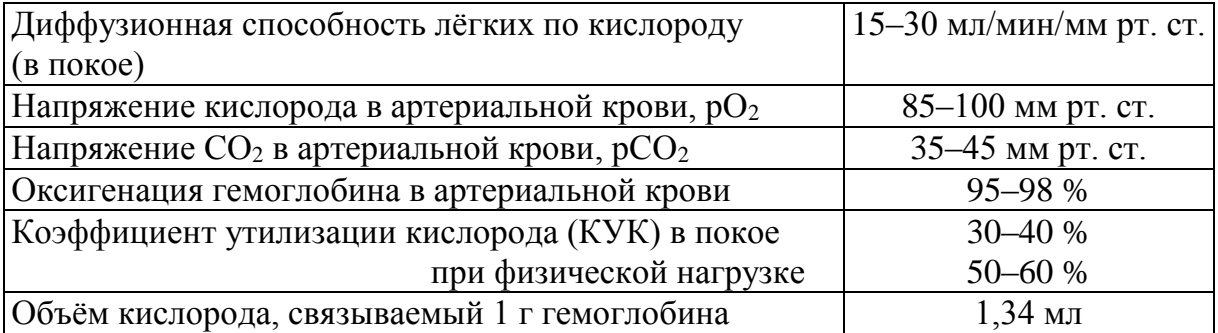

### **ЛИТЕРАТУРА**

#### *Основная*

1. Лекционный материал кафедры нормальной физиологии, материалы электронного атласа и ЭУМК.

2. *Нормальная* физиология : учеб. / А. А Семенович [и др.]; под ред. А. А. Семеновича, В. А. Переверзева. 3-е изд., испр. Минск : Новое знание, 2021. С. 316–325.

#### *Дополнительная*

3. *Кубарко, А. И.* Нормальная физиология : учеб. В 2 ч. Ч. 2 / А. И. Кубарко, А. А. Семенович, В. А. Переверзев ; под ред. А. И. Кубарко. Минск : Вышэйшая школа, 2013. С. 171–190.

# **ЛАБОРАТОРНЫЕ РАБОТЫ**

#### **Работа 24.1. ПРОСМОТР УЧЕБНЫХ ВИДЕОФИЛЬМОВ**

Просмотрите учебные видеофильмы и используйте полученную  $\odot$ информацию при выполнении лабораторных работ:

1. Определение объёма физиологического мёртвого пространства (04:28 мин).

2. Картина кислородного статуса крови (10 мин).

3. Пульсоксиметрия (13:32 мин).

# **Работа 24.2. ОПРЕДЕЛЕНИЕ СОСТАВА АЛЬВЕОЛЯРНОГО И ВЫДЫХАЕМОГО ВОЗДУХА. РАСЧЕТ ОБЪЁМА ФУНКЦИОНАЛЬНОГО МЕРТВОГО ПРОСТРАНСТВА (демонстрация учебного видеофильма)**

Физиологическое (функциональное) мертвое пространство  $\left( \begin{array}{c} 0 \\ 0 \end{array} \right)$ (ФМП) — часть вентилируемого объема легких, (включая дыхательные пути ― анатомическое мертвое пространство, и слабо перфузируемые альвеолы) не участвующая в газообмене.

Метод расчета объёма физиологического (функционального) мертвого пространства основан на определении разности содержания  $CO<sub>2</sub>$  в выдыхаемом и альвеолярном воздухе. Так как это различие обусловлено наличием мертвого пространства, его величина должна быть прямо пропорциональна разности содержания  $CO<sub>2</sub>$ . Если принять содержание  $CO<sub>2</sub>$ в атмосферном воздухе равным нулю, то предложенная Бором формула для расчета мертвого пространства принимает вид:

$$
\Phi M\Pi = \frac{\Box Q \times (\frac{0}{6} \text{ CO}_{2 \text{ a},\text{the}} - \frac{0}{6} \text{ CO}_{2 \text{ b},\text{th}})}{0.6 \text{ CO}_{2 \text{ a},\text{the}}},
$$

где ДО — дыхательный объём, %  $CO_{2}$  aльв и %  $CO_{2}$  выл — процентное содержание углекислого газа в альвеолярном и выдыхаемом воздухе, соответственно.

*Материалы и оборудование.* Анализатор углекислого газа, спирометр, камера (герметичный мешок) для сбора альвеолярного воздуха.

*Ход работы.* Для получения выдыхаемого воздуха обследуемый должен сделать 5 спокойных выдохов в спирометр, полученный объем разделить на 5. Для расчета частоты дыхания измеряют время выполнения этих 5 дыхательных циклов, затем, исходя из пропорции, рассчитывают: (5 × 60) / время 5 дыхательных циклов.

При помощи газоанализатора измеряется содержания углекислого газа в выдыхаемом воздухе. Испытуемый выдыхает в камеру (мешок) для сбора воздуха, затем полученный воздух пропускают через газоанализатор и фиксируют результат.

Для определения содержания углекислого газа в альвеолярном воздухе (% СО<sub>2 альв</sub>) обследуемый должен выдохнуть в камеру для сбора воздуха только последнюю порцию (300–400 мл) резервного объёма выдоха, затем измеряют % СО2.

В норме величина ФМП составляет 20–35 % от величины ДО, а альвеолярная вентиляция 65–80 % от МОД. Увеличение ФМП свидетельствует о снижении эффективности внешнего дыхания и нарушении нормального соотношения между вентиляцией и перфузией.

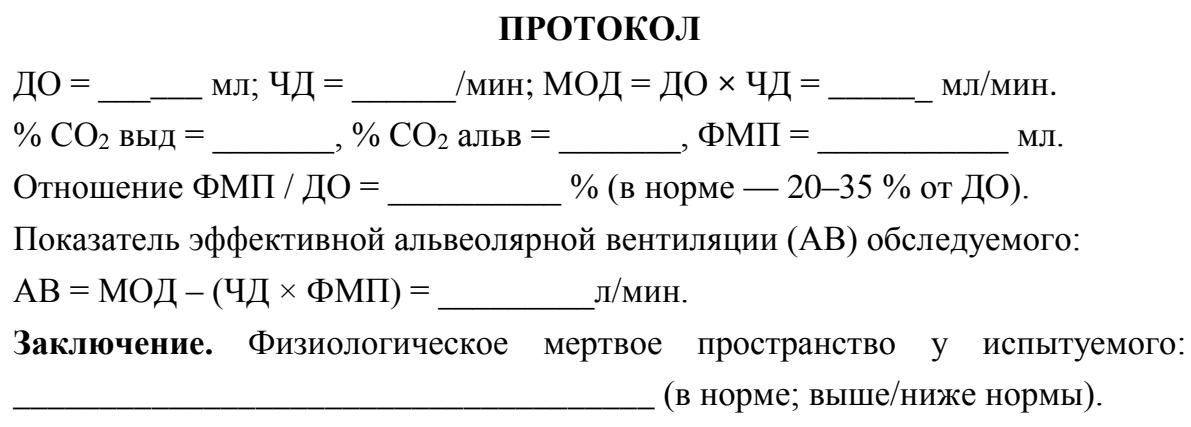

## **Работа 24.3. ВЛИЯНИЕ ЗАДЕРЖКИ ДЫХАНИЯ НА НАСЫЩЕНИЕ КРОВИ КИСЛОРОДОМ**

Такие методы, как пульсоксиметрия и оксигемография, основаны  $\odot$ на измерении поглощения света волн определенной длины гемоглобином крови при просвечивании тканей (уха, пальцев и т. д.). Это позволяет непрерывно наблюдать за изменением насыщения гемоглобина кислородом (HbO<sub>2</sub> %), что широко используются в клинической практике, особенно в отделениях интенсивной терапии и реанимации. Чувствительность методов позволяет определить даже снижение НbO<sub>2</sub> на 1–2 %, в то время, как невооруженным глазом цианоз можно увидеть в 50 % случаев при НbO<sub>2</sub> = 90 % (PaO<sub>2</sub> = 57 мм рт. ст.).

Особенно наглядно развитие гипоксемии с помощью пульсоксиметра можно наблюдать при произвольном апноэ (задержке дыхания). При этом заметное снижение сатурации гемоглобина в легких произойдет через 20–30 секунд. Чтобы кровь, оттекающая от легких, достигла датчика, требуется 5–10 секунд, а при нарушении кровообращения — 40 секунд и более. Сюда следует прибавить время (2–15 с) на обновление цифр на мониторе. Таким образом, необходимо время 40–60 секунд (а при плохом кровотоке — до 2 минут) для обнаружения пульсоксиметром гиповентиляции или апноэ, вызванных внезапным событием (перекрытие дыхательных путей, прекращение работы прибора искусственной вентиляции легких и т. д.).

Работа проводится по результатам данных, представленных в учебном фильме «Пульсоксиметрия» (13:32 мин.), результаты приведены в таблице, либо с реальным использованием пульсоксиметра (в этом случае следует внести данные в таблицу и график изменения %  $HbO<sub>2</sub>$  строить по ним).

*Материалы и оборудование:* пульсоксиметр.

*Ход работы.* Исследование проводят на здоровых людях. При задержке дыхания желательно также зажать нос, для избежания непреднамеренного вдоха. При проведении пробы необходим тщательный контроль за состоянием испытуемого. При резком учащении или ослаблении пульса, появлении аритмии, побледнении или изменении цвета кожных покровов и губ пробу прекращают. Задержка дыхания длится 90 с (1,5 мин). Оксигенация крови регистрируется во время проведения пробы и на протяжении минуты после окончания задержки дыхания.

*Результаты* (пример данных и результаты ваших собственных измерений):

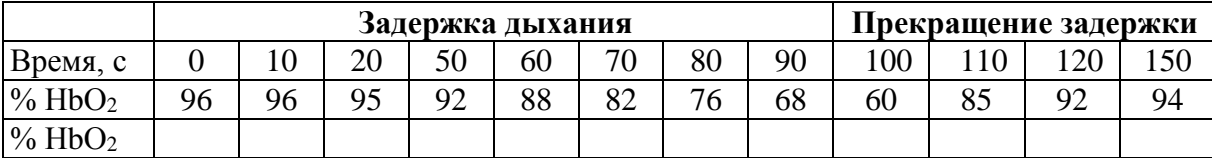

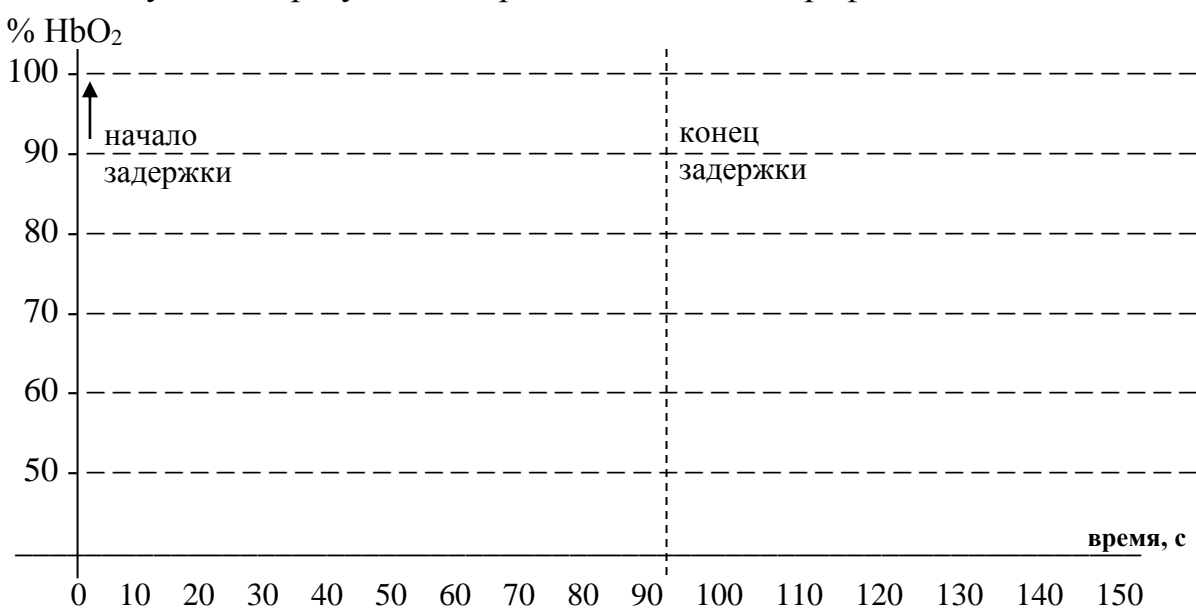

Полученные результаты представьте в виде графика:

**Выводы:** По ходу задержки дыхания уровень % НbО<sub>2</sub> начинает изменяться через  $\qquad \qquad$  сек и достигает  $\qquad \qquad \%$ .

Насыщение крови кислородом после возобновления дыхания восстанавливается через \_\_\_\_\_ сек.

# **Работа 24.4. МОДЕЛИРОВАНИЕ РАССОГЛАСОВАНИЯ ВЕНТИЛЯЦИИ И КРОВОТОКА В ЛЁГКИХ, ЕГО ВЛИЯНИЕ НА ПОКАЗАТЕЛИ ГАЗООБМЕНА И ВНЕШНЕГО ДЫХАНИЯ**

Работа выполняется с помощью программы «**PhysioLogy»**, которая позволяет моделировать влияние различных факторов на функции гемокардиореспираторной системы и рассчитывать изменения показателей внешнего дыхания, кровотока, транспорта газов кровью и газообмена в организме в зависимости от условий внешней и внутренней среды.

В центре экрана представлена схема вентиляции и кровотока в легких. В ней выделены три зоны по Весту. Видно, что в верхних долях легких вентиляция (40 %) превышает кровоток (25 %), в нижних долях это соотношение обратное. По сторонам схемы распечатаны данные о величине параметров, характеризующих дыхание, газообмен и кровоток.

# **Показатели, используемые в настоящей работе:**

 $PAO<sub>2</sub> - pO<sub>2</sub>$  альвеолярного воздуха, 105–110 mmHg.  $PaO<sub>2</sub> — pO<sub>2</sub>$  артериальной крови, 90–100 mmHg. SaO<sup>2</sup> — насыщение гемоглобина кислородом, 95–99 %. РАСО<sub>2</sub> — рСО<sub>2</sub> альвеолярного воздуха, 36–40 mmHg.  $PaCO<sub>2</sub> — pO<sub>2</sub>$  артериальной крови, 35–45 mmHg. PaCO<sub>2</sub>–PACO<sub>2</sub> — разность артериального и альвеол. рСО<sub>2</sub> до 4 mmHg. VD/VT — отношение ФМП к ДО, до 35 %.  $RR$  — частота дыхания = 9–20 /min.

TV — дыхательный объём, 0,3–0,9 л.

MV — (в данной программе) — альвеолярная вентиляция.

V:Q — отношение вентиляция / кровоток.

**А. Возрастание отношения вентиляция/кровоток** (V/Q) в лёгких может происходить как вследствие увеличения вентиляции (TV), так и в результате снижения кровотока  $(\downarrow Q)$ .

**Б. Моделирование гипервентиляция лёгких** (<sup>†</sup>V). В разделе **Respiratory** щелчком левой кнопки мыши замените слово **Variable** на **Fixed.** Затем левой клавишей мыши измените нормальную величину альвеолярной вентиляции (MV), равную 5–5,0 L/min, на большую — 12 L/min. Через 30 с прекратите гипервентиляцию (**File, Pause)**. Внесите в таблицу показатели газового состава альвеолярного воздуха и крови, изменившиеся при гипервентиляции.

**В. Моделирование снижения лёгочного кровотока** (↓Q) в верхних долях лёгких. Восстановите исходные показатели (**File, Reset**). С помощью правой кнопки мыши постепенно уменьшите кровоток в верхней доле лёгких от значения 25 до 0, что соответствует прекращению кровотока в верхней доле лёгких. Такая ситуация может возникать при резко выраженной гиповолемии, при кровопотере, тромбоэмболии лёгочной артерии и т. д. Остановите процесс через 2 минуты (**File**, **Pause**). (Необходимые показатели уже внесены в таблицу.)

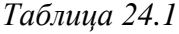

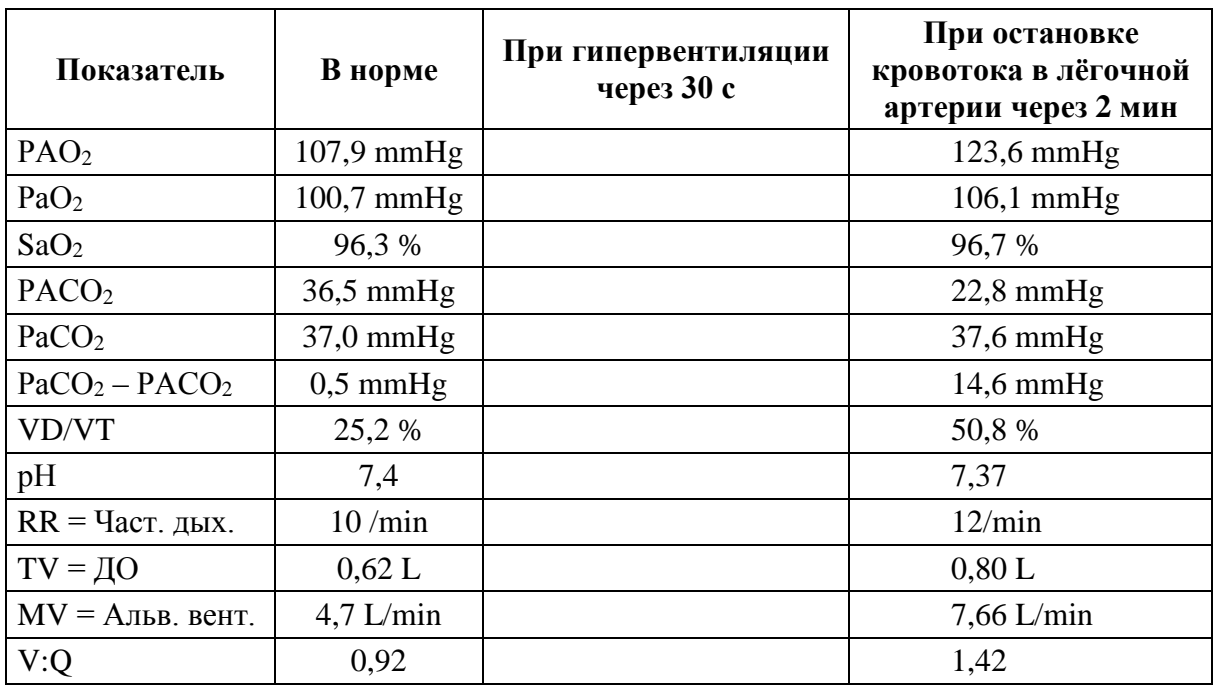

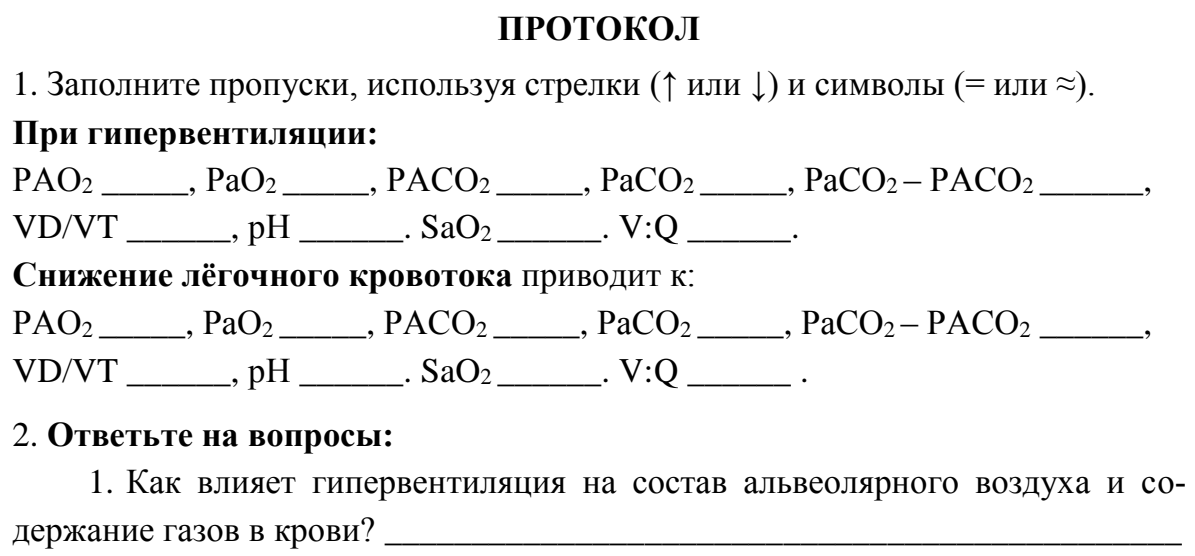

2. Какие неблагоприятные изменения могут происходить в организме в результате избыточной вентиляции лёгких? \_\_\_\_\_\_\_\_\_\_\_\_

3. Какие из вышеприведенных показателей наиболее информативны для выявления рассогласования вентиляции и лёгочного кровотока?

4. Какие показатели могут использоваться для определения того, что снижение рСО<sub>2</sub> альвеолярного воздуха (РАСО<sub>2</sub>) вызвано гипервентиляцией, а не уменьшением легочного кровотока?

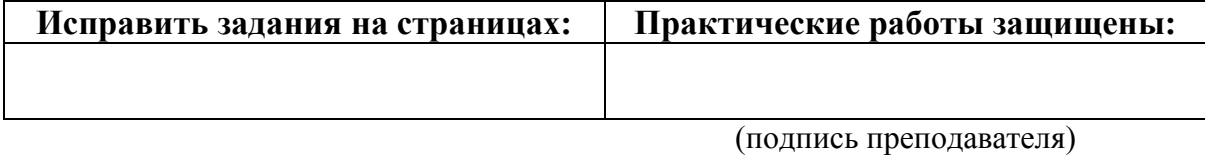

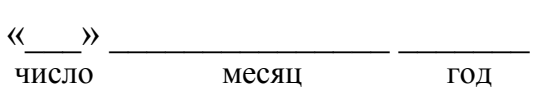

# ЗАНЯТИЕ 25 (7). РЕГУЛЯЦИЯ ДЫХАНИЯ

# Основные вопросы:

1. Дыхательный центр: его структура, локализация, афферентные и эфферентные связи. Регуляторные влияния на стволовые отделы дыхательного центра со стороны высших отделов головного мозга.

2. Механизм смены дыхательных фаз.

3. Центральные и периферические рецепторы рН, СО<sub>2</sub> и О<sub>2</sub> в организме, их роль. Факторы, стимулирующие дыхательный центр продолговатого мозга.

4. Рецепторы дыхательных путей, лёгких и дыхательных мышц. Рефлекторные реакции на их раздражение. Рефлексы Геринга-Брейера.

5. Взаимосвязь между газообменом и кислотно-щелочным равновесием.

6. Нервные и гуморальные механизмы регуляции просвета верхних дыхательных путей.

7. Дыхание при мышечной работе, повышенном и пониженном атмосферном давлении.

8. Механизм первого вдоха новорожденного.

9. Функциональная система, обеспечивающая поддержание относительного постоянства связанных с дыханием констант крови (P<sub>CO2</sub>, P<sub>O2</sub>,  $pH$ ).

# Вопросы для самоподготовки:

1. Какие последствия для дыхания будет иметь разрыв спинного мозга на уровне  $C_1-C_2$ ?  $C_8$ -Th<sub>1</sub>?

2. Почему в реанимации применяется не чистый кислород, а карбоген — смесь 93–95 % О<sub>2</sub> и 5–7 % СО<sub>2</sub>?

3. Рассчитайте объём крови, протекающей через малый круг кровообращения, если содержание кислорода в артериальной крови 20 об%, в смешанной венозной — 15 об%, а потребление  $O_2 = 300$  мл/мин.

4. Как изменится дыхание при следующих показателях артериальной крови: рО<sub>2</sub> — 82 мм рт. ст., рСО<sub>2</sub> — 51 мм рт. ст., рН — 7,30?

5. Как изменится рН крови при гипервентиляции? Как изменится дыхание при алкалозе?

6. Какое действие на дыхательные пути оказывают ацетилхолин, гистамин, адреналин?

7. Чем вызывается увеличение вентиляции лёгких при физической нагрузке?

#### **ЛИТЕРАТУРА**

#### *Основная*

1. Лекционный материал кафедры нормальной физиологии, материалы электронного атласа и ЭУМК.

2. *Нормальная* физиология : учеб. / А. А Семенович [и др.] ; под ред. А. А. Семеновича, В. А. Переверзева. 3-е изд., испр. Минск : Новое знание, 2021. С. 325–338.

#### *Дополнительная*

3. *Кубарко, А. И.* Нормальная физиология : учеб. В 2 ч. Ч. 2 / А. И. Кубарко, А. А. Семенович, В. А. Переверзев ; под ред. А. И. Кубарко. Минск : Вышэйшая школа, 2013. С. 190–209.

### **ПРАКТИЧЕСКИЕ РАБОТЫ**

#### **Работа 25.1. ПРОСМОТР УЧЕБНЫХ ВИДЕОФИЛЬМОВ**

Просмотрите учебный видеофильм и используйте полученную ин- $\odot$ формацию при выполнении лабораторных работ:

1. Тестирование силы дыхательных мышц (07:47 мин).

2. Внешнее дыхание (09:54 мин).

## **Работа 25.2. ТЕСТИРОВАНИЕ СИЛЫ ДЫХАТЕЛЬНЫХ МЫШЦ**

Определение силы дыхательных мышц важно для дифференци- $\odot$ альной диагностики нарушений внешнего дыхания, вызванных патологией дыхательной системы или связанных со слабостью дыхательных мышц.

Слабость дыхательных мышц может возникать при повреждениях дыхательного центра, при нарушениях проведения возбуждения в нисходящих нервных путях и нервно-мышечных синапсах, а также при заболеваниях самих мышц.

Причинами слабости дыхательных мышц могут быть наследственные и приобретенные заболевания нервной системы, отравления дыхательного центра наркотиками и токсинами, судорожные состояния, дисбаланс уровня электролитов, особенно калия, кальция, магния; нарушения нервно-мышечной передачи при ботулизме, отравлении ФОС, передозировка миорелаксантов; поражение мышц при коллагенозах, миопатии различной природы и т. д.

О силе дыхательных мышц судят по максимальному давлению вдоха (МДВд) и максимальному давлению выдоха (МДВыд). Исходным положением грудной клетки для определения силы мышц вдоха является максимальный выдох, для определения силы мышц выдоха — максимальный вдох.

Нормальные показатели силы дыхательных мышц приведены в табл. 25.1.

*Таблица 25.1*

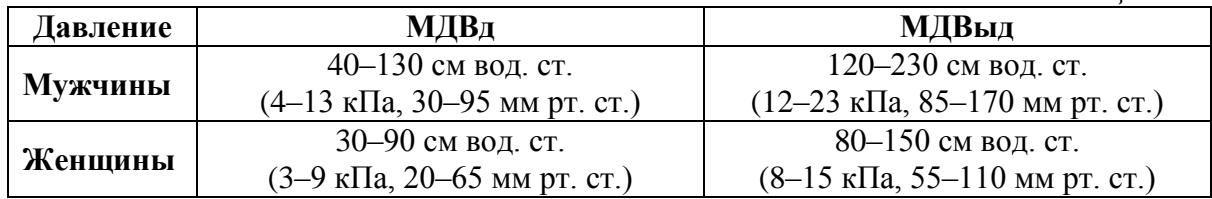

## **Результаты измерения:**

 $M\ddot{\mu}B_{\mu} =$  \_\_\_\_\_\_\_\_\_\_\_\_\_\_\_\_\_\_,  $M\ddot{\mu}B_{\mu} =$  \_\_\_\_\_\_\_\_\_\_\_\_\_\_\_\_\_.

**Вывод:** Сила мышц вдоха \_\_\_\_\_\_\_\_\_, мышц выдоха

**Ответьте на вопрос:** У юноши величина ЖЕЛ составляет 70 % от нормы, МДВд = 20 см вод. ст., МДВыд = 40 см вод. ст., индекс Тиффно = 70 %. Можно ли на основании этих показателей сделать вывод о наличии у него рестриктивных нарушений? Почему?

# **Работа 25.3. ВЛИЯНИЕ УВЕЛИЧЕНИЯ НАПРЯЖЕНИЯ СО<sup>2</sup> В АЛЬВЕОЛЯРНОМ ВОЗДУХЕ НА ВНЕШНЕЕ ДЫХАНИЕ**

\_\_\_\_\_\_\_\_\_\_\_\_\_\_\_\_\_\_\_\_\_\_\_\_\_\_\_\_\_\_\_\_\_\_\_\_\_\_\_\_\_\_\_\_\_\_\_\_\_\_\_\_\_\_\_\_\_\_\_\_\_\_\_

Для работы используется компьютерная программа **PhysioLogy**. Описание программы приведено в работе предыдущего занятия.

Ход работы. Моделирование увеличения рСО<sub>2</sub> альвеолярного воздуха: установите показатель FiCO<sub>2</sub> % в разделе **Inspired gas** на 30–40 с на 3 %, затем на 4 % и 5 %. (Исходные значения показателей и их изменения при повышении р $CO<sub>2</sub>$  уже внесены в таблицу.) Постройте графики зависимости величины альвеолярной вентиляции (строка выделена жирным шрифтом) и рН от содержания  $CO<sub>2</sub>$  во вдыхаемом воздухе.

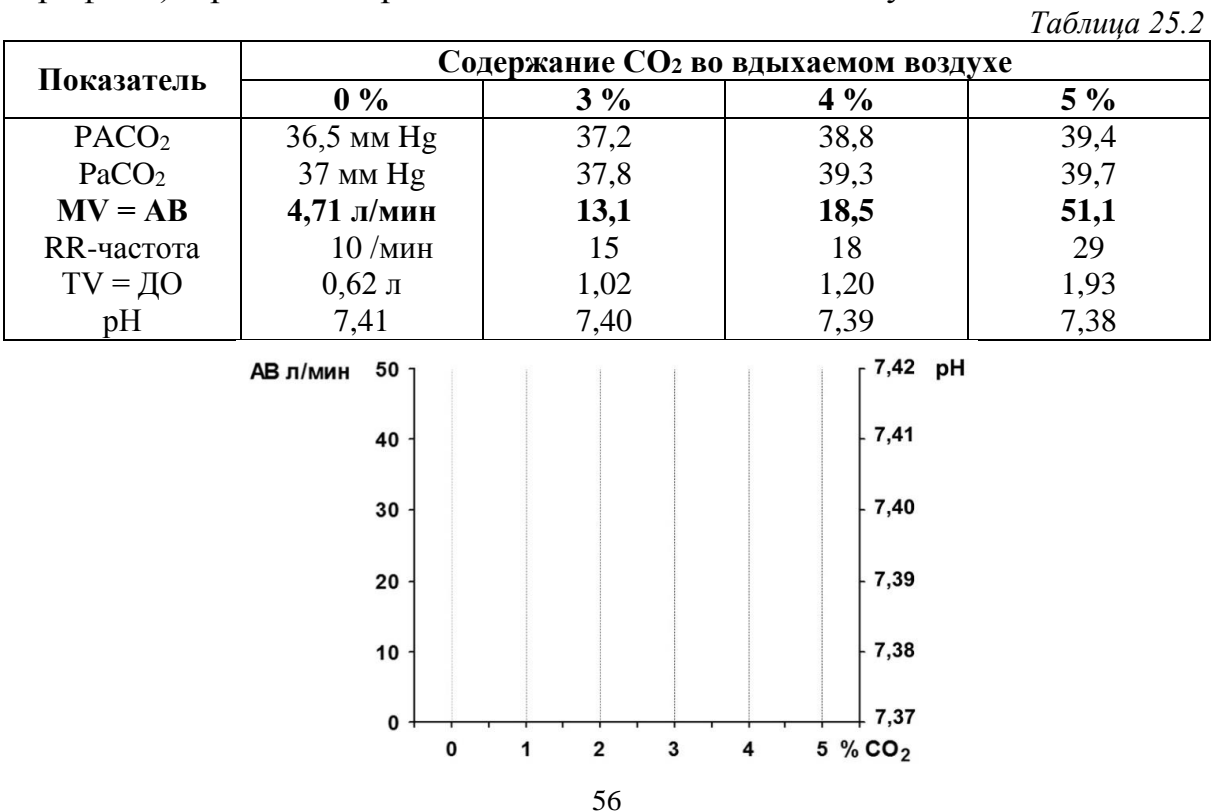

Вывод (как влияет повышение содержания СО<sub>2</sub> в альвеолярном воз-

# Работа 25.4. МОДЕЛЬ НЕРВНЫХ СВЯЗЕЙ ДЫХАТЕЛЬНОГО ЦЕНТРА

Работа проводится с использованием компьютерной программы «Дыхательный цикл покоя».

Запустите программу, щёлкнув один раз левой кнопкой мышки по изображению инспираторного центра. Дождитесь запуска дыхательного цикла и проследите за последовательностью возникновения и передачи возбуждения.

Для повторного просмотра трижды щёлкните левой кнопкой мыши. Выход из программы  $Alt + F4$ .

# Указания к оформлению протокола:

1. Зарисуйте схему нервных связей дыхательного центра

2. Укажите стрелками направление передач возбуждения в каждой структуре схемы.

## **ПРОТОКОЛ**

## Схема нервных связей дыхательного центра

ВНИМАНИЕ! К следующему занятию сделайте самостоятельно работу 26.1, внесите данные в протокол.

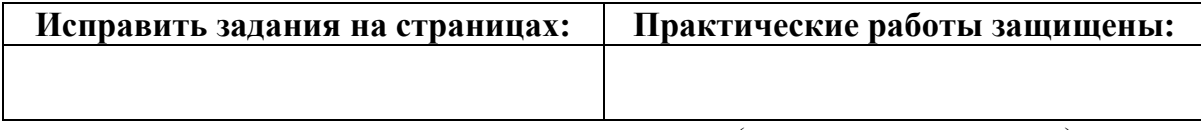

(подпись преподавателя)

# ЗАНЯТИЕ 26 (8). ФУНКЦИОНАЛЬНЫЕ РЕЗЕРВЫ ГЕМОКАРДИОРЕСПИРАТОРНОЙ СИСТЕМЫ **ОРГАНИЗМА**

# Основные вопросы:

1. Показатели функциональных возможностей системы внешнего дыхания. Понятие о факторах, ограничивающих резервы респираторной системы.

2. Расчет функциональных резервов системы внешнего дыхания в доставке кислорода в легкие у здорового человека.

3. Расчет величины диффузии кислорода в лёгких в покое и при максимальной физической нагрузке.

4. Расчет резервов транспорта кислорода кровью у здорового человека.

5. Коэффициент утилизации кислорода (КУК) организмом и различными органами в покое и при физической нагрузке.

6. Показатели, отражающие функциональные возможности сердца, современные методы их определения. Понятие о факторах, ограничивающих резервы сердца.

7. Кровоснабжение миокарда как лимитирующий фактор резервов кардиореспираторной системы у здорового человека. Показатели ЭКГ, характеризующие резерв коронарного кровотока и отражающие ишемию миокарда.

8. Интегральные показатели резервов кардиореспираторной системы в осуществлении газообмена. Максимальное потребление кислорода (МПК), порог анаэробного обмена (ПАНО), кислородный долг (КД), способы их определения и принципы оценки.

9. Принципы определения показателей резервов гемокардиореспираторной системы. Функциональные тесты с физической нагрузкой. Велоэргометрия (проба PWC-170). Использование ЭКГ, уровня потребления кислорода, теста 6-мин ходьбы, радионуклидных методов.

10. Понятие о функциональных классах кровообращения и тестах, используемых для их определения.

## Вопросы для самоконтроля:

1. Какое количество атмосферного кислорода доставляется в лёгочные альвеолы при МВЛ = 80 л/мин и частоте дыхания 40/мин?

2. В каком физиологическом состоянии (покой, легкая, средняя, тяжелая нагрузка) находится человек, величина МОК которого составляет  $26 \text{ J/MHH}$ ?

3. Определено, что у испытуемого МПК составило 6 МЕТ. К какому функциональному классу относится его система кровообращения?

4. Чему равна кислородная ёмкость крови при Hb 100 г/л? 140 г/л?

5. Содержание Hb 150 г/л, МОК 25 л/мин, КУК 60 %. Рассчитайте МПК.

6. Рассчитайте потребление кислорода миокардом, если коронарный кровоток составляет 500 мл/мин, Hb — 150 г/л, КУК миокарда — 75 %.

#### **ЛИТЕРАТУРА**

#### *Основная*

1. Лекционный материал кафедры нормальной физиологии, материалы электронного атласа и ЭУМК.

2. *Нормальная* физиология : учеб. / А. А Семенович [и др.]; под ред. А. А. Семеновича, В. А. Переверзева. 3-е изд., испр. Минск : Новое знание, 2021. С. 338–345.

#### *Дополнительная*

1. *Кубарко, А. И.* Нормальная физиология : учеб. В 2 ч. Ч. 2 / А. И. Кубарко, А. А. Семенович, В. А. Переверзев ; под ред. А. И. Кубарко. Минск : Вышэйшая школа, 2013. 542 с. С. 134–139.

## **ЛАБОРАТОРНЫЕ РАБОТЫ**

# **Работа 26.1. ТЕСТ 6 МИНУТ ХОДЬБЫ**

*Ход работы.* В процессе работы измеряется пройденное расстояние за 6 минут интенсивной ходьбы. Расстояние измеряется при помощи одного из известных мобильных приложений для расчета шагов в реальном времени, например, «Шагомер. Счетчик шагов», либо «StepsApp шагомер», либо на стадионе университета, ориентируясь по разметке из расчета 1 полный круг = 400 м. Работа выполняется студентами индивидуально в течение предшествующей занятию недели. Результаты измерения оцениваются согласно табл. 26.1, устанавливается функциональный класс кровообращения.

*Таблица 26.1*

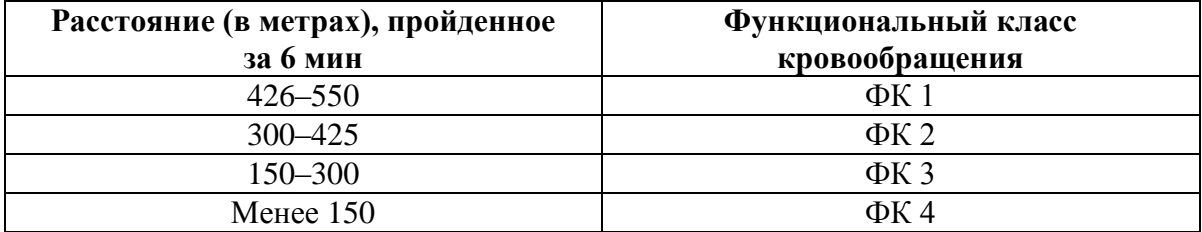

**Заключение:** Расстояние, пройденное за 6 минут, составило \_\_\_\_\_ м, что соответствует функциональному классу кровообращения \_\_\_\_\_\_\_.

# **Работа 26.2. ТЕСТ РWC<sup>170</sup> (ВЕЛОЭРГОМЕТРИЯ)**

Тест РWC<sup>170</sup> (**P**hysical **W**oгking **С**apacity) был предложен Шестрандом (Швеция) для определения физической работоспособности спортсменов.

Физическая работоспособность обследуемого выражается в величине той мощности физической нагрузки, при которой частота сердечных сокращений (ЧСС) достигает 170 уд/мин, так что чем больше мощность нагрузки при данной величине ЧСС, тем больше резервы сердечнососудистой системы. Выбор 170 уд/мин обусловлен тем, что между мощностью нагрузки и ЧСС имеется линейная зависимость до достижения ЧСС 170 уд/мин; при более высокой частоте она утрачивается (дальнейшее увеличение ЧСС не приводит к существенному увеличению сердечного выброса из-за снижения наполнения кровью желудочков в укоротившуюся диастолу).

В действительности, благодаря линейному характеру упомянутой зависимости не требуется давать испытуемому нагрузку, приводящую к возрастанию пульса до 170. Достаточно определить ЧСС при двух меньших нагрузках, после чего величину нагрузки, при которой пульс достигнет 170 уд/мин, находят по графику или рассчитывают по формуле.

*Ход работы.* Тест проводится на велоэргометре у здоровых испытуемых. Тестирование лучше не проводить у лиц с избыточной массой тела. Помещение перед исследованием желательно проветрить.

1. Исходя из массы тела испытуемого определяют первую нагрузку (**N1**) по табл. 26.2; для перевода кгм/мин в Ватты величину в кгм/мин делят на 6.

2. Первая нагрузка (**N1**) выполняется испытуемым на велоэргометре в течение 5 мин; частота вращения педалей при этом сохраняется постоянной, равной 60 об/мин. В последние 30 с выполняемой нагрузки подсчитывают ЧСС в уд/мин (**F1**).

3. Затем следует 3-минутный отдых испытуемого. Исходя из **N<sup>1</sup>** и ЧСС в конце первой нагрузки рассчитывают величину второй нагрузки (**N2**) по таблице табл. 26.3. Вторая нагрузка, как правило, в два раза превышает первую.

4. Испытуемый выполняет вторую нагрузку, частота вращения педалей — 60 об/мин. В последние 30 с выполнения пробы у обследуемого определяют ЧСС в уд/мин — **F2**. В норме при 1-й и 2-й нагрузке пульс у испытуемого не достигает 170 уд/мин.

5. Определяют по формуле величину нагрузки, при которой ЧСС достигает 170 уд/мин (PWC<sub>170</sub>):

 $\mathbf{PWC}_{170} = \mathbf{N}_1 + [(\mathbf{N}_2 - \mathbf{N}_1) \times (170 - \mathbf{F}_1)] / (\mathbf{F}_2 - \mathbf{F}_1),$ 

где PWC<sub>170</sub> — мощность физической нагрузки на велоэргометре в кгм/мин; **N<sup>1</sup>** и **N<sup>2</sup>** — мощность первой и второй нагрузок (в кгм/мин); **F<sup>1</sup>** и **F<sup>2</sup>** — ЧСС в конце первой и второй нагрузки (в уд/мин).

У здоровых нетренированных мужчин величина PWC<sub>170</sub> составляет **700–1100 кгм/мин**, у женщин — **450–750 кгм/мин**.

**Относительная величина РWС<sup>170</sup> на 1 кг массы тела** у нетренированных людей составляет в среднем: **15,5 кгм/мин×кг** — у мужчин и **10,5** кгм/мин×кг — у женщин. У спортсменов величина РWC<sub>170</sub> может достигать 1500–1700 кгм/мин.

*Таблица 26.2*

### **Мощность первой нагрузки N<sup>1</sup> для определения РWС<sup>170</sup> в зависимости от массы испытуемого**

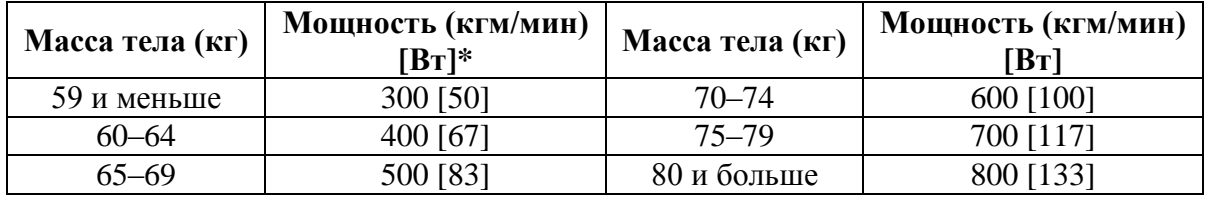

*Таблица 26.3*

# **Мощность второй нагрузки N<sup>2</sup> для определения РWС<sup>170</sup> в зависимости от ЧСС при первой нагрузке**

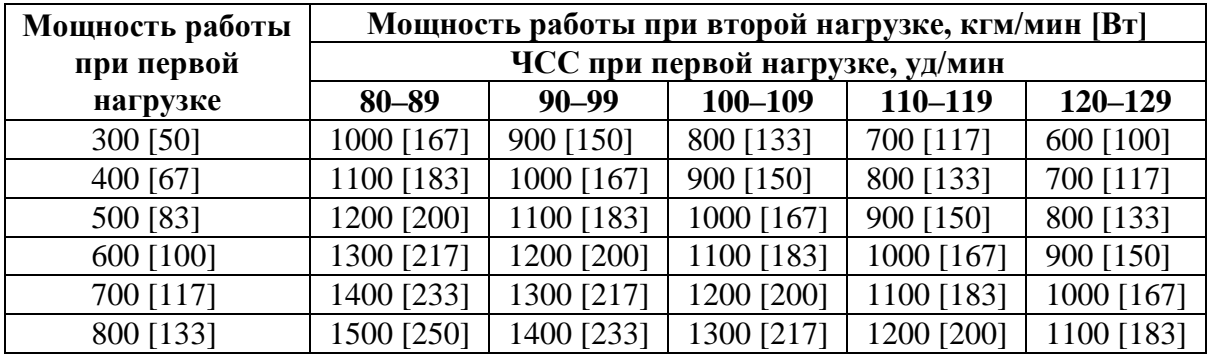

# **ПРОТОКОЛ**

Масса тела испытуемого (m): \_\_\_\_\_\_\_ кг. Пол испытуемого \_\_\_\_\_\_\_.

 $N_1$  — \_\_\_\_\_\_ кгм/мин,  $F_1$  — \_\_\_\_\_ уд/мин,

 $N_2$  — \_\_\_\_\_\_\_ кгм/мин,  $F_2$  — \_\_\_\_\_ уд/мин,

**РWС<sup>170</sup>** = N<sup>1</sup> + [(N<sup>2</sup> – N1) × (170 – F1)] / (F<sup>2</sup> – F1) = \_\_\_\_\_\_\_\_\_\_\_\_\_\_\_\_\_\_\_\_\_\_\_\_

\_\_\_\_\_\_\_\_\_\_\_\_\_\_\_\_\_\_\_\_\_\_\_\_\_\_\_\_\_\_\_\_\_\_\_ = \_\_\_\_\_\_\_\_\_\_\_\_\_\_\_\_\_\_\_\_\_ кгм/мин.

**Относительная величина РWС<sup>170</sup> на 1 кг массы тела** = РWС170/m =

 $=\frac{1}{\sqrt{2\pi}}$  =  $\frac{1}{\sqrt{2\pi}}$  kFM/MUH×KF

**Вывод:** (сравните результаты с нормой, сделайте заключение о физической работоспособности испытуемого) \_\_\_\_\_\_\_\_\_\_\_\_\_\_\_\_\_\_\_\_\_\_\_\_\_\_\_\_\_\_\_\_\_\_\_\_\_\_

\_\_\_\_\_\_\_\_\_\_\_\_\_\_\_\_\_\_\_\_\_\_\_\_\_\_\_\_\_\_\_\_\_\_\_\_\_\_\_\_\_\_\_\_\_\_\_\_\_\_\_\_\_\_\_\_\_\_\_\_\_\_\_\_\_

# **Работа 26.3. ВЫЯВЛЕНИЕ ИЕРАРХИИ ГОМЕОСТАТИЧЕСКИХ ПОКАЗАТЕЛЕЙ ДЫХАНИЯ И КРОВООБРАЩЕНИЯ (демонстрация видеофильма)**

Для выполнения работы использовался комплекс приборов, позволяющий следить за параметрами кровообращения и дыхания испытуемого (велоэргометр, Cardiovit CS-100, «Спиролит», пульсоксиметр, оксигемограф, пневмотахограф, электрокардиограф, тонометр, фонендоскоп, анализатор электрокардиограммы и др.) во время дозированной физической нагрузки.

Нагрузка проводилась в 3 ступени, каждая продолжительностью 4 мин. Мощность 1-й ступени нагрузки 50 Вт, 2-й — 100 Вт и 3-й — 150 Вт. Исследование продолжалось в течение 3 минут после окончания нагрузки. В табл. 26.4 приведены данные, полученные при велоэргометрии.

*Таблица 26.4*

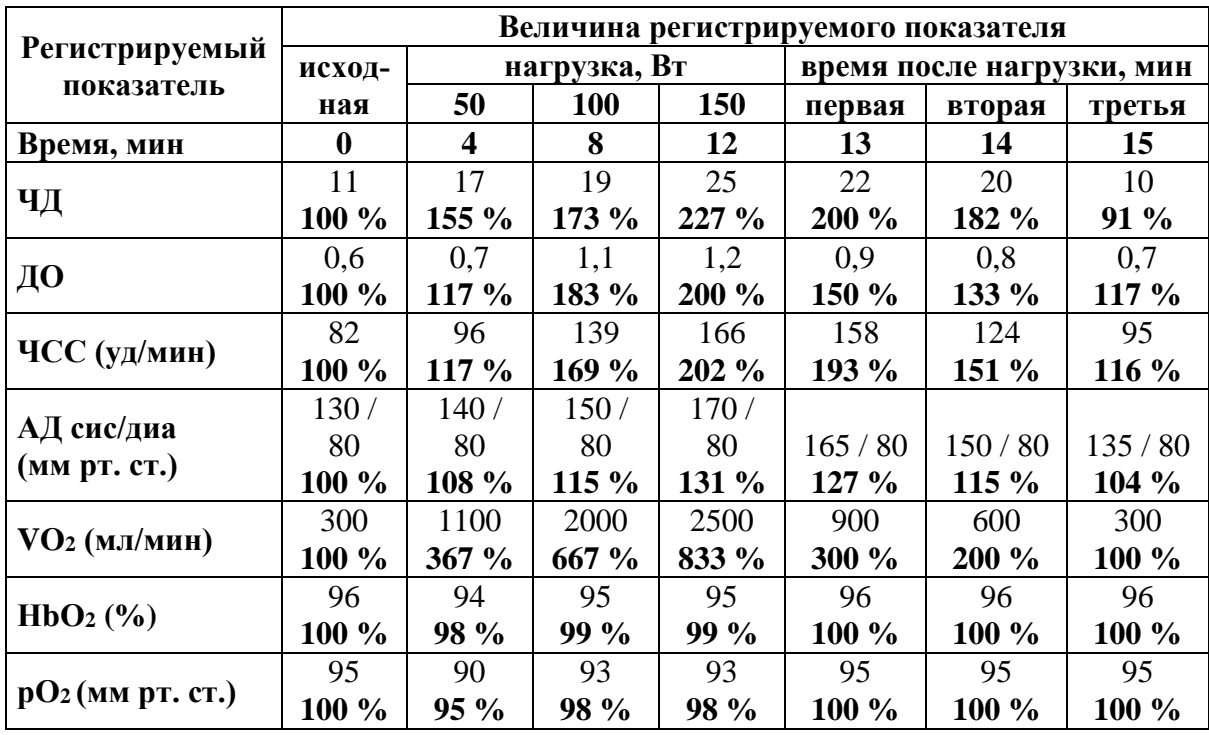

**Показатели дыхания и кровообращения испытуемого при физической нагрузке (возраст — 19 лет, масса тела — 60 кг)**

Сокращения*:* **ЧД** — частота дыхания; **ДО** — дыхательный объём; **VO<sup>2</sup>** — потребление кислорода; **НbО2%** — содержание оксигемоглобина в крови; **рO<sup>2</sup>** напряжение кислорода в артериальной крови (определяется по НbО2% и кривой диссоциации оксигемоглобина); **ЧСС** — частота сердечных сокращений; **АД** — артериальное давление.

*Задание.* По данным таблицы постройте графики, отражающие динамику изменения исследуемых показателей (в % к исходным значениям) под влиянием нагрузки. Исходная величина всех показателей принимается за 100 %.

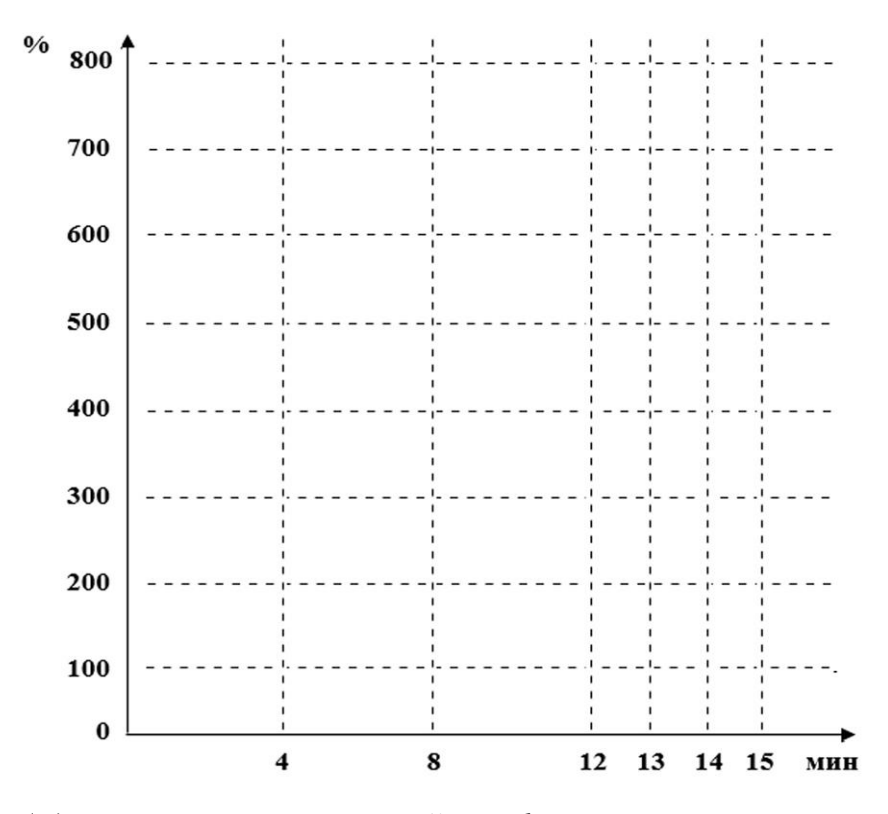

Не забудьте указывать, какой график какому показателю соответствует!

#### **ПРОТОКОЛ**

На основе анализа полученных данных ответьте на вопросы:

1. Какие из исследованных физиологических показателей в наибольшей степени изменяются при физической нагрузке?

2. Какие из исследованных показателей наименее изменчивы на фоне выполнения физической работы?

3. Какие из исследованных показателей являются важнейшими для организма при выполнении интенсивной нагрузки (поддерживается на постоянном  $v$ ровне $)$ ?

#### Работа 28.4. РАСЧЕТ МАКСИМАЛЬНОГО КИСЛОРОДНОГО ПУЛЬСА И МПК

Имеются два пути исследования резервов кардиореспираторной системы. Первый из них - это проведение тестов с выполнением предельных физических нагрузок и определение максимального потребления кислорода, минутного объёма кровотока и т. д. Такой метод дает достоверные данные о резервах исследуемых систем. Однако даже для здоровых людей такие нагрузки небезопасны, для больных же они недопустимы. Поэтому в клинической практике преимущественно применяются тесты, использующие второй, расчетный путь, который при минимальных физических нагрузках позволяет с достаточной точностью вычислять резервы дыхания и кровообращения.

При велоэргометрическом тестировании, выполненном в предыдущей работе, применена умеренная, щадящая физическая нагрузка. По полученным в этой работе данным рассчитаем ряд показателей, характеризующих функциональные возможности кардиореспираторной системы испытуемого.

# *А***. Определение максимального кислородного пульса**

Показатель кислородного пульса (КП) характеризует объём кислорода, потребляемый из систолического (ударного) объёма крови.

$$
K\Pi \text{ (мл/yдар)} = V_{O2} / \text{4CC},
$$

где  $V_{O2}$  — объём кислорода, потребляемого организмом в минуту (мл/мин); ЧСС — частота сердечных сокращений (уд/мин).

Рассчитайте кислородный пульс при нагрузке и постройте **график:**

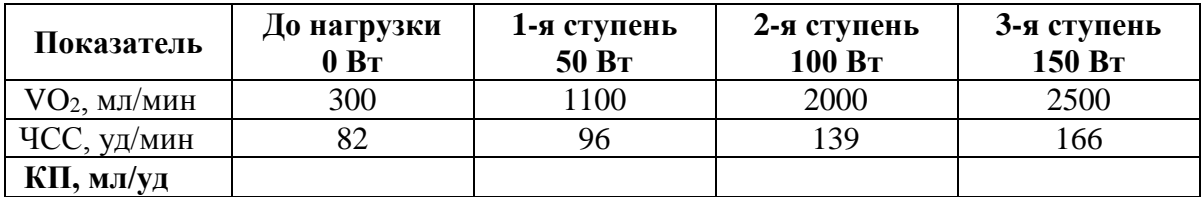

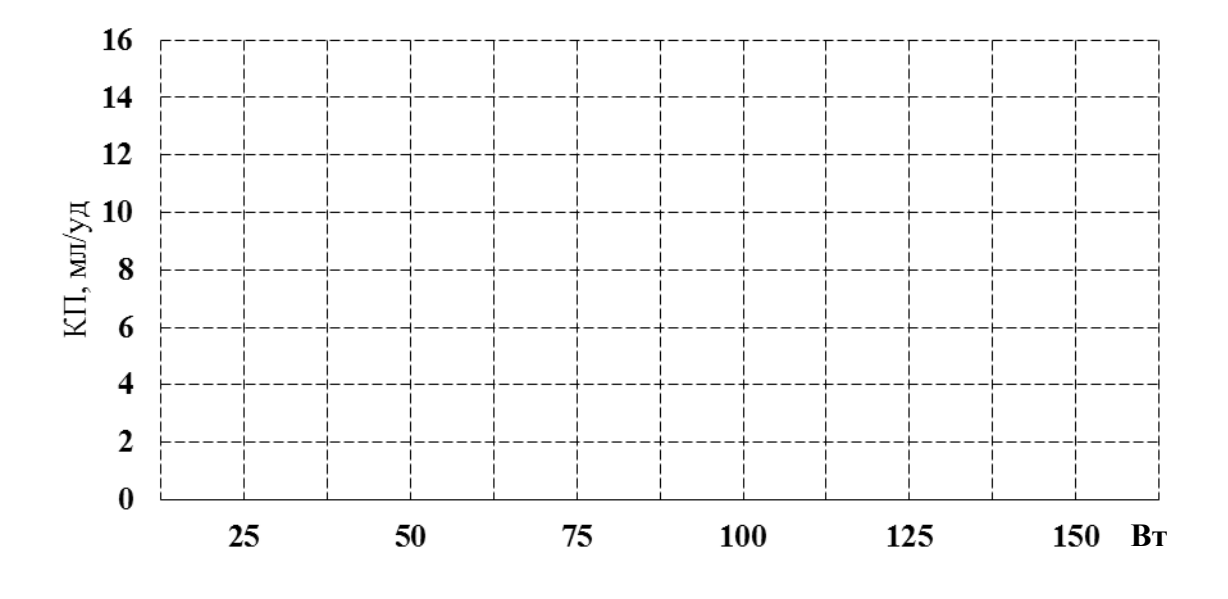

Аппроксимируя кривую нарастания кислородного пульса (до перехода в горизонталь), определите величину *максимального* кислородного пульса.

 $K\Pi_{\text{max}} =$  **M** $\text{MJ/yqap}$ .

#### *Таблица 26.5*

### **Нормальные величины максимального кислородного пульса в зависимости от возраста человека**

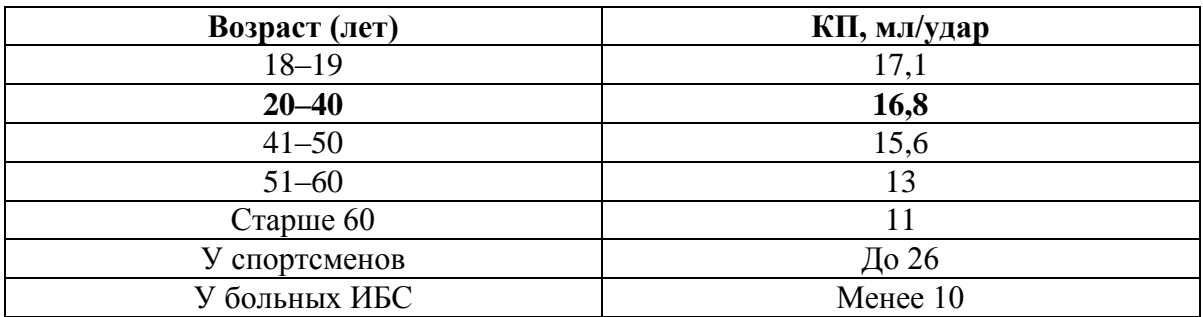

**Заключение:** (оцените величину максимального КП у 25-летнего испытуемого): \_\_\_\_\_\_\_\_\_\_\_\_\_\_\_\_\_\_\_\_\_\_\_\_\_\_\_\_\_\_\_\_\_\_\_\_\_\_\_\_\_\_\_\_\_\_\_\_\_\_\_\_.

### *Б***. Расчет максимального потребления кислорода (МПК)**

Для расчета МПК использют формулу:

### $M\Pi K (M) = K\Pi_{\text{max}} \times \Psi C C_{\text{max}}$

где  $K\Pi_{\text{max}}$  — максимальный кислородный пульс (определен выше); ЧСС<sub>тах</sub> — частота сокращения сердца, при которой достигается предел насосной функции сердца. Расчет **ЧССmax** проводят по формуле: **220 – возраст (полных лет)**.

> **ЧССmax испытуемого** = 220 – возраст (полных лет) =  $= 220 =$   $\frac{1}{\sqrt{MHH}}$ .

**МПК испытуемого** = КПmax ЧССmax = \_\_\_ \_\_\_ = \_\_\_\_\_\_\_ мл/мин.

Определите удельное МПК на килограмм массы тела испытуемого:

**МПК, мл/кг/мин** = МПК / 70 (кг) = \_\_\_\_\_\_\_\_\_\_\_ = \_\_\_\_\_ мл/кг/мин.

МПК оценивают с помощью таблиц, разработанных для спортсменов, здоровых нетренированных и больных людей (табл. 26.6).

*Таблица 26.6*

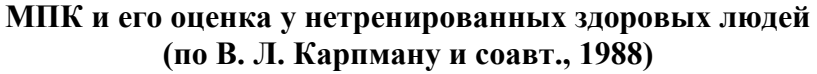

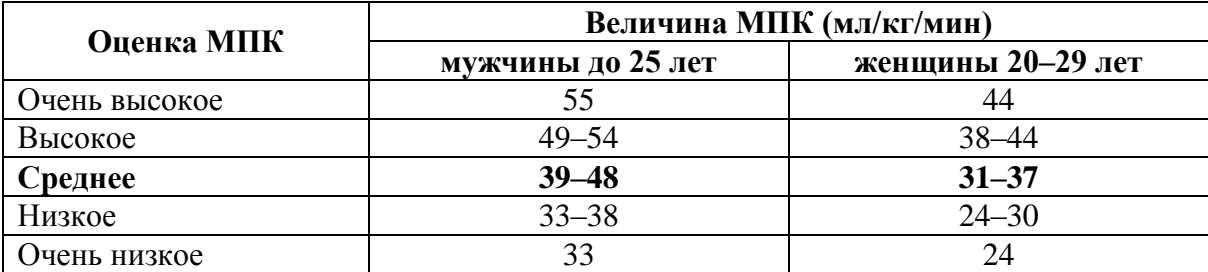

Для оценки степени снижения резервов сердечно-сосудистой системы в клинике используется понятие четырёх функциональных классов (табл. 26.7).

*Таблица 26.7*

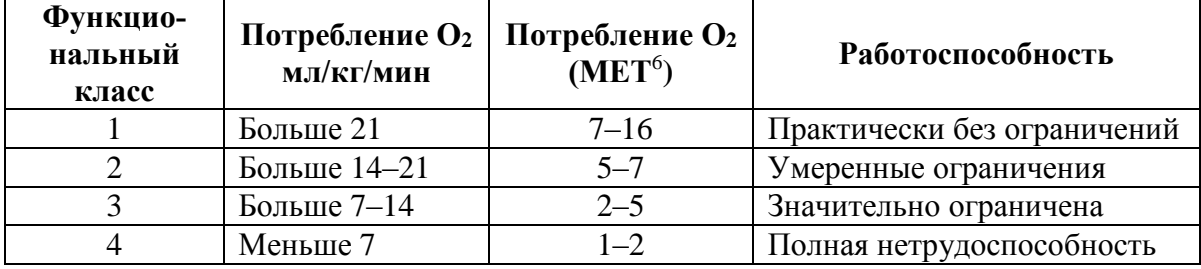

**Функциональный класс сердечно-сосудистой системы по тесту МПК**

По величине МПК рассчитывают допустимые уровни интенсивности нагрузок (трудовых, тренировочных и т. д.). Считается, что в течение рабочего дня энергозатраты на физическую активность не должны превышать 25–35 % от уровня максимальной аэробной мощности, т. е. МПК.

**Заключение:** МПК испытуемого \_\_\_\_\_\_\_\_\_\_\_\_\_\_\_\_\_\_\_\_\_\_\_\_\_\_\_\_\_\_.

Функциональный класс сердечно-сосудистой системы: ФК \_\_\_\_\_\_\_.

Работоспособность испытуемого \_\_\_\_\_\_\_\_\_\_\_\_\_\_\_\_\_\_\_\_\_\_\_\_\_\_\_\_\_\_.

l

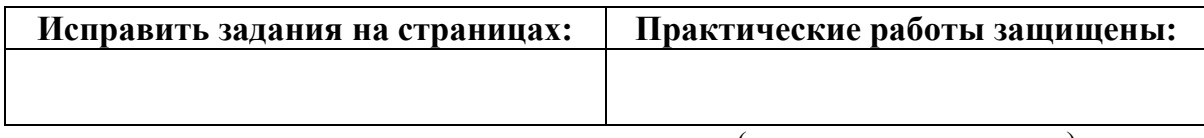

(подпись преподавателя)

 $6$  MET — это условная единица, принятая на основе определения среднего поглощения человеком кислорода в состоянии покоя на 1 кг массы тела в минуту. 1 МЕТ =  $= 3.5$  мл $O_2$ /кг/мин (около 250 мл  $O_2$ /мин или 1 ккал/кг/ч). Использование МЕТ позволяет оценить отношение уровня метаболизма человека во время физической активности к уровню его метаболизма в состоянии покоя. Установлено, что по сравнению с человеком в состоянии покоя умеренно активный человек расходует в 3–6 раз больше энергии (3–6 МЕТ), а высоко активный человек — более чем в 6 раз (> 6 MET).

 $\left\langle \left\langle \right\rangle \right\rangle$  $\rightarrow$ число

месяц

ГОД

# ЗАНЯТИЕ 27 (9). ИТОГОВОЕ (СЕМИНАРСКОЕ) ЗАНЯТИЕ ПО РАЗДЕЛАМ «ФИЗИОЛОГИЯ **КРОВООБРАЩЕНИЯ»** И «ФИЗИОЛОГИЯ ДЫХАНИЯ»

# Основные вопросы:

1. Проводящая система сердца. Строение, физиологические свойства и функции. Современное представление о субстрате, природе и градиенте автоматии.

2. Сократительный миокард. Строение, физиологические свойства и функции. Законы сокращения сердца.

3. Потенциалы действия клеток пейсмекера и типичных кардиомиоцитов. Соотношение возбуждения, возбудимости и сокращения миокарда.

4. Сердечный цикл. Последовательность фаз и периодов сердечного цикла, их характеристика.

5. Электрические проявления сердечной деятельности. Общий план анализа и критерии нормы ЭКГ. Понятие об экстрасистолах.

6. Тоны сердца, их происхождение. Поликардиография, соотношение ЭКГ и ФКГ.

7. Саморегуляция деятельности сердца. Ударный и минутный объем крови, их зависимость от величины венозного возврата (закон Старлинга) и сосудистого сопротивления (феномен Анрепа).

8. Гуморальная регуляция деятельности сердца.

9. Рефлекторная регуляция деятельности сердца. Характеристика влияния парасимпатических и симпатических нервных волокон и их медиаторов на деятельность сердца. Рефлекторные изменения работы сердца, в том числе при врачебных манипуляциях в полости рта.

10. Основные законы гемодинамики. Функциональная классификация различных отделов сосудистого русла. Факторы, обеспечивающие движение крови по сосудам.

11. Кровяное давление, его роль, факторы, определяющие его величину. Виды кровяного давления. Изменение АД при врачебных манипуляциях в полости рта, при изменениях положения тела в пространстве.

12. Линейная и объемная скорости движения крови в различных отделах сосудистой системы, факторы, их обусловливающие. Давление крови в различных отделах сосудистой системы.

13. Артериальный пульс, его происхождение. Клинико-физиологические характеристики пульса. Анализ сфигмограммы.

14.Капиллярный кровоток и его особенности. Микроциркуляция и ее роль. Механизмы обмена жидкости и различных веществ между кровью и тканями. Микроциркуляция в тканях полости рта. Образование лимфы, ее функции.

15. Тонус сосудов. Рефлекторная регуляция тонуса сосудов. Сосудодвигательный центр, его афферентные и эфферентные связи.

16. Гуморальная регуляция тонуса сосудов.

17. Понятие о нормальных величинах АД. Функциональная система, обеспечивающая регуляцию системного артериального давления.

18.Дыхание. Роль системы дыхания в организме. Основные этапы дыхания. Биомеханика вдоха и выдоха.

19.Давление в плевральной полости, его происхождение и роль в механизме вентиляции легких. Показатели вентиляции легких.

20. Газообмен в легких. Состав атмосферного, выдыхаемого и альвеолярного воздуха. Газообмен между альвеолами и кровью, кровью и тканями. Парциальное давление  $O_2$  и  $CO_2$  в альвеолярном воздухе и напряжение газов в артериальной и венозной крови, в тканях и в клетках.

21. Транспорт газов кровью. Транспортные формы  $O_2$  и  $CO_2$ . Факторы, влияющие на сродство гемоглобина к  $O_2$  и  $CO_2$ . Кривая диссоциации оксигемоглобина. Кислородная емкость крови и коэффициент утилизации О2.

22.Дыхательный центр: представление о его структуре и локализации, его афферентные и эфферентные связи.

23. Рефлекторная саморегуляция дыхания. Механизм смены дыхательных фаз. Регуляторное влияние на дыхательный центр со стороны высших отделов головного мозга.

24. Гуморальная регуляция дыхания. Роль углекислоты. Механизм первого вдоха новорожденного ребенка.

25. Функциональная система, обеспечивающая поддержание постоянства газовых констант крови ( $\text{P}_{{\rm CO}_2}$  ,  $\text{P}_{{\rm O}_2}$  ,  $\rm{pH}$ ).

26. После изучения разделов «Физиология кровообращения» и «Физиология дыхания» студент должен знать:

– общий план анализа электрокардиограммы (ЭКГ);

– показатели нормо-, тахи- и брадикардии;

– показатели давления крови в различных отделах сосудистой системы;

– изменение показателей АД при врачебных манипуляциях в полости рта, при изменениях положения тела в пространстве;

– показатели внешнего дыхания взрослого человека;

должен уметь:

– определять по ЭКГ следующие показатели: ЧСС, ритмичность, амплитуды зубцов и продолжительности интервалов, источник возбуждения, функцию проведения возбуждения;

– определять частоту и ритмичность сердечных сокращений по пульсу;

– измерять артериальное давление крови (АД) автоматизированными и ручными методами и оценивать полученный результат;

– определять ЖЕЛ методом спирометрии и оценивать полученный результат;

– проводить анализ спирограммы, кривой поток-объем.

#### **ЛИТЕРАТУРА**

#### *Основная*

1. Лекционный материал кафедры нормальной физиологии, материалы электронного атласа и ЭУМК.

2. *Нормальная* физиология : учеб. / А. А Семенович [и др.] ; под ред. А. А. Семеновича, В. А. Переверзева. 3-е изд., испр. Минск : Новое знание, 2021. С. 235–345.

#### *Дополнительная*

3. *Кубарко, А. И.* Нормальная физиология : учеб. В 2 ч. Ч. 2 / А. И. Кубарко, А. А. Семенович, В. А. Переверзев ; под ред. А. И. Кубарко. Минск : Вышэйшая школа, 2013. С. 6–209.

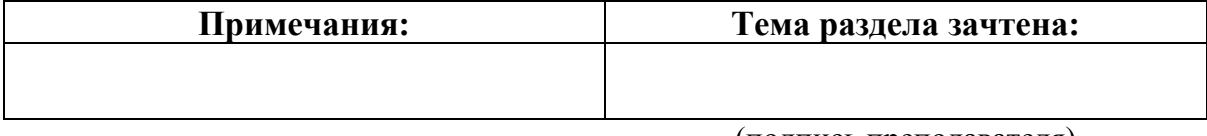

(подпись преподавателя)

# **РАЗДЕЛ «ФИЗИОЛОГИЯ ПИЩЕВАРЕНИЯ»**

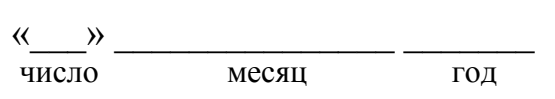

## **ЗАНЯТИЕ 28 (10). ПИЩЕВАРЕНИЕ**

### **Основные вопросы:**

1. Пищеварение и питание. Пищеварительные и непищеварительные функции желудочно-кишечного тракта. Виды пищеварения по локализации (полостное, пристеночное, мембранное) и источникам ферментов.

2. Пищевые мотивации. Физиологические механизмы голода и насыщения.

3. Пищеварение в полости рта. Состав и функции слюны, сложнорефлекторная регуляция выделения. Жевание и глотание, фазы глотания.

4. Пищеварение в желудке. Состав и свойства желудочного сока. Фазы и механизмы регуляции желудочной секреции.

5. Внешнесекреторная деятельность поджелудочной железы. Состав и свойства сока поджелудочной железы.

6. Роль печени в пищеварении. Состав, свойства и функции желчи.

7. Пищеварение в 12-перстной кишке. Регуляторная функция 12 перстной кишки. Регуляция панкреатической секреции; образования и выделения желчи. Механизмы регуляции секреторной и моторной деятельности тонкой кишки.

8. Пищеварение в толстом кишечнике. Виды моторики в толстой кишке. Роль микрофлоры толстого кишечника для организма.

9. Всасывание веществ в различных отделах пищеварительного тракта. Виды и механизмы всасывания.

#### **Вопросы для самоконтроля:**

1. Почему при сильном волнении, испуге ощущается сухость во рту, а при ощущении тошноты, головокружения слюноотделение усиливается?

2. К каким последствиям приведет длительная гипосаливация?

3. Назовите факторы, усиливающие выделение гастрина в желудке.

4. Будет ли происходить секреция желудочного сока после перерезки блуждающего нерва? Почему?

5. От каких факторов зависит скорость эвакуации желудочного содержимого в двенадцатиперстную кишку?

6. Какие механизмы предотвращают активацию ферментов сока поджелудочной железы в её протоках?

7. Как изменяется секреция сока поджелудочной железы при питании преимущественно пищей, богатой: 1) белками; 2) жирами; 3) углеводами?

8. Почему при поступлении кислого химуса из желудка в двенадцатиперстную кишку его эвакуация из желудка тормозится?

9. Какие факторы (гуморальные, пищевые и др.) стимулируют образование и выделение желчи?

10.Какие свойства желчи обеспечивают её стабильное состояние?

11.К каким последствиям приводит прекращение поступления желчи в кишечник?

12. В каком отделе ЖКТ происходит всасывание витамина  $B_{12}$ ?

13.Какой общий механизм транспорта используется для всасывания в тонком кишечнике аминокислот, глюкозы, галактозы, желчных кислот?

14. Прекратится ли моторика толстой кишки после перерезки блуждающего нерва? Почему?

#### **ЛИТЕРАТУРА**

#### *Основная*

1. Лекционный материал кафедры нормальной физиологии, материалы электронного атласа и ЭУМК.

2. *Нормальная* физиология : учеб. / А. А Семенович [и др.] ; под ред. А. А. Семеновича, В. А. Переверзева. 3-е изд., испр. Минск : Новое знание, 2021. С. 345–372.

### *Дополнительная*

3. *Кубарко, А. И.* Нормальная физиология : учеб. В 2 ч. Ч. 2 / А. И. Кубарко, А. А. Семенович, В. А. Переверзев ; под ред. А. И. Кубарко. Минск : Вышэйшая школа, 2013. С. 209–278.

## **ПРАКТИЧЕСКИЕ РАБОТЫ**

### **Работа 28.1. СИАЛОМЕТРИЯ**

Сиалометрия — это количественное определение объема выделенной слюны. Слюну следует собирать через 1,5–2 часа после еды или натощак (после ночного перерыва в приеме пищи); кроме того, перед следует воздержаться от жевания жевательной резинки, курения, чистки зубов, полоскания полости рта, питье и т. п. Сам тест следует проводить в спокойном месте.

Для измерения количества выделяемой слюны применяют сиалометр или хорошо калиброванный мерный цилиндр. Сиалометр — это специально сконструированный и повторно используемый инструмент, с помощью которого собирают как стимулированную слюну, так и слюну в покое в один сосуд. В противном случае используют 2 мерных цилиндра (пробирки) емкостью примерно на 12 мл, калиброванные с точностью 0,1 мл и 2 воронки.

*Материалы и оборудование:* 4 градуированные пробирки, 2 воронки, секундомер, жевательная резинка (студенты берут с собой).

### *Ход работы.*

Сбор смешанной слюны в состоянии покоя (нестимулированной). Пациента усаживают, просят опустить голову и сидеть в таком положении, не глотать слюну или двигать языком и губами во время всего периода сбора слюны. Слюна аккумулируется в полости рта в течение 2 мин, затем пациента просят сплюнуть все содержимое полости рта в приемный сосуд. Процедуру сбора проводят еще 2 раза так, чтобы общее время сбора составляло 6 минут. Скорость слюноотделения, выраженная в мл/мин, составляет общий объем собранной слюны, деленный на шесть.

**Сбор стимулированной смешанной слюны.** Испытуемого просят жевать резинку, а затем через 30 секунд проглотить всю слюну, накопившуюся в полости рта. После этого следует продолжать жевать резинку в течение 2 мин, точно засекая время; аккумулированную слюну сплевывают в приемный сосуд. Процедуру проводят еще 2 раза. Объем слюны определяют по делениям сосуда и вычисляют скорость в мл/мин. Оценка результата производится по нормативам, приведенным в табл. 28.1.

*Таблица 28.1*

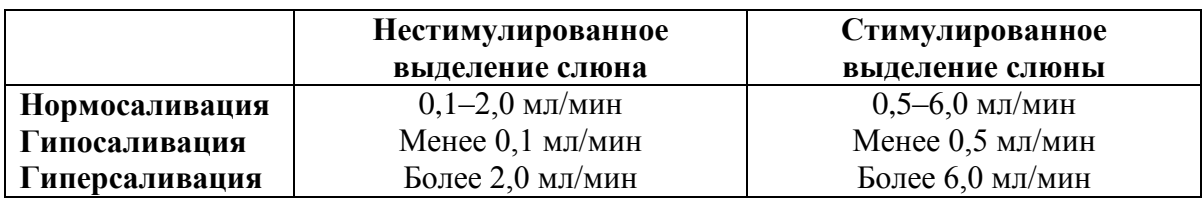

### *Указания к оформлению протокола:*

1. Рассчитайте скорость саливации и занесите в протокол полученные результаты.

2. Сделайте заключение о скорости выделения слюны у испытуемого.

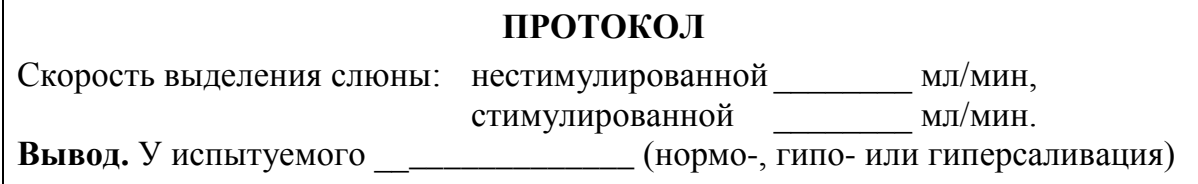

### **Работа 28.2. ДЕЙСТВИЕ α-АМИЛАЗЫ (ПТИАЛИНА) СЛЮНЫ НА КРАХМАЛ**

Под воздействием α-амилазы (птиалина) разрушаются α-1,4-гликозидные связи в молекуле крахмала пищи и в качестве продуктов гидролиза образуются мальтоза, мальтотриоза и α-декстрины. Ферментативная активность α-амилазы проявляется в широком диапазоне рН (от 3,8 до 9,4), но оптимальная активность достигается при нейтральных значениях рН.

*Материалы и оборудование***:** 4 пробирки, воронка, пипетки, штатив для пробирок, водяная баня (термостат на 37°), лед, крахмальный клейстер (1%-ный раствор вареного крахмала), 5%-ный раствор йода или раствор Люголя, 2%-ный раствор НСl, дистиллированная вода, лакмусовая бумага.
*Ход работы.* Соберите слюну (см. предыдущую работу). Разбавьте ее водой в соотношении 2 : 1 (две части слюны). В каждую пробирку налейте по 2 мл разбавленной слюны.

Пробирку № 1 поставте в штатив (контроль), пробирку № 2 нагрейте на спиртовке до кипения и охладите; в пробирку № 3 добавьте 1–2 капли 2 % НСl. С помощью лакмусовой бумаги определите рН. Затем во все пробирки (№ 1–4) добавьте по 1 мл крахмального клейстера. После многократного встряхивания пробирки 1, 2, 3 поместите в водяную баню (37°) на 15 минут, а пробирку № 4 — в стакан со льдом. По истечении необходимого времени во все пробирки внесите 1–2 капли раствора йода (йод окрашивает крахмал в синий цвет). Обратите внимание на цвет раствора.

# *Указания к оформлению протокола:*

1. Заполните таблицу.

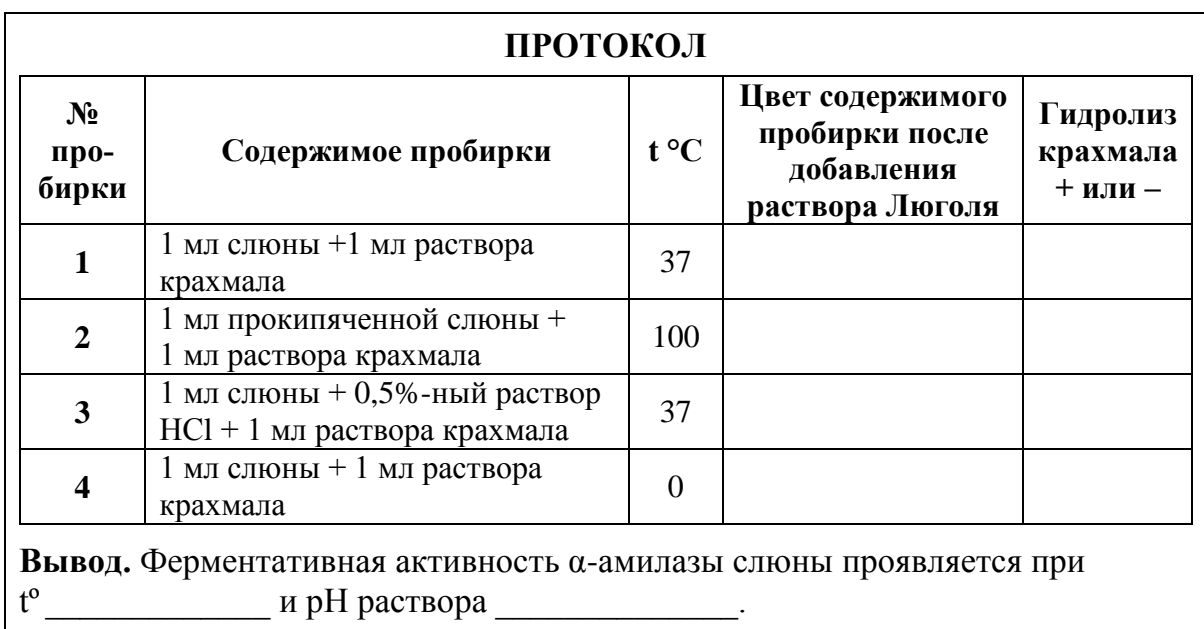

2. В выводе сделайте заключение об условиях, в которых осуществляется гидролиз крахмала под воздействием α-амилазы слюны.

### **Работа 28.3. АМИЛАЗНАЯ АКТИВНОСТЬ ПЛАЗМЫ КРОВИ**

В физиологических условиях в плазме крови имеется некоторое количество активной α-амилазы, которая представлена на 40 % панкреатической α-амилазой и на 60 % α-амилазой слюнных желез. Активность α-амилазы в сыворотке (плазме) крови изменяется под влиянием приема пищи (днем она выше, чем ночью). Уровень α-амилазы в плазме крови может повышаться при наличии воспалительного процесса в поджелудочной железе (острый панкреатит или обострение хронического панкреатита), либо слюнных железах (паротит).

*Материалы и оборудование:* пробирка с 2 мл плазмы крови, 1%-ный раствор крахмала, раствор Люголя, пипетки, водяная баня.

Ход работы. В пробирку с плазмой крови добавьте 1 мл раствора крахмала и инкубируйте полученную смесь в водяной бане 20 минут при температуре 38 °С. По окончании инкубации добавьте в пробирку 1 каплю раствора Люголя и следите за изменением цвета содержимого пробирки. При оценке результата помните, что йод, содержащийся в растворе Люголя, окрашивает растворы крахмала в синий цвет.

# Указания к оформлению протокола:

1. В протоколе укажите, произошло или нет окрашивание раствором Люголя содержимого пробирки после инкубации.

2. Сделайте заключение о наличии или отсутствии в плазме крови фермента α-амилазы. Укажите источники ее поступления в кровь.

### ПРОТОКОЛ

1. При добавлении 1 капли раствора Люголя в пробирку (после 20-минутной инкубации ее содержимого на водяной бане) окрашивание раствора в синий 

2. В плазме крови \_\_\_\_\_\_\_\_\_\_\_\_\_\_\_\_\_ (имеется/не имеется) фермент а-амилаза, гидролизующий крахмал.

3. Источники поступления α-амилазы в кровь:

### Работа 28.4. Влияние желчи на жиры

Материалы и оборудование: предметные часовые стекла, лупа, стеклянные палочки, желчь, растительное масло, дистиллированная вода, ёмкость для сбора отработанного материала.

Ход работы. Возьмите два предметных стекла, на каждое нанесите по 2 капли воды и растительного масла. К капле воды с маслом на одном из стёкол добавьте каплю желчи. Стеклянной палочкой тщательно перемешайте сначала каплю без желчи, потом с желчью, не допуская попадания желчи во вторую каплю. Рассмотрите содержимое обеих капель под лупой.

Указания к оформлению протокола: нарисуйте, как распределяется жир в каплях воды без добавления и с добавлением желчи, сделайте выводы.

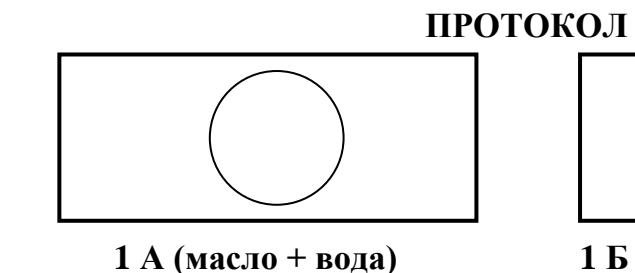

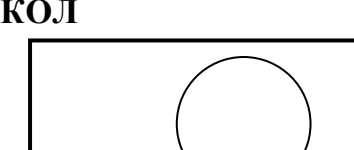

1 Б (масло + вода + желчь)

Вывод (опишите, как влияет желчь на состояние жира и механизм этого явле- $HMA)$ 

#### **Работа 28.5. ПРИСТЕНОЧНОЕ ПИЩЕВАРЕНИЕ**

*Материалы и оборудование:* участок тонкой кишки крысы, пробирки, штатив, стеклограф (восковой мелок), стеклянная и пластиковая палочки, нитки, ножницы, водяная баня, раствор Рингера, раствор Люголя, раствор варёного крахмала, пипетки, ёмкость для сбора отработанных материалов с дезраствором.

*Ход работы.* В две пробирки налейте по 1 мл раствора Рингера и раствора крахмала. При помощи пинцета оденьте участок тонкой кишки на палочку. В нижней части привяжите кишку ниткой к палочке и при помощи пинцета выверните кишку, потянув её за свободный край. В одну из пробирок погрузите привязанный лигатурой к палочке вывернутый участок тонкого кишечника крысы. Обе пробирки поставьте в водяную баню на 30 мин при температуре 38 °С, по окончании инкубации извлеките кишку из пробирки, а затем в обе пробирки внесите по 1–2 капле раствора Люголя.

#### **ПРОТОКОЛ**

1. Отметьте, как изменился цвет раствора в пробирках

2. **Вывод:** (укажите, где произошёл гидролиз крахмала и объясните механизм): \_\_\_\_\_\_\_\_\_\_\_\_\_\_\_\_\_\_\_\_\_\_\_\_\_\_\_\_\_\_\_\_\_\_\_\_\_\_\_\_\_\_\_\_\_\_\_\_\_\_\_\_\_\_\_\_\_\_\_\_

**\_\_\_\_\_\_\_\_\_\_\_\_\_\_\_\_\_\_\_\_\_\_\_\_\_\_\_\_\_\_\_\_\_\_\_\_\_\_\_\_\_\_\_\_\_\_\_\_\_\_\_\_\_\_\_\_\_\_\_\_\_\_\_\_\_\_**

# **Работа 28.6. ВЛИЯНИЕ НЕЙРОМЕДИАТОРОВ СИМПАТИЧЕСКОЙ НЕРВНОЙ СИСТЕМЫ НА ПЕРИСТАЛЬТИКУ ТОНКОГО КИШЕЧНИКА И АНАЛИЗ НЕЙРОМЕДИАТОРНЫХ МЕХАНИЗМОВ ПРОВЕДЕНИЯ ВОЗБУЖДЕНИЯ НА ГЛАДКИЕ МЫШЦЫ КИШЕЧНИКА (демонстрационная компьютерная работа)**

*Ход работы.* Запустите программу **Fink**, с помощью клавиш **Enter** и **Esc** войдите в программу, далее выберите **Introduction** → **Enter → Page Down** (страница 2) и познакомьтесь с иннервацией участка тонкой кишки и локализацией электродов для электрической стимуляции на постганглионарном симпатическом нерве. Затем через команды **Esc → Method → Enter → Page Down** (страница 2) познакомьтесь с условиями проведения опыта на изолированном участке тонкой кишки. Далее моделируйте проведение эксперимента командами: **Esc Experiments**

# **2. Nerve Stimulation**

#### **1. Frequency Response**

**F5-25.0 Hz (stimulation)** (зарисовать результат в протокол, рис. 1 Б);

 $\text{Esc}$  → **Atropine, 2 µg/ml** (зарисовать результат в протокол, рис. 2 А);

**Esc → Propranolol, 20 g/ml** (зарисовать результат в протокол, рис. 2 Б);

**Esc → Phentolamine, 200 g/ml** (зарисовать результат в протокол, рис. 2 В);

# $\text{Esc} \rightarrow 1$ . Adrenergic Drugs **Noradrenaline** Dose response

 $\mathbf{F}_5$  (54 µg/ml) (зарисовать результат в протокол, рис. 1 В);

Закончить моделировать эксперимент и выйти из программы с помощью клавиш Quit  $\rightarrow$  Q  $\rightarrow$  Enter.

### Указания к оформлению протокола:

1. Зарисуйте:

– исходную перистальтику участка тонкой кишки (рис. 1 А),

- изменения перистальтики участка тонкой кишки после электрической стимуляции симпатического нерва, ее иннервирующего (рис. 1 Б);

- изменения перистальтики после введения в раствор для перфузии норадреналина (рис. 1 В);

- изменения перистальтики после введения атропина (блокатор Мхолинорецепторов) и последующей стимуляции симпатического нерва;

– изменения перистальтики после введения пропранолола (блокатор β-адренорецепторов) и последующей стимуляции симпатического нерва

– изменения после введения фентоламина (блокатор а-адренорецепторов) и последующей стимуляции симпатического нерва.

2. В выводе сделайте заключение о влиянии симпатических нервов на перистальтику тонкого кишечника и укажите, какой нейромедиатор выделяется из постганглионарных симпатических волокон, и каким типом рецепторов опосредуется действие нейромедиатора на гладкие мышцы тонкого кишечника.

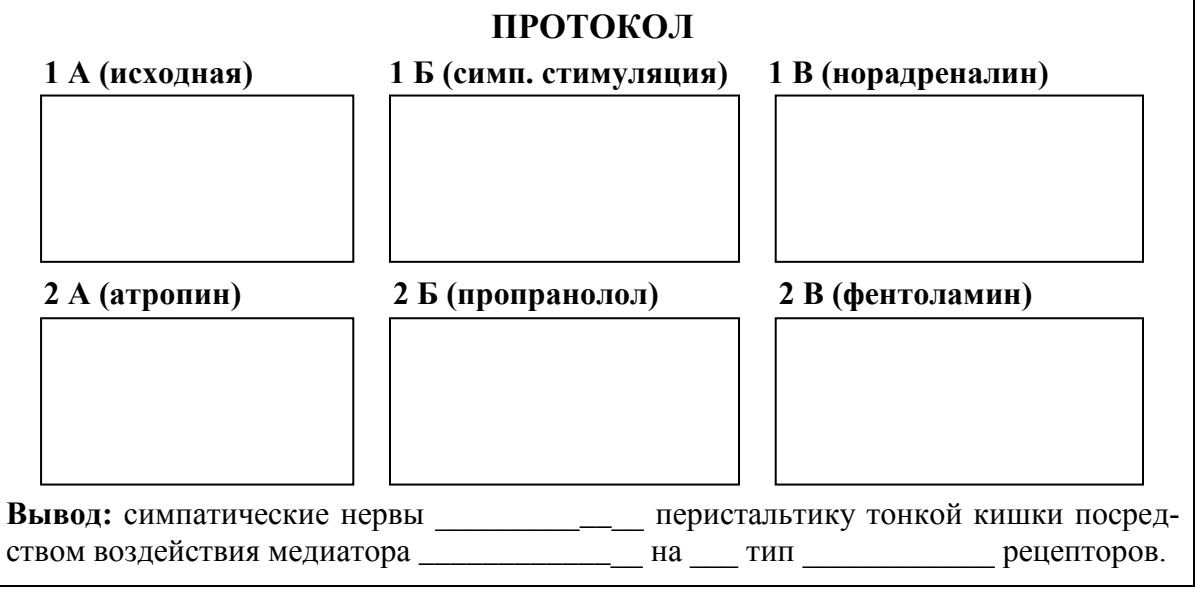

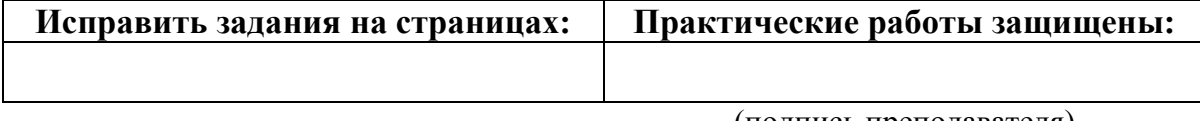

(подпись преподавателя)

# РАЗДЕЛ «ОБМЕН ВЕЩЕСТВ И ЭНЕРГИИ. ПИТАНИЕ. **ТЕРМОРЕГУЛЯЦИЯ»**

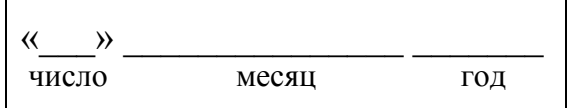

# ЗАНЯТИЕ 29 (11). ОБМЕН ВЕЩЕСТВ И ЭНЕРГИИ. ПИТАНИЕ

### Основные вопросы:

1. Понятие об обмене веществ в организме. Характеристика процессов анаболизма и катаболизма, их взаимосвязь.

2. Обмен веществ между организмом и внешней средой как основное условие жизни. Незаменимые для организма вещества.

3. Понятие нормальной потребности в питательных веществах. Пластическая и энергетическая роль белков, жиров и углеводов.

4. Основной обмен, величина и факторы, его определяющие.

5. Методы определения энергозатрат организма (прямая и непрямая калориметрия, расчет по таблицам и формулам).

6. Энергетический баланс организма. Рабочий обмен. Энергозатраты организма при различных видах трудовой деятельности.

7. Нормы питания в зависимости от возраста, пола, вида труда, состояния организма. Принципы здорового питания с учетом профилактики кариеса («культура потребления углеводов», прием грубой пищи и т. д.).

8. Масса тела как объективный показатель прихода и расхода энергии. Понятие о норме массы тела и ее регуляции. Физиологические основы двигательной активности при избыточной массе тела.

#### Вопросы для самоконтроля:

1. Рассчитайте калорийность продукта, содержащего 3 г белка, 3 г жира и 6 г углеводов на 100 г массы.

2. В чем различия белкового минимума, белкового оптимума и коэффициента изнашивания?

3. Определите, какое количество белков, жиров и углеводов необходимо употреблять в пищу в течение суток женщине в возрасте 26 лет (рост 166 см, вес 68 кг, занята умственным трудом). Правильно ли составлен её пищевой рацион, если в течение суток она потребляет 52 г белка (12 г — животного происхождения) и 230 г углеводов (10 г — легкоусвояемых), из них на завтрак и обед приходится 165 г углеводов?

4. Рассчитайте индекс массы тела человека 24 лет (рост 172 см, вес 82 кг) и оцените массу его тела. Дайте (при необходимости) рекомендации по коррекции массы тела.

#### **ЛИТЕРАТУРА**

#### *Основная*

1. Лекционный материал кафедры нормальной физиологии, материалы электронного атласа и ЭУМК.

2. *Нормальная* физиология : учеб. / А. А Семенович [и др.] ; под ред. А. А. Семеновича, В. А. Переверзева. 3-е изд., испр. Минск : Новое знание, 2021. С. 372–395.

#### *Дополнительная*

3. *Кубарко, А. И.* Нормальная физиология : учеб. В 2 ч. Ч. 2 / А. И. Кубарко, А. А. Семенович, В. А. Переверзев ; под ред. А. И. Кубарко. Минск : Вышэйшая школа, 2013. С. 278–322.

### **ПРАКТИЧЕСКИЕ РАБОТЫ**

### **Работа 29.1. ОЦЕНКА МАССЫ ТЕЛА (МТ)**

МТ — важный показатель физического развития человека во все возрастные периоды. Для поддержания стабильной МТ у взрослого человека поступление энергии в организм должно равняться ее затратам. Повышение МТ является одним из важнейших факторов риска потери здоровья и развития сердечно-сосудистых, эндокринных и онкологических заболеваний. Ее понижение также является фактором риска снижения уровня соматического и генетического здоровья, однако, чаще встречается как симптом уже начавшегося заболевания. МТ следует измерять еженедельно. В случае увеличения или снижения ее при отсутствии отеков необходимо внести соответствующую поправку в количество поступающих с пищей калорий. Незначительные колебания массы тела отражают в основном изменения водного баланса.

*Материалы и оборудование***:** рычажные или электронные весы, ростомер (стадиометр).

*Ход работы.* Измерьте рост испытуемого с помощью ростомера (методику измерения смотрите в практикуме прошлого семестра «Общая физиология» в работе № 11.1). С помощью рычажных или электронных весов (с точностью до 100 г) произведите измерение величины массы тела испытуемого. Взвешивание лучше производить натощак, в легкой одежде, без обуви (и без носков на электронных весах). Из полученной величины вычтите вес одежды (0,5 кг).

Оценка результатов измерения проводится путем сравнения измеренной величины МТ с рассчитанной должной МТ (ДМТ) для данного человека, а также с помощью весоростового индекса. ДМТ зависит от роста, пола, возраста, типа конституции и некоторых других факторов. Для определения ДМТ существует множество методов: формулы, номограммы, таблицы и т. п. Наиболее простой способ определения ДМТ связан с ее расчетом по формуле Брока–Бругша:

**ДМТ = Рост (см) – 100 (при росте до 165 см); ДМТ = Рост (см) – 105 (при росте от 166 до 175 см); ДМТ = Рост (см) – 110 (при росте свыше 175 см).**

Формулы для расчета ДМТ в зависимости от роста и пола человека:

**ДМТ (мужчин) = 48 + (Рост (см) – 152)·1,1 кг/см;**

**ДМТ (женщин) = 48 + (Рост (см) – 152)·0,9 кг/см.**

При астеническом типе сложения ДМТ может быть уменьшена на 10 %, при гиперстеническом телосложении — может быть увеличена на 10 %. Обязательным является также учет возраста человека. После 30 и до 50 лет ДМТ может быть увеличена на 3–13 % к ДМТ в 20 лет.

Опасность для здоровья представляет как повышенная, так и пониженная МТ. **Повышение МТ** человека по сравнению с ДМТ:

– на 15–29 % свидетельствует об ожирении I степени;

– на 30–49 % свидетельствует об ожирении II степени;

– на 50–100 % свидетельствует об ожирении III степени;

– свыше 100 % свидетельствует об ожирении IV степени.

**Пониженная МТ** человека по сравнению с ДМТ

– на 10–20 % означает слабую степень белково-энергетической недостаточности (БЭН) рациона;

– на 21–30 % означает умеренную степень (БЭН) рациона;

– на 31–40 % означает тяжелую степень (БЭН) рациона;

– свыше 40 % означает кахексию.

Оценка МТ с помощью расчета весоростового индекса (табл. 27.3) индекса массы тела (ИМТ). ИМТ рассчитывается по формуле: **ИМТ = = МТкг/(Ростм) 2** . В соответствии с полученным ИМТ можно оценить степень риска развития сопутствующих заболеваний. Оценку содержания жира в организме проводите согласно данных табл. 27.4.

*Таблица 29.1*

**Индекс массы тела (ИМТ) и понятия нормы и массы тела (МТ)**

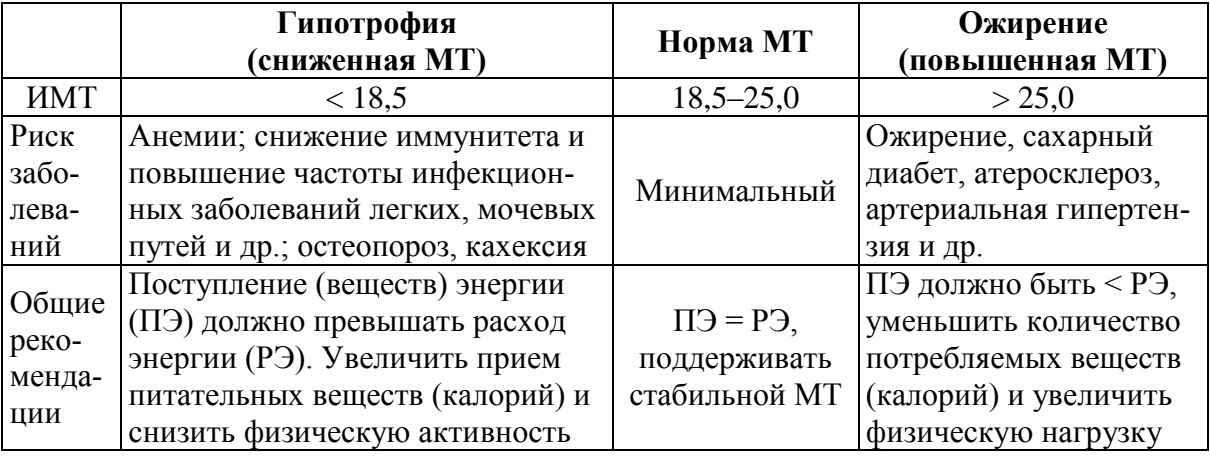

*Таблица 29.2*

#### **Содержание жира у здоровых людей (в % от массы тела) разного возраста и пола**

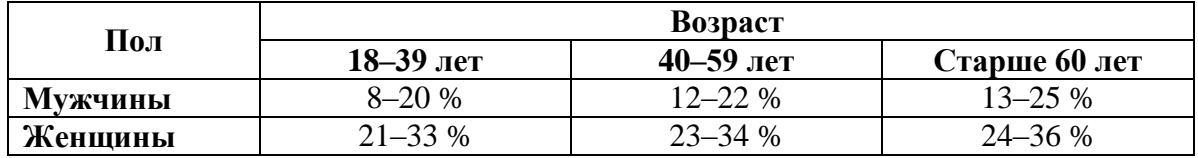

#### Указания к оформлению протокола:

1. Укажите вашу фактическую (измеренную) МТ.

2. Рассчитайте вашу ДМТ и ИМТ.

3. Рассчитайте содержание жира в организме испытуемого.

4. Оцените полученные данные.

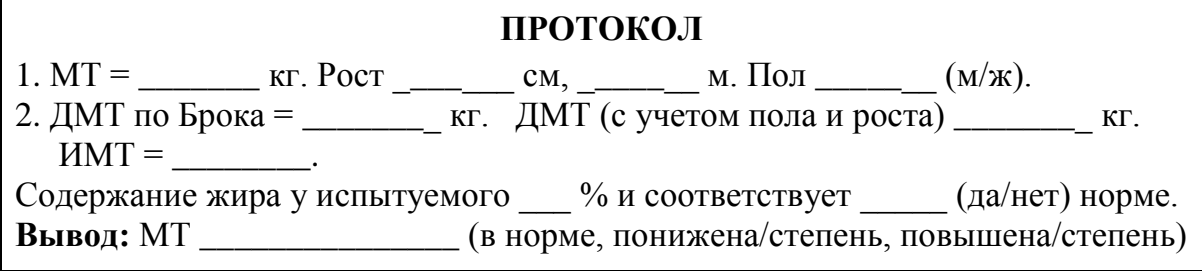

### Работа 29.2. РАСЧЕТ ДОЛЖНЫХ ВЕЛИЧИН ОСНОВНОГО ОБМЕНА ПО ТАБЛИЦАМ И ФОРМУЛАМ

Основной обмен — минимальные энергозатраты, необходимые для поддержания жизнедеятельности организма<sup>7</sup>.

Интенсивность основного обмена зависит от возраста, пола, длины и массы тела, исходя из чего возможен расчет примерных (должных) величин основного обмена по антропометрическим показателям.

Материалы и оборудование: ростомер (стадиометр), рычажные или электронные весы.

Ход работы. Показатели пола, возраста, роста и веса испытуемого возьмите из предыдущей работы. Рассчитайте и внесите в протокол величины должного основного обмена, полученные 1) по формулам в протоколе работы и из табл. 29.3; 2) по таблицам Гаррис-Бенедикта; 3) по методу Дюбуа.

Во многих странах, в том числе и в нашей республике, широко используется метод определения ДВОО по таблицам Гарриса-Бенедикта (см. приложение к практикуму). Существуют два варианта этих таблиц: один — для мужчин, другой — для женщин. В каждой из них имеется две подтаблицы. В первой подтаблице находят число (число А), зависимое от массы тела, а во второй — число (число Б), зависимое от роста и возраста. Сумма этих двух чисел (А+Б) дает искомую ДВОО.

Еще одним широко применяемым методом определения ДВОО является метод Дюбуа. Он основан на правиле поверхности тела, согласно которому затраты энергии теплокровными животными пропорциональны величине поверхности тела. Установлено, что теплопродукция на 1 м<sup>2</sup> по-

 $7$  Для мужчин от полового созревания до 40 лет основной обмен составляет около 4,2 кДж (1 ккал) на 1 кг массы тела в 1 час. У женщин этот показатель на 10 % ниже (0,9 ккал/кг массы тела / 1 ч), у людей после 40 лет постепенно понижается, у детей увеличен в несколько раз (наиболее максимально у новорожденных и детей до 1 года).

верхности тела человека зависит от возраста и пола. Для вычисления ДВОО найденную по табл. 29.4 цифру следует умножить на площадь поверхности тела (в м<sup>2</sup>) и сделать перерасчет на сутки.

*Таблица 29.3*

#### **Формулы расчетов ДВОО человека в зависимости от возраста, пола и массы тела (МТ)**

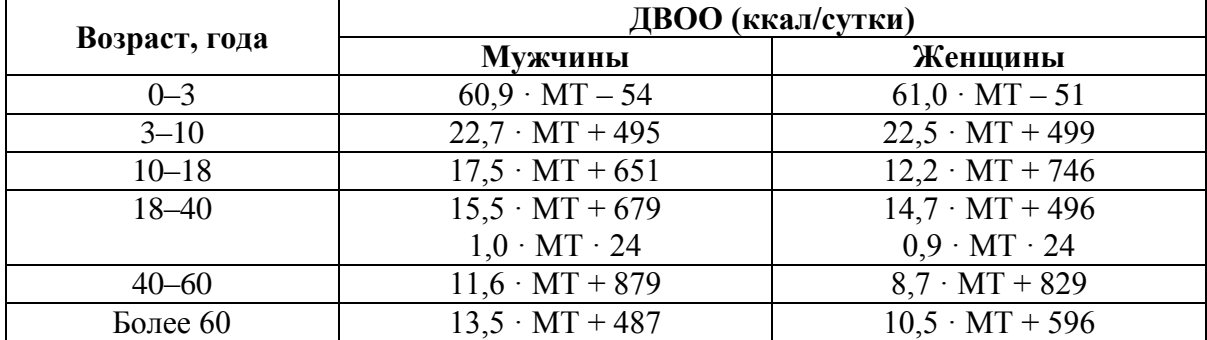

Площадь поверхности тела находят по номограмме (см. приложение) в зависимости от массы тела и роста (отмечаем рост испытуемого на левой шкале, массу тела ― на правой, соединяем две точки прямой линией; показатель средней шкалы в точке ее пересечения линией соответствует искомой величине площади поверхности тела). Разница между показателями ДВОО, рассчитанными разными методами, обычно не превышает 10 %. *Таблица 29.4*

**Основные энергетические потребности здоровых людей в зависимости от возраста и пола**

| Возраст, годы | Мужчины, ккал/м <sup>2*</sup> час | Женщины, ккал/м <sup>2*</sup> час |
|---------------|-----------------------------------|-----------------------------------|
| $14 - 16$     | 46,0                              | 43,0                              |
| $16 - 18$     | 43,0                              | 40,0                              |
| $18 - 20$     | 41,0                              | 38,0                              |
| $20 - 30$     | 39,5                              | 37,0                              |
| $30 - 40$     | 39,5                              | 36,5                              |
| $40 - 50$     | 38.5                              | 36,0                              |

E. F. DuBois, Basal Metabolism in Health and Disease. 3d. ed. Philadelphia: Lea and Febiger, 1936. 151 p.

#### *Указания к оформлению протокола:*

Рассчитайте собственную ДВОО по формулам (на основе табл. 29.3 и 29.4) и таблицам Гарриса–Бенедикта.

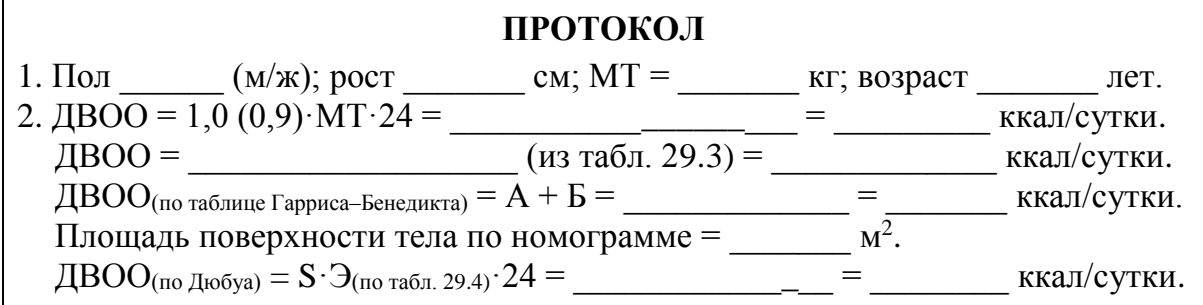

#### **Работа 29.3. СОСТАВЛЕНИЕ И ОЦЕНКА ПИЩЕВОГО РАЦИОНА**

Работа проводится с использованием компьютерной программы **iNutrition2** в компьютерном классе кафедры.

*Ход работы***.** Войдите в программу **iNutrition2**, нажмите «**Создать**  профиль» и введите требуемую информацию<sup>8</sup>, указав среднюю продолжительность рабочего дня<sup>9</sup> . Нажмите **Ok**.

Появившееся окно программы разделено на четыре области. Для того чтобы внести определённый продукт в свой рацион, в левой верхней области выберите из выпадающего меню приём пищи (завтрак, 2-й завтрак и т. д.), справа — в выпадающем меню выберите группу пищевых продуктов и двойным щелчком левой кнопки мыши выберите продукт (или выделите его и нажмите «←»). Продукт появится в разделе «Рацион». Справа от названия продукта укажите его массу в граммах и нажмите **Enter** (при необходимости перевода единиц объёма в массу продукта воспользуйтесь «**Помощь**» → «**Масса продукта в мерах объёма и поштучно**»). Для облегчения поиска продуктов можно воспользоваться меню «**Информация**» → «**Расширенный поиск**».

Внизу слева появится информация о содержании питательных и балластных веществ, витаминов, микроэлементов и т. д. в выбранном приёме пищи (вторая колонка) и в суточном рационе (третья колонка). Справа в разделе «Дополнительная информация» отражается информация о должной величине основного обмена, величине рабочей прибавки, соотношении белков, жиров и углеводов в суточном рационе. Для более точного расчёта рабочей прибавки войдя в меню «Дополнительно» → «Физическая активность» или «Виды деятельности» можно указать дополнительные виды нагрузок и среднее время их выполнения в день.

В случае если требуемого блюда нет в списке продуктов, его можно создать из имеющихся продуктов, войдя в меню «Кухня» → «Приготовить своё блюдо».

Заполните табл. 29.5, внеся (при необходимости рассчитав) должные величины потребности в основных питательных веществах.

l

<sup>8</sup> Объём талии измеряется при помощи сантиметровой ленты в положении стоя по самому узкому месту живота в конце спокойного выдоха. Сантиметровую ленту накладывают горизонтально, не натягивая.

<sup>&</sup>lt;sup>9</sup> В случае выбора профессии «Безработный» и указания продолжительности рабочего дня 0 часов, рабочая прибавка рассчитываться не будет. В последующем Вы сможете ввести информацию о своей ежедневной физической активности и видах деятельности, войдя в меню «Дополнительно» → «Физическая активность» или «Виды деятельности».

Таблица 29.5

| Название нутриента          | $%$ от общих<br>энергозатрат | Энергия, ккал | Масса, г |
|-----------------------------|------------------------------|---------------|----------|
| Белки, из них:              |                              |               |          |
| растительного происхождения |                              |               |          |
| животного происхождения     |                              |               |          |
| Жиры, из них:               |                              |               |          |
| насыщенные                  |                              |               |          |
| ненасыщенные                |                              |               |          |
| Углеводы, из них:           |                              |               |          |
| сложные углеводы            |                              |               |          |
| чистый сахар                |                              |               |          |

#### Суточная потребность в основных питательных веществах

# Указания к оформлению протокола:

1. Укажите должные величины основного обмена (ОО), рабочей прибавки (РП), общего обмена (ОбщО).

2. Укажите энергетическую ценность Вашего пищевого рациона и сравните её с должной величиной основного обмена.

3. Оцените содержание в рационе белков, жиров и углеводов и их соотношение (по массе и в процентах), содержание простых сахаров, клетчатки, витаминов и микроэлементов. Сделайте вывод о необходимости изменения пищевого рациона.

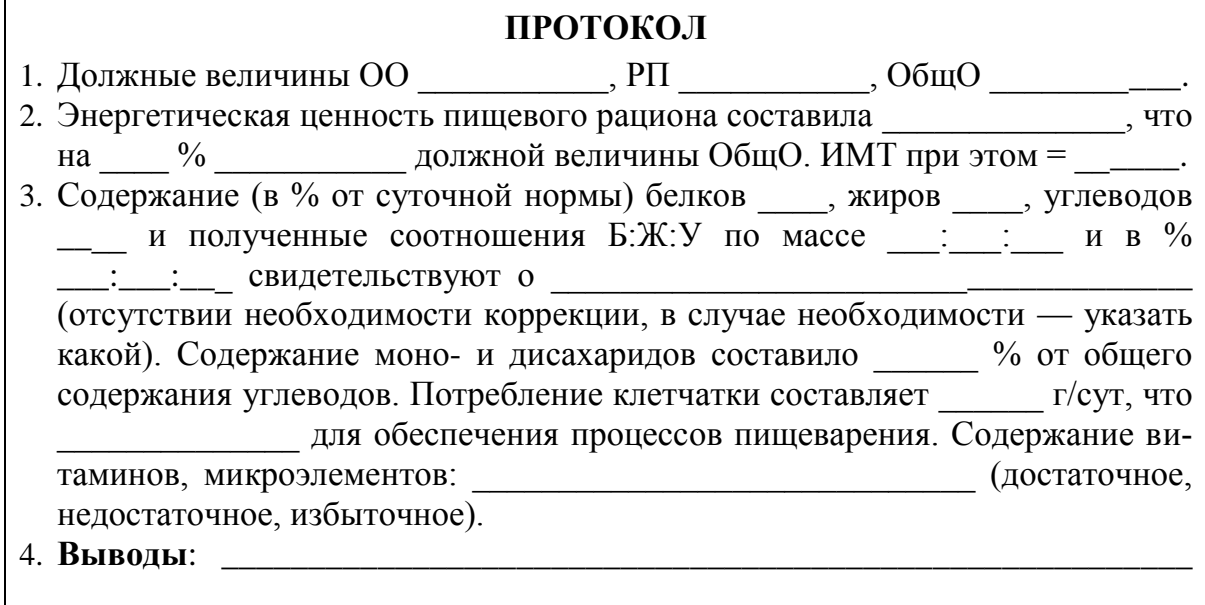

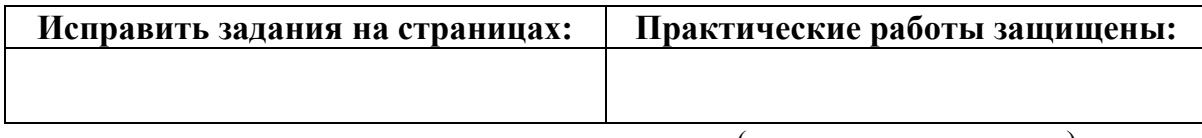

(подпись преподавателя)

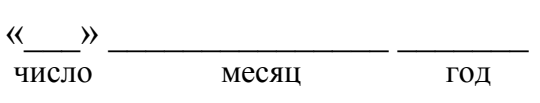

# ЗАНЯТИЕ 30 (12). ТЕРМОРЕГУЛЯЦИЯ

### Основные вопросы:

1. Особенности системы терморегуляции. Понятие гомойо-, пойкилои гетеротермии. Температура «ядра» и «оболочки».

2. Температура тела человека и ее суточные колебания. Термометрия. Определение температуры тела (показатели нормо-, гипо- и гипертермии).

3. Функциональная система, обеспечивающая поддержание постоянства температуры (изотермии) внутренней среды организма. Терморецепция. Структура центра терморегуляции.

4. Теплопродукция, ее разновидности. Роль отдельных органов в теплопродукции, регуляция этого процесса.

5. Теплоотдача (физическая терморегуляция). Способы отдачи тепла и их регуляция.

6. Понятие о гипотермиях (физической и химической) и гипертермиях (физиологической, физической, злокачественной, лихорадке).

### Вопросы для самоконтроля:

1. Почему снижение температуры окружающей среды влечет за собой увеличение теплопродукции организмом?

2. Какие состояния относятся к нарушениям температурного гомеостаза?

3. Какой способ теплоотдачи не требует наличия положительной разности температур между поверхностью кожи человека и окружающей средой?

4. Что является основным способом теплоотдачи с поверхности тела человека в обычных условиях?

5. Человек, работающий на солнце при температуре воздуха 32 °С в тени, пожаловался на недомогание. Аксиальная температура у него оказалась равной 38,1 °С. Как называется такое состояние? Нарисуйте кривую диссоциации оксигемоглобина у этого человека.

6. Почему нахождение в горячей сауне противопоказано при заболеваниях сердечно-сосудистой системы?

#### ЛИТЕРАТУРА

#### Основная

1. Лекционный материал кафедры нормальной физиологии, материалы электронного атласа и ЭУМК.

2. Нормальная физиология: учеб. / А. А Семенович [и др.]; под ред. А. А. Семеновича, В. А. Переверзева. 3-е изд., испр. Минск, 2021. С. 395-407.

#### *Дополнительная*

3. *Кубарко, А. И.* Нормальная физиология : учеб. В 2 ч. Ч. 2 / А. И. Кубарко, А. А. Семенович, В. А. Переверзев ; под ред. А. И. Кубарко. Минск : Вышэйшая школа, 2013. С. 322–345.

#### **ПРАКТИЧЕСКИЕ РАБОТЫ**

#### **Работа 30.1. ИЗМЕРЕНИЕ ТЕМПЕРАТУРЫ ТЕЛА ЧЕЛОВЕКА В ПОДМЫШЕЧНОЙ ВПАДИНЕ**

Температура тела — важный показатель состояния здоровья человека. Чаще всего температуру тела измеряют в подмышечной впадине. Несмотря на ее поверхностное расположение, при прижатии руки к туловищу теплоотдача с области подмышечной впадины затрудняется, и через несколько минут (входящих во время измерения температуры тела), температура данной области повышается, приближаясь к температуре ядра тела. При измерении в глубоких областях тела (прямой кишке, пищеводе) её нормальные значения на 0,5 °С выше, чем в подмышечной ямке.

Нормальной температурой тела для взрослых в состоянии бодрствования и физиологического покоя (при измерении в подмышечной впадине) считается температура от 36 °С до 36,9 °С. Во время сна с 3 до 5 ч утра температура тела может достигать минимальных значений: 35,1–36,0 °С. Таким образом, норма температуры тела при измерении в подмышечной впадине составляет **36 ± 0,9 °С** (35,1–36,9 °С). Температура 37 °С и выше рассматривается как повышенная (гипертермия), а 35 °С и ниже — как пониженная (гипотермия).

#### *Цели работы:*

– рассмотрение методики измерения температуры тела;

– определение минимального времени, необходимого для точного измерения аксиллярной температуры ртутным или электронным медицинскими термометрами;

*Материалы и оборудование:* максимальный ртутный термометр, электротермометр медицинский, секундомер, спиртовой дезраствор, вата.

*Ход работы.* Кожа подмышечной ямки должна быть сухой, во избежание погрешностей измерения из-за испарения влаги. Обследуемый должен удерживать термометр в течение всего времени измерения, плотно прижав плечо к туловищу. При выполнении работы необходимо следить, чтобы головка ртутного и кончик датчика электрического термометров удерживались по среднеаксиллярной линии. Во время измерения температуры человек должен находиться в состоянии бодрствования и полного покоя.

Осмотрите медицинский термометр, убедитесь в его целости и протрите дезраствором. Встряхните термометр до температуры 35 °С. Поместите термометр в подмышечную впадину. Запишите показания термометра через 3, 5, 8, 10, 15 мин (**не вынимая термометр**, поэтому рука испытуемого должна быть предварительно освобождена от одежды).

После этого проведите термометрию с помощью электронного термометра. Протрите датчик прибора дезраствором. Запишите показания прибора через 30 с, 1, 2, 3, 5, 8, 10, 15 мин.

По результатам опытов постройте графики показаний ртутного и электронного термометров в зависимости от времени измерения температуры.

 $\overline{2}$ 

**3** 

**5** 

**8** 

**мин**

**10** 

**15** 

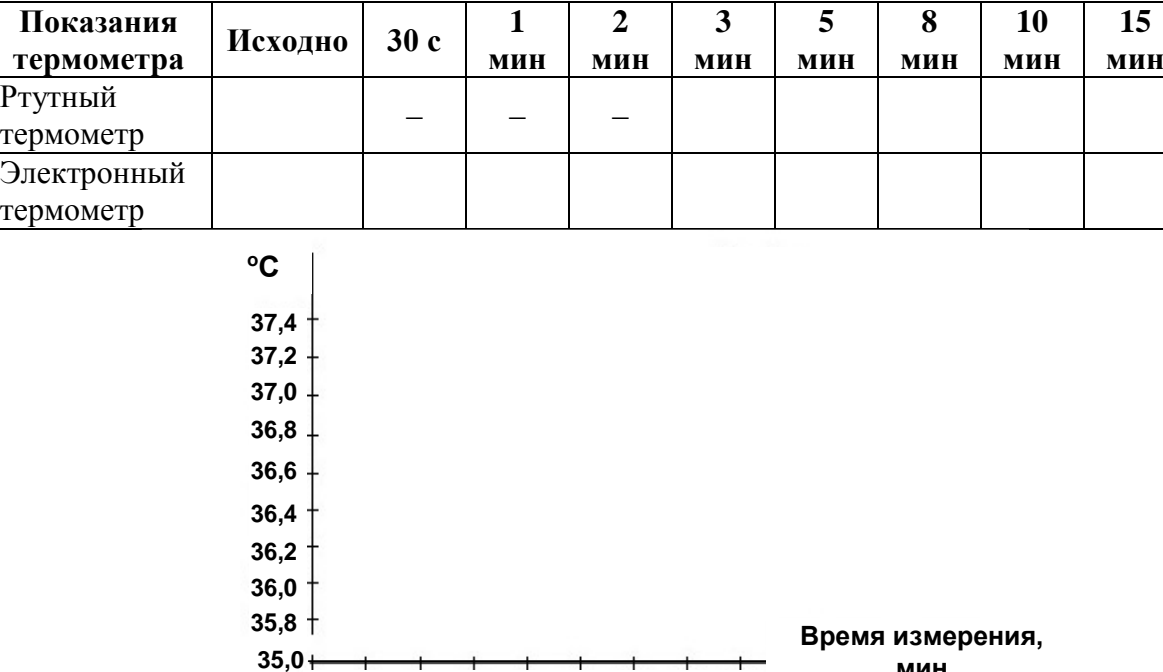

**Результаты:**

**Вывод:** у испытуемого температура тела, измеренная в подмышечной впадине \_\_\_\_\_\_ °С, длительность её измерения ртутным термометром должна быть не менее мин, электронным — не менее мин.

**0 2 4 6 8 10 12 14 16**

### **Работа 30.2. ОПРЕДЕЛЕНИЕ СРЕДНЕВЗВЕШЕННОЙ ТЕМПЕРАТУРЫ КОЖНЫХ ПОКРОВОВ ТЕЛА ЧЕЛОВЕКА**

Температура кожи различных участков поверхности тела неодинакова и колеблется в значительных пределах в зависимости от температуры окружающей среды, интенсивности обменных процессов, степени кровотока через поверхностные ткани и других факторов. На коже пальцев ног обычно самая низкая температура — 24,4 °С, а если человек купается в прохладной воде или находится в условиях низкой окружающей температуры, она может снижаться до 16 °С, не вызывая каких-либо неприятных ощущений. Измерение температуры кожи в какой-либо одной точке поверхности тела не позволяет судить о температуре кожных покровов в целом. Для этого необходимо установить среднее значение температуры для нескольких участков в соответствии с площадью, которую занимает

данный участок. С этой целью температуру каждого участка умножают на соответствующий коэффициент. Сумма всех коэффициентов должна быть равной 1. По данным Р. Шмидта и Г. Тевса (1996), средневзвешенная температура кожи обнаженного человека в условиях температурного комфорта составляет 33-34 °С.

Ход работы. Средневзвешенную температуру кожных покровов регистрируйте при помощи электротермометра, последовательно прикладывая его датчик к поверхности 7 стандартных участков, указанных в таблице 30.1. Полученные данные внесите в таблицу.

Таблица 30.1

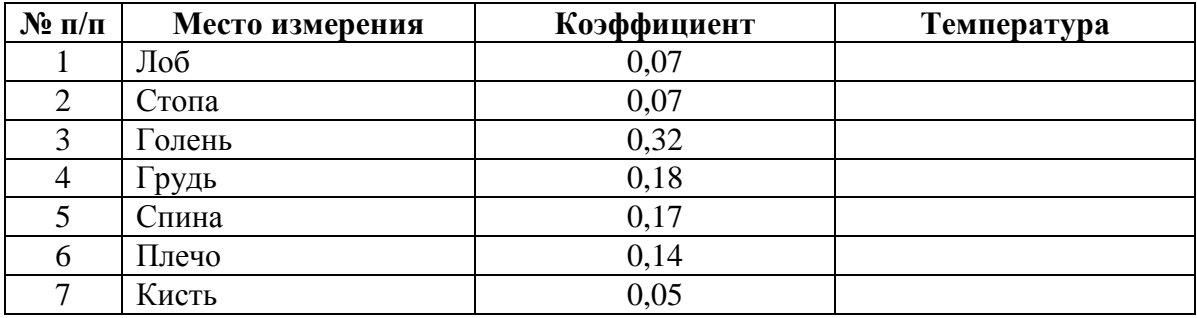

Средневзвешенную температуру (СТ) кожных покровов тела человека рассчитайте по формуле:

 $CT = k_1 \times t_1 + k_2 \times t_2 + k_3 \times t_3 + k_4 \times t_4 + k_5 \times t_5 + k_6 \times t_6 + k_7 \times t_7$ где  $t_i$  — температура кожи, измеренная на различных участках поверхности тела;  $k_i$  — коэффициент соответствующего участка поверхности тела.

Результаты:  $CT =$ 

 $=\frac{1}{\text{Bihoq: Cpeq}} = \frac{1}{\text{C}}$ °С. 

# Работа 30.3. Исследование роли кровообращения в процессах ПЕРЕНОСА ТЕПЛА В ПОВЕРХНОСТНЫХ ТКАНЯХ С ПОМОЩЬЮ МЕТОДА ЦВЕТНОЙ ТЕРМОГРАФИИ (Демонстрация слайдов в электронном атласе)

Для демонстрации распространения тепла в поверхностных тканях кисть руки человека была обработана специальным термографическим составом, меняющим цвет при нагревании. Миниатюрный источник тепла (39 °С) помещался на кожу тыла кисти в зоне проекции поверхностной вены. По мере разогревания тканей кисти на представленной серии слайдов наблюдается распространение тепла на соседние с нагревателем ткани, что видно по изменению окраски термографического состава (от черного цвета к красному, затем сине-зеленому). Изменение окраски состава происходило строго по ходу поверхностных вен, что свидетельствует о ведущей роли кровотока в переносе тепла в организме. Отсутствие изменений окраски в участках кожи между венами, даже вблизи от источника тепла, свидетельствуют о низкой теплопроводности тканей организма и их незначительном участии в передаче тепла внутри организма.

**Выводы:** ведущую роль в переносе тепла от ядра тела к оболочке играет \_\_\_\_\_\_\_\_\_\_\_\_\_\_\_\_\_\_\_\_\_, что обусловливает \_\_\_\_\_\_\_\_\_\_\_ нагрузки на сердечно-сосудистую систему при усилении и по при или повышении температуры окружающей среды.

# **Работа 30.4. ИЗУЧЕНИЕ ФУНКЦИОНАЛЬНОЙ СИСТЕМЫ, ОБЕСПЕЧИВАЮЩЕЙ ПОДДЕРЖАНИЕ ПОСТОЯНСТВА ТЕМПЕРАТУРЫ ВНУТРЕННЕЙ СРЕДЫ ОРГАНИЗМА (выполняется дома самостоятельно)**

**Ход работы.** Заполните схему функциональной системы, обеспечивающей поддержание постоянства температуры внутренней среды организма.

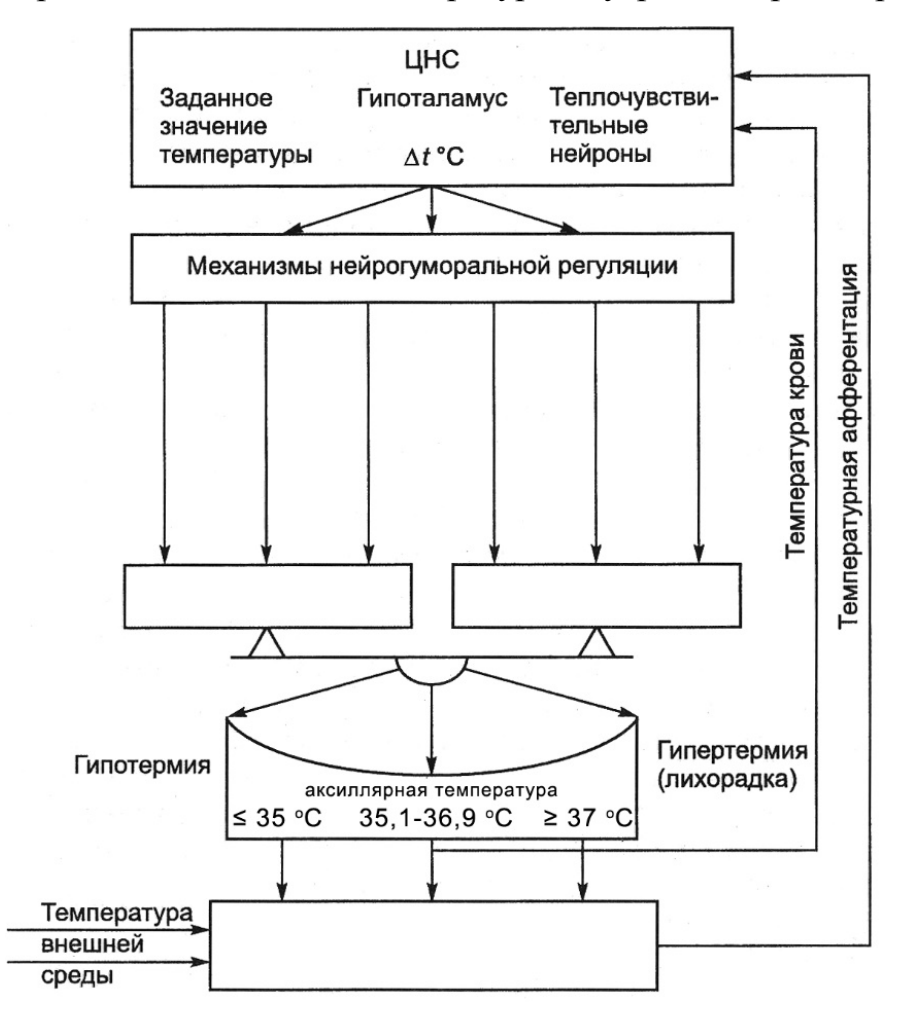

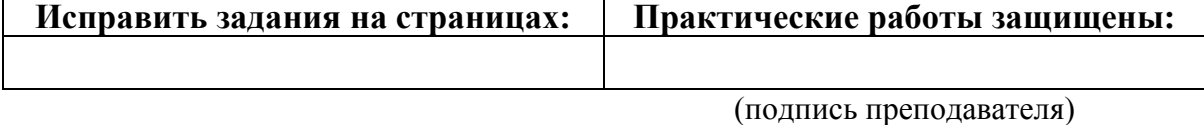

# РАЗДЕЛ «ФИЗИОЛОГИЯ ВЫДЕЛЕНИЯ»

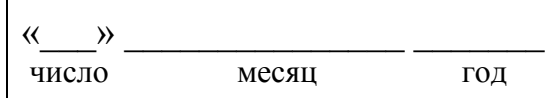

# ЗАНЯТИЕ 31(13). ВЫДЕЛЕНИЕ. ФИЗИОЛОГИЯ ПОЧКИ

#### Основные вопросы:

1. Общая характеристика системы выделения. Органы выделения (почки, кожа, легкие, пищеварительный тракт) и выделяемые ими вещества.

2. Структура мочевыделительной системы. Выделительные и невыделительные функции почки. Особенности кровотока в почках.

3. Строение нефрона. Виды нефронов, их структура и функции. Основные процессы мочеобразования.

4. Механизм клубочковой фильтрации. Структура почечного фильтра. Состав и количество первичной мочи.

5. Механизмы канальцевой реабсорбции в различных участках канальцев нефрона. Особенности реабсорбции различных веществ.

6. Петля Генле, механизм работы поворотно-противоточно-множительной системы мозгового вещества почки и ее значение для концентрирования мочи.

7. Регуляция мочеобразования (процессов фильтрации, реабсорбции, секреции) в разных отделах нефрона.

8. Методы исследования функции почек. Оценка величины фильтрации, секреции, реабсорбции. Клиренс.

9. Общий клинический анализ мочи и физиологическая оценка его результатов.

### Вопросы для самоконтроля:

1. Чему равно эффективное фильтрационное давление, если давление в капиллярах клубочка равно 45 мм рт. ст., гидростатическое давление в капсуле — 12 мм рт. ст., онкотическое давление крови — 27 мм рт. ст.?

2. Концентрация креатинина в плазме крови 60 мкмоль/л, в конечной моче — 6840 мкмоль/л, объём суточной порции мочи 1020 мл. Определите СКФ (мл/мин), дайте физиологическую оценку полученному результату.

3. Что такое порог выведения и какие вещества относят к пороговым?

4. В каких случаях и почему в конечной моче здорового человека можно обнаружить глюкозу? белок?

5. Как изменяется диурез при выключении реабсорбции ионов Na+, К<sup>+</sup> и Сl<sup>-</sup> в восходящей части петли Генле?

6. К каким изменениям в организме приводит гиперсекреция альдостерона?

7. Какие факторы стимулируют секрецию ренина?

#### **Показатели анализа мочи в норме**

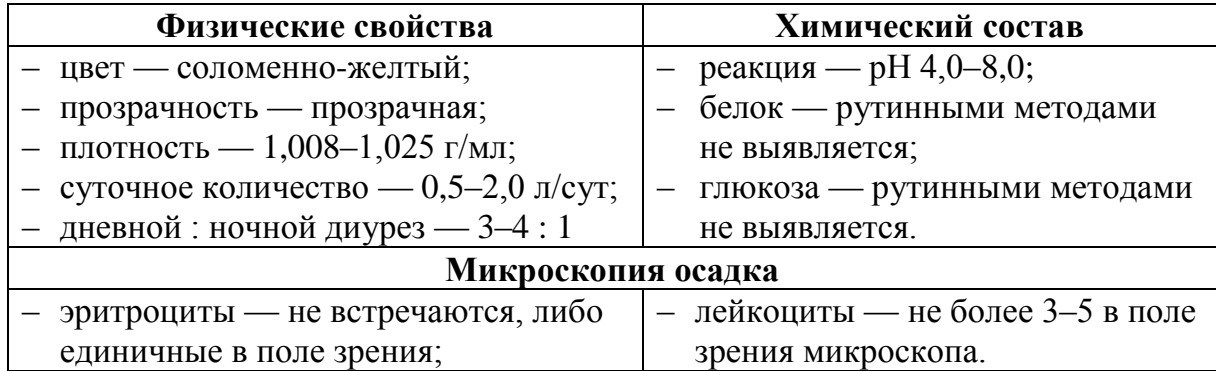

#### **ЛИТЕРАТУРА**

#### *Основная*

1. Лекционный материал кафедры нормальной физиологии, материалы электронного атласа и ЭУМК.

2. *Нормальная* физиология : учеб. / А. А Семенович [и др.] ; под ред. А. А. Семеновича, В. А. Переверзева. 3-е изд., испр. Минск, 2021. С. 407–426.

#### *Дополнительная*

3. *Кубарко, А. И.* Нормальная физиология : учеб. В 2 ч. Ч. 2 / А. И. Кубарко, А. А. Семенович, В. А. Переверзев ; под ред. А. И. Кубарко. Минск : Вышэйшая школа, 2013. С. 345–379.

#### **ПРАКТИЧЕСКИЕ РАБОТЫ**

### **Работа 31.1. ФИЗИОЛОГИЧЕСКАЯ ОЦЕНКА РЕЗУЛЬТАТОВ ОБЩЕГО АНАЛИЗА МОЧИ**

Общий анализ мочи предполагает определение ее: цвета; прозрачности; реакции (рН); относительной плотности; наличия и степени концентрации белка и глюкозы; подсчет эритроцитов и лейкоцитов; подсчет клеток эпителия мочевых путей и цилиндров; выявление солей и бактерий.

Общий анализ мочи позволяет установить наличие воспалительного процесса в мочевыводящих путях; нарушения процесса фильтрации в результате повреждения почечного фильтра, нередко — наличие уролитов или опухоли. Изменения показателей ОАМ также отмечаются в результате гипергликемии при диабете, наличия у больного желтухи (гипербилирубинемии) и пр.

В моче здорового человека отсутствуют (не выявляются при общем анализе): ацетон, кетоновые тела, билирубин, скрытая кровь, глюкоза, лейкоциты, белок (иногда могут быть следы белка).

Сбор мочи для исследования необходимо проводить в чистую сухую посуду, первые несколько миллилитров мочи сливают в унитаз для удаления десквамированных клеток из уретры. Не следует проводить анализ мочи во время менструации. Исследованию подлежит первая утренняя

порция мочи, которая исключает влияние стресса, питания, раздражающих факторов.

Ход работы. В данной работе определение показателей конечной мочи осуществляется при помощи тест-полосок для экспресс-анализа. Каждая тест-полоска имеет 10 различных индикаторных подушечек, меняющих цвет (или интенсивность цвета) после контакта с биологической жидкостью. Рекомендуемая последовательность действий:

1. Собрать среднюю порцию мочи в стакан (9-10 мл) и перелить её с помощью воронки в пробирку (высота столбца около 9-10 см).

2. Погрузить тест-полоску в исследуемую мочу, смочив все 10 индикаторных подушечек. Достать тест-полоску и промокнуть излишки жидкости салфеткой. Для этого тест-полоску положить на салфетку стороной, не содержащей индикаторных подушечек.

3. Аккуратно на салфетке поднести тест-полоску к контрольной шкале, расположенной на упаковке, и оценить показатели исследуемой мочи, сравнив цвет каждой индикаторной подушечки со стандартными образцами, расположенными на упаковке.

### Указания к оформлению протокола:

1. Внесите полученные показатели исследуемой мочи в табл. 31.1.

2. Оцените полученный результат, сравнив его с нормой.

Таблица 31.1

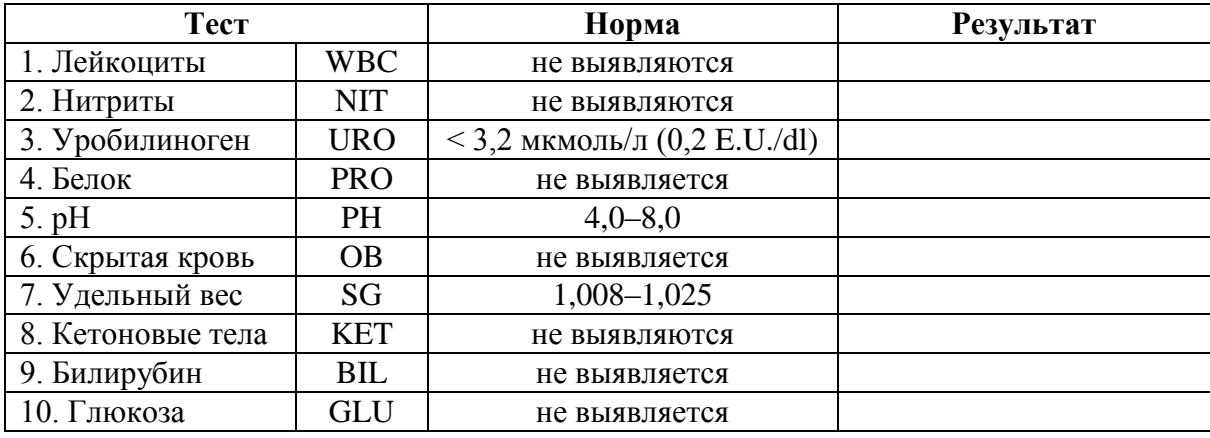

Вывод (сравните результаты с нормой):

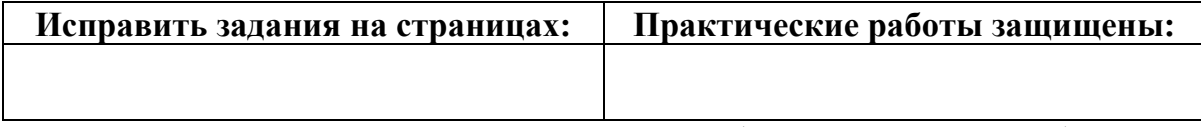

(подпись преподавателя)

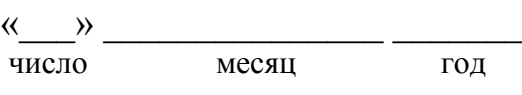

### **ЗАНЯТИЕ 32 (14). ИТОГОВОЕ (СЕМИНАРСКОЕ) ЗАНЯТИЕ ПО РАЗДЕЛАМ «ФИЗИОЛОГИЯ ПИЩЕВАРЕНИЯ»,**  «ОБМЕН ВЕЩЕСТВ И ЭНЕРГИИ», «ФИЗИОЛОГИЯ ТЕРМОРЕГУЛЯЦИИ», «ФИЗИОЛОГИЯ ВЫДЕЛЕНИЯ»

#### **Основные вопросы:**

1. Пищевые мотивации. Физиологические механизмы голода и насыщения. Функции желудочно-кишечного тракта.

2. Пищеварение в полости рта. Жевание и глотание. Слюна, состав и функции. Регуляция выделения слюны.

3. Пищеварение в желудке. Состав и свойства желудочного сока. Фазы и механизмы регуляции желудочной секреции.

4. Пищеварение в 12-перстной кишке. Внешнесекреторная деятельность поджелудочной железы. Состав и свойства сока поджелудочной железы. Регуляция панкреатической секреции.

5. Функции печени, роль печени в пищеварении. Состав, свойства и функции желчи. Регуляция образования желчи, выделения ее в 12 перстную кишку.

6. Полостной и мембранный гидролиз пищевых веществ в тонком кишечнике. Моторная деятельность тонкой кишки и ее регуляция.

7. Пищеварение в толстом кишечнике. Роль микрофлоры толстого кишечника для организма. Моторная деятельность толстого кишечника и ее регуляция.

8. Всасывание веществ в различных отделах пищеварительного тракта. Виды и механизмы всасывания.

9. Понятие об обмене веществ в организме. Характеристика процессов анаболизма и катаболизма, их взаимосвязь. Обмен веществ между организмом и внешней средой как основное условие жизни. Незаменимые для организма вещества.

10. Пластическая и энергетическая роль белков, жиров и углеводов. Понятие нормальной потребности в питательных веществах.

11. Основной обмен, величина и факторы, его определяющие. Методы определения энергозатрат организма (прямая и непрямая калориметрия, расчет по таблицам и формулам).

12. Энергетический баланс организма. Рабочий обмен. Энергозатраты организма при различных видах трудовой деятельности.

13. Нормы питания в зависимости от возраста, вида труда и состояния организма. Принципы здорового питания.

14. Масса тела как объективный показатель прихода и расхода энергии. Понятие о норме массы тела и ее регуляции. Физиологические основы двигательной активности при избыточной массе тела.

15. Особенности системы терморегуляции. Температура тела человека и ее суточные колебания. Терморецепция. Термометрия. Функциональная система, обеспечивающая поддержание постоянства температуры внутренней среды организма.

16. Теплопродукция. Обмен веществ как источник образования тепла. Роль отдельных органов в теплопродукции, регуляция этого процесса. Теплоотдача, способы отдачи тепла и их регуляция.

17. Структура и функции нефрона. Структура почечного фильтра. Механизм клубочковой фильтрации. Состав и количество первичной мочи.

18. Механизмы канальцевой реабсорбции и секреции. Количество, состав и свойства конечной мочи.

19. Нервные и гуморальные механизмы регуляции деятельности почек и мочевого пузыря.

20. После изучения разделов «Физиология пищеварения», «Обмен веществ и энергии», «Физиология терморегуляции», «Физиология выделения» студент должен знать:

- принципы составления пищевых рационов;

- показатели нормо-, гипо- и гиперсаливация;

- показатели основного обмена;

- показатели нормы массы тела, гипотрофии, ожирения;

- физиологические основы регуляции массы тела;

- показатели общего клинического анализа мочи;

- показатели нормо-, гипо- и гипертермии;

должен уметь:

- рассчитывать должные величины основного обмена по таблицам и формулам;

- проводить расчет индекса массы тела и оценивать массу тела;

- определять температуры тела;

- оценивать показатели общего клинического анализа мочи.

#### ЛИТЕРАТУРА

#### Основная

1. Лекционный материал кафедры нормальной физиологии, материалы электронного атласа и ЭУМК.

2. Нормальная физиология: учеб. / А. А Семенович [и др.]; под ред. А. А. Семеновича, В. А. Переверзева. 3-е изд., испр. Минск, 2021. С. 395-407.

#### Дополнительная

3. Кубарко, А. И. Нормальная физиология: учеб. В 2 ч. Ч. 2 / А. И. Кубарко, А. А. Семенович, В. А. Переверзев; под ред. А. И. Кубарко. Минск: Вышэйшая школа, 2013. С. 322-345.

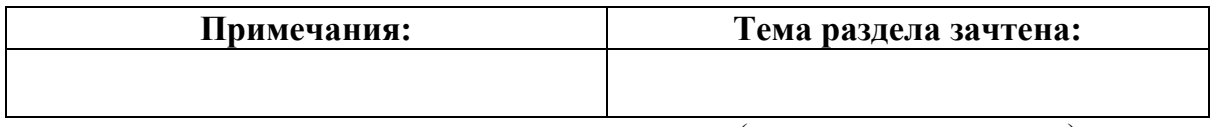

(подпись преподавателя)

# РАЗДЕЛ «ФИЗИОЛОГИЯ СЕНСОРНЫХ СИСТЕМ»

 $\rightarrow$ число месяц ГОД

### ЗАНЯТИЕ 33 (15). ОБЩАЯ ФИЗИОЛОГИЯ СЕНСОРНЫХ СИСТЕМ. ФИЗИОЛОГИЯ СИСТЕМЫ ЗРЕНИЯ

#### Основные вопросы:

1. Рецепторные механизмы восприятия сигналов. Классификации сенсорных рецепторов по: модальности; источнику стимуляции; способности к адаптации; первично- и вторичночувствующие рецепторы.

2. Понятие об органах чувств, анализаторах, сенсорных системах. Основные отделы анализатора на примере зрительного.

3. Строение глаза. Рефракция и оптические свойства сред глаза. Механизмы аккомолации.

4. Причины и проявления миопии, гиперметропии, пресбиопии, астигматизма и принципы их коррекции. Острота зрения и ее определение.

5. Строение сетчатки глаза. Фотохимические процессы в рецепторах сетчатки при действии света. Функции пигментных, горизонтальных, биполярных, амакриновых и ганглиозных клеток сетчатки. Понятие об адаптации зрения.

6. Механизмы цветовосприятия и виды его нарушений.

#### Вопросы для самоподготовки:

1. В чем проявляется адаптация рецепторов? Какие рецепторы относятся к быстро адаптирующимся и какие — к медленно адаптирующимся?

2. Дайте определение понятия «острота зрения».

3. Исследование остроты зрения проводилось с расстояния 3,3 м. Используя таблицу Сивцева, определите остроту зрения обследуемого, если при исследовании правого глаза он без ошибок назвал все символы третьей снизу, а левого глаза — второй снизу строки.

4. При исследовании полей зрения пациента обнаружено выпадение левых половин полей зрения с обеих сторон. В какой части зрительных путей имеется повреждение?

#### ЛИТЕРАТУРА

#### Основная

1. Лекционный материал кафедры нормальной физиологии, материалы электронного атласа и ЭУМК.

2. Нормальная физиология: учеб. / А. А Семенович [и др.]; под ред. А. А. Семеновича, В. А. Переверзева. 3-е изд., испр. Минск, 2021. С. 470-488.

#### *Дополнительная*

3. *Кубарко, А. И.* Нормальная физиология : учеб. В 2 ч. Ч. 2 / А. И. Кубарко, А. А. Семенович, В. А. Переверзев ; под ред. А. И. Кубарко. Минск : Вышэйшая школа, 2013. С. 379–438.

#### **ПРАКТИЧЕСКИЕ РАБОТЫ**

#### **Работа 33.1. ОПРЕДЕЛЕНИЕ И ОЦЕНКА ОСТРОТЫ ЗРЕНИЯ**

**Острота зрения** — способность глаза раздельно воспринимать две точки, расположенные друг от друга на минимальном условном расстоянии. Две точки будут восприниматься раздельно, если их изображения на сетчатке (два активированных фоторецептора) будут разделены как минимум одним невозбужденным фоторецептором.

Угол, образованный крайними точками рассматриваемого предмета и узловой точкой глаза (находится у заднего полюса хрусталика), называют *углом зрения*. Глаз человека способен различать две точки раздельно под углом зрения 1' (1 угловая минута), так что остроту зрения такого глаза считают равной 1.0. Некоторые здоровые люди имеют высокую остроту зрения 1.5, 2.0 единицы и более, что не является признаком гиперметропии. В практической деятельности нормальной считается острота зрения не менее  $0.8$  единиц $^{10}$ .

*Материалы и оборудование:* таблицы для определения остроты зрения для дали (Головина или Сивцева), указка, рулетка на 5 метров, окклюдор (щиток) для глаза.

*Ход работы.* Исследование проводится с помощью таблиц с буквами убывающих размеров. Рядом с каждой строкой букв слева указано расстояние (D), с которого нормальный глаз должен видеть буквы данной строки под углом зрения 1'. Таблицу вешают на хорошо освещенной стене. Испытуемый должен находиться на расстоянии 5 м от таблицы. Исследование проводится для каждого глаза отдельно, начиная с правого. Один глаз испытуемый закрывает щитком. Недопустимо надавливать на глаз, щуриться, наклонять голову.

Исследователь на 2–3 с устанавливает кончик указки точно под буквой (оптотипом) на таблице, испытуемый должен её назвать. Определение начинают с показа символов 10 ряда таблицы, постепенно переходя к рядам с более крупными знаками. Остроту зрения оценивают по самой нижней строке, в которой были правильно названы все знаки.

l

 $10$  За рубежом результат оценки остроты зрения принято записывать в виде дроби. Фактически эта дробь соответствует визусу V, но в ней сохраняется информация о расстоянии наблюдения. Измерения обычно производят с 20 футов (6,1 м), так что для V = 1 чаще всего встречаются обозначения  $20/20$  (6/6).

При ином, чем 5 м, расстоянии до таблицы остроту зрения рассчитывают по формуле:

$$
V=d/D,
$$

где  $V$  — острота зрения (visus);  $d$  — расстояние до таблицы (т. е. расстояние, с которого испытуемый видит строку);  $D$  — расстояние, с которого нормальный глаз должен отчетливо видеть буквы данной строки.

# Указания к оформлению протокола:

- 1. Рассчитайте остроту зрения обоих глаз.
- 2. Оцените полученный результат, сравнив его с нормой.

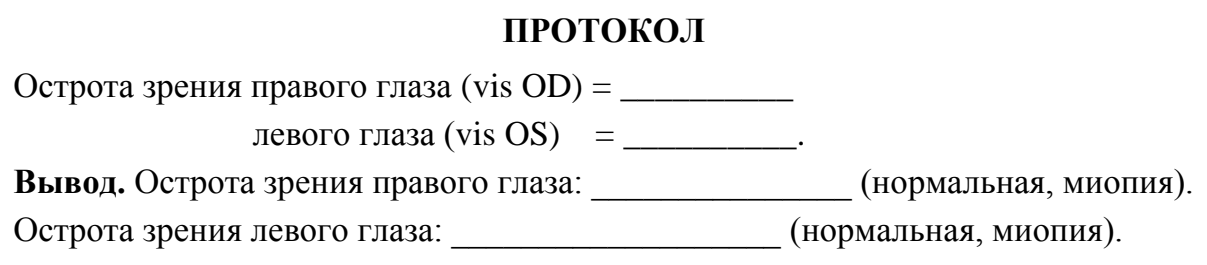

### Работа 33.2. Определение границ поля зрения (периметрия)

Поле зрения — угловое пространство, видимое глазом человека при фиксации взора в одной точке. Величина поля зрения неодинакова у различных людей и зависит от состояния сетчатки глаза, глубины располо-

яблока. жения глазного надбровных дуг и носа. Различают цветовое (хроматическое) и бесцветное (ахроматическое) поле зрения. Ахроматическое поле зрения больше хроматического, так как обусловлено деятельностью палочек, распо- о ложенных преимущественно на периферии сетчатки. Для различных цветов поле зрения также неодинаково: больше всех оно для желтого цвета, а самое узкое для зеленого (рис. 33.1). Примерные границы ахроматического поля зрения составкнаружи  $90^\circ$ . ляют кверху —  $50^{\circ}$ , кнутри —  $55^\circ$ , книзу — 65°.

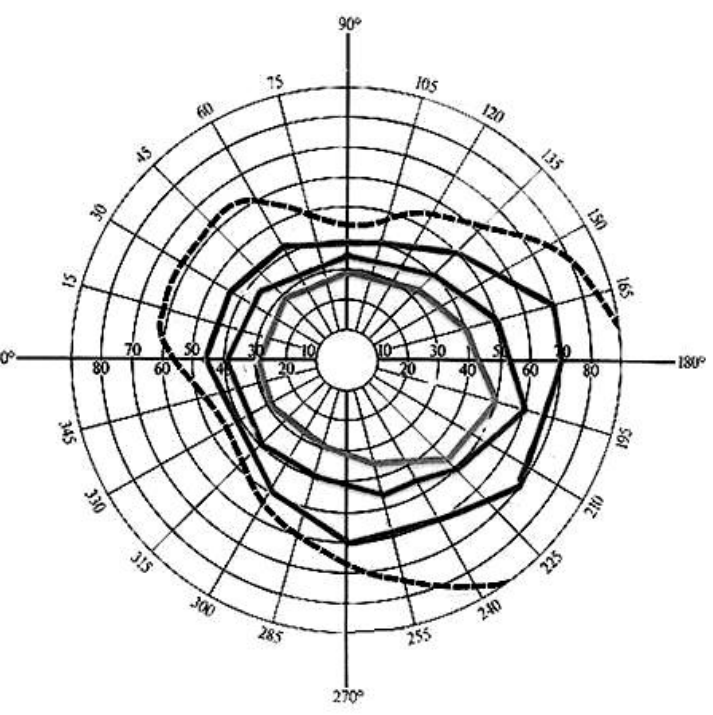

Рис. 33.1. Примерные поля левого глаза изнутри кнаружи: для зеленого, красного, синего цветов зрения (хроматические), а также ахроматическое поле зрения (штриховая линия)

*Материалы и оборудование:* периметр Форстера, маркеры разных цветов, линейка, цветные карандаши.

*Ход работы.* Исследование проводится с помощью периметра Форстера, представляющего собой подвижную металлическую дугу с делениями (в градусах) на боковой поверхности. Испытуемый должен сесть спиной к свету и установить подбородок на подставку справа (при исследовании левого глаза) или слева (при исследовании правого глаза). Высоту подставки отрегулируйте так, чтобы нижний край глазницы находился на уровне визирной пластинки. На протяжении всего опыта взор обследуемого глаза фиксируется на белой точке в центре дуги периметра, другой глаз закрывается щитком. Начинайте исследование с горизонтального положения периметра. Медленно двигайте объект (окрашенный кружок диаметром 5–10 мм) по внутренней поверхности дуги от ее края к центру; при этом испытуемый должен назвать момент появления объекта в поле его (периферического) зрения и указать цвет объекта. Результаты (в градусах) занесите в таблицу и продолжайте исследование при вертикальном и двух косых положениях периметра для объекта белого и зеленого цветов.

# *Указания к оформлению протокола:*

1. Результаты исследования занесите в таблицу.

2. По полученным результатам начертите периметрический снимок полей зрения для белого и зеленого цветов (примерные границы для белого цвета в норме указаны пунктирной линией).

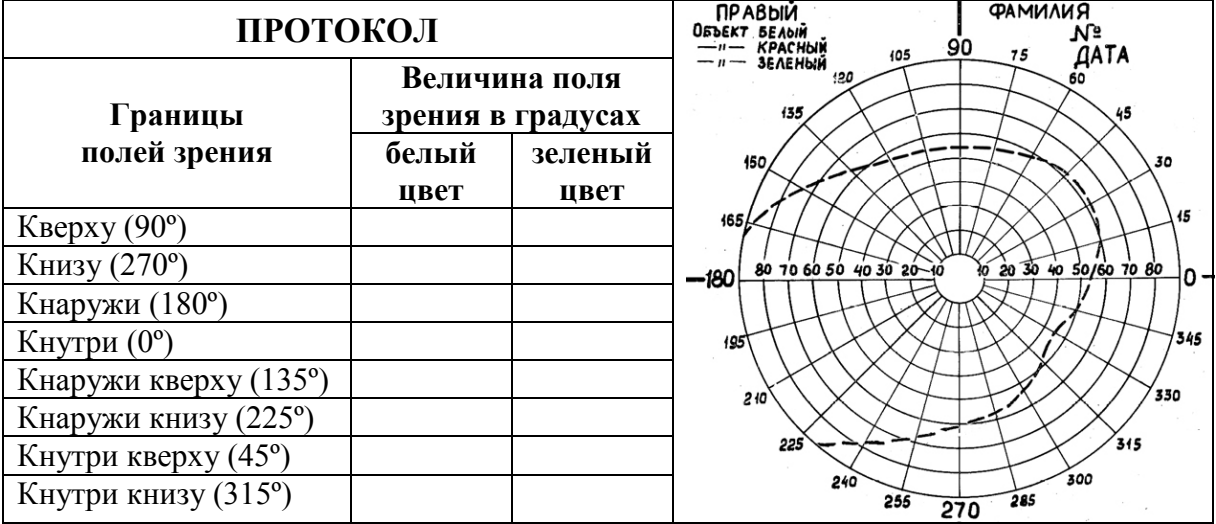

3. Дайте заключение о величинах границ полей зрения у испытуемого.

#### **Работа 33.3. ОПРЕДЕЛЕНИЕ ЛОКАЛИЗАЦИИ СЛЕПОГО ПЯТНА**

Слепое пятно представляет собой область на сетчатке, не чувствительную к свету (*скотому*). Оно формируется в месте выхода зрительного нерва, т. е. там, где на сетчатке отсутствуют фоторецепторы.

Диск зрительного нерва располагается на назальной поверхности сетчатки по средней линии, поэтому слепое пятно обнаруживается обычно на 15–25° в височной половине поля зрения. В обычных условиях человек не замечает его наличия благодаря бинокулярному зрению, движениям глаз и способности зрительной коры достраивать недостающие элементы изображения.

*Материалы и оборудование.* Тестовые изображения (в данном практикуме), мерная лента или линейка.

*Ход работы. А.* Испытуемый закрывает правый глаз и смотрит левым глазом на крестик справа на рисунке. Начинайте медленно приближать тестовое изображение к глазу, отмечая наличие разрыва в чёрной полосе. *При этом взор от крестика не отводите!*

Попробуйте сделать то же, закрыв левый глаз. Отметьте отличия. Переверните изображение на 180° и повторите исследование.

В тот момент, когда чёрная полоса станет сплошной, измерьте расстояние от глаза до крестика и от центра крестика до середины разрыва. Рассчитайте угловое расстояние **α** от зрительной оси до слепого пятна воспользовавшись правилом прямоугольного треугольника<sup>11</sup>:

 $\alpha$  = arctg ( $\frac{\text{Pacி}$  полосы **Denote** ) Расстояние от крестика до глаза

*Б*. Повторите исследование, как это описано в части *А*. Отметьте, каким образом заполняется пустой кружок в левой части изображения при попадании в область слепого пятна.

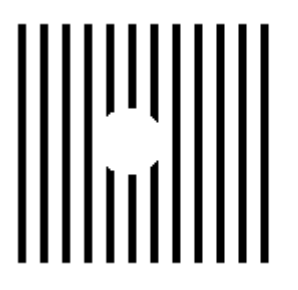

l

*Указания к оформлению протокола.* Укажите локализацию слепого пятна. Рассчитайте угловое расстояние от него до зрительной оси. Опишите механизм исчезновения дефекта изображения.

<sup>11</sup> Для расчёта угла **α** можно воспользоваться интернет-сервисами, например, http://www.fxyz.ru.

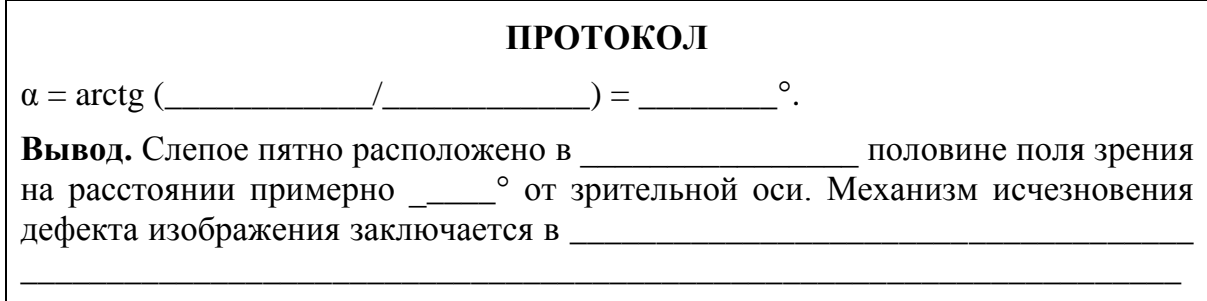

### Работа 33.4. ОПРЕДЕЛЕНИЕ ЧУВСТВИТЕЛЬНОСТИ ЦЕНТРАЛЬНЫХ ОБЛАСТЕЙ СЕТЧАТКИ (КОМПЬЮТЕРНАЯ работа)

Во многом определяя остроту зрения, чувствительность сетчатки к свету зависит не только от функционального состояния ее нейронов, но и от кровотока в ее сосудах, состояния зрительного нерва, зрительной коры и других факторов.

 $Xo\partial$ работы. Работа выполняется  $\mathbf{c}$ помощью программы «Eye Tests»  $\rightarrow$  «Field sensitivity test», после темновой адаптации зрения в затемненной комнате. Ваши глаза должны находиться на расстоянии около 30 см от экрана на уровне его середины. Старайтесь держать голову максимально неподвижно, желательно подпереть подбородок. Исследование проводится для каждого глаза отдельно. Один глаз нужно закрыть.

При входе в программу на экране появляется координатная сетка, соответствующая угловым размерам центральной области сетчатки. На сетке нанесены 68 точек, которые в процессе исследования будут по одной появляться на экране в случайном порядке. Для начала тестирования повторно нажмите Enter, сетка координат исчезнет, в центре появится крестик для фиксации взгляда. В верхнем левом углу будет идти обратный отсчет точек, начиная с 68.

В течение всего времени исследования взгляд должен быть фиксирован на крестике в центре экрана. Через некоторое время в поле зрения появляется светящаяся точка. Яркость точки постепенно возрастает, и в какой-то момент становится достаточной для того, чтобы различить точку на темном экране. Как только точка становится различимой, немедленно нажимайте Enter. Чем раньше вы замечаете светящуюся точку, тем меньше яркость, необходимая для восприятия стимула данным участком сетчатки, то есть тем больше её чувствительность.

После появления последней точки результаты тестирования будут представлены в виде цветового распределения точек координатной сетки в соответствии со шкалой цветов. В зависимости от времени, которое потребовалось для обнаружения точки, оценивается чувствительность каждого участка исследуемой области сетчатки. Точки синего цвета соответствуют области с максимальной светочувствительностью, точки голубого, зеленого, желтого, красного и розового цветов — областям с все более и более низкой чувствительностью в центральной части сетчатки. Преобладание синего и голубого цвета говорит о высокой чувствительности сетчатки, зеленого и желтого - о нормальной средней чувствительности. При сниженной чувствительности сетчатки преобладают точки красного и розового цветов.

Значительное влияние на результаты исследования оказывает степень затемнения и время предварительной темновой адаптации. Но при выполнении работы в одинаковых для всей группы условиях результаты различных испытуемых можно сравнивать и при непродолжительном времени адаптации.

Для выхода из программы нажмите «Esc».

#### ПРОТОКОЛ

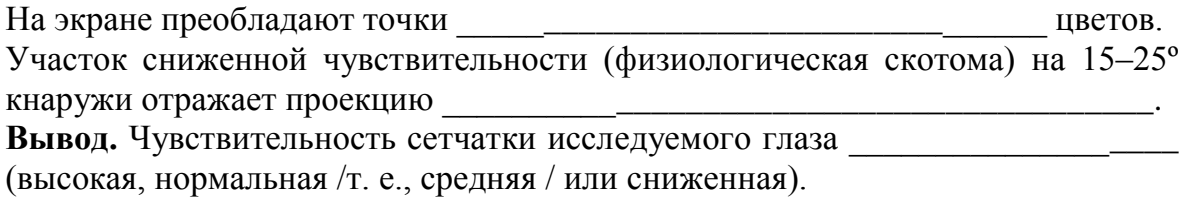

#### Работа 33.5. Оценка порогов цветовой чувствительности зрения

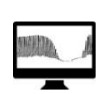

Работа выполняется с помощью программы «Eye Tests»  $\rightarrow$  «Color test» При включении программы «Color test» на экране появляются два одинаковых квадрата.

А. Определение пороговых величин различения для разных цветов. Для проведения работы студентам следует распределиться попарно, один студент из пары выступает в роли экспериментатора, другой - испытуемого.

1. Испытуемый отворачивается, а экспериментатор, зажимая клавишу «D» увеличивает интенсивность цвета левого квадрата, пока не оказывается в состоянии уверенно определить его цвет. Затем он уменьшает его интенсивность до нуля, зажимая клавишу «А».

2. Испытуемый поворачивается к экрану и также последовательно увеличивает интенсивность цвета левого квадрата одиночными нажатиями клавиши «D», стремясь по появившемуся оттенку максимально рано назвать его цвет.

3. Если цвет, согласно сведениям экспериментатора, назван правильно, экспериментатор нажимает «Enter», появится пороговая величина восприятия интенсивности данного цвета квадрата испытуемым, участники записывают величину в протокол.

Если же назван неправильный цвет, экспериментатор дает команду продолжать увеличивать интенсивность цвета квадрата до получения более достоверных результатов.

4. После определения порогового показателя для данного цвета этого испытуемый должен отвернуться, а экспериментатор еще больше увеличивает интенсивность цвета зажатием клавиши «D», затем нажатием клавиш «S» или «W» меняет цвет на другой, затем уменьшает его интенсивность до нуля последовательным нажатием клавиши «А».

5. Испытуемый вновь поворачивается, и уже описанная процедура повторяется для нового цвета. Таким образом следует определить пороговые величины различения для красного, синего, зеленого и желтого цветов.

# Б. Определение разностных порогов цветовосприятия.

1. Установите произвольную, близкую к средней, интенсивность окраски левого квадрата последовательным нажатием клавиши «D».

2. Испытуемый должен нажатием клавиш → или ← подобрать идентичную интенсивность окраски правого квадрата.

3. При завершении подбора нажмите клавишу «**Enter**» и запишите цифровые значения разностного порога цветовосприятия. При полном совпадении интенсивности цвета разностный порог равен 0,00; несовпадение подбора отмечается положительными или отрицательными значениями разностных порогов, величина которых индивидуальна.

4. Нажатием клавиш «S» или «W» меняет цвет на другой, зажатием ← обнуляют цвет правого квадрата, затем вся процедура проводится заново для другого цвета, и так далее. Все данные заносятся в протокол.

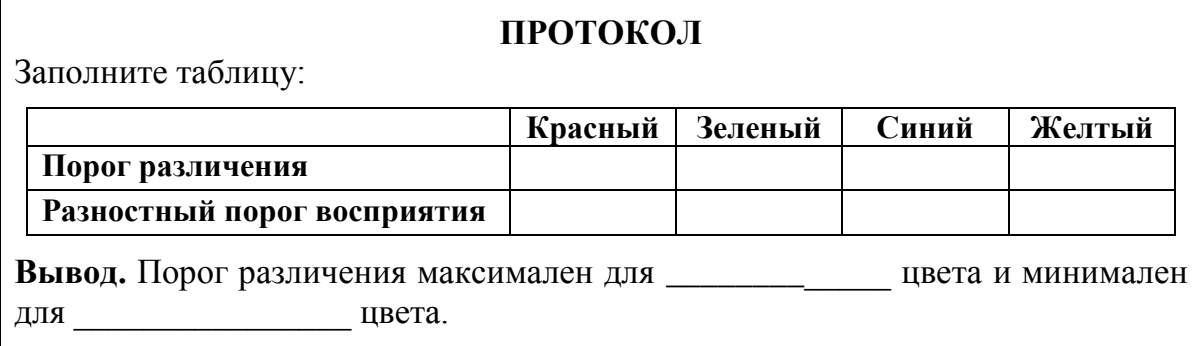

#### Работа 33.6. ИССЛЕДОВАНИЕ ЦВЕТОВОГО ЗРЕНИЯ

Глаз человека может различать как оттенки черного, белого и серого цветов, так и все цвета и оттенки радуги. Однако у некоторых людей имеется то или иное нарушение цветового восприятия. Полная цветовая слепота (ахромазия) встречается крайне редко. Люди, страдающие этой формой расстройства цветового зрения, видят только различные оттенки серого цвета. Частичная цветовая слепота встречается чаще (у 8 % мужчин и гораздо реже у женщин). Выделяют три разновидности частичной цветовой слепоты:

- протанопия (невосприятие красного цвета);

- дейтеранопия (невосприятие зеленого цвета);

- тританопия (невосприятие синего и фиолетового цветов).

Исследование цветового зрения имеет особое значение для лиц, которым по роду профессии необходимо хорошо ориентироваться во всех цветах.

Материалы и оборудование: полихроматические таблицы Е. Б. Рабкина, специальный экран для поочередного закрытия каждого глаза, сантиметровая лента.

Ход работы. Каждую таблицу следует устанавливать на уровне глаз испытуемого на расстоянии 1 м от него. Продолжительность экспозиции одной таблицы около 5 с. Каждый глаз обследуются отдельно, при этом второй глаз закрывается специальным щитком.

Примечание: с целью ускорения процедуры и более полного ее прохождения студентам рекомендуется пройти один из ее открытых для общего доступа онлайн вариантов на экране мобильного телефона, например по данному QR коду:

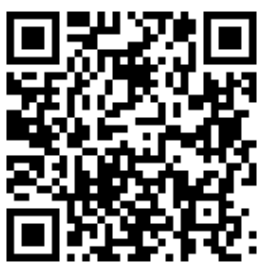

В этом случае мобильный телефон следует держать на вытянутой руке, каждый глаз также тестируется по отдельности.

# Указания к оформлению протокола:

1. Опишите результаты исследования цветовосприятия.

2. Укажите, к какому виду относятся обнаруженные у испытуемого нарушения восприятия цветов (если таковые выявлены).

# ПРОТОКОЛ

1. Вывод: у испытуемого нарушения цветового зрения

(выявлены / не выявлены).

2. Назовите вид нарушений цветовосприятия, если они выявлены:

(ахромазия, протанопия, дейтеранопия, тританопия).

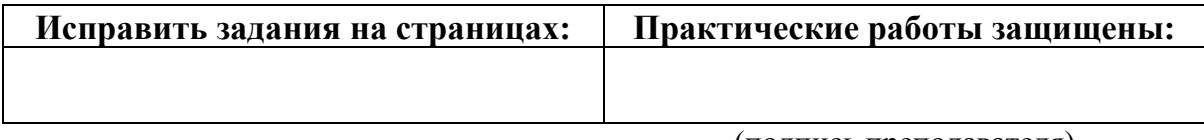

(подпись преподавателя)

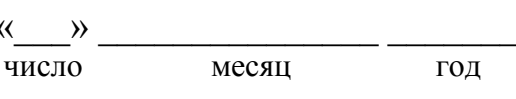

# ЗАНЯТИЕ 34 (16). ФИЗИОЛОГИЯ СЛУХОВОЙ, ВЕСТИБУЛЯРНОЙ, ВКУСОВОЙ, ОБОНЯТЕЛЬНОЙ, БОЛЕВОЙ И ТАКТИЛЬНОЙ СЕНСОРНЫХ СИСТЕМ

### Основные вопросы:

1. Слуховая система. Строение слухового анализатора. Звукопроводящий аппарат, структуры среднего уха, их функции. Защитные рефлексы среднего уха.

2. Звуковоспринимающий аппарат слуховой системы. Строение внутреннего уха, механизм слуховой рецепции. Кодирование частоты и силы звуков. Локализация источника звука. Бинауральный слух.

3. Вестибулярная система, ее структура и функции.

4. Вкусовая сенсорная система: строение, механизмы вкусовой ренепнии.

5. Обонятельная система. Рецепция запахов. Проводящие пути и центральные отделы обонятельной системы. Восприятие и классификация запахов.

6. Соматовисцеральная сенсорная система. Кожная чувствительность. Проприоцептивная чувствительность, её роль в восприятии и оценке положения тела в пространстве, в формировании мышечного тонуса, позы и движений. Интероцептивная чувствительность.

7. Современные представления о ноцицепции. Рецепторные и центральные механизмы боли. Теории боли. Виды боли. Антиноцицептивная система. Понятие о принципах обезболивания.

#### Вопросы для самоподготовки:

1. Как изменяется амплитуда, сила и частота звуковых колебаний при передаче их через структуры среднего уха?

2. В какой части улитки ширина основной (базилярной) мембраны наибольшая? Какие частоты воспринимают волосковые клетки, расположенные в этой части основной мембраны?

3. При исследовании слухового анализатора была выявлена латерализация звука влево. Слева время костной проводимости составило 22 с, воздушной проводимости - 22 с. Справа время костной проводимости составило 10 с, воздушной проводимости - 41 с. Дайте физиологическую оценку полученным результатам.

4. В чем различие механизмов раздражения волосковых клеток мешочков преддверия и ампул полукружных каналов?

5. К каким вкусовым веществам чувствительность человека максимальна?

6. При пассивном сгибании руки в лучезапястном суставе испытуемый утверждает, что рука не изменила своего положения. С нарушением функции какой сенсорной системы это может быть связано?

7. На человека действует болевой раздражитель. Можно ли, не спрашивая отчета об его ощущениях, узнать, что он чувствует боль?

#### **ЛИТЕРАТУРА**

#### *Основная*

1. Лекционный материал кафедры нормальной физиологии, материалы электронного атласа и ЭУМК.

2. *Нормальная* физиология : учеб. / А. А Семенович [и др.] ; под ред. А. А. Семеновича, В. А. Переверзева. 3-е изд., испр. Минск, 2021. С. 488–518.

#### *Дополнительная*

3. *Кубарко, А. И.* Нормальная физиология : учеб. В 2 ч. Ч. 2 / А. И. Кубарко, А. А. Семенович, В. А. Переверзев ; под ред. А. И. Кубарко. Минск : Вышэйшая школа, 2013. С. 338–504.

#### **ПРАКТИЧЕСКИЕ РАБОТЫ**

#### **Работа 34.1. ИССЛЕДОВАНИЕ КОСТНОЙ И ВОЗДУШНОЙ ПРОВОДИМОСТИ**

### **А. Опыт Вебера.**

Различают костную и воздушную проводимость звука. Воздушная проводимость звука обеспечивается распространением звуковой волны обычным путем через звукопроводящий аппарат. Костное проведение звука — это передача звуковых волн непосредственно через кости черепа.

*Материалы и оборудование:* камертон, секундомер, ватные тампоны.

*Ход работы.* Рукоятку звучащего камертона приставьте к середине темени. Выясните у испытуемого, слышит ли он звук одинаковой силы или же одним ухом звук слышен лучше. При поражении звуковоспринимающего аппарата наблюдается латерализация звука в сторону здорового уха, при поражении звукопроводящего аппарата звук латерализуется в сторону пораженного (плохо слышащего) уха. Повторите опыт, закрыв слуховой проход одного уха ватой.

#### *Указания к оформлению протокола:*

1. Отметьте наличие или отсутствие латерализации звука.

2. Укажите направление и объясните механизм латерализации звука при закрытии наружного слухового прохода.

# ПРОТОКОЛ 1. Латерализация звука (не выявлена: если выявлена, укажите направление). 2. При закрытии наружного слухового прохода наблюдается латерализация 3. Вывод. Причиной латерализации звука является

Б. Опыт Ринне (сравнение воздушной и костной проводимости звуков).

Ход работы. Рукоятку звучащего камертона приставьте к сосцевидному отростку и измерьте время до исчезновения ощущения звука (время костной проводимости). Затем, не прекращая отсчёт времени, поднесите тот же камертон к наружному слуховому проходу. В норме испытуемый должен слышать звучание все ещё колеблющегося камертона. Измерьте общее время, в течение которого слышен звук (время воздушной проводимости). Повторите исследование с другой стороны, стараясь добиться одинаковой силы звучания камертона.

В норме время воздушной проводимости больше времени костной проводимости и примерно одинаковое с обеих сторон (положительный опыт Ринне). При нарушении звукопроводящего аппарата время воздушной проводимости не превышает время костной (отрицательный опыт Ринне).

### Указания к оформлению протокола:

1. Запишите время костной и воздушной проводимости справа и слева.

2. Оцените результаты исследования.

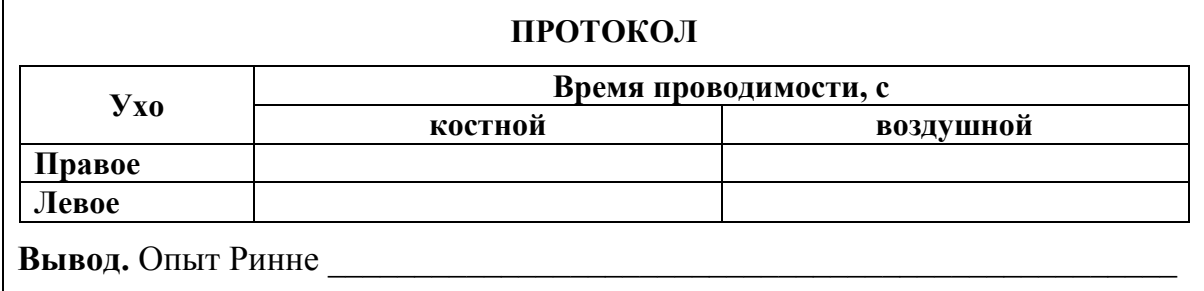

# Работа 34.2. ИССЛЕДОВАНИЕ ЗАВИСИМОСТИ СЛУХОВОЙ ЧУВСТВИТЕЛЬНОСТИ ОТ ЧАСТОТЫ ЗВУКА (АУДИОМЕТРИЯ)

Ухо человека воспринимает звуковые колебания в диапазоне 16-20 000 Гц. Наибольшая чувствительность к звуковым колебаниям находится в пределах 1-5 кГц, что совпадает с диапазоном частот человеческой речи.

Чувствительность слухового анализатора оценивают по минимальной величине звукового давления, достаточной для возникновения слухового ощущения, т. е. по *порогу слышимости*. В области частот человеческой речи он близок к нулю. Для определения этого минимального звукового давления используют аудиометры. С их помощью можно точно дозировать частоту звуковых колебаний в диапазоне от 100 до 10 000 Гц и их силу в диапазоне от 0 до 100 дБ. Для того, чтобы охарактеризовать состояние слухового анализатора у испытуемого, находят пороги слышимости для каждой фиксированной частоты звуковых колебаний и строят графическую зависимость порогов слышимости от частоты звука аудиограмму.

#### *Материалы и оборудование:* аудиометр, наушники.

*Ход работы.* С помощью генератора звуков определите пороги абсолютной слуховой чувствительности (в децибелах) для различных частот для левого и правого уха. Во время исследования в помещении должна соблюдаться полная тишина.

### *Указания к оформлению протокола:*

1. Заполните таблицу и постройте аудиограмму испытуемого (пунктиром постройте аудиограмму пациента, страдающего тугоухостью).

2. Укажите область наибольшей слуховой чувствительности испытуемого. Какие изменения аудиограммы могут указывать на снижение слуховой чувствительности?

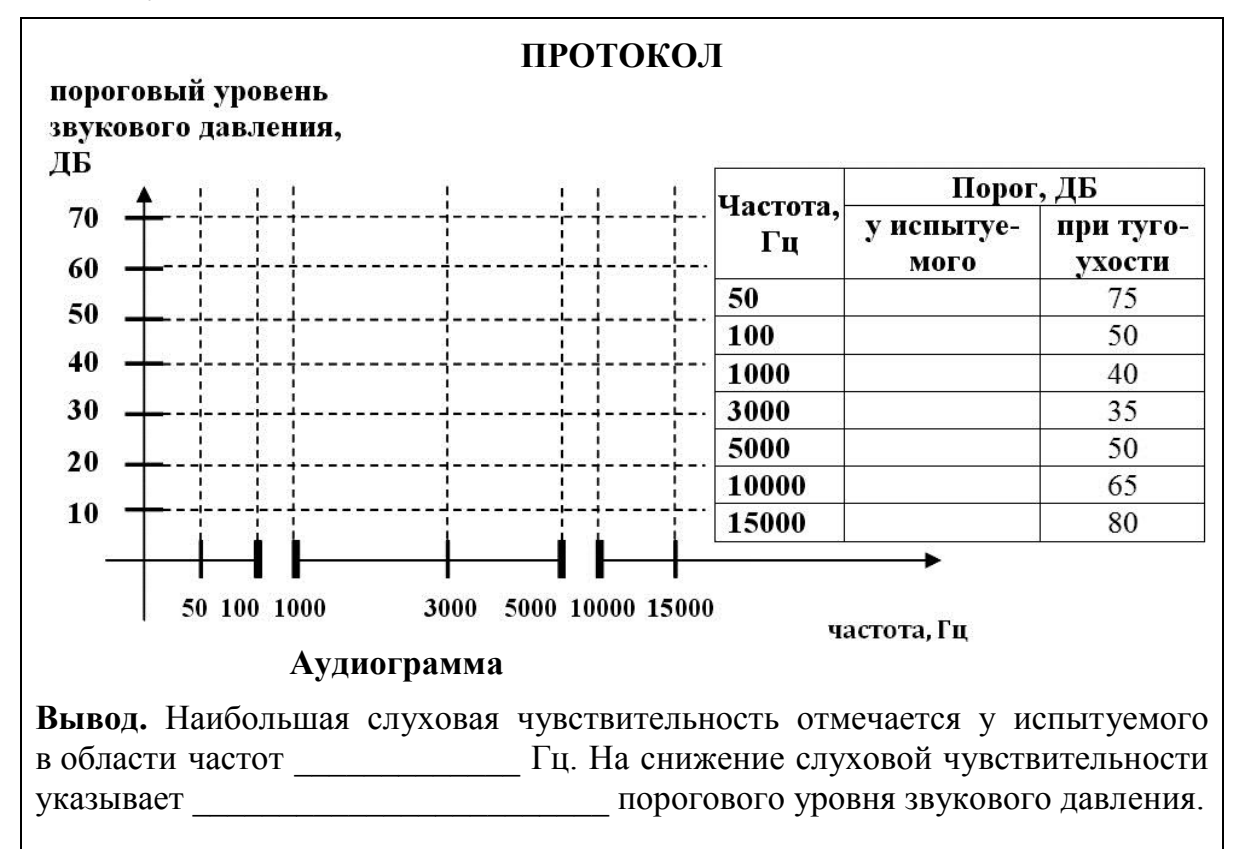

# Работа 34.3. ИССЛЕДОВАНИЕ ТАКТИЛЬНОЙ ЧУВСТВИТЕЛЬНОСТИ. ЭСТЕЗИОМЕТРИЯ (ИЗМЕРЕНИЕ ПРОСТРАНСТВЕННЫХ ПОРОГОВ)

Пространственный порог тактильной чувствительности характеризуется тем наименьшим расстоянием между двумя точками кожи, при одновременном раздражении которых возникает ощущение двух прикосновений.

Материалы и оборудование: эстезиометр (циркуль Вебера), линейка.

Ход работы. Испытуемого сидит с закрытыми глазами. Эстезиометром с браншами, сведенными на расстояние 1 мм прикасаются к определенному участку кожи (см. протокол работы), испытуемый дает устный отчет, ощущает ли он одно прикосновения или два. Обе иглы эстезиометра должны прикасаться одновременно и с одинаковым давлением. Повторяют прикосновение, постепенно увеличивая расстояние между браншами эстезиометра (каждый раз на 1 мм), и находят то минимальное расстояние, при котором возникает ощущение двух раздельных прикосновений. Это расстояние является пространственным порогом для данного участка кожи.

#### Указания к оформлению протокола:

1. Определите пространственный порог на участках кожной поверхности, указанных в таблице.

2. Сравните пространственные пороги тактильной чувствительности исследованных участков кожи. Объясните причины их различия.

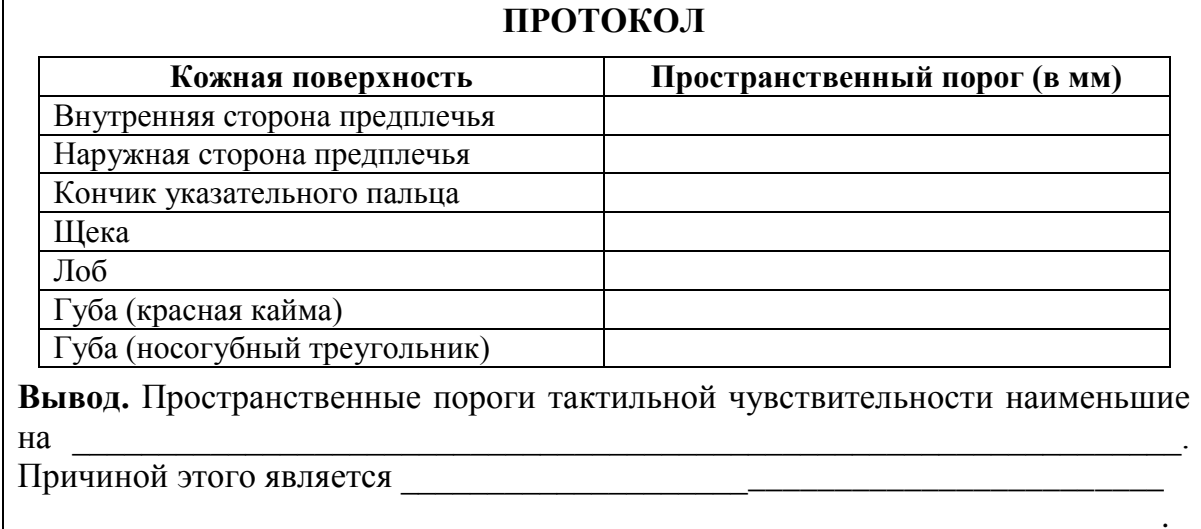

# Работа 34.4. Исследование вестибулярной функции на основе АНАЛИЗА ВРАЩАТЕЛЬНОГО НИСТАГМА

При адекватном раздражении вестибулярного аппарата, благодаря многочисленным связям его центральных отделов с другими отделами ЦНС, возникают разнообразные рефлекторные реакции: тонические рефлексы скелетных мышц шеи, туловища, конечностей, глазных мышц и вегетативные рефлексы внутренних органов — сердца, желудочнокишечного тракта, сосудов и т. д.

Во время и после вращательного движения наблюдается так называемый глазной нистагм (вращательный и поствращательный соответственно), заключающийся в непроизвольном медленном движении глаз в одну сторону, сменяющемся быстрым возвращением в исходное положение. Медленный компонент нистагма при движении направлен в сторону, противоположную направлению вращения. В момент остановки или замедления движения, т. е. при наличии отрицательного углового ускорения, имеют место обратные соотношения. Приспособительное значение глазного нистагма состоит в сохранении нормальной зрительной ориентации и сохранении возможности фиксировать изображение предметов на сетчатке в период вращения.

*Материалы и оборудование***:** кресло Барани, секундомер.

*Ход работы.* Вращайте испытуемого в кресле Барани со скоростью 10 оборотов за 20 секунд. В процессе вращения глаза должны быть закрыты. После остановки испытуемый должен зафиксировать взгляд на неподвижном предмете перед собой, включается секундомер, наблюдают и измеряют нистагм глазных яблок (в норме — от 10 до 40 секунд в зависимости от степени тренировки). Характер нистагма зависит от преимущественного раздражения тех или иных полукружных каналов, что определяется положением головы испытуемого во время вращения.

*Указания к оформлению протокола:* укажите характер и продолжительность нистагма у испытуемого. Полученные данные внесите в таблицу.

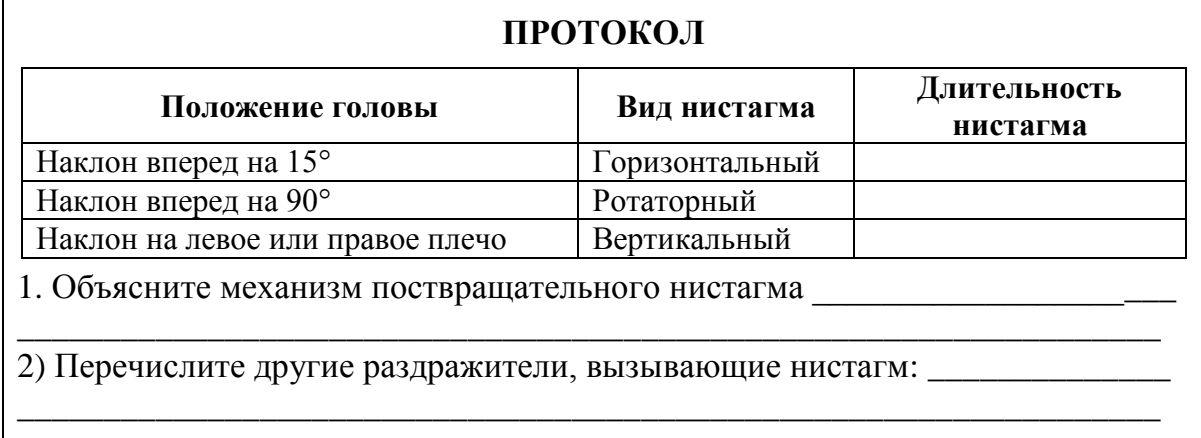

### **Работа 34.5. ИССЛЕДОВАНИЕ ЧУВСТВИТЕЛЬНОСТИ ВКУСОВОГО АНАЛИЗАТОРА**

*Материалы и оборудование:* растворы поваренной соли, сахара, лимонной кислоты, глутамата Na и кофеина, каждый раствор в 4 концентрациях: 1 %, 0,1 %, 0,01 % и 0,001 %.
Ход работы. Испытуемому с помощью пипетки или в пробирке дают 2-3 мл раствора неизвестного ему вещества, начиная с минимальной его концентрации. Подержав раствор во рту 20-30 с (не глотая), он должен определить вкус раствора. Если испытуемый не может определить вкус, ему дают раствор с большей концентрацией вещества до тех пор, пока он уверенно не определит вкус. Концентрация раствора, в котором испытуемый правильно определил вкус вещества, является пороговой. Чем меньше эта концентрация, тем выше чувствительность к данному веществу.

Перед исследованием нового вкуса полость рта ополаскивается водой.

После определения порогов различения вкусов предложите испытуемому в течение 20-30 с прополоскать рот раствором с концентрацией большей, чем пороговая. Сразу после этого дайте ему 2-3 мл этого раствора в пороговой концентрации. Отметьте, смог ли испытуемый определить вкус раствора.

#### Указания к оформлению протокола:

1. Заполните таблицу, сравните пороги вкусовой чувствительности.

2. Оцените, как изменилась вкусовая чувствительность после ополаскивания полости рта раствором высокой концентрации.

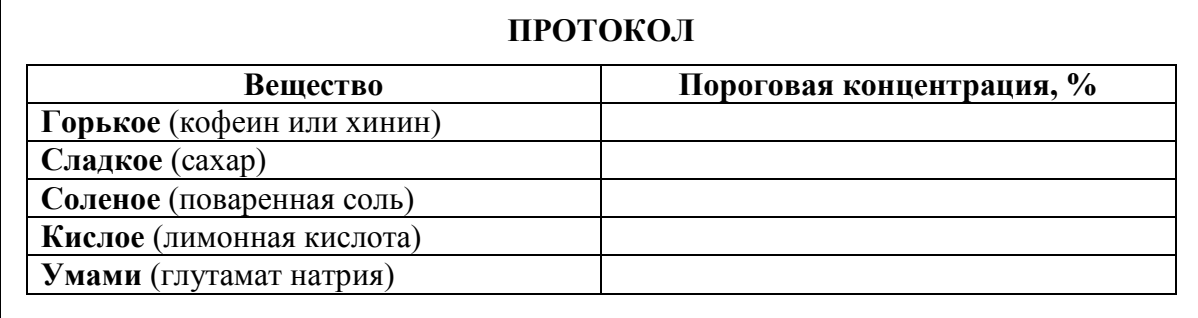

Вывод. Пороги вкусовой чувствительности наименьшие к

Виологический смысл этого явления заключается в том, **ЧТО** Вкусовая чувствительность после ополаскивания полости рта раствором высокой концентрации к данному вкусу \_\_\_\_\_\_\_\_\_\_\_\_\_\_\_\_\_\_\_\_\_\_, что указывает на развитие

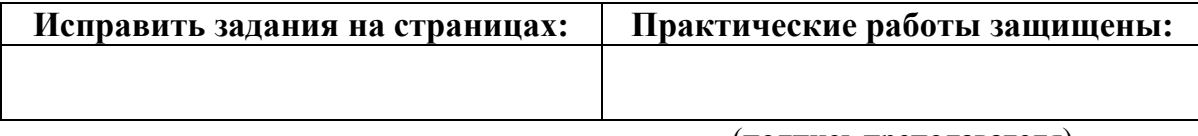

(подпись преподавателя)

## РАЗДЕЛ «ИНТЕГРАТИВНАЯ ДЕЯТЕЛЬНОСТЬ МОЗГА»

 $\rightarrow$ число месяц ГОД

### ЗАНЯТИЕ 35 (17). ВРОЖДЕННЫЕ И ПРИОБРЕТЕННЫЕ ФОРМЫ ПОВЕДЕНИЯ, ИХ МЕХАНИЗМЫ. ПАМЯТЬ. ТИПЫ ВНД

#### Основные вопросы:

1. Поведение и его формы. Врожденные формы поведения (безусловные рефлексы и инстинкты), их отличительные особенности. Классификация инстинктов по Симонову.

2. Приобретенное поведение, классификация видов научения. Классические и оперантные условные рефлексы.

3. Механизм образования условных рефлексов. Динамический стереотип.

4. Торможение в высшей нервной деятельности. Виды торможения.

5. Учение И. П. Павлова о типах высшей нервной деятельности животных и человека, их классификация и характеристика.

6. Память, ее виды и механизмы. Понятие об амнезиях.

7. Внимание, его нейрофизиологическая основа. Роль внимания в процессах восприятия, запоминания и обучения.

#### Вопросы для самоконтроля:

1. Все ли рефлексы относятся к видам поведения? Ответ обоснуйте.

2. В чем различия между схемами выработки классического павловского и оперантного условного рефлекса? Каковы результаты одного и второго?

3. Почему условное торможение называется условным?

4. Есть ли, по-Вашему, инстинкты у человека? Ответ обоснуйте.

5. В чем заключается отличие механизмов, лежащих в основе процессов кратковременной и долговременной памяти?

6. При исследовании памяти пациента просили передать просьбу человеку, сидящему в соседней комнате. Войдя в комнату, пациент не мог вспомнить задания. Объём кратковременной памяти - 3 знака на цифры и 2 знака на буквы. Выработка двигательных навыков не нарушена. Какой вид памяти нарушен у пациента? Повреждение каких структур ЦНС наиболее вероятно?

7. Какие три критерия лежат в основе классификации типов высшей нервной деятельности по Павлову?

#### **ЛИТЕРАТУРА**

#### *Основная*

1. Лекционный материал кафедры нормальной физиологии, материалы электронного атласа и ЭУМК.

2. *Нормальная* физиология : учеб. / А. А Семенович [и др.] ; под ред. А. А. Семеновича, В. А. Переверзева. 3-е изд., испр. Минск, 2021. С. 429–454.

#### *Дополнительная*

3. *Кубарко, А. И.* Нормальная физиология : учеб. В 2 ч. Ч. 2 / А. И. Кубарко, А. А. Семенович, В. А. Переверзев ; под ред. А. И. Кубарко. Минск : Вышэйшая школа, 2013. С. 505–551.

#### **ПРАКТИЧЕСКИЕ РАБОТЫ**

### **Работа 35.1. ОПРЕДЕЛЕНИЕ ОБЪЕМА КРАТКОВРЕМЕННОЙ СЛУХОВОЙ ПАМЯТИ С ПОМОЩЬЮ БУКВЕННЫХ И ЦИФРОВЫХ КОМПЛЕКСОВ**

Для быстрого определения объёма кратковременной памяти используют буквенные или цифровые сигнальные комплексы. При этом устанавливают то максимальное количество цифровых и буквенных знаков, которое человек может запомнить (на слух или глядя на табло) и воспроизвести с одного предъявления.

*Материалы и оборудование***:** таблицы с цифровыми или буквенными комплексами

*Ход работы***.** В работе используются две равноценные таблицы (35.1 и 35.2) с последовательными комплексами из букв или цифр. В каждой таблице имеется 8 таких рядов; число знаков в каждом ряду возрастает от 3 в первом ряду до 10 знаков в последнем. Работа выполняется в парах студентов. Один студент зачитывает другому строки из первой таблицы, начиная с самой короткой (например, 9, 7, 2 или А, Ы, О) со скоростью примерно 3 знака в 2 с. После каждого комплекса следует делать интервал в 5–7 с. Испытуемый должен сразу же повторить по памяти услышанный ряд в той же последовательности. Если ряд цифр (или букв) назван без ошибок, ему зачитывают следующую строку, в которой число элементов на 1 знак больше. После ошибки (пропуска или замены знака, или изменения последовательности их воспроизведения) зачитывают испытуемому новый комплекс с тем же числом элементов, теперь уже из второй таблицы. В случае успешного запоминания этого комплекса переходят к следующему комплексу с большим числом элементов. Если же ошибка допущена снова, то число знаков в последнем комплексе, воспроизведенном правильно, является верхним пределом объёма кратковременной памяти испытуемого.

С одного предъявления взрослый человек запоминает в среднем **7 ± 2 знака**. Аналогичные результаты получены при последовательном предъявлении геометрических фигур, изображений предметов или слов, не имеющих смысловой связи; при этом цифры и слова запоминаются лучше, чем буквы.

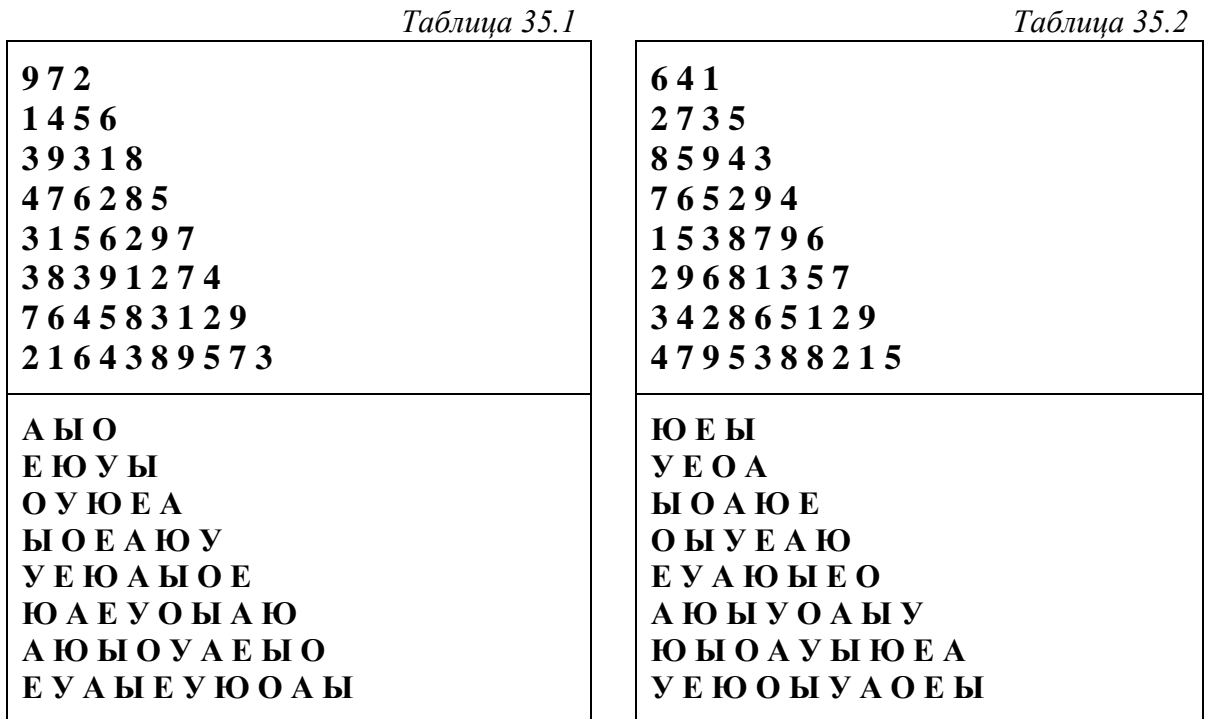

#### **ПРОТОКОЛ**

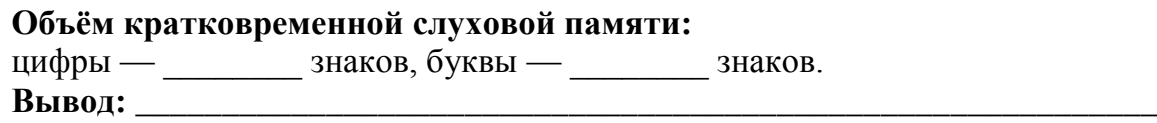

#### **Работа 35.2. ОПРЕДЕЛЕНИЕ ОБЪЕМА СМЫСЛОВОЙ (АССОЦИАТИВНОЙ) ПАМЯТИ**

Ассоциативная память основана на творческом установлении человеком смысловых связей между предъявляемым новым словом (явлением) и уже известными событиями (явлениями, предметами и т. д.) по ассоциации с целью увеличения возможностей запоминания и последующего воспроизведения новой информации.

*Материалы и оборудование:* ручки, чистые листы бумаги.

-

Ход работы. Студентам предлагается ряд слов (словосочетаний)<sup>12</sup>, которые они должны запомнить, прослушав *один раз* (при медленном за-

<sup>&</sup>lt;sup>12</sup> Примеры словосочетаний: (1) торопиться, (2) беспорядок, (3) анатомия, (4) горький, (5) скрытая причина, (6) майский день, (7) судьба, (8) верный друг, (9) вечный двигатель, (10) математическая точность, (11) испугаться, (12) быстрый шаг, (13) закон, (14) зубная боль, (15) тишина, (16) зимняя дорога, (17) пустая голова, (18) собачья жизнь, (19) перемена, (20) век.

читывании). Для облегчения запоминания нужно фиксировать вызванные словами ассоциации, делая на бумаге пометки - символы или рисунки, но не слова. Количество словосочетаний - 20; интервал времени между ними должен быть достаточным для фиксации ассоциаций. Затем рисунки следует убрать и не возвращаться к ним в течение 30-60 мин. Через указанное время каждый студент должен самостоятельно с помощью своих пометок вспомнить и записать все словосочетания. Затем проверяют правильность воспроизведения и подсчитывают количество ошибок. Ошибкой считается любое отклонение от исходного словосочетания (замена слова, предлога, падежа и т. д.). За каждое правильно воспроизведенное словосочетание даётся по 1 баллу. Оцените результат по шкале, представленной ниже.

#### Оценка уровня развития ассоциативной (смысловой) памяти:

20 баллов — очень высоко развитая ассоциативная память;

16-19 баллов — высоко развитая ассоциативная память;

8-15 баллов — средне развитая ассоциативная память;

4-7 баллов — низко развитая ассоциативная память;

0-3 балла — слабо развитая ассоциативная память.

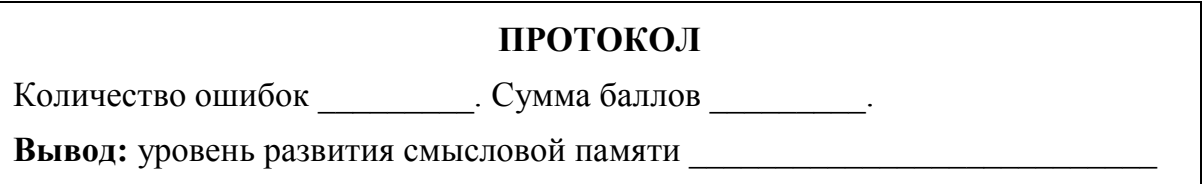

#### Работа 35.3. ОПРЕДЕЛЕНИЕ ОБЪЕМА ЗРИТЕЛЬНОЙ ПАМЯТИ

По данным классических исследований объем кратковременной зрительной памяти при предъявлении однородных объектов объем восприятия составляет 8-9 единиц. При предъявлении буквенных стимулов объем восприятия несколько ниже и составляет 6-7 единиц.

Материалы и оборудование: секундомер.

Цель работы: определить объем кратковременной зрительной памяти.

Ход работы. Испытуемому предъявляется таблица (см. прил. 4) с изображением 9 фигур и предлагается внимательно рассмотреть и запомнить эти фигуры в течение 10 секунд.

После чего испытуемому показывается вторая таблица (рис. 35.1) с большим количеством фигур. Испытуемый должен обнаружить среди них фигуры первой таблицы и пометить обнаруженные фигуры в таблице либо нарисовать их отдельно на листе бумаги.

Вновь открывается исходная таблица (прил. 4) и оценивается корректность полученных результатов, подсчитывая количество правильно (М) и неправильно (N) узнанных фигур.

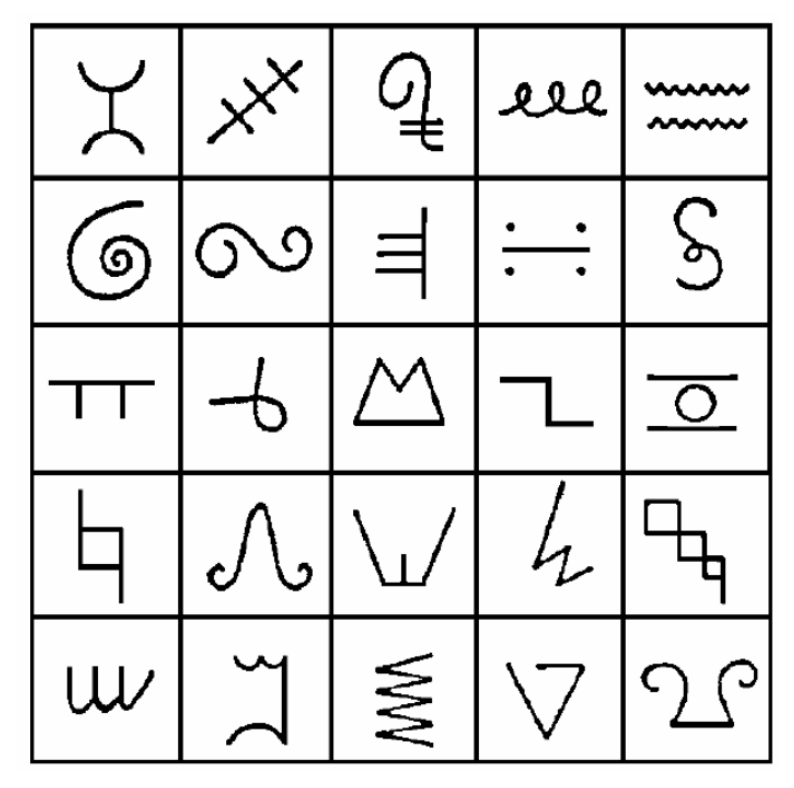

*Рис. 35.1*

По формуле (см. протокол) рассчитывают уровень узнавания (Е). В выводе оценивают результат согласно следующим критериям:

#### **Оценка объема зрительной памяти по уровню узнавания:**

0,9–1 балл — высоко развитая зрительная память;

0,7–0,8 баллов — средне развитая зрительная память;

0,6 баллов и ниже — слабо развитая зрительная память;

# **ПРОТОКОЛ М** (число правильно узнанных фигур) = \_\_\_\_\_\_\_\_ **N** (число неправильно узнанных фигур) = \_\_\_\_\_\_\_\_\_ **E** (уровень узнавания) **= M / (9 + N)** = \_\_\_\_\_\_\_\_\_\_\_\_ **Вывод:** уровень зрительной памяти и приводитель (в норме, ниже нормы)

### **Работа 35.4. ОЦЕНКА ЛАТЕНТНОГО ПЕРИОДА ПРОСТОЙ И СЛОЖНОЙ СЕНСОМОТОРНОЙ РЕАКЦИИ**

Работа выполняется в программе «**Eye\_tests**» → «**Reaction test**». На темном экране появится светлый треугольник. Через 2–3 с он исчезнет. При его повторном появлении необходимо максимально быстро нажимать клавишу **Enter**. В верхней части экрана появится значение латентного периода Вашей простой сенсомоторной реакции в миллисекундах. При повторных измерениях показывается среднее значение за предшествующие попытки. Повторите процедуру 5-6 раз, запишите итоговый результат как время простой сенсомоторной реакции.

Нажмите Esc, повторите тест сначала, при этом одновременно отнимая в уме число 7 от 200 и так далее (200 – 7 = 193, 193 – 7 = = 186 и т. д.) с максимальной скоростью. После 5-6 повторений запишите полученное значение латентного периода сложной сенсомоторной реакции.

#### ПРОТОКОЛ

Время простой сенсомоторной реакции \_\_\_\_\_\_\_\_ мсек.

Время сложной сенсомоторной реакции \_\_\_\_\_\_\_ мсек.

Вывод: время \_\_\_\_\_\_\_\_\_\_\_\_\_\_\_ сенсомоторной реакции больше по причине

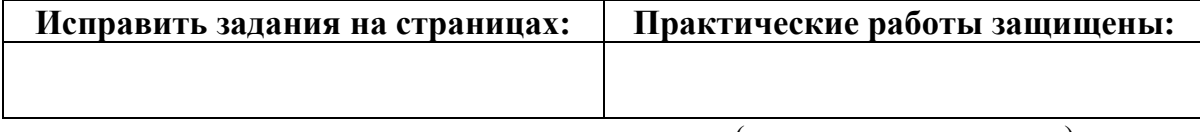

(подпись преподавателя)

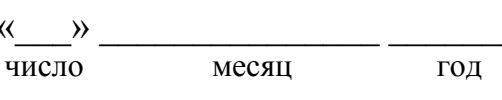

## ЗАНЯТИЕ 36 (18). ФИЗИОЛОГИЧЕСКИЕ ОСНОВЫ ПСИХИЧЕСКОЙ ДЕЯТЕЛЬНОСТИ

### Основные вопросы:

1. Мотивация, потребности и эмоции: значения и взаимосвязь понятий.

2. Виды эмоций, нейрофизиологические механизмы их формирования. Компоненты эмоциональной реакции и ее объективные проявления.

3. Локализация функций в коре больших полушарий у человека. Значение ассоциативной коры. Функциональная асимметрия коры больших полушарий.

4. Первая и вторая сигнальные системы. Речь, ее виды. Роль сенсорного (Вернике) и моторного (Брока) центров в речевой функции. Понятие об афазиях.

5. Сознание, его определение и нейрофизиологическая основа. Медицинские критерии оценки сознания человека.

6. Сон. Современные представления о его роли и механизмах. Фазы сна. Изменение соматических и вегетативных функций в различные фазы сна

7. Понятие об архитектуре целостного поведенческого акта с позиции теории функциональных систем (П. К. Анохин).

#### Вопросы для самоконтроля:

1. В какую из фаз сна отмечается минимальный тонус скелетных мыши?

2. Какая частота ЭЭГ характерна для фазы быстрого сна? глубокого  $c<sub>Ha</sub>$ ?

3. Назовите главные области ассоциативной коры мозга человека.

4. Как изменится поведение человека при повреждении лобной коры?

5. В какой части мозга локализуется сознание? Ответ обоснуйте.

6. При каком виде афазии у человека нарушены понимание и смысл речи при сохранении способности бегло говорить?

7. Что является компонентами стадии афферентного синтеза по Анохину?

#### **ЛИТЕРАТУРА**

#### Основная

1. Лекционный материал кафедры нормальной физиологии, материалы электронного атласа и ЭУМК.

2. Нормальная физиология: учеб. / А. А Семенович [и др.]; под ред. А. А. Семеновича, В. А. Переверзева. 3-е изд., испр. Минск, 2021. С. 454-469.

#### *Дополнительная*

3. *Кубарко, А. И.* Нормальная физиология : учеб. В 2 ч. Ч. 2 / А. И. Кубарко, А. А. Семенович, В. А. Переверзев ; под ред. А. И. Кубарко. Минск : Вышэйшая школа, 2013. С. 551–593.

### **ПРАКТИЧЕСКИЕ РАБОТЫ**

#### **Работа 36.1. ПРОЯВЛЕНИЕ ФУНКЦИОНАЛЬНОЙ АСИММЕТРИИ ПОЛУШАРИЙ**

В мозге человека имеется два полушария, каждое из которых «отвечает» за свои функции организма и психики: правое — «образное», левое — «логическое». Доминирование того или иного полушария предопределяет тип личности — художественный или мыслительный.

Для *художественного типа*, т. е. людей, у которых доминирует правое полушарие мозга, характерны яркие образы, возникающие в результате живого восприятия, эмоций.

У представителей *мыслительного* — левополушарного типа — преобладают абстракции, логические рассуждения. Спорить, кто из них умнее, нет смысла, поскольку речь идет о двух различных способах человеческого восприятия мира.

Внешние проявления функциональной асимметрии мозга позволяют делать вывод о некоторых наиболее характерных чертах личности.

*Материалы и оборудование***:** бумага, калькулятор.

*Ход работы.* Ответьте на следующие вопросы, пользуясь 11-балльной системой. Категоричному отрицанию соответствует 0 баллов, безоговорочному согласию — 10. Но если, например, первый же вопрос поставит вас в тупик, поскольку вы не относите себя к мрачным личностям, но в то же время не торопитесь пополнить ряды счастливых оптимистов, то в вашем распоряжении все остальные баллы — от 1 до 9. При необходимости, используйте аналоговую шкалу:

**0——1——2——3——4——5——6——7——8——9——10 (абсолютно «нет») (абсолютно «да»)**

- 1. У меня преобладает хорошее настроение.
- 2. Я помню то, чему училась(ся) несколько лет назад.
- 3. Прослушав раз-другой мелодию, я могу правильно воспроизвести ее.
- 4. Когда я слушаю рассказ, то представляю его в образах.
- 5. Я считаю, что эмоции в разговоре только мешают.
- 6. Мне трудно дается математика.
- 7. Я легко запоминаю незнакомые лица.
- 8. В группе приятелей я первым(ой) начинаю разговор.
- 9. Если обсуждают чьи-то идеи, я требую аргументов.
- 10. У меня преобладает плохое настроение.

Указание к оформлению протокола: Сумма баллов по пунктам 1, 2, 5, 8, 9 (Л) = Значение Л характеризует левое полушарие.

Значение П характеризует правое полушарие.

**Разница** Л – П = \_\_\_\_\_\_\_\_\_\_\_\_\_ баллов

Анализ результатов:

1. Л больше П. Если различие превышает 5 баллов, велика вероятность, что у Вас преобладает логический тип мышления.

2. П больше Л. Вероятно, у Вас преобладает художественный тип мышления.

3. П равно Л. Наиболее вероятно, что у Вас в равной степени сочетаются логический и художественный типы мышления.

Вывод:

#### Работа 36.2. ОЦЕНКА ПАРАМЕТРОВ ВНИМАНИЯ ПРИ ПОМОЩИ КОРРЕКТУРНОЙ ПРОБЫ

Внимание — один из главных психологических процессов, от характеристик которого зависит оценка познавательной готовности к обучению, успешность учебной и профессиональной деятельности.

### Основные характеристики внимания:

- устойчивость - способность сохранения внимания на одном и том же, достаточно высоком уровне в течение длительного периода времени;

- переключение - свойство, которое характеризуется скоростью переключения внимания с одного объекта или события на другие, способность отвлекаться от первого и сосредоточиваться на втором;

- объём внимания - это количество объектов или событий, которые одновременно могут находиться в сфере внимания человека.

Корректурная проба, впервые предложенная В. Bourdon в 1895 г., позволяет оценить способность к концентрации и устойчивости внимания.

Материалы и оборудование: секундомер, стандартные корректурные таблицы с рядами строчных букв, расположенных в случайном порядке без интервалов, карандаш.

Ход работы. Работа выполняется как индивидуально, так и в группе, с использованием стандартных корректурных таблиц. Время выполнения -5 минут. Стандартные корректурные таблицы содержат 1600 знаков.

По сигналу испытуемые должны начать внимательно просматривать каждый ряд таблицы слева направо, находить и зачеркивать ту букву, с которой данный ряд начинается. Работа проводится на время с максимальной скоростью и точностью. Через каждую минуту по команде «черта» отметьте вертикальной линией то место на бланке, где вас застала эта команда. Работа прекращается по команде «стоп».

#### Указание к оформлению протокола:

1. Определить количество букв, просмотренных за каждую минуту, и пять минут в целом.

2. Определить количество ошибок (пропущенные и зачеркнутые не оговоренные заданием буквы), допущенных в процессе работы за каждую минуту, и все пять минут.

3. Рассчитайте показатели внимания за каждую минуту работы и за пять минут в целом.

4. Постройте график изменения показателя продуктивности и устойчивости внимания S во времени за все пять минут измерения.

## Оценка результатов:

Объем внимания оценивается по количеству просмотренных за 5 минут знаков (в норме 850 и более букв).

Концентрация внимания оценивается по количеству допущенных за 5 минут ошибок (в норме 5 и менее).

Продуктивность и устойчивость внимания рассчитываются по формуле:

#### $S = (0.5 N - 2.8 n)$ : t,

где S — показатель продуктивности и устойчивости внимания в единицу времени; N — количество просмотренных знаков в единицу времени; n количество ошибок, допущенных в единицу времени; t - время работы (секунды).

Таблица 36.1

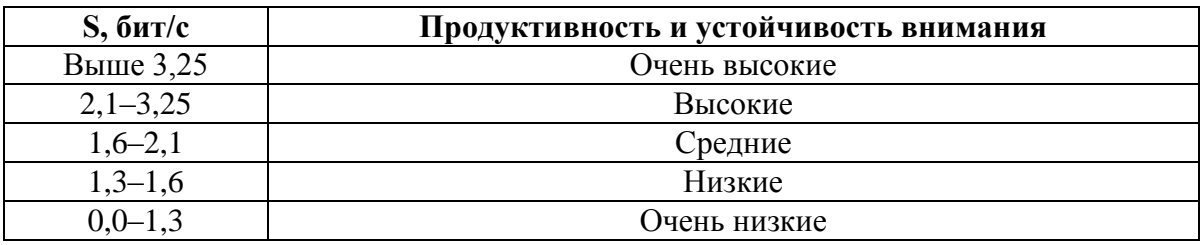

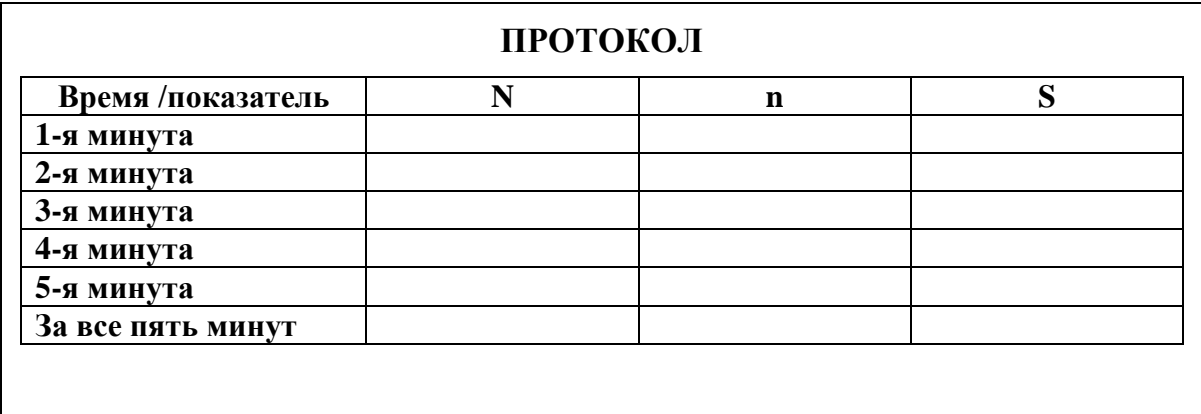

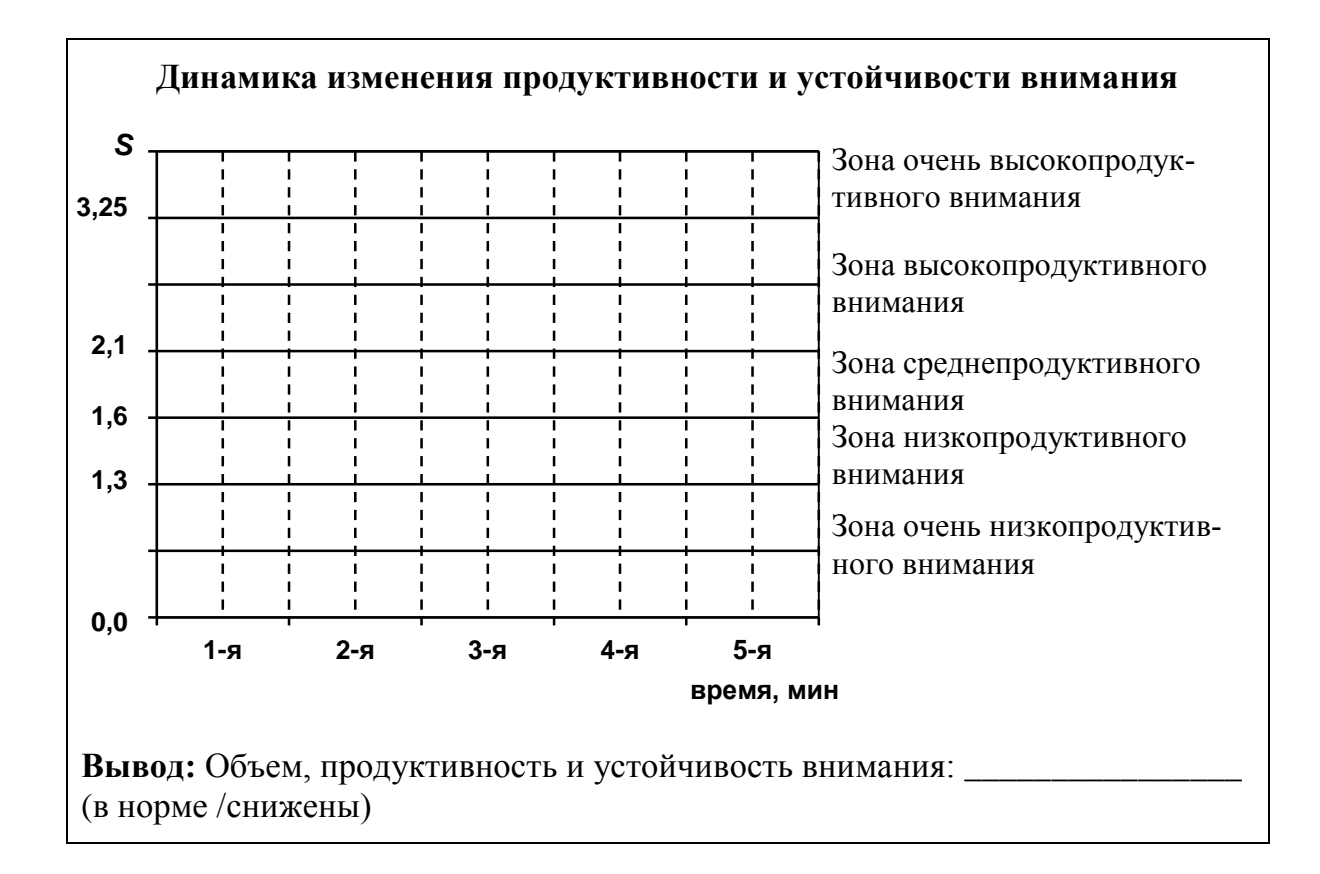

#### Работа 36.3. Методика «Тест нервно-психической адаптации»

Тест (опросник) «Нервно-психическая адаптация» (НПА) (И. Н. Гурвич, 1992) предназначен для определения уровня текущей адаптации организма путем установления наличия, времени возникновения и выраженности у индивида 26 суждений-жалоб (см. бланк методики). Методологической основой теста послужила концептуальная модель предболезненных состояний в психиатрии. Выделение автором 26 жалоб-суждений осуществлено таким образом, чтобы набор был достаточным для отражения «движения» индивида от абсолютной нормы к болезненному расстройству.

Шкала теста обратная (чем выше значение, тем хуже). Ответы на тест не являются основанием для установления диагноза, а сам тест предназначен для здоровых людей.

Суждения (симптомы) в опроснике делятся на преимущественно эмоциональные (например, «изменения настроения»), поведенческие (например, «трудности в общении с людьми») и вегетативные. Последние можно разделять на симпатические («головные боли», «невозможность сдержать проявления своих чувств», «дрожание рук и ног», «сердцебиения» и др.), парасимпатические (головокружения и «боязнь высоты», «опасения покраснеть на людях», «повышенная потливость» и др.) и смешанные. Такое разделение условное - за каждым эмоциональным проявлением закономерно следует поведенческая реакция (например, «боязнь темноты» вынуждает человека избегать темных помещений и пр.). Появление и выраженность вегетативных реакций носят вероятностный характер: в качестве сопровождения эмоциональных и поведенческих реакций они могут (не могут) появиться.

Классификация жалоб по срокам появления и длительности манифестации позволяет преходящие («было в прошлом, сейчас нет») и актуальные («появилось в последнее время») реакции определять, как саногенные (сигнализирующие). Жалобы, которые «есть уже длительное время», определяются как психофизиологические состояния; которые «есть и всегда были» — как развитие личности или вероятно развивающееся заболевание и относить их к прогностически неблагоприятным (патогенным). Подобный анализ индивидуальных результатов выборок людей позволяет изучать распространенность отдельных жалоб и их групп; устанавливать взаимосвязи между собой и зависимости показателя НПА от параметров функционирования других систем.

Ход работы. В опроснике (см. прил. 5) предлагается 26 утверждений в виде жалоб (симптомов). Если их у Вас никогда не было, поставьте знак «+» в графе «нет и никогда не было». Если они имели или имеют место, поставьте знак «+» в соответствующей графе регистрационного бланка: «есть и всегда было» — всю сознательную жизнь, «есть уже длительное время» — время учебы в средней школе, «появилось в последнее время» — время учебы в университете; «было в прошлом, но сейчас нет» на Ваше решение. Правильных или неправильных ответов нет. Наиболее верным является ответ, пришедший «в голову» первым.

Обработка теста проводится путем подсчета и суммирования количества «крестиков» на бланке. При этом каждому крестику в графе «есть и всегда было» (развитие личности) присваивается 4 балла; в графе «есть уже длительное время» (состояние) - 3 балла; в графе «появилось в последнее время» (актуальная реакция) — 2 балла; «было в прошлом, но сейчас нет» (преходящая реакция) — 1 балл; в графе «нет и никогда не было» — 0 баллов.

Оценка по среднепопуляционным нормативам (И. Н. Гурвич, 1992):

- $-$  здоров (0–9 баллов);
- оптимальная адаптация (10-12 баллов);
- непатологическая нервно-психическая дезадаптация (13-19 баллов);
- патологическая нервно-психическая дезадаптация (20-23 балла);

- вероятно болезненное состояние (24 и более баллов).

При полученных значениях от 24 и выше для юношей, 31 и выше для девушек (III и IV группы) испытуемым следует обратиться за помощью к специалисту.

#### ПРОТОКОЛ

Количество баллов:

Вывод (оцените Ваше состояние НПА):

### **Работа 36.3. ИЗУЧЕНИЕ ФУНКЦИОНАЛЬНОЙ СИСТЕМЫ ЦЕЛЕНАПРАВЛЕННОГО ПОВЕДЕНИЯ (выполняется дома самостоятельно)**

**Ход работы.** Заполните схему функциональной системы целенаправленного поведения по П. К. Анохину (рис. 36.1).

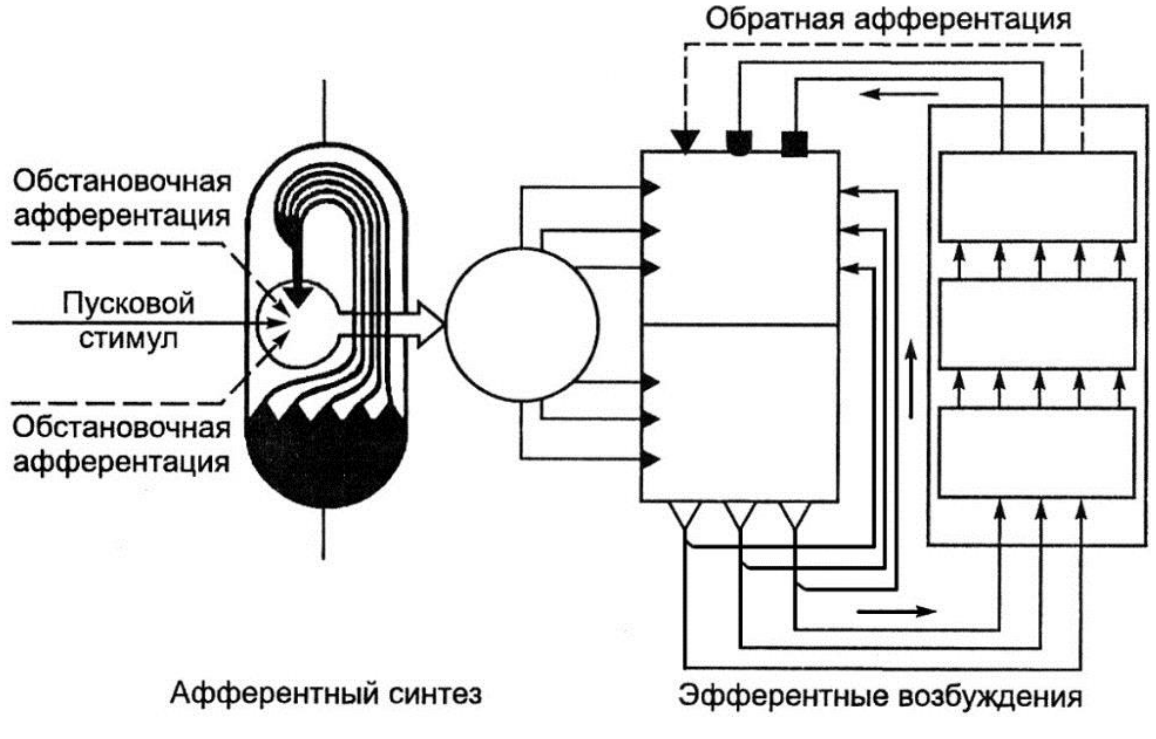

*Рис. 36.1*

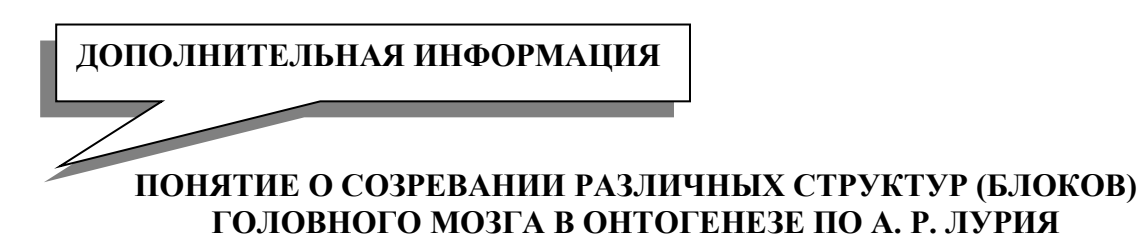

Известный врач-невропатолог, психолог, психофизиолог, профессор Александр Романович Лурия на протяжении многих лет работал с нейрохирургическими больными, в том числе будучи руководителем крупного нейрохирургического эвакогоспиталя в период ВОВ. Его наблюдения за нарушениями психической активности при локальных поражениях (ранениях) головного мозга внесли значительный вклад в создание теории деятельности и развитие таких научных направлений, как психофизиология, психолингвистика, детская психология, этнопсихология и др. На этой основе он развивал идею системного строения высших психических функций (необходимости совместной работы многих областей ЦНС, каждая из которых вносит свой вклад в осуществление сложных психических процессов), их изменчивости, пластичности, подчёркивая прижизненный характер их формирования, их реализации в различных видах деятельности. Согласно модели А. Р. Лурия мозг может быть условно разделен на три основных морфофункциональных блока:

1) блок регуляции активности мозга (энергетический);

2) блок приема, переработки и хранения информации;

3) блок программирования, регуляции и контроля деятельности.

Первый блок (регуляции активности мозга) участвует в регуляции общего уровня тонуса нейронов головного мозга, циклов сон-бодрствование, процесса мышления, уровня внимания и сознания, оптимальной организации и контроля эмоциональных процессов. Структурами, относящимися к этому блоку мозга, А. Р. Лурия считал ретикулярную формацию ствола мозга, неспецифические области среднего и промежуточного мозга, лимбическую систему, медиобазальные отделы лобной и височной коры. При нарушении (дефиците) работы первого блока мозга становится неустойчивым внимание, появляется повышенная сонливость, истощаемость, безэмоциональность (либо патологическая тревожность), мышление теряет свой нормальный произвольный, избирательный характер.

В основе второго блока (приема, переработки и хранения информации) лежат первичные проекционные сенсорные зоны коры и связанные с ними мономодальные ассоциативные области. Их основная функция — тонкая идентификация свойств сенсорных сигналов на уровне ощущения. При поражении второго блока мозга нарушается способность распознавать определенные сенсорные модальности соответственно пораженной области коры.

Наконец, третий блок мозга (программирования, регуляции и контроля деятельности), обеспечивает формирование планов действия и контроль за протеканием сознательной психической деятельности. Основными структурами данного блока являются области лобной (префронтальные, премоторные и первичные моторные зоны) и теменно-затылочной ассоциативной коры. При их повреждении нарушаются работа опорно-двигательного аппарата, выполнение заданных программ движения, реализация целенаправленного поведения, основанного на прогнозе результатов выполняемого действия. Переработка информации и речь при этом не изменяются. Целесообразное поведение заменяется инертным, стереотипным или импульсивными реакциями на отдельные впечатления.

В соответствии с современными представлениями в пренатальный период развития происходит интенсивное физиологическое развитие мозга плода, его сенсорных и эффекторных систем. При этом созревание и дифференциация сенсорных, моторных и ассоциативных областей коры головного мозга происходит постепенно и неодновременно, что приводит к неравномерному созреванию отдельных структур мозга. При рождении у ребенка практически сформированы подкорковые образования и близки к конечной стадии созревания корковые отделы анализаторов и первичные моторные области переднего мозга. Указанные области выступают конгломератом всех трех функциональных блоков мозга. Но среди них наибольшего уровня созревания в этот период достигают структуры блока регуляции активности мозга (первого блока мозга). Во втором (блоке приема, переработки и хранения информации) и третьем (блоке программирования, регуляции и контроля деятельности) блоках наиболее зрелыми оказываются только те участки коры, которые относятся к первичным областям, осуществляющим приём приходящей информации (второй блок) и формирующие исходящие двигательные импульсы (третий блок).

Другие зоны коры головного мозга к моменту рождения ребенка не достигают достаточного уровня зрелости. Об этом свидетельствует небольшой размер входящих в них клеток, малая ширина их верхних слоев, выполняющих ассоциативную функцию, относительно небольшой размер занимаемой ими площади и недостаточная миелинизация их элементов. В возрасте от двух до пяти лет происходит созревание вторичных, мономодальных ассоциативных областей мозга, часть которых находится во втором и третьем блоке (вторичные гностические области сенсорной коры, премоторная область лобной коры). Эти структуры обеспечивают процессы перцепции и выполнение последовательности действий. В данный возрастной период идет активное накопление информации, формирование многочисленных ассоциативных связей между различными зонами коры и отделами головного мозга, что имеет большое значение в дальнейшем развитии центральной нервной системы ребенка.

В качестве примера можно привести динамику изменения среднего объема словарного запаса ребенка: 1,5 года — 5-20 слов; 2 года — 100-300 слов; 4 года — 2000 слов. В период от 5 до 7 лет созревают третичные (гетеромодальные ассоциативные) поля мозга. Сначала развивается заднее ассоциативное поле теменно-височно-затылочная область, затем переднее ассоциативное поле префронтальная область. Третичные поля занимают наиболее высокое положение в иерархии взаимодействия различных мозговых зон, и здесь осуществляются самые сложные формы переработки информации. Задняя ассоциативная область обеспечивает синтез всей входящей разномодальной информации в надмодальное целостное отражение окружающей субъекта действительности во всей совокупности её связей и взаимоотношений. Передняя ассоциативная область отвечает за произвольную регуляцию сложных форм психической деятельности, включающую выбор необходимой, существенной для этой деятельности информации, формировании на её основе программ деятельности и контроль за правильным их протеканием.

Таким образом, каждый из трёх функциональных блоков мозга достигает полной зрелости в разные сроки и созревание идет в последовательности от первого к третьему блоку. Это путь снизу вверх — от нижележащих образований к вышележащим, от подкорковых структур к первичным областям коры, от первичных областей к ассоциативным. Повреждение при формировании какого-либо из этих уровней может приводить к отклонениям в созревании следующего в силу отсутствия стимулирующих воздействий от нижележащего поврежденного уровня.

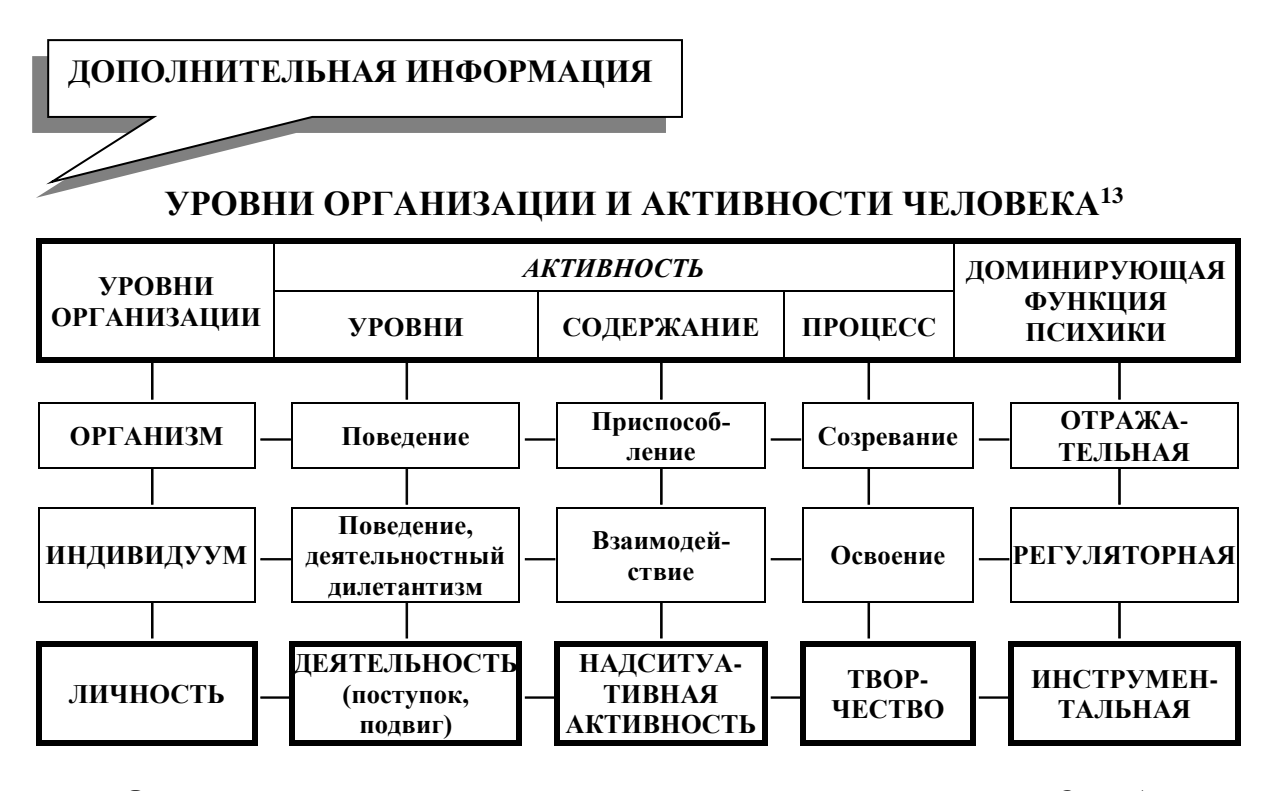

**Организм** — всякое живое существо, в том числе и человек. Он обладает совокупностью признаков и свойств, отличающих его от неживой природы: обменом веществ, раздражимостью, ростом и развитием, размножением, изменчивостью и наследственностью, приспособляемостью к условиям существования, адаптацией. От самого примитивного растения до человека все можно рассматривать как организм. Однако организм животного существенно отличается от растительного еще двумя признаками: способностью к локомоции и наличием нервной системы. Здесь же следует остановиться на доминирующей функции психики, характерной для организма, «отражательной». Такая функция предполагает и заведомо обрекает организм только на пассивноприспособительный тип поведения. Даже мнимая активность животных в виде убегания, избегания или мимикрирования не предполагает изменения среды в своих интересах. Уровнем активности организма является **поведение** — это наиболее примитивный уровень активности, характерный для всего живого в виде безусловных рефлексов, инстинктов, импринтинга, натуральных и условных рефлексов. Оно не всегда целенаправлено, не предполагает создания определенного продукта, носит зачастую пассивный характер. Поведение спонтанно («куда поведет»), хаотично. Его содержанием является пассивное приспособление (адаптация) к биологическим условиям. Его усложнение наступает в процессе созревания. Доминирующая функция психики — отражательная. Все эти черты может иметь и новорожденный человеческий ребенок.

**Индивидуум** — более высокий уровень организации. Индивидуальность неповторимое своеобразие каждого организма, осуществляющего свою жизне-

l

<sup>13</sup> Психофизиология: методологические принципы профессионального психологического отбора: монография / В. И. Власенко; под ред. В. А. Переверзева. Минск: БГМУ, 2005. 244 с.

деятельность в качестве субъекта. Индивидуальность человека формируется на основе наследуемых задатков вначале только в процессе воспитания (взаимодействия, освоения), а затем и самовоспитания. Уровень активности индивидуума - деятельностный дилетантизм, который может быть определен как «полудеятельность». Психологическое ядро «полудеятельности» состоит в том, что она совершается по типу управления непонятным и неосмысленным предметным содержанием без размышлений о его последствиях. В ней минимально задействована когнитивная сфера, а эмоциональная подчинена псевдоценностям, «незрелому самообману». Как элементы поведения, так и элементы деятельностного дилетантизма имеются у высших приматов и детей младшего возраста. Высшие приматы поддаются обучению элементарным актам, дрессировке и даже элементам разумного поведения, однако ни один из них не достигает уровня 2-3-летнего ребенка. У детей данные уровни проявляются в игре, подражании, желании помочь чем-либо взрослому родителю. Не имея должных знаний, умений и навыков, ребенок производит впечатление неуклюжего и смешного. Ему это снисходительно прощается, а сам факт стремления подражать или помогать даже поощряется. Данные элементы также могут иметь место и имеют в порядке нормы у начинающего ученика или студента при попытке овладения сложными процедурами. На этом этапе допускаются как закономерные эпизоды ошибочных действий. Однако если после длительного обучения ученик не в состоянии или не желает овладеть манипуляцией, то его нельзя допускать к профессиональной деятельности. Такой горе-специалист будет являться дилетантом.

Таким образом, уровни активности «поведение» и «деятельностный дилетантизм» свойственны уровню организации «индивидуум». Их содержание взаимодействие, процесс — освоение, доминирующая функция психики — регулятивная. Они могут иметь место у высших приматов и детей, а также у лиц, не относящихся к конкретной профессиональной группе, но непростительны профессионалу. Последний обязан выполнять акты и процедуры только на уровне деятельности профессионала.

Личность - это прежде всего живой, конкретный индивид, реальный человек, продукт и субъект истории, обладающий сознанием и мировоззрением и занимающий определенный социальный статус в конкретно-исторических условиях общества. Личностью не родятся, а становятся. Человека делают личностью специфические черты — прежде всего его социальные и психологические особенности: потребности, интересы, установки, принципы, позиции, особенности эмоциональной сферы, ценностные ориентации и т. п. Ядром личности является характер и мировоззрение. Практическая деятельность, которая определяет круг общественных отношений, мотивов, потребностей человека и является фундаментом формирования личности. Личность человека единство биологической конституции, социальной индивидуальности и особенностей психологической структуры.

Из данных определений (БМЭ, 1981) следует, что между организмом, индивидом и личностью имеется существенная разница. Действительно, свою неповторимую индивидуальность имеют и животные (особенно высшие млекопитающие), которая определяется как «экстерьер» (порода, рост, масса, окрас, осанка и пр.). Применительно к человеку мы употребляем термин «habitus», хотя подразумеваем почти те же характеристики, но с дополнениями особенностей мимики и пантомимики. Уровнем активности личности является деятельность - это специфический вид активности человека, направленный на познание и творческое преобразование окружающего мира, включая самого себя и условия своего существования. Она всегда сознательна, предметна, целенаправленна, активна, нацелена на создание некоторого продукта, организована, систематична. Ее нельзя путать с поведением. Такой вид активности характерен только для личности, которая с помощью психических функций способна не только отражать и усваивать, но и познавать окружающий мир; не только регулировать собственное поведение с целью пассивного приспособления, но и творчески преобразовывать окружающий мир и самого себя. На этом этапе психика выполняет инструментальную функцию. Это означает, что знания, умения и навыки выступают в качестве инструмента деятельности, с помощью которого личность проводит сознательное изучение ситуации с точки зрения профессионала; установление причинно-следственных связей явления, ситуации; диагностику и прогнозирование развития ситуации; принятие адекватного решения; планирование и прогнозирование своих действий и их последствий; создание модели будущего результата (акцептора действия); реализацию плана деятельности; получение планируемого продукта; проверку результатов своих действий и анализ ошибок; самокритичную оценку действий.

Все формы и способы человеческой деятельности связаны со сложными двигательными умениями и навыками, приобретенными в результате целенаправленного организованного обучения. В составе целенаправленного организованного обучения следует различать учебную деятельность репродуктивную и творческую.

Репродуктивная учебная деятельность предполагает усвоение и освоение общих или специальных знаний и умений, накопленных опытом всего человечества, его историей. Другими словами, в ходе такого обучения психический онтогенез ученика повторяет (репродуцирует) филогенез всего человечества. Благодаря этому нет необходимости изобретать лопату, велосипед и законы Ньютона. С точки зрения филогенеза это процесс пассивный (ученик усваивает готовый материал), однако для реализации психического онтогенеза личности необходима мотивированная активность и многие другие условия. В результате репродуктивного обучения ученик получает в основном знакомства (представления) и умения.

Знания — переход теоретических представлений в сферу автоматических убеждений, не вызывающих сомнения. Знания касаются только теоретической подготовки. Для профессионала необходим еще один уровень — практический навык.

Навыки характеризуются автоматической или почти автоматической способностью выполнять манипуляции. Критерием наличия навыка является автоматизм выполнения всей процедуры и ее отдельных элементарных актов. Благодаря автоматизму сознание профессионала «разгружается» от регулирования элементарных актов, «освобождается» для решения более сложных задач. Внешний сенсорный контроль при этом замещается внутренним проприоцептивным, а контроль ситуации в целом смещается с самого процесса на конечный результат. Этот феномен получил название «надситуативной активности» или «надситуативного контроля».

Благодаря этому феномену ребенок обучается навыкам, например, ходьбы и письма. Сначала он прилагает много усилий для совершения каждого шага или написания каждой буквы: ситуация контролирует его. По мере выработки навыка он перестает контролировать движения, выполняет их автоматически, благодаря чему сознание получает возможность контролировать более важные вопросы (куда я иду, зачем иду), выбирать более оптимальный маршрут и т. п. (человек контролирует ситуацию, находится «над ней»). Подобно этим примитивным актам можно рассматривать и более сложные. Мало того, автоматический неосознаваемый проприоцептивный контроль в привычных ситуациях гораздо более надежный, чем сознательный. Он обеспечивает более высокую скорость действий. Для нестандартных ситуаций включается сознательный контроль. В результате личность получает возможность творческой деятельности (учебной, профессиональной).

Таким образом, личностью человек становится благодаря творческой деятельности. «Человек рождается организмом, становится индивидом, на протяжении жизни создает (делает) из себя личность. Жизненный путь индивида несет в себе печать ситуации, жизненный путь личности - борьбы за выход из царства необходимости в царство свободы» (П. А. Мясоед, 1999).

Личность - это зрелый человек с устоявшейся и адекватной социальным требованиям системой отношений, со способностью к творческой общественно полезной деятельности.

#### ПАМЯТКА ПО ДОПУСКУ ОБУЧАЮЩЕГОСЯ К ЭКЗАМЕНУ ПО НОРМАЛЬНОЙ ФИЗИОЛОГИИ

Студент допускается к сдаче экзамена по нормальной физиологии при условии успешной защиты всех лабораторных работ и отсутствия пропусков лабораторных занятий и лекций или их своевременной отработки. При расчёте рейтинга студента учитываются все отметки, включая полученные по результатам сдачи и пересдачи итоговых занятий, отработки учебных занятий. Рейтинг студента учитывается при первой попытке сдачи экзамена по нормальной физиологии. При второй и последующих попытках рейтинг студента не учитывается.

Информация об обучающихся, не допущенных к сдаче экзамена по нормальной физиологии, незамедлительно передаётся в деканат соответствующего факультета. Недопуск к экзамену по нормальной физиологии не лишает обучающегося права сдавать зачёты или экзамены по другим учебным дисциплинам, но приводит к формированию у обучающегося академической задолженности по нормальной физиологии.

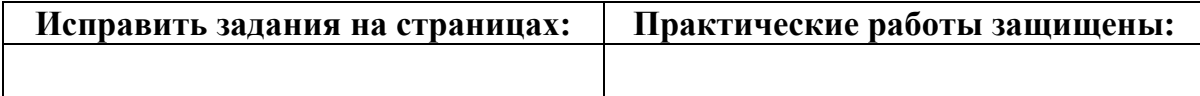

(подпись преподавателя)

#### **СПИСОК ИСПОЛЬЗОВАННОЙ ЛИТЕРАТУРЫ**

1. *Бертрам, Г. К.* Базисная и клиническая фармакология. В 2 т. / Г. К. Бертрам. Москва : Бином, Санкт-Петербург : Невский диалект, 1998. Т. 1, 2.

2. *Зильбернагль, С.* Наглядная физиология / С. Зильбернагль, А. Деспопулос ; пер. с англ. Москва : БИНОМ. Лаборатория знаний, 2013. 408 с.

3. *Морман, Д.* Физиология сердечно-сосудистой системы / Д. Морман, Л. Хеллер. Санкт-Петербург : Питер, 2000. 256 с.

4. *Нормальная* физиология. Практикум : учеб. пособие для студ. по специальности «Стоматология» / В. А. Переверзев [и др.] ; под ред. В. А. Переверзева, А. И. Кубарко. 4-е изд. Минск : БГМУ, 2017. 234 с.

5. *Нормальная* физиология : учеб. / А. А Семенович [и др.] ; под ред. А. А. Семеновича, В. А. Переверзева. 3-е изд., испр. Минск : Новое знание, 2021. 520 с.

6. *Нормальная* физиология : учеб. пособие. В 2 ч. / А. И. Кубарко [и др.] ; под ред. А. И. Кубарко. Минск : Вышэйшая школа, 2013. Ч. 1. 544 с.

7. *Нормальная* физиология : учеб. пособие. В 2 ч. / А. И. Кубарко [и др.] ; под ред. А. И. Кубарко. Минск : Вышэйшая школа, 2014. Ч. 2. 606 с.

8. *Нормальная* физиология : учеб. / под ред. А. В. Завьялова, В. М. Смирнова. Москва : МЕДпресс-информ, 2009. 816 с.

9. *Нормальная* физиология : учеб. В 2 ч. / А. И. Кубарко [и др.] ; под ред. А. И. Кубарко. Минск : Вышэйшая школа, 2013. Ч. 1.

10. *Нормальная* физиология : учеб. В 2 ч. / А. И. Кубарко [и др.] ; под ред. А. И. Кубарко. Минск : Вышэйшая школа, 2014. Ч. 2.

11. *Переверзев, В. А.* Физиология вегетативной нервной системы / В. А. Переверзев, А. И. Кубарко. Минск : МГМИ, 1995. 25 с.

12. *Нормальная* физиология. Практикум : учеб. пособие / В. А. Переверзев [и др.] ; под ред. В. А. Переверзева. 3-е изд. Минск : БГМУ, 2021. 240 с

13. *Орлов, Р. С.* Нормальная физиология : учеб. / Р. С. Орлов, А. Д. Ноздрачев. Москва : ГЭОТАР-Медиа, 2005. 696 с.

14. *Руководство* к практическим занятиям по нормальной физиологии / под ред. К. В. Судакова, А. В. Котова, Т. Н. Лосевой. Москва : Медицина, 2002. 703 с.

15. *Секреты* физиологии / под ред. Г. Рафф ; пер. с англ. Москва : БИНОМ, Санкт-Петербург : Невский диалект, 2001. 448 с.

16. *Фаллер, Д.* Молекулярная биология клетки : руководство для врачей ; пер. с англ. / Д. Фаллер, М. Шилдс. Москва : Бином-Пресс, 2003. 272 с.

17. *Физиология* нейронов и нервных центров. Методы изучения ЦНС. Нейрофизиологические механизмы тонической мышечной активности. Регуляция движений / В. А. Правдивцев [и др.]. Смоленск : изд-во СГМА, 1998. 60 с.

18. *Физиология* человека : учеб. / под ред. Н. А. Агаджаняна, В. И. Циркина. Санкт-Петербург : СОТИС, 2003. 527 с.

19. *Физиология* : учеб. для студ. леч. и пед. факультетов / под ред. В. М. Смирнова, В. А. Правдивцева. Д. С. Свешникова. 5-е изд., испр. и доп. Москва : Медицинское информационное агентство, 2017. 512 с.

20. *Физиология* висцеральных систем организма : учеб. пособие в вопросах и ответах / под ред. Т. М. Брук, В. А. Правдивцева. Смоленск : Принт-Экспресс, 2020. 195 с.

21. *Физиология* человека : учеб. пособие / А. А. Семенович [и др.]. 4-е изд. Минск : Вышэйшая школа, 2012. 544 с.

22. *Физическая* культура : учеб. пособие / Е. С. Григорович [и др.] ; под ред. Е. С. Григоровича, В. А. Переверзева. 3-е изд., доп. и перераб. Минск : Вышэйшая школа, 2011. 350 с.

*Приложение 1*

## **Таблицы Гаррис–Бенедикта (мужчины)**

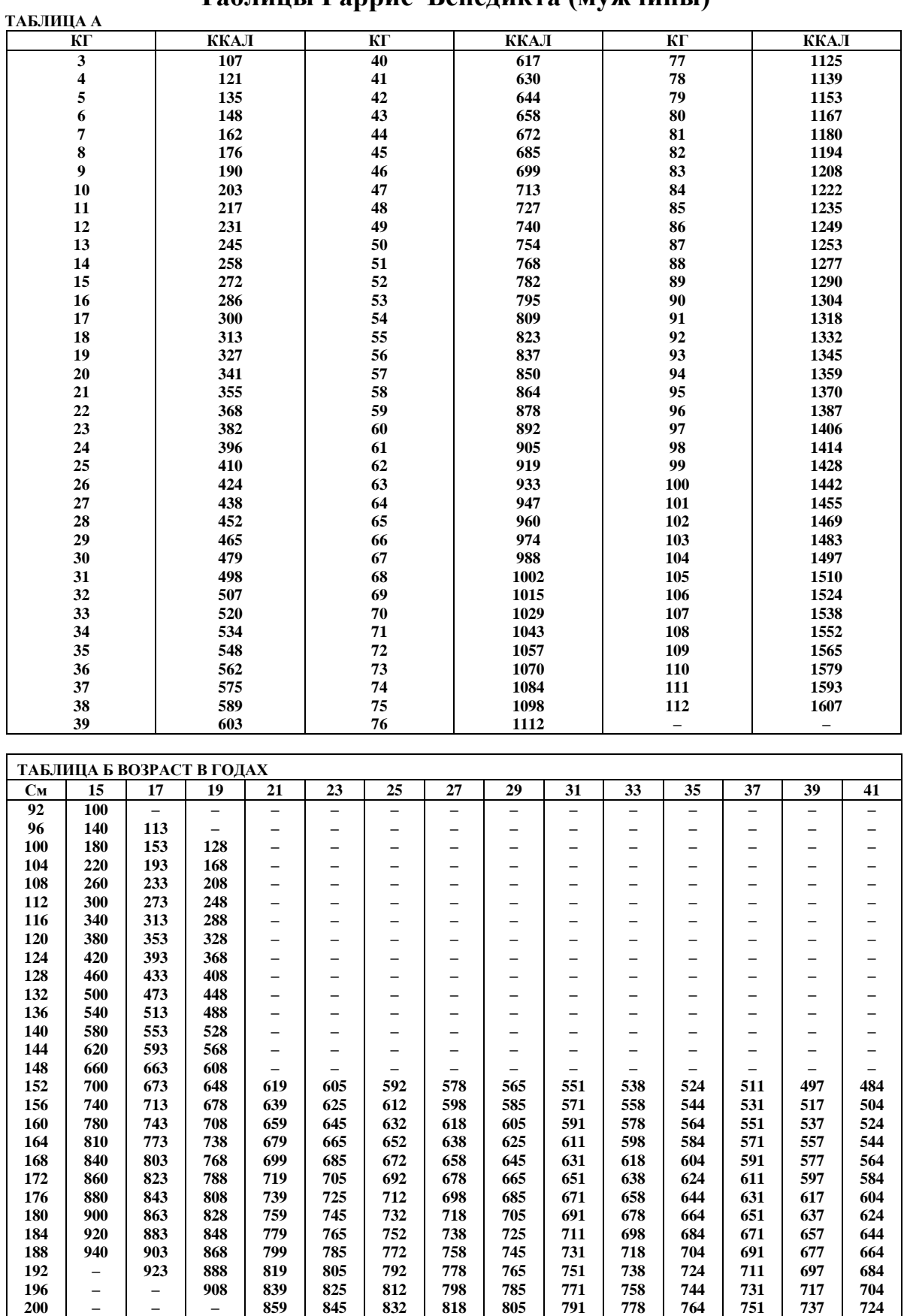

# **Таблицы Гаррис–Бенедикта (женщины)**

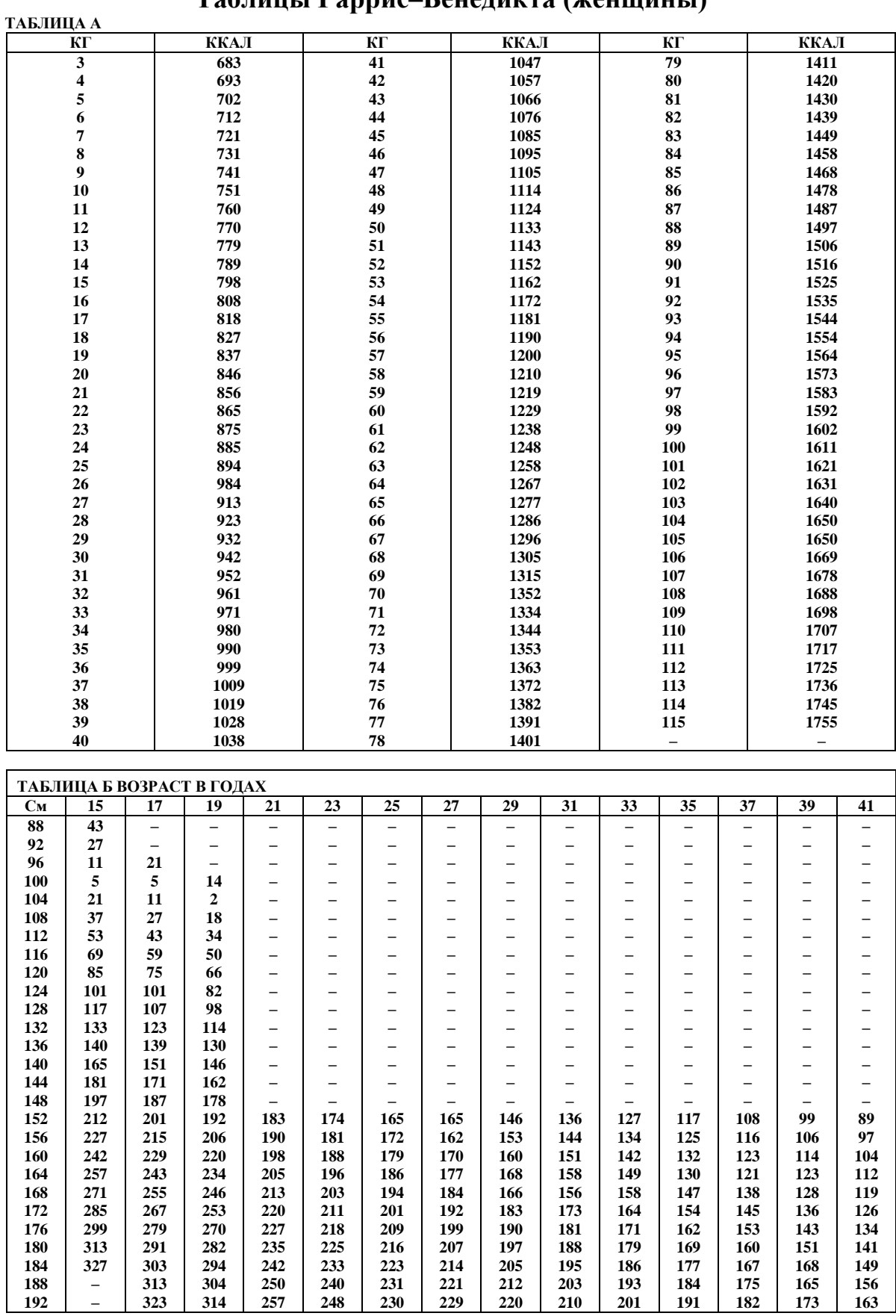

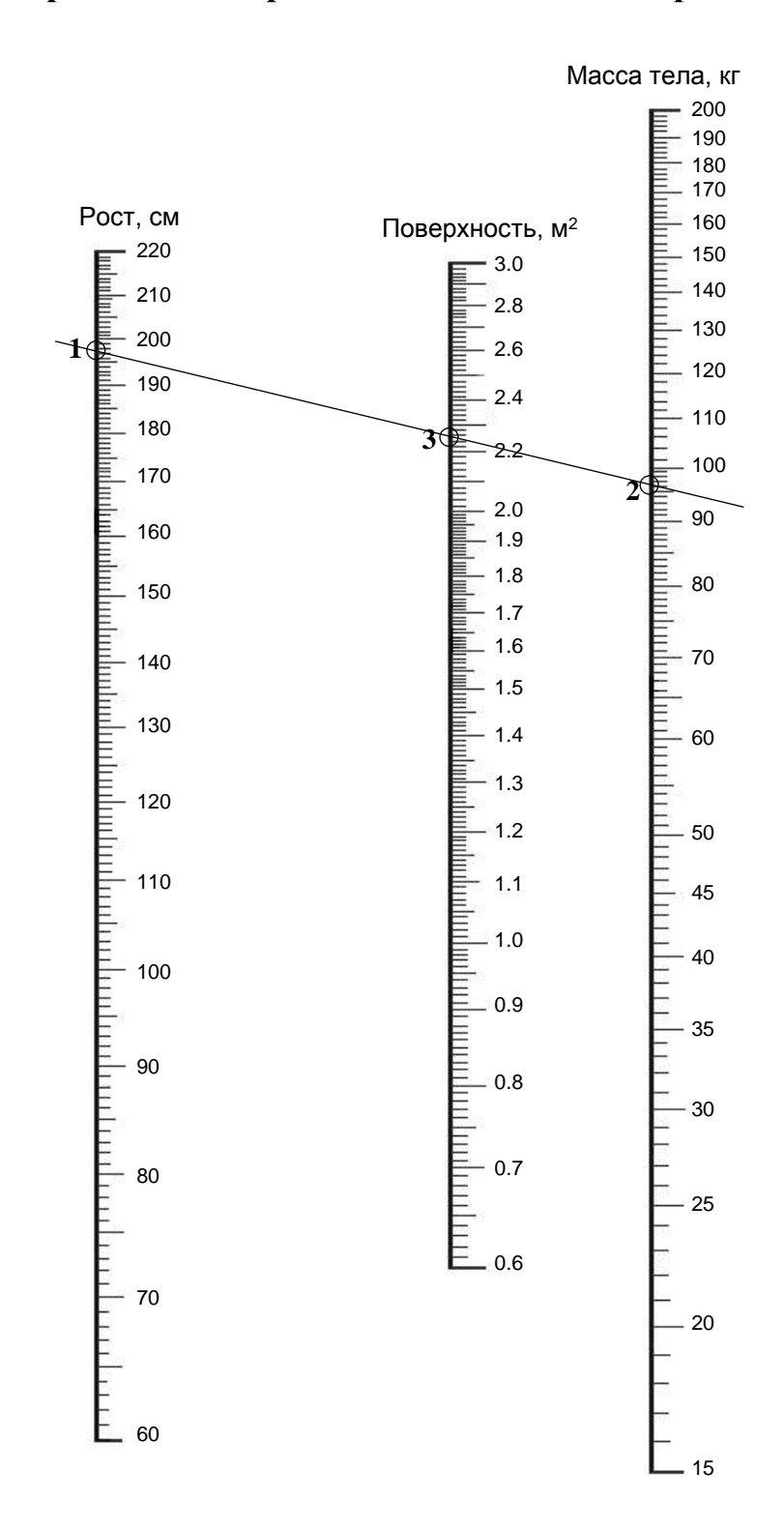

### **Номограмма для определения площади поверхности тела**

*Приложение 3*

### **Стандартная буквенная таблица для корректурной пробы**<sup>14</sup>

СХАВСХЕВИХНИСХНВХВКМНАИСЕМВХЕНАИСНПУКСОВ ВЕНХИВСНАВВСАВСАЕКМАХВКЕОРУМЛПНАВЫВАМПРИ НХСРОВНВОТКНЛМЧАМОЛТВНЛМИСМГУБВВНСМЛОТЛБ ХАКИТОНВММБЛЧСХНГХАИХКМИНГСБЧХФИСБЛМОГНХ АХВСТМОНЕУБСТГАХЫЧНАТНВЛСМНГАХВВЛГМВЕМНМ - СОРНВУЛОНСМСЛНХЧССИОЛКОМГИСМВЛХТСИМНЕПСМ УХРАОПНИСМИОТУХНГВЛБЯШГВИМТСНУХЛОГНЦСИМУ ИКНГАЕПВОРСМИТУХЫЖБСИНУХТЯДЛАНТСИМХВУМОЛ БВАПМИСРОКНЕОЛЭТФОЕУБВОАЖМБНАОПМЮЭХЦШАМБ СИТНЫДАОРЕГСМИТАНЦХЭОАЛСЬМАЫЖЧТСНМКЕАВЭХ -- ВАПУЕКАЧМСИТВДЛМТИНФЭЧБГГКПБЯЕХЮЩАНСМВАТ ЕКНМСИТВДЮБСЕГОВЧБЯЕХЮТГМИОУЕАВСБЮЫХЦТМА МНГАЕЛИЬЮМПВЕХФЛУЕАСМОЛВГОИБЧСМКЕНГОВМАЕ ХВАМСИРНКЕГОМЛЭЮБСМИХВАНЕГЛХУЫМСОЛЭТЕТМГ НГМИТГОЛХИНАПМТИНГОЛЭСВАИНРХВАЛЭЮМИНЕРПМ - АПРВМИСНКМГОАМИВТХИНВЕАПРОЛАИСЕНВХАЭВММА БВМИЕНКЛОВМАБХМКЕНГИТМАБЛОМНГЕОЭЛАВТММБМ УИМЕВАРПОТИМТИГОХЮБТИСМУЛОАНЕГИАУФВАСМИА ТНГОРАМИСПАРВЭМТСАШНКТОВМНГАРМИСТЭХВМИМТ ВАПНСИМОЛХЭВТОЕНГАМИСВДЛАРПНМГМИТСЮБВАХЭ -- ЛНХЧССИОЛКОДЛМТИНБТИСМУЛПРОИСМЕАЛОВБИТЮМ ОРЕГСМИТАМКМАХВКЕОРУМФЭЧБГГКОРМГСММИИРША УКЕНАПМСИРВШОРОАПМУЕКНГТСОЭВКЕНВУАЕПИСФМ БЯЕХЮСМВПАЕВКБЛВРАНГЕИМТБДЮАПОРАОШУОВЛФЕ МТОНАПСМИВПРАОЭХШКНЕВАСМИФАВКЕНСИАРЕОТИВ - КХАПРСМИТОВПНАКМГОДЛАТСИВПАМКЕГНХЛОЫВАПК СМММИВПАЕАНКГАРОАИПТСМСВПАЕНУГКНРИМИМЕАТ ИТОСМШВАЕАУКГНВДЛАОПЭБТСИМПВАМБЛЧСМИВАЭХ ХВАПРСМИТСФШВХАПКЕНУИТСОЛЭВАТИСРЕВШЛАОЭМ ЕНГАРПСМИВАПРОИТИСМПВАЕУХЭДВАПРСШМИАПКНВ -- ГОВРПАШКНСИТВОГАЭШДАРСМИВАКМНЦГСИТЛВОАРО АБСРПВАМКЕНГМТИБЛВЭСИВАЕНВЛОАРШАМИАХУФАП ВОЛСМИАПНШУХЭВТСИАПАМНЕВРЛЕЧСАВКАИСМРАЕВ РОВНВШТЛМТИРОТИМРШНЭХВАПСРТИМКМПВГКНЕПРА БВАЕКУМИЦФЭЕАПРСИМХБВАЛОКЕНГМИБЭЛАЮВСМИЕ - АУКШНМИСМАВОРИТБЭВОРАМНКГЛОМИСТЦЯХЭЛАОРС КНАЕВПСМИМРЛЭЯБСМИКШВПОЛЭХУНВЕКПРВСМИТОР ИМАКЕНВАЭОЛМТИСПЕАНВШГФХВПАРУЛОСИМТРОАХЕ ХКЕНИСМПВАМЧСИТВАРПОЛХГНКЕЭФЫВУКЕСИМАПХА ТОРВМСИПЕУКНВГЛОЭХФЦУЕМСИТМОАРПНЕКХНКШАГ --

l

<sup>&</sup>lt;sup>14</sup> Одной чертой «–» отмечены деления по 5 строк, двумя «– –» — по 10 строк. Всего в таблице на каждой странице по 40 строк. В каждой строке 40 символов. Всего 1600 + 1600 = 3200 символов.

ГИТВОГАЭШДАРСМИВАКМНЦГСОВРПАШКНСИТЛВОАРО ЕХЮТГМИОУЕАВСКНМСИТВДЮБСЕГОВЧБЯЕБЮЫХЦТМА НСМГУНЛМИНСМЛОТБВВХСРОВНВОТКНЛМЧАМОЛТВЛБ БНЯЕХЮСМБДЮАПОРАОШУВПАЕВКЛВРАГБЕИМТОВЛФЕ АХВСТМОНЕУБСТГАХЫЧНАТНВЛСМНГАХВВЛГМВЕМНБ - КНАЕВПСМИМРЛЭЯБСМИКШВПОЛЭХУНВЕКПРВСМИТОР УХРАОПНИСМИОТУХНГВЛБЯШГВИМТСНУХЛОГНЦСИМУ ВАПУЕКАЧМСИТВДЛМТИНФЭЧБГГКПБЯЕХЮЩАНСМВАТ УИМЕВАРПОТИМТИГОХЮБТИСМУЛОАНЕГИАУФВАСМИА ИКНГАЕПВОРСМИТУХЫЖБСИНУХТЯДЛАНТСИМХВУМОЛ -- СИТНЫСМИТАНЦХЭОАЛСЬМАЫДАОРЕГЖЧТСНМКЕАВЭХ МНГАЕЛИЬЮМПВЕХФЛУЕАСМОЛВГОИБЧСМКЕНГОВМАЕ НГМИТГОЛХИНАПМТИНГОЛЭСВАИНРХВАЛЭЮМИНЕРПМ ХВАПРСМИТСФШВХАПКЕНУИТСОЛЭВАТИСРЕВШЛАОЭМ СХАВИХНСХХНВЕВИСХВКМНАИСЕМВХЕНАИСНПУКСОВ - ВОЛСМИАПНШУХЭВТСИАПАМНЕВРЛЕЧСАВКАИСМРАЕВ АПРВМИСНКМГОАМИВТХИНВЕАПРОЛАИСЕНВХАЭВММА ИТОСМШВАЕАУКГНВДЛАОПЭБТСИМПВАМБЛЧСМИВАЭХ БВМИЕНКЛОВМАБХМКЕНГИТМАБЛОМНГЕОЭЛАВТММБМ ТНГОРАМИСПАРВЭМТСАШНКТОВМНГАРМИСТЭХВМИМТ -- БВАЕКУМИЦФЭЕАПРСИМХБВАЛОКЕНГМИБЭЛАЮВСМИЕ ВАПНСИМОЛХЭВТОЕНГАМИСВДЛАРПНМГМИТСЮБВАХЭ ХВАМСИРНКЕГОМЛЭЮБСМИХВАНЕГЛХУЫМСОЛЭТЕТМГ ЛНХЧССИОЛКОДЛМТИНБТИСМУЛПРОИСМЕАЛОВБИТЮМ ХКЕНИСМПВАМЧСИТВАРПОЛХГХКЕЭФЫВУКЕСИХАПХА - ОРЕГСМИТАМКМАХВКЕОРУМФЭЧБГГКОРМГСММИИРША БВАПМИСРОКНЕОЛЭТФОЕУБВОБЖМБНАОПМЮЭХЦШАМБ УКЕНАПМСИРВШОРОАПМУЕКНГТСОЭВКЕНВУАЕПИСФМ МТОНАПСМИВПРАОЭХШКНЕВАСМИФАВКЕНСИАРЕОТИВ СОРНВУЛОНСМСЛНХЧССИОЛКОМГИСМВЛХТСИМНЕПСМ -- КХАПРСМИТОВПНАКМГОДЛАТСИВПАМКЕГНХЛОЫВАПК ТОРВМСИПЕTКНВГЛОЭХФЦУЕМСИТМОАРПНЕКХНTШАГ СМММИВПАЕАНКГАРОАИПТСМСВПАЕНУГКНРИМИМЕАТ ВЕНХИВСНАВВСАВСАЕКМАХВКЕОРУМЛПНАВЫВАМПРИ ЕНГАРПСМИВАПРОИТИСМПВАЕУХЭДВАПРСШМИАПКНВ - АБСРПВАМКЕНГМТИБЛВЭСИВАЕНВЛОАРШАМИАХУФАП ХАКИТОНВММБЛЧСХНГХАИХКМИНГСБЧХФИСБЛМОГНХ РОВНВШТЛМТИРОТИМРШНЭХВАПСРТИМКМПВГКНЕПРА АУКШНМИСМАВОРИТБЭВОРАМНКГЛОМИСТЦЯХЭЛАОРС ИМАКЕНВАЭОЛМТИСПЕАНВШГФХВПАРУЛОСИМТРОАХЕ –

### **Стимульные таблицы для определения объема зрительной памяти** (предъявляются в течение 10 секунд!)

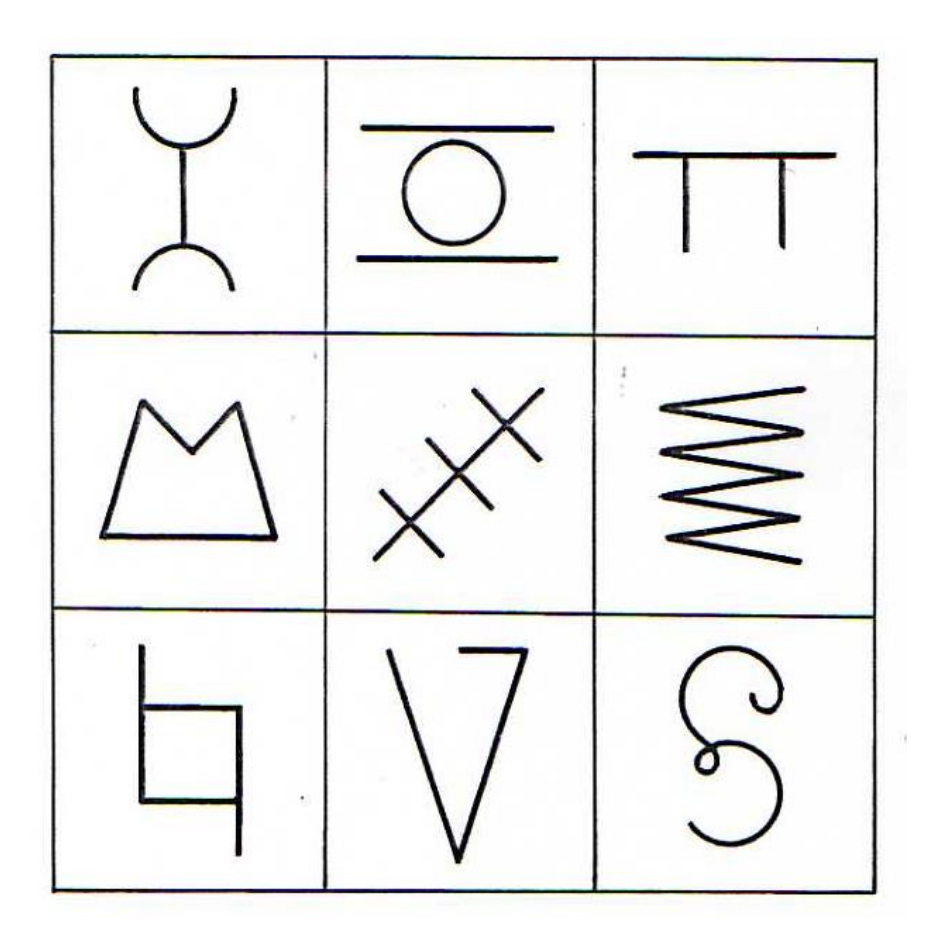

## Приложение 5

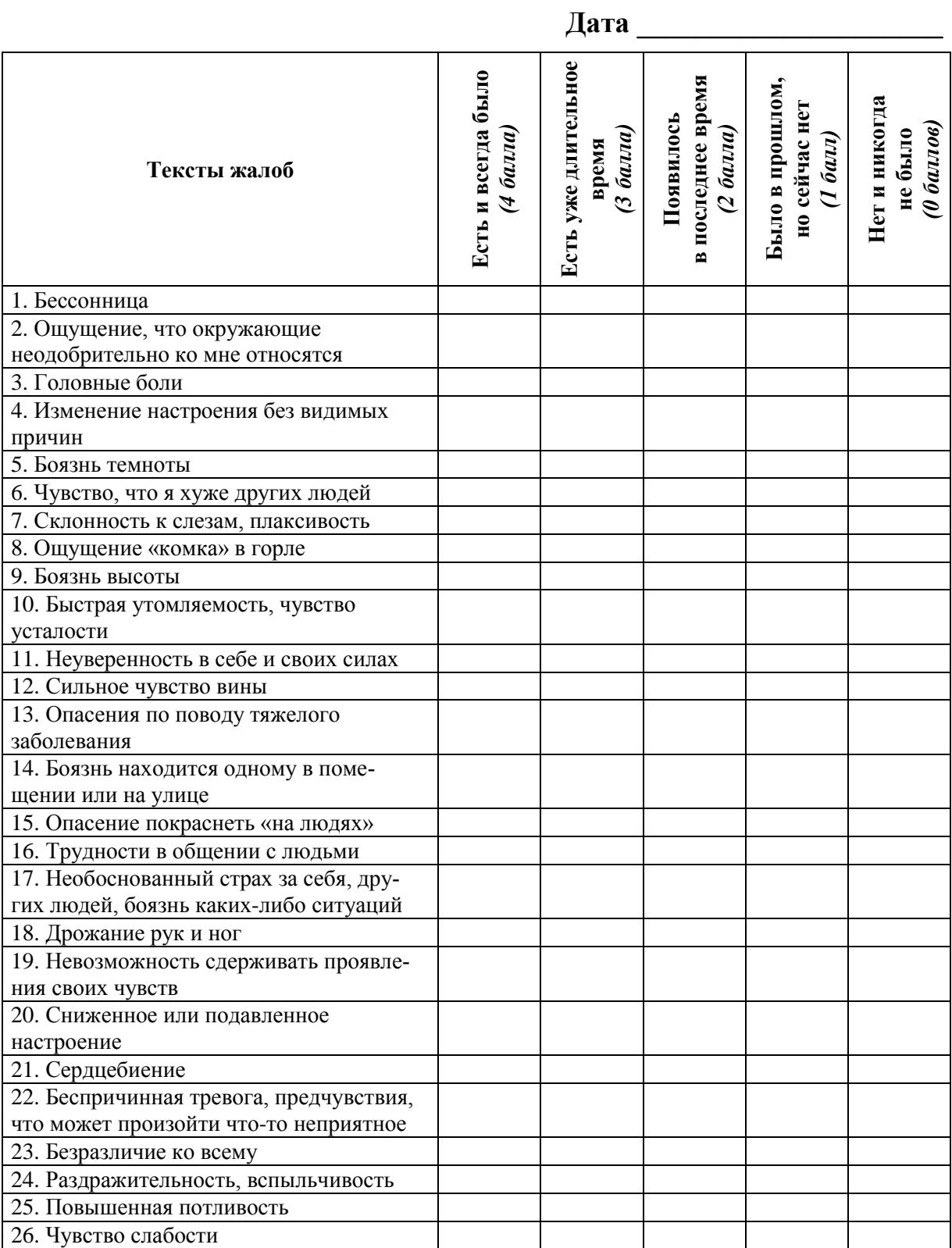

# Опросник методики НПА (посчитайте суммарное количество баллов)

## **ОГЛАВЛЕНИЕ**

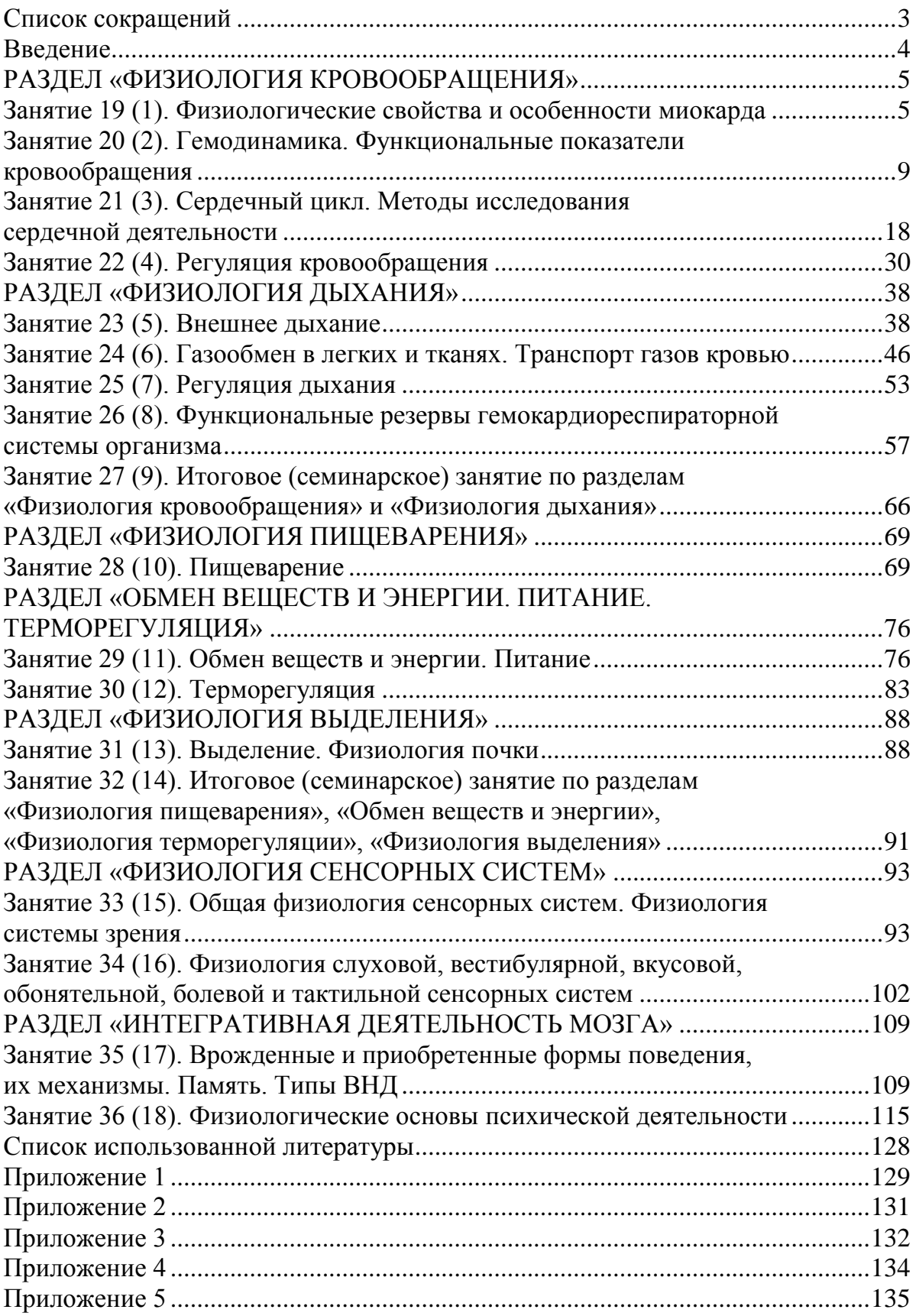

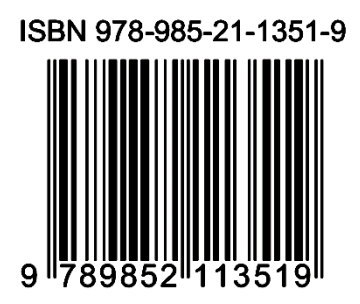